# **U F R R J INSTITUTO DE AGRONOMIA PROGRAMA DE PÓS-GRADUAÇÃO EM EDUCAÇÃO AGRÍCOLA**

# **DISSERTAÇÃO**

# **Informática na Educação: Construção e Análise de uma Hipermídia como Recurso Didático em CD-ROM**

**Juliana Cristina da Costa Fernandes**

**2005**

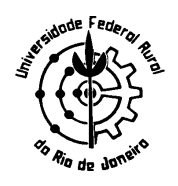

# **UNIVERSIDADE FEDERAL RURAL DO RIO DE JANEIRO INSTITUTO DE AGRONOMIA PROGRAMA DE PÓS-GRADUAÇÃO EM EDUCAÇÃO AGRÍCOLA**

# **INFORMÁTICA NA EDUCAÇÃO: CONSTRUÇÃO E ANÁLISE DE UMA HIPERMÍDIA COMO RECURSO DIDÁTICO EM CD-ROM.**

# **JULIANA CRISTINA DA COSTA FERNANDES**

*Sob a Orientação do Professor* **Dr. Gilson Cândido Santana**

*e Co-orientação do Professor* **Dr. Gilson Dourado da Silva**

> Dissertação submetida como requisito parcial para obtenção do grau de **Mestre em Ciências,** no Programa de Pós-Graduação em Educação Agrícola, Área de Concentração em Educação Agrícola.

Seropédica, RJ Junho de 2005

FERNANDES, Juliana Cristina da Costa.

Informática na Educação: Construção e Análise de uma Hipermídia como Recurso Didático em CD-ROM. Seropédica. RJ. Universidade Federal Rural do Rio de Janeiro. Instituto de Agronomia. 2005.

Orientador: Prof. Dr. Gilson Cândido Santana. Universidade Federal Rural do Rio de Janeiro. Instituto de Tecnologia. Doutor.

## **UNIVERSIDADE FEDERAL RURAL DO RIO DE JANEIRO INSTITUTO DE AGRONOMIA PROGRAMA DE PÓS-GRADAUAÇÃO EM EDUCAÇÃO AGRÍCOLA**

## **JULIANA CRISTINA DA COSTA FERNANDES**

Dissertação submetida como requisito parcial para obtenção do grau de **Mestre em Ciências**, no Programa de Pós-Graduação em Educação Agrícola, Área de Concentração em Educação Agrícola.

Dissertação Aprovada em: 24/06/2005

<u>Ailiar Jeannis Juniter :</u><br>Gilson Candido Santana, Dr. UFRRJ Nei Peixoto, Dr. UEG

Ce Crebio Gaulo

Ao meu esposo Wellington,

Aos meus pais João e Sueli

À minha tia Ana

À minha avó Arminda.

*OFEREÇO* 

Aos meus filhos **GUILHERME e HELENA** pelo amor eterno, pela oportunidade que Deus me ofereceu por serem parte da minha alma, do meu corpo e do meu sangue e, também, pelos momentos de felicidade incomparáveis que me proporcionam desde o momento em que nasceram.

*DEDICO*

#### **AGRADECIMENTOS**

A Deus que nos momentos difíceis trouxe a paz, a tranqüilidade e, principalmente, o equilíbrio necessário para prosseguir a jornada.

Ao meu esposo que me ajuda na rotina de nossos filhos, proporcionando a tranqüilidade necessária para prosseguir.

Ao prof. José Donizete Borges e ao prof. Aníbal que nos apoiou, possibilitando a concretização deste mestrado.

Ao prof. Campos pela sua crença que a capacitação dos docentes se faz necessária.

Aos professores doutores Gilson Cândido Santana, Gilson Dourado da Silva e Akiko Santos que com os seus conhecimentos me permitiram grandes aprendizagens.

Aos professores Marcos Bacis, Sandra Sanchez e Gabriel pela iniciativa, confiança e, principalmente, determinação demonstrada.

À professora Leonice de Andrade Carvalho que, gentilmente, realizou a revisão gramatical do CD-ROM.

À minha amiga Juliana Maria Corallo Quinan que, generosamente, contribuiu com sua experiência, conhecimento e amizade durante a condução desta pesquisa.

Ao Luciano, Rael e Wanderson pela colaboração e disponibilidade que demonstraram, auxiliando na obtenção de dados e imagens para a confecção do CD-ROM que integra parte desta pesquisa.

Ao Sr. Josué, técnico da CEASA-GO, que com boa vontade e conhecimento contribuiu para a realização do referido CD-ROM, parte integrante desta pesquisa.

#### **BIOGRAFIA**

**JULIANA CRISTINA DA COSTA FERNANDES**, filha de Sueli Pires Martins e Divino Alves da Costa, nascida em Ipameri, Estado de Goiás, no dia doze de dezembro de mil novecentos e sessenta e nove.

Cursou o Ensino Fundamental na Escola Infantil Branca de Neve e no Colégio Estadual Professor Eduardo Mancini. Já o Ensino Médio realizou no Colégio Dom Abel e Colégio Objetivo.

Concluiu o Curso de Bacharel em Ciências da Computação em 1992, na Universidade Federal de Goiás. Em 1997, concluiu o Curso Superior de Formação de Professores de Disciplinas Especializadas no Ensino de 2° Grau.

Os Cursos de Pós-Graduação (Latu-sensu) "O Processo Ensino –Aprendizagem: Uma Fundamentação Filosófico-Antropológica e Técnico-Pedagógica" e "Informática em Educação" foram concluídos em Batatais-SP (1997) e Lavras-MG (2001), respectivamente.

Ingressou na Escola Agrotécnica Federal de Urutaí, hoje Centro Federal de Educação Tecnológica de Urutaí-GO, em 1995, por concurso público, como Analista de Sistemas. Em 1998, também, por concurso público, foi aprovada para docente da área de informática do referido CEFET.

Iniciou, em junho/03, o curso de Mestrado em Educação Profissional Agrícola, na Universidade Federal Rural do Rio de Janeiro, em Seropédica-RJ.

Durante a vida acadêmica, desempenhou funções tais como: monitoria da disciplina de Estrutura de Dados, desenvolvimento do Sistema do Colégio de Aplicação da Universidade Federal de Goiás e estágio na Unidade Central de Processamento de Dados da Universidade Federal de Goiás.

Atualmente, além de docente da área de informática do CEFET-Urutaí, exerce a função de Coordenadora da Área de Informática e, também, dos Cursos Técnico e Tecnólogo em Sistemas de Informação.

# **SUMÁRIO**

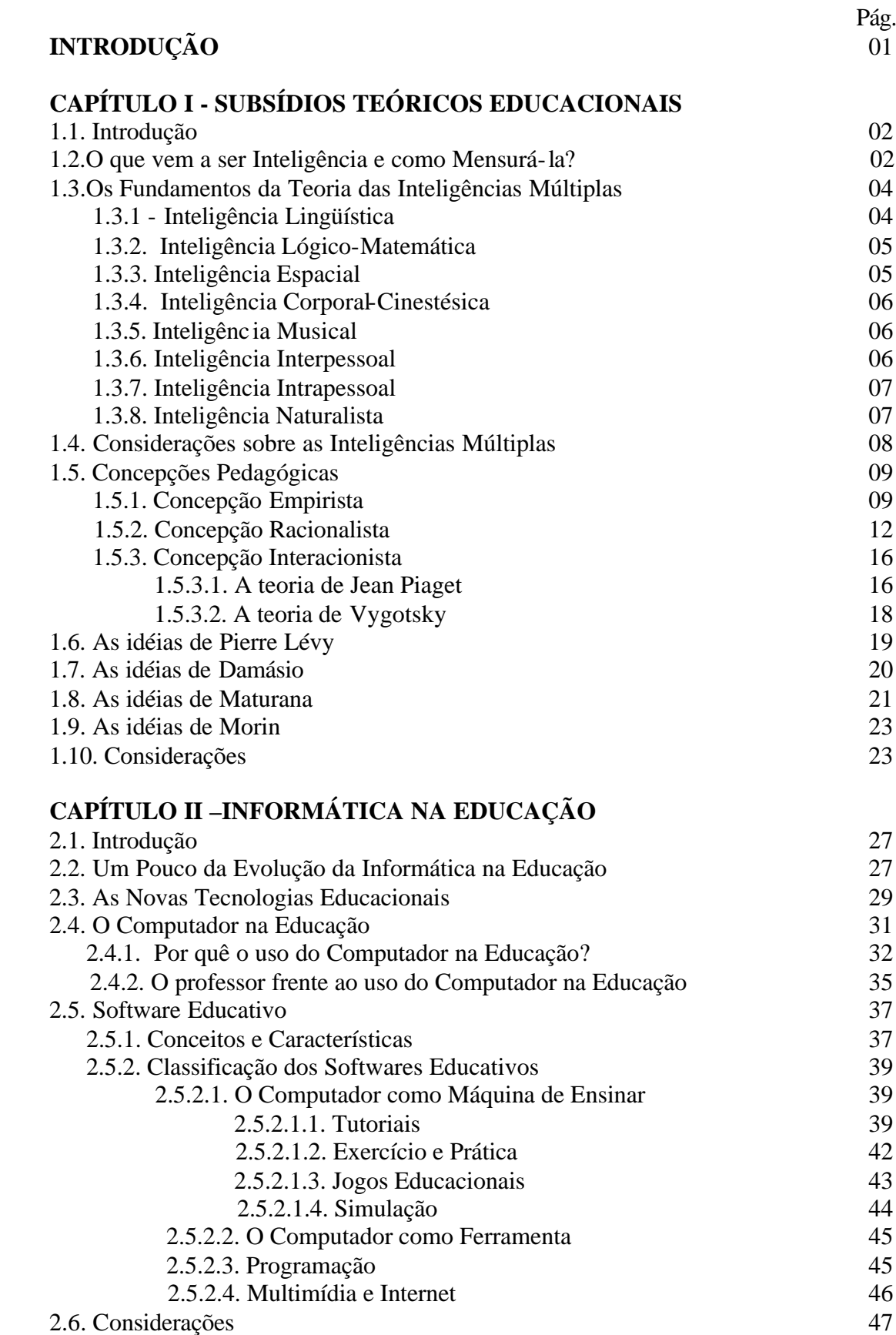

# **CAPÍTULO III – HIPERMÍDIA E EDUCAÇÃO**

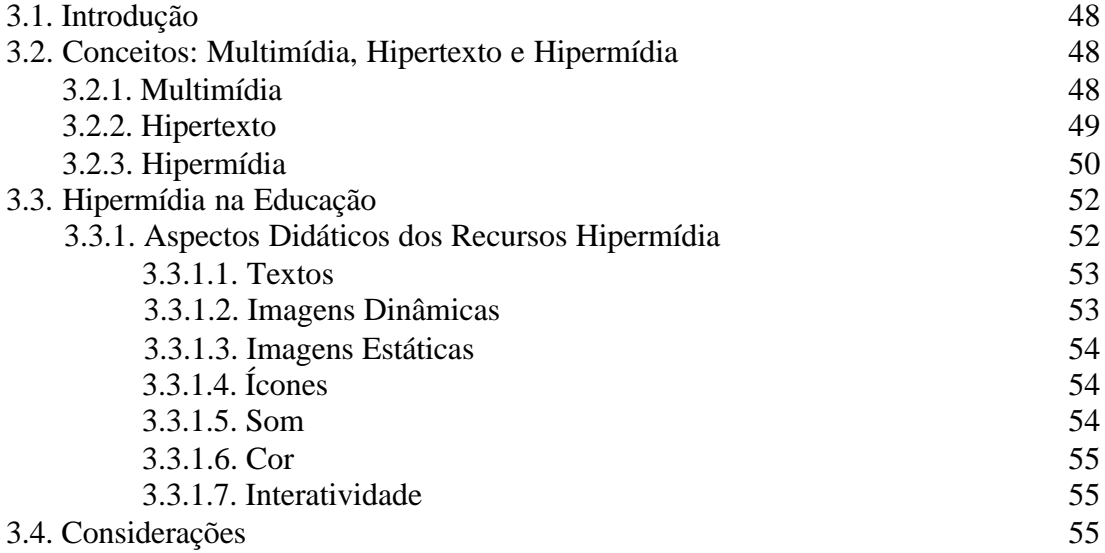

## **CAPÍTULO IV - CONSTRUÇÃO E AVALIAÇÃO DE UM RECURSO DIDÁTICO: "OS CAMINHOS DA BANANA"**

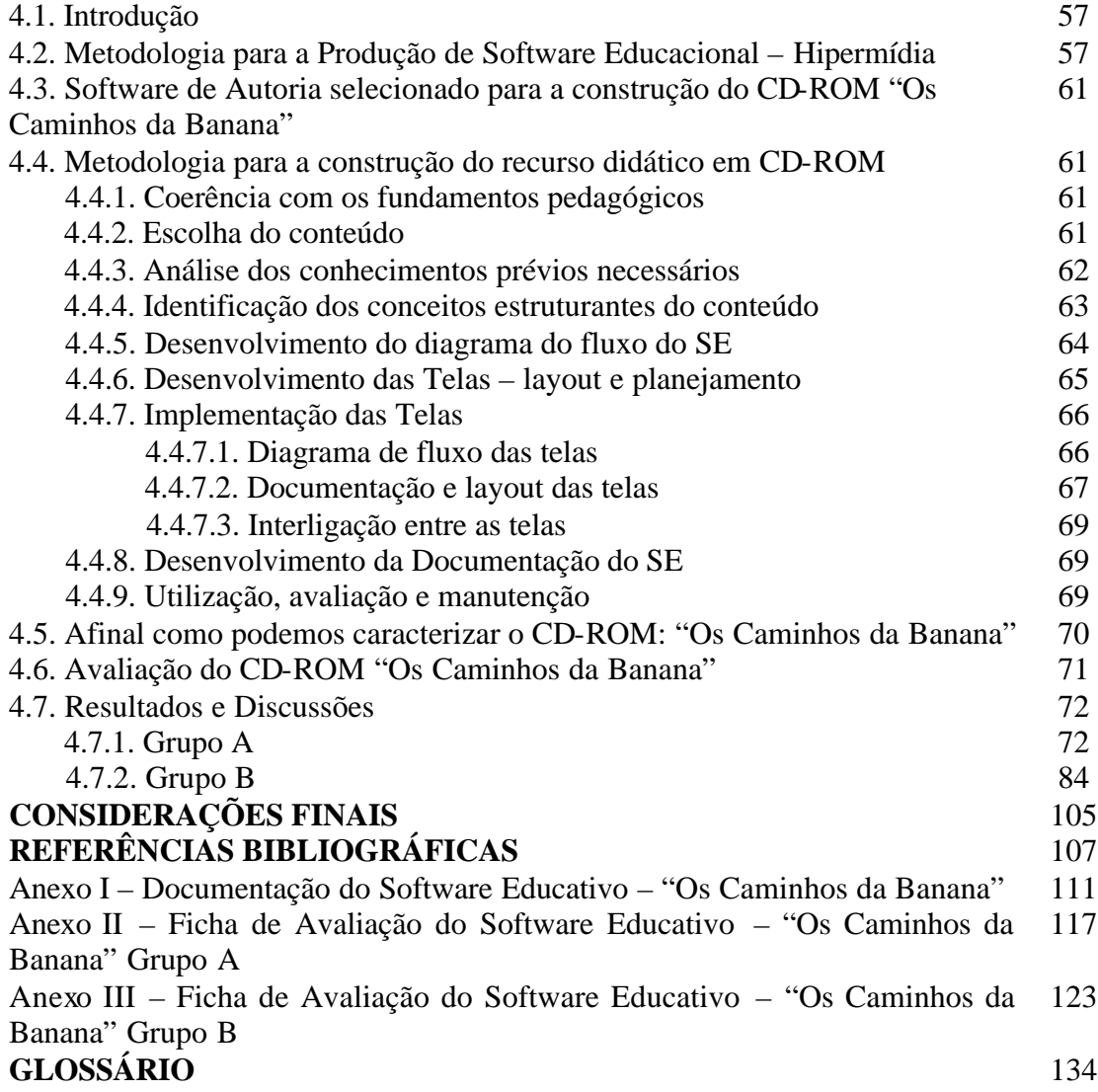

## **Lista de Tabelas**

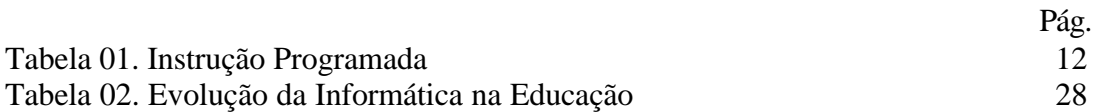

# **Lista de Gráficos – Grupo A**

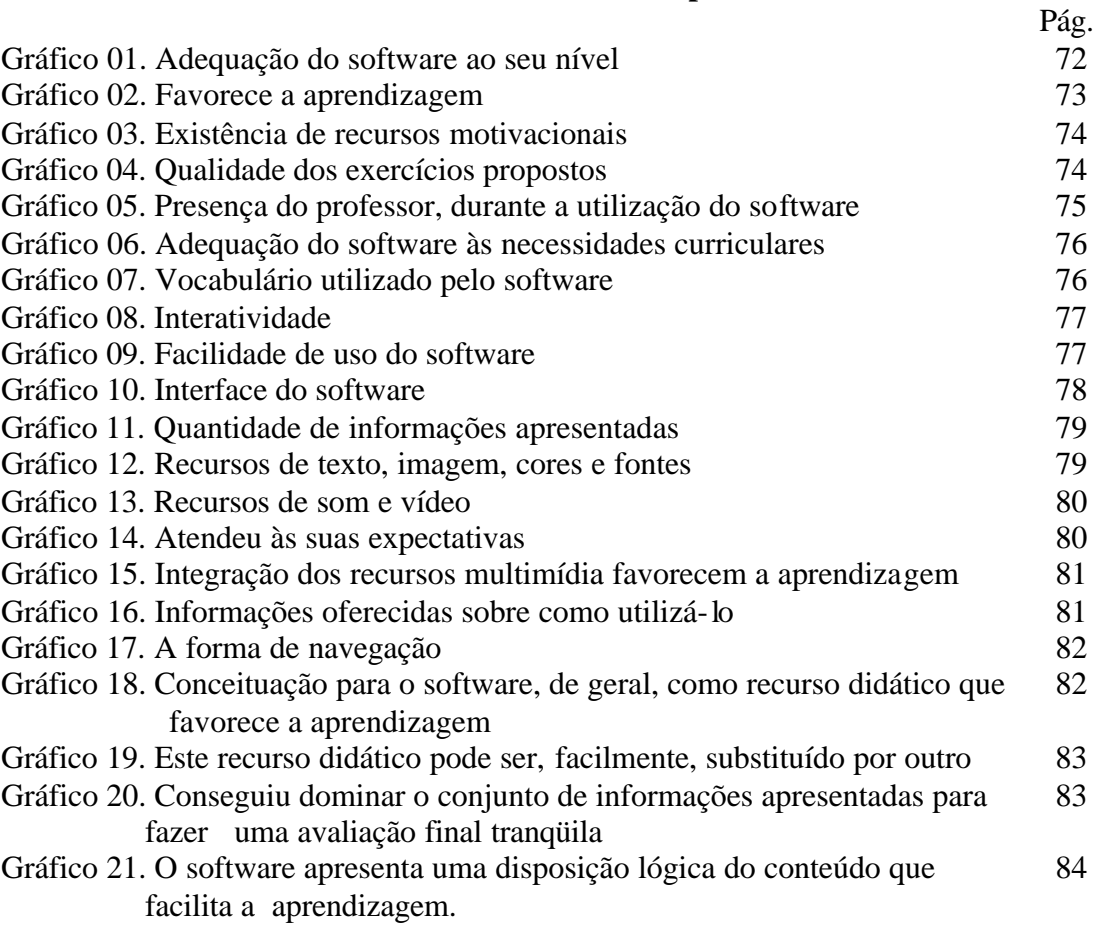

# **Lista de Gráficos – Grupo B**

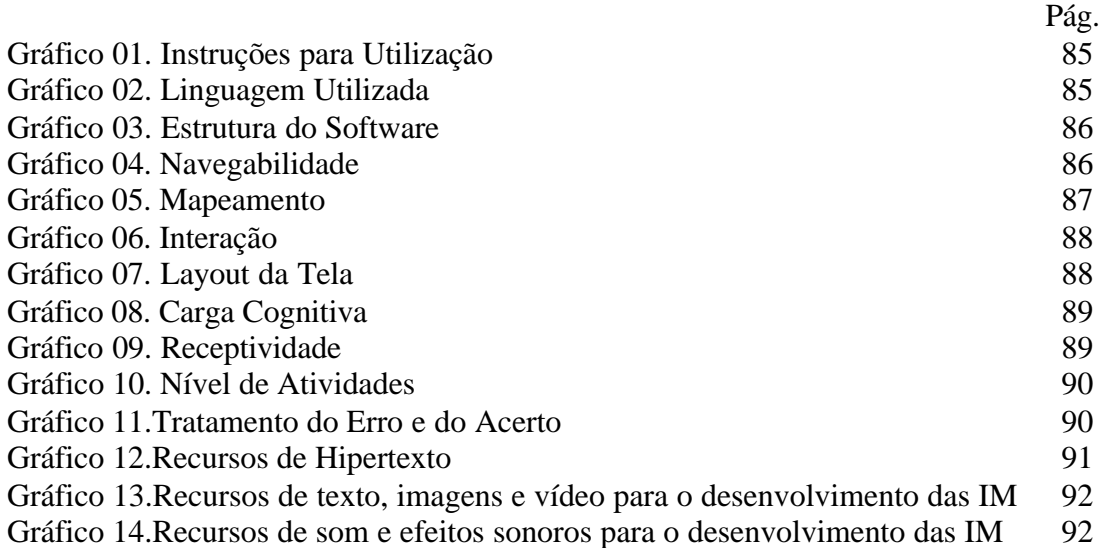

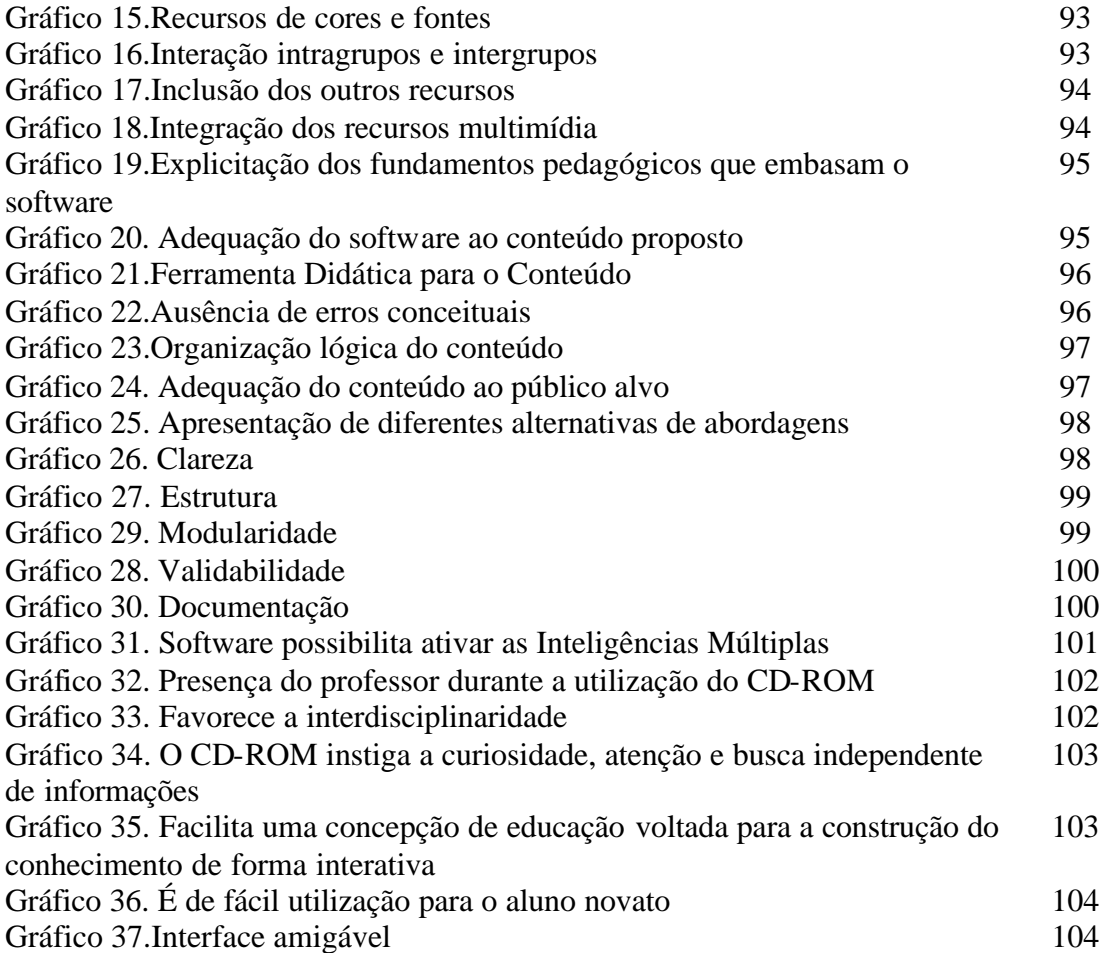

# **Lista de Figuras**

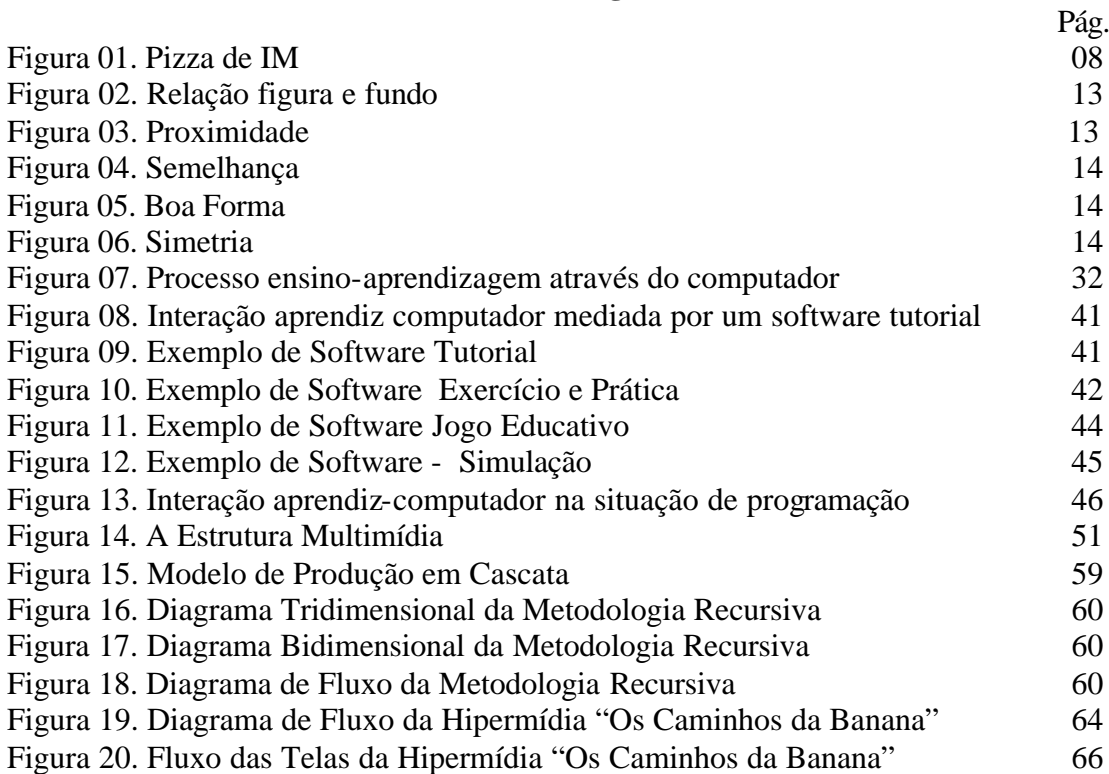

#### **Lista de Reduções**

#### **Siglas**

CAI : Instrução Programada por Computador CEASA-GO: Centrais de Abastecimento de Goiás S/A CEFET: Centro Federal de Educação Tecnológica COPPE: Instituto Alberto Luiz Coimbra de Pós-Graduação e Pesquisa de Engenharia CNPq: Conselho Nacional de Desenvolvimento Científico e Tecnológico IBGE: Instituto Brasileiro de Geografia e Estatística IC: Inteligência Cronológica IM : Inteligências Múltiplas IMe: Inteligência Mental MEC: Ministério da Educação NTs: Novas Tecnologias QI: Quociente de Inteligência SE: Software Educativo UFRRJ: Universidade Federal Rural do Rio de Janeiro ZDP: Zona de Desenvolvimento Proximal

#### **RESUMO**

FERNANDES, Juliana Cristina da Costa. **Informática na Educação: Construção e Análise de uma Hipermídia como Recurso Didático em CD-ROM**. Seropédica: UFRRJ, 2005. 134 p. (Dissertação, Mestrado em Educação Profissional Agrícola).

O presente trabalho objetivou a construção e análise de um software educativo, enfocando o uso da informática na educação como uma poderosa ferramenta para auxiliar o processo ensino-aprendizagem de conteúdos, inerentes à organização curricular das Instituições de Ensino. Foi construído, avaliado e analisado o software educativo hipermídia em CD-ROM: "Os Caminhos da Banana" que contém várias páginas de conteúdos, fotos e demais recursos educacionais para enriquecer a apresentação das etapas que compreendem "da produção ao consumo" da banana, tendo como referência a CEASA-GO - Centrais de Abastecimento de Goiás. Este software foi desenvolvido por uma equipe interdisciplinar do Centro Federal de Educação Tecnológica de Urutaí, direcionado para os alunos do Curso Técnico Agrícola. Após a sua confecção, foi realizada uma avaliação para posterior análise dos resultados, tendo em vista os subsídios teóricos educacionais abordados nesta pesquisa. Foram aplicados questionários a dois grupos, referenciados como A e B constituído por alunos e profissionais envolvidos diretamente com as áreas: agrícola, informática e educacional, respectivamente**.** Concluímos que o uso adequado do computador, mediado pelo professor, consciente da sua importância neste processo, poderá contribuir para a construção do conhecimento do aluno, ajudando-o a transpor dificuldades de aprendizagem, pois com a integração de várias mídias, aliadas à interatividade, o processo de ensino-aprendizagem poderá ampliar o leque de opções, promovendo, significativamente, o desenvolvimento das habilidades intelectuais e cognitivas dos alunos.

 $\overline{a}$ 

Palavras chaves: software educativo, mídias, interatividade.

#### **ABSTRACT**

FERNANDES, Juliana Cristina da Costa. **Computer science in the Education: Construction and Analysis of a Hipermídia as Didactic Resource in CD-ROM**. Seropédica: UFRRJ, 2005. 134 p.(Dissertation, Master's degree in Agricultural Professional Education).

The goal of this task was construction and analysis of an educational software were carried out focusing the computer science in the education, as a powerful tool to aid the teachers, in the process teaching-learning, of contents, inherent to the organization curricular of the Institutions of Teaching. It was built, appraised and analyzed the software educational hypermedia in CD-ROM: The "Banana's Roads" which it contains several pages of contents, pictures and other educational resources to enrich the presentation of the stages that you/they understand "from the production to the banana's consumption, tend as reference the "Central Wholesale Market of Goias State, Brazil" (CEASA-GO). This software was developed by a interdisciplinary team of the Federal Center of Technological Education of Urutai, State of Goias, Brazil, addressed to students of the Agricultural Technical Course. After all an evaluation analysis of the results was done and the subsequent, to test the of educational theoretical subsidies approached in this research. There was applied questionnaires to two groups, called as A and B, constituted by students and professionals directly involved with the agricultural, computer science and educational areas. We concluded that the appropriate use of the computer, mediated by the conscious teacher of its importance in this process, can contribute to the construction of the student's knowledge and to help to suppress learning difficulties, because with the integration of several media to the interactivity the teaching-learning process, can enlarge the various options, promoting, significantly, the development of the students' intellectual and cognitive abilities.

Key words: educational software, media, interactivity.

# **INTRODUÇÃO**

A educação não pode escapar da fascinação tecnológica, porque é no fundo a mesma do conhecimento.

Pedro Demo

Podemos perceber que as novas tecnologias estão, constantemente, integrando as nossas rotinas e que certos contextos já não podem mais funcionar de forma eficiente sem a utilização das mesmas. Dentre estas tecnologias, encontram-se em destaque os computadores e as inovações no setor de telecomunicações, provocando profundas mudanças em diversas áreas, tais como: social, política, econômica, institucional e, evidentemente, a educacional que tem profundo comprometimento com o preparo dos alunos, os futuros profissionais que atuarão em um mundo que está em constante transformação.

Diante deste cenário, esta pesquisa objetiva contribuir com o processo de ensinoaprendizagem, apresentando estudos sobre os softwares<sup>1</sup> educativos. Para isto, foram analisadas várias abordagens pedagógicas que fornecem subsídios para a construção, avaliação e utilização desta poderosa ferramenta que, certamente, poderá maximizar, de forma significativa, as práticas educativas, tornando-se, portanto, um excelente recurso didático à disposição dos professores que saibam aproveitar todo o seu potencial.

Como as abordagens pedagógicas têm sido desenvolvidas e bastante discutidas no cenário da educação brasileira, principalmente, nos últimos anos, certamente, a informática aplicada à educação não pode negar que as teorias pedagógicas contribuem, significativamente, para que a informática educativa possa romper a esfera da "tecnologia" e comungar com a "educação", formando um único elo em que "informática e educação" possam se fundir em um só contexto, surgindo um novo paradigma onde os principais atores deste processo, professores e alunos, usufruam desta combinação de forma satisfatória.

Diversas teorias serão discutidas nesta pesquisa, a fim de obtermos subsídios para o estudo de softwares educativos. Trataremos, especialmente, da categoria de softwares hipermídia que disponibiliza recursos como texto, som, imagem, animação e hipertexto, os quais podem proporcionar estímulos para o aprendizado de diversas formas e possibilitar ao aluno alternativas de aprendizagem, para que possa construir o seu próprio conhecimento, contribuindo, portanto, para a formação de um ser integral, capaz de participar ativamente do mundo que está inserido.

Aliado aos estudos que envolvem as teorias que permeiam os softwares educativos, será também, realizada a construção de um software educativo hipermídia em CD-ROM: "Os Caminhos da Banana" que será avaliado pelos alunos, professores e demais pessoas envolvidas com o processo ensino-aprendizagem do CEFET de Urutaí, objetivando resultados concretos, o que certamente contribuirá para o enriquecimento desta pesquisa.

l

<sup>&</sup>lt;sup>1</sup> Ver glossário.

# **CAPÍTULO I**

# **SUBSÍDIOS TEÓRICOS EDUCACIONAIS**

Se não morre aquele que escreve um livro ou planta uma árvore, com mais razão não morre o educador que semeia a vida e escreve na alma.

Bertold Brecht

#### **1.1.Introdução**

Para realizar uma pesquisa significativa sobre informática na educação, especificamente sobre os softwares educacionais foram estudadas teorias educacionais que possam fornecer subsídios teóricos para que a informática seja utilizada no contexto educacional como um recurso didático eficiente às atividades dos docentes de forma a contribuir, significativamente, para o processo ensino-aprendizagem e possibilitar sua principal função neste cenário: a informática a serviço da educação.

Os atuais estudos sobre inteligência que têm despertado grande interesse dos docentes, apontam para uma quebra de paradigmas, a fim de que haja uma melhor interação dos alunos com o processo ensino-aprendizagem, estimulando diversos tipos de inteligência e a construção do próprio conhecimento, levando-os a se tornarem seres capazes de resolverem seus problemas, conforme as dificuldades surgidas ao longo de suas vidas.

Este capítulo apresenta, de forma geral, os conhecimentos teóricos sobre as inteligências múltiplas e diversas concepções pedagógicas que serão analisadas, visando à construção e avaliação de softwares educativos, especificamente, o software educativo hipermídia "Os Caminhos da Banana".

#### **1.2. O que vem a ser Inteligência e como Mensurá-la?**

Definir o que vem a ser inteligência não é uma tarefa simples, pois apesar de vários estudos sobre este assunto, temos, ainda, um mundo de mistérios e desafios que o envolve e, conseqüentemente, sua definição gera polêmicas e controvérsias.

Desde a Antigüidade, verificamos que muitos filósofos gregos eram preocupados com esta questão, desejavam comparar as inteligências das pessoas.

Porém, deixaram para as futuras gerações inúmeros questionamentos, percebemos, portanto, que se trata de uma antiga questão.

> Sócrates, em 400 a.C., procurou saber quem era a pessoa mais sábia do mundo e, para tanto, testou o conhecimento das pessoas para responder a essa pergunta. Desde então, o desafio de testar indivíduos e determinar sua classificação continuou... Só no final do século XIX os pesquisadores aprofundaram seus estudos de forma mais sistemática, embasando-se na psicologia, educação, sociologia, medicina etc. (BARRICHELO, 2000, p. 05).

No último século, várias pesquisas foram apresentadas sobre o assunto, conforme Barrichelo (2000, p. 05), "hoje, profissionais de várias áreas do conhecimento estão debruçados sobre o assunto, usando pesquisas neurológicas e equipamentos

avançados. No entanto, mesmo com muitos estudos teóricos e testes de laboratório, as dúvidas persistem".

Para refletirmos sobre este tema, serão apresentadas várias teorias para enriquecer a discussão. Começamos analisando a origem da palavra "inteligência" que vem do latim: inter = entre e eligere = escolher, ou seja, a inteligência é a escolha entre duas ou mais situações. Desta forma, inteligente é quem escolhe a melhor saída o que acaba por reduzir o tema em questão.

Uma das definições apresentadas pelo Dicionário da Alfabetização é "a capacidade mental geral; aptidão acadêmica; capacidade para aprender".

Verificamos que são definições um pouco simplista para a complexidade que envolve o tema, pois a capacidade mental de aprender é, justamente, o que nos difere dos seres irracionais.

Segundo Antunes (2003 p. 11), em seu sentido mais amplo, significa "a capacidade celebral pela qual conseguimos penetrar na compreensão das coisas escolhendo o melhor caminho".

Em uma entrevista, Celso Antunes define inteligência da seguinte forma:

Inteligência é a capacidade de resolver problemas, compreender idéias, interpretar informações, transformando-as em conhecimento e, também, a capacidade de criar. Constitui um componente biopsicológico que difere o ser humano de outras espécies animais.

Já o professor Gardner<sup>2</sup> (1995, p. 21) coloca que "uma inteligência implica na capacidade de resolver problemas ou elaborar produtos que são importantes num determinado ambiente ou comunidade cultural".

Verificamos, portanto, que inteligência é um conceito definido de várias maneiras. Em 1904, o psicólogo francês Alfred Binet e seu grupo, atendendo a pedidos de autoridades escolares de Paris para determinar quais eram os alunos que apresentavam dificuldades para terem atenção diferenciada, realizou vários estudos e obteve como resultado o primeiro teste de inteligência que se propunha medir a inteligência de forma objetiva, reduzindo-a a um simples número chamado de "QI", abreviatura de Quociente de Inteligência.

Posteriormente, o alemão William Stern chegou a seguinte fórmula para o quociente de inteligência, onde  $QI = IM/IC \times 100$ , onde IM é a "idade mental" (a idade em que uma criança média é capaz de desempenhar determinadas tarefas) e IC é a "idade cronológica".

Binet não pretendia rotular as crianças através de seus testes, porém sua idéia original começou a ser modificada, pois após a realização do referido teste, a pessoa passava a ser taxada pela medição de seu "QI", ou seja, a pessoa era, praticamente, "rotulada", era como se fosse determinado o seu "destino". A partir daí, definia-se o modo como os educadores, pais, colegas e até ele próprio deveriam tratá-lo e qual poderia ser o máximo alcançado no processo ensino-aprendizagem. Vale ressaltarmos que a proposta deste teste de inteligência é medir, apenas, aptidões "intelectuais" e não outros tipos de aptidões como motoras ou comportamentais.

l

<sup>2</sup> Howard Gardner é professor de Educação e co-diretor do Projeto Zero, no Harvard Graduate School of Education, e professor adjunto de Neurologia na Boston University School of Medicine. É autor de inúmeros livros, incluindo "Estruturas da Mente", "A Criança Pré -Escolar: como pensa e como a escola pode ensiná-la" e, mais recentemente, "Mentes que Criam". Em 1981, Gardner recebeu o Mac Arthur Prize Fellowship e, em 1990, tornou-se o primeiro americano a receber o Louisville Grawemeyer Award in Education

Na década de 80, o psicólogo Howard Gardner, através do Projeto Zero<sup>3</sup> divulgou no meio científico a idéia sobre a pluralização das inteligências – Inteligências Múltiplas. Com este trabalho desafiou a crença comum, até então conhecida.

> A nossa cultura definiria a inteligência de forma muito limitada, ele (Gardner) propôs, em seu livro Estruturas da Mente (GARDNER, 1983), a existência de pelo menos sete inteligências básicas. Mais recentemente, ele acrescentou uma oitava, e discutiu a possibilidade de uma nona. Em sua teoria das inteligências múltiplas (teoria das IM), Gardner tentou ampliar o alcance do potencial humano além dos confins do escore de QI. (ARMSTRONG, 2000, p.13).

Estamos diante de novos questionamentos e de um momento de discussão em que a inteligência baseada nos testes de QI deverá ser, seriamente, repensada, pois os estudos contemporâneos estão fornecendo subsídios para o surgimento de um novo paradigma.

Gardner analisou, juntamente, com sua equipe da Universidade de Harvard e notou que os testes de QI privilegiavam, basicamente, somente duas áreas: a lingüística e a lógico-matemática, as quais são também as privilegiadas pelas escolas.

Assim a teoria apresentada por Gardner nos remete a novas posturas na área educacional e, conseqüentemente, a forma de lidar com o processo ensinoaprendizagem, pois os alunos devem ser vistos como seres, dotados de diversas inteligências, contrariando as visões e posturas adotadas até então.

#### **1.3.Os Fundamentos da Teoria das Inteligências Múltiplas**

Segundo Antunes (2003, p. 25), para Gardner haveria oito diferentes pontos no cérebro humano onde se abrigariam diferentes inteligências. Este conjunto, ele denominou de inteligências múltiplas que são: lingüística, lógico-matemática, espacial, corporal-cinestésica, musical, interpessoal, intrapessoal e naturalista.

Em entrevista, Antunes afirma que:

A humanidade sempre valorizou a inteligência de Mozart e de Einstein, de Camões e de Niemayer, de Picasso e de Ghandi assim como de muitos outros, mas sempre soube diferenciar a natureza específica de suas competências. Não é necessário aprofundar a genialidade para perceber entre nossos amigos ou alunos, inteligências lingüísticas, matemáticas, espaciais e outras.

Segue-se abaixo uma descrição das oito inteligências, apresentadas por Gardner.

## **1.3.1. Inteligência Lingüística**

l

Esta primeira inteligência consiste, segundo Campbell et al. (2000, p. 22) "na capacidade de pensar com palavras e de usar a linguagem para expressar e avaliar significados complexos. Autores, poetas, jornalistas, palestrantes e locutores exibem graus elevados de inteligência lingüística".

Segundo Armstrong (2001, p. 14), alguns dos usos desta inteligência incluem "a retórica (usar a linguagem para convencer os outros a seguirem um curso de ação específico), a mnemônica (usar a linguagem para lembrar informações), a explicação

<sup>&</sup>lt;sup>3</sup> Projeto desenvolvido e aprimorado até nos dias atuais sobre o potencial humano.

(usar a linguagem para informar) e a metalinguagem (usar a linguagem para falar sobre ela mesma)".

Não podemos negar o alto nível de "dependência" tanto para a comunicação oral quanto para a escrita, desempenhada por esta inteligência, frente à nossa sociedade, pois diversas das nossas atividades são realizadas com sua utilização, uma vez que o uso da linguagem é vital tanto para um escritor que deverá transmitir com clareza suas idéias quanto para um político que deverá utilizar a "arte da persuasão" ou para um professor que deverá se expressar de forma clara para atingir seus objetivos.

#### **1.3.2. Inteligência Lógico-Matemática**

Conforme Campbell et al. (2000, p. 22), esta inteligência "possibilita calcular, quantificar, considerar proposições e hipóteses e realizar operações matemáticas complexas. Cientistas, matemáticos, contadores, engenheiros e programadores de computadores demonstram forte inteligência lógico-matemática".

Segundo Armstrong (2001, p. 14), "esta inteligência inclui sensibilidade a padrões e relacionamentos lógicos, afirmações e proposições (se-então, causa-efeito), funções e outras abstrações relacionadas".

É caracterizada como uma das inteligências de maior prestígio dentro das conquistas da sociedade, pois é muito freqüente observarmos a expressão "gênio", referida àqueles que dominam a matemática e outras áreas vinculadas a esta.

Todas as inteligências estão presentes em todas as pessoas, mas em algumas a inteligência lógico-matemática mostra-se mais acentuada como em Newton, Einstein, Pitágoras, dentre outros.

 Ressaltamos que esta inteligência está associada diretamente ao pensamento científico, ao raciocínio lógico e dedutivo.

> Inteligência Lógico-Matemática – competência em desenvolver e/ou acompanhar cadeias de raciocínios, resolver problemas lógicos e lidar bem com cálculos e números, normalmente verificada em advogados, economistas, matemáticos, etc. (NOGUEIRA,1998, p. 06).

#### **1.3.3. Inteligência Espacial**

Para Campbell et al. (2000, p. 22) esta inteligência "instiga a capacidade para pensar de maneiras tridimensionais, como fazem navegadores, pilotos, escultores, pintores e arquitetos". Além disto, o autor ressalta que esta inteligência "permite que a pessoa perceba as imagens externas e internas, recrie, transforme ou modifique as imagens, movimente a si mesma e aos objetos através do espaço e produza ou decodifique informações gráficas".

Para Armstrong (2001, p. 14), "esta inteligência envolve sensibilidade à cor, linha, forma, configuração e espaço e às relações existentes entre esses elementos".

> Nos problemas que caracterizam nosso cotidiano, a inteligência espacial é importante para nossa orientação em diversas localidades, para o reconhecimento de cenas e objetos quando trabalhamos com representações gráficas em mapas, gráficos, diagramas ou formas geométricas, na sensibilidade para perceber metáforas, na criação de imagens reais que associam a descrição teórica ao que existe de prático e, até mesmo, quando, pela imaginação, construímos uma fantasia com aparência real. (ANTUNES, 2003, p. 36).

#### **1.3.4. Inteligência Corporal-Cinestésica**

Para Campbell et al. (2000, p. 22), esta inteligência "permite que a pessoa manipule objetos e sintonize habilidades físicas. É evidente em atletas, dançarinos, cirurgiões e artesãos".

Já Armstrong (2001, p. 14) coloca que esta inteligência caracteriza-se pela "perícia no uso do corpo todo para expressar idéias e sentimentos [...] e facilidade no uso das mãos a fim transformar ou produzir coisas". Além disto, o autor nos coloca que "esta inteligência inclui habilidades físicas específicas tais como coordenação, equilíbrio, destreza, força, flexibilidade e velocidade, assim como capacidades proprioceptivas, táteis e hápticas".

Segundo Antunes (2003, p. 50), "a característica essencial desta inteligência é a capacidade de usar o próprio corpo de maneira altamente diferenciada e hábil para propósitos expressivos que, em última análise, representam solução de problemas"*.*

Vale ressaltarmos que esta inteligência sofre grandes preconceitos na nossa cultura ocidental, uma vez que esta valoriza as coisas que vêem da cabeça em detrimento das que vêem do corpo.

#### **1.3.5. Inteligência Musical**

Para Campbell et al. (2000, p. 22), esta inteligência "é evidente em indivíduos que possuem uma sensibilidade para a entonação, a melodia, o ritmo e o tom. Compositores, maestros, instrumentalistas, críticos musicais, fabricantes de instrumentos e também ouvintes sensíveis demonstram esta inteligência".

Já Armstrong (2001, p. 14) coloca que esta inteligência "inclui sensibilidades ao ritmo, tom ou melodia, e timbre de uma peça musical. Podemos ter um entendimento figural ou "geral" da música (global, intuitivo), um entendimento formal ou detalhado (analítico e técnico), ou ambos".

O autor Antunes (2003, p. 56) apresenta considerações significativas colocando que a "inteligência musical, assim como as demais, não pode ser confundida com talento, e que sua competência manifesta-se, desde muito cedo, pela facilidade em identificar sons diferentes, perceber as nuanças de sua intensidade, captar sua direcionalidade".

#### **1.3.6. Inteligência Interpessoal**

Segundo Campbell et al. (2000, p. 22), esta inteligência "é a capacidade de compreender as outras pessoas e integrar efetivamente com elas. É evidente em professores bem-sucedidos, assistentes sociais, atores ou políticos".

O autor Armstrong (2001, p. 14) pontua esta inteligência como "a capacidade de perceber e fazer distinções no humor, intenções, motivações e sentimentos de outras pessoas". Trata-se do poder de discriminar os comportamentos dos indivíduos e ter a habilidade para responder a estes de forma pragmática.

"Esta inteligência pode incluir sensibilidade a expressões faciais, voz e gestos; a capacidade de discriminar muitos tipos de sinais interpessoais; e a capacidade de responder efetivamente a estes sinais de uma maneira pragmática." (ARMSTRONG, 2001, p. 14).

Segundo Antunes (2003, p. 88), "a inteligência interpessoal baseia-se na capacidade nuclear de perceber distinções nos outros; particularmente, contrastes em seus estados de ânimo, suas motivações, suas intenções e seu temperamento"*.* 

#### **1.3.7. Inteligência Intrapessoal**

Esta inteligência para Campbell et al. (2000, p. 22) é referida como "a capacidade para construir uma percepção acurada de si mesmo e para usar esse conhecimento no planejamento e no direcionamento de sua vida. Alguns indivíduos com forte inteligência intrapessoal especializam-se como teólogos, psicólogos e filósofos".

Já Armstrong (2001, p. 14) a caracteriza como "autoconhecimento e a capacidade de agir adaptativamente com base neste conhecimento".

A pessoa que possui esta inteligência caracteriza-se por administrar o seu próprio humor, os sentimentos e as emoções de forma coerente tanto no âmbito pessoal quanto profissional o que a leva estar, geralmente, "de bem com a vida".

### **1.3.8. Inteligência Naturalista**

Esta inteligência foi a primeira a ser adicionada ao grupo das sete iniciais. Como é uma inteligência que foi incluída a pouco tempo, há pouca bibliografia sobre o assunto.

Segundo Campbell et al. (2000, p. 22), esta inteligência "consiste em observar padrões na natureza, identificando e classificando objetos e compreendendo os sistemas naturais e aqueles criados pelo homem. Incluem-se entre os naturalistas qualificados fazendeiros, botânicos, caçadores, ecologistas e paisagistas".

Conforme Armstrong (2001, p. 15), esta capacidade caracteriza-se pela "perícia no reconhecimento e classificação das numerosas espécies – a flora e a fauna – do meio ambiente do individuo. Inclui sensibilidade também a outros fenômenos naturais (por exemplo formação de nuvens e montanhas)".

Em entrevista Gardner (1997) afirma:

Essa oitava inteligência se refere à habilidade humana de reconhecer objetos na natureza. Em outras palavras, trata-se da capacidade de distinguir plantas, animais, rochas. É fácil perceber que isso é indispensável para a sobrevivência no ambiente natural. Já se sabe que áreas específicas do cérebro entram em ação quando precisamos nos valer dessa habilidade. Botânicos e pessoas que trabalham no campo, por exemplo, precisam explorar a inteligência naturalista para dar conta de suas atividades. Podemos ainda citar o criador da Teoria da Evolução, Charles Darwin, como alguém que possuía a inteligência naturalista em nível muito elevado. E não se pode esquecer de que ela é vital para as sociedades que ainda hoje dependem exclusivamente da natureza, como alguns índios da floresta amazônica.

A título de ilustração, a figura abaixo retrata o conjunto das oito inteligências apresentadas, onde cada capacidade compõe o todo.

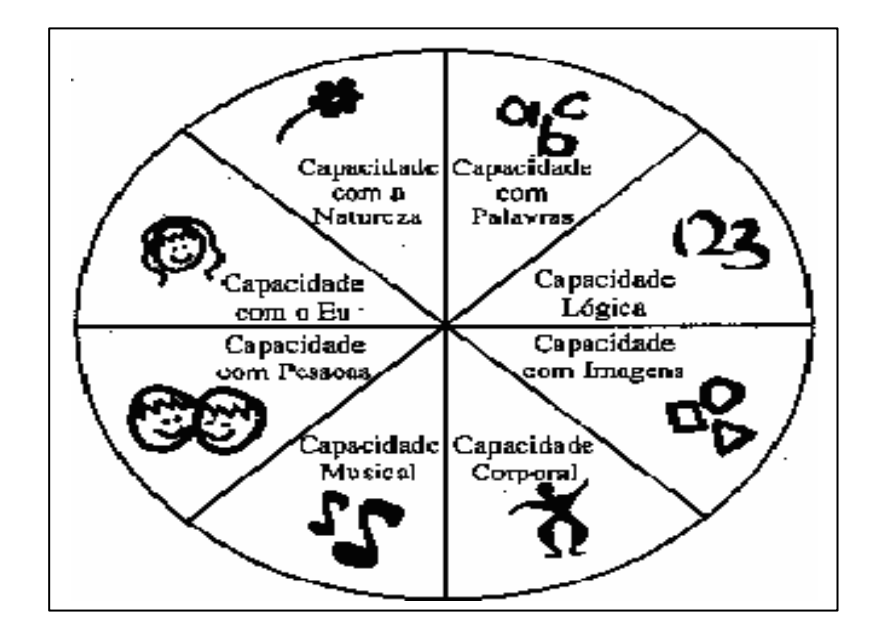

**Figura 01** – Pizza de IM Fonte: (ARMSTRONG, 2001, p. 51)

Conforme mencionado, a educação, constantemente, valoriza as duas primeiras inteligências abordadas nesta pesquisa, ou seja, a lingüística e a lógico-matemática. Observamos que esta postura faz parte da nossa cultura que supervaloriza as pessoas que realizam bem operações matemáticas complexas ou usam de forma adequada a linguagem para se expressarem.

Na Teoria das Inteligências Múltiplas de Gardner, todas as inteligências são consideradas e valorizadas no mesmo patamar, reprovando as culturas que privilegiam algumas em detrimento de outras.

#### **1.4. Considerações sobre as Inteligências Múltiplas**

Além do já descrito sobre as oito inteligências múltiplas apresentadas, vale ressaltar, segundo Armstrong (2001, p. 22), "toda pessoa possui todas as oito inteligências [...] as oito inteligências funcionam juntas de maneira única para cada pessoa". Além disto, o autor nos coloca que "algumas pessoas parecerem possuir níveis de funcionamento extremamente elevados em todas ou na maioria das oito[...] outras parecem possuir os aspectos mais rudimentares das inteligências".

 Já a grande maioria da população "se encaixa em algum lugar entre estes dois pólos – sendo altamente desenvolvido em algumas inteligências, modestamente desenvolvidos em outras, e relativamente sub-desenvolvidos nas restantes".

O autor coloca também que "a maioria das pessoas pode desenvolver cada inteligência num nível adequado [...] As inteligências funcionam juntas de maneira complexa [...] Existem muitas maneiras de ser inteligente em cada categoria".

Conforme Armstrong (2001, p. 33), há três fatores principais para desenvolver as inteligências os quais pontua como:

- Dotação biológica, incluindo a hereditariedade ou fatores genéticos e lesões celebrais antes, durante e depois do nascimento;
- História de vida pessoal, incluindo experiências com os pais, professores, colegas, amigos e outros que estimulam as inteligências ou as impedem de se desenvolver;

• Referencial histórico e cultural, incluindo a época e o local em que você nasceu e foi criado, e a natureza e o estado de desenvolvimento cultural ou histórico nas diferentes áreas.

Verificamos que a figura do professor está presente nos fatores que levam um indivíduo a desenvolver suas inteligências. Podemos, portanto, realizar um trabalho que permita o desenvolvimento dos alunos que possuem em determinadas inteligências nível pouco desenvolvido e aprimorar aquelas que possuem um maior nível de desenvolvimento, para isto é necessário que conheçamos as inteligências dos alunos, sendo que "o melhor instrumento isolado para avaliar as inteligências múltiplas dos alunos, provavelmente, é o que está facilmente ao alcance de todos nós: a simples observação" (ARMSTRONG, 2001, p. 37).

## **1.5. Concepções Pedagógicas**

Partiremos do pressuposto que toda prática pedagógica reflete uma determinada concepção do que é ensinar e aprender. Ao observamos um professor impondo ao aluno que não apresentou bom comportamento durante a aula, a permanência em sala-de-aula durante o intervalo, verificamos que a concepção que permeia esta postura é a de que o castigo faz com que o aluno apresente um comportamento diferente daquele praticado, no momento da ação, julgada arbitrária pelo professor.

Os professores ao longo de sua jornada acadêmica adquirem concepções do que seja ensinar e aprender, sendo que as decisões tomadas durante a realização do trabalho, refletem estas concepções.

Destacaremos concepções pedagógicas que serão relevantes para o desenvolvimento desta pesquisa.

## **1.5.1. Concepção Empirista**

A maioria dos professores, ainda hoje, acredita que sua prática pedagógica deve concentrar-se na transmissão de conteúdos, sendo o seu principal papel o simples repasse dos conteúdos considerados relevantes por uma determinada cultura e acreditam que desta forma o seu trabalho está sendo realizado de forma adequada.

Diante deste contexto, o aluno é apenas um mero receptor de informações, cumpridores das tarefas designadas pelos professores que se comportam como os verdadeiros e únicos detentores do saber. "A atividade pedagógica centra-se, então, na organização de estímulos adequados e eficientes para a obtenção de respostas desejáveis a serem premiadas ou reforçadas, a fim de serem mantidas." (OLIVEIRA et al., 2001, p. 15). Observamos que esta concepção é uma das mais observadas no cotidiano de nossas escolas.

A concepção empirista do conhecimento está expressa nas teorias do condicionamento humano. Destacam-se os estudos de Pavlov, Watson e Skinner. A partir de um conjunto de princípios específicos para a aprendizagem que explicam tanto a conduta do indivíduo quanto do animal foram desenvolvidos dois modelos teóricos de aprendizagem: condicionamento clássico e o condicionamento operante.

Ambos os modelos visavam desvendar os mistérios do comportamento humano, porém baseavam seus argumentos em experimentos de laboratório realizados com animais. No condicionamento clássico, também denominado respondente ou teoria pavloviana do "reflexo condicionado", o processo de aprendizagem consistia na formação de uma associação entre um estímulo e uma resposta, sendo que o princípio básico desta teoria estava relacionado com o associacionismo, pois Pavlov tentou

associar, através de experiências com animais em laboratório, um estímulo neutro (som) com uma resposta (salivação) que em princípio estava associada a outro estímulo (alimento).

Ivan Pavlov tentou encontrar explicações para o comportamento humano. Para este psicólogo "a aprendizagem é uma questão de se gravarem respostas corretas e de se eliminarem as incorretas pelas conseqüências que acarretam, o que ocorre por ensaios e erros" (OLIVEIRA et al., 2001, p. 18).

Portanto, a teoria do condicionamento clássico aborda a aprendizagem, baseando-se no fato de que nascemos com certas conexões de estímulo-resposta chamados reflexos. Uma teoria, extremamente, simplista para explicar o complexo processo de aprendizagem que embasou a Psicologia da Aprendizagem.

Watson, fundador do behaviorismo, e Skinner apresentaram uma nova teoria, baseada no condicionamento operante. Uma alternativa ou complemento ao condicionamento clássico, uma vez que o cerne de ambos os modelos era o estabelecimento de resposta a fatores determinantes.

As primeiras sistematizações realizadas pelo psicólogo americano, Watson, no início do século XX, fundador do behaviorismo $4$ , "nascem apoiadas nos trabalhos de Pavlov acerca do condicionamento respondente. O condicionamento clássico diz respeito à relação entre um estímulo antecedente e uma resposta que lhe é, naturalmente, conseqüente" (GIUSTA,1985, p. 03). Watson sofreu influências de Locke e Pavlov de quem aceitou o condicionamento clássico para explicar a aprendizagem.

Surgiu, então, o "condicionamento operante (skinneriano), o qual desloca a ênfase do estímulo antecedente para o estímulo conseqüente (reforço), como recurso para garantir a manutenção ou extinção de certo(s) comportamento(s)" (GIUSTA, 1985, p. 03).

Portanto, na teoria de Skinner, o comportamento é fortalecido ou enfraquecido, conforme as ações que ocorrem após as respostas, isto é, o controle é realizado pelas conseqüências, diferenciando, portanto, do condicionamento pavloviano onde o organismo responde automaticamente a um estímulo.

Na teoria de Skinner, uma resposta (operante) é fortalecida pelo reforçamento ou extinta pelo enfraquecimento, conforme se deseja determinar o comportamento, ou seja, uma série de atos ou ações pelas conseqüências que geram são fortalecidos ou enfraquecidos de forma que aumentem ou diminuem a possibilidade de voltar a ocorrer.

Notamos, portanto, que o conhecimento é uma simples cópia do mundo real em que vivemos, decorrentes de experiências, logo "o que a mente humana percebe são os elementos colhidos do mundo real por meio dos sentidos, esses elementos, associados uns aos outros, formam a cadeia de conhecimentos*".* Além disto, Oliveira et al. (2001, p. 16) citam a expressão usada pelo filósofo John Locke "o homem ao nascer é uma tabula rasa" o que reafirma os pressupostos desta concepção, ou seja, "não há possibilidade de conhecimento fora do que as sensações e percepções possam nos oferecer".

Podemos exemplificar nesta teoria a repreensão utilizada com o aluno que impede o mesmo de participar do intervalo, não importando os motivos para tal atitude que implicou nas conseqüências obtidas, mas sim a forma demonstrada em seu comportamento diante de determinada situação. Portanto, na concepção empirista não importa os motivos que determinam uma ação, mas sim o comportamento diante da situação.

l

 $4$  Behaviorimo ou comportamentalismo, do inglês behavior = comportamento. Ver Glossário.

Observamos, portanto, que a teoria de Skinner inspirou certas práticas pedagógicas onde mecanismos de reforços levam a comportamentos desejáveis como "notas, diplomas, elogios, prêmios e castigos, entre outros mecanismos, assumiram mais do que nunca a função de regular o comportamento do aluno como condição para a aprendizagem" (OLIVEIRA et al., 2001, p. 19). Nesta concepção para haver aprendizagem é necessário:

- a) Treinar os estudantes a exibir determinado comportamento;
- b) Usar reforço positivo para reforçar o comportamento desejado;
- c) Usar reforço negativo para reduzir a freqüência do comportamento não desejado.

Algumas posturas pedagógicas adotadas na educação quando se utiliza esta abordagem são:

> Ênfase na importância do reforço como condição de aprendizagem, o que coloca o bom professor como aquele capaz de programar contingências de respostas a serem reforçadas positivamente de modo que se efetive a aprendizagem[...]; negligenciar outros determinantes da conduta, como os fatores orgânicos, assim como a natureza seletiva das ações do sujeito, tendo em vista suas motivações internas de ordem afetivo-cognitiva; planejamento centrado nos conteúdos e nas condições e ferramentas externas ao aluno para levá-lo a mudanças de comportamento [...]; considerar indesejável o erro do aluno, já que o acerto favoreceria a utilização dos reforços positivos[...]; a relação entre os pares não é valorizada, já que a aprendizagem depende do treino e exercício de cada aluno e memorizar é o caminho do progresso na aprendizagem[...]; há uma desconsideração dos conhecimentos prévios dos alunos, uma vez que a aprendizagem é explicada unicamente pela relação estímulo-resposta que, por seu caráter mecanicista, pode ocorrer em qualquer momento do processo e com qualquer nível de conhecimento (OLIVEIRA et al., 2001, p. 20).

Cabe, ainda, ressaltarmos que "a objetividade perseguida pelo behaviorismo é a mesma do positivismo em geral e, por isso, termos como consciência, inconsciente e similares foram banidos da linguagem psicológica" (GIUSTA,1985, p. 03). O autor ainda ressalta que "a Psicologia vem definida como a "ciência do comportamento" (observável) e o comportamento é entendido como produto das pressões do ambiente, significando o conjunto de reações a estímulos, reações essas que podem ser medidas, previstas e controladas".

> Os behavioristas ignoram completamente a interdependência entre o organismo vivo e o seu ambiente. Skinner deixa claro que considera como inexistentes a consciência, a mente, as idéias, isto porque, faltam a estes conceitos, as dimensões da ciência física. Não existe o 'eu' íntimo, para Skinner, donde ele propõe uma abordagem técnica para criar, por condicionamento, um novo tipo de homem e uma nova sociedade. (RAMOS, 1996).

Tentando buscar instrumentos que auxiliassem os professores a darem reforços a todos os alunos simultaneamente, Skinner propôs suas "máquinas de ensinar" as quais possuem mecanismos com condições de cumprirem a função reforçadora.

Com estas máquinas de ensinar o aluno responderia a uma questão ou problema. Caso a resposta fosse correta, um mecanismo seria liberado para a próxima pergunta, podendo estar associado a um som, como reforço. Se a resposta fosse negativa (incorreta) o mecanismo não seria acionado e o aluno faria outra tentativa. Logo, baseava-se nos pressupostos básicos do "ensino programado".

Com isto, pretendia-se "uma atitude ativa do aluno, no que se refere às respostas, por ele mesmo elaboradas. A possibilidade de garantir, dessa forma, o sucesso em sua aprendizagem, faria com que o aluno se motivasse constantemente" (WEISS, 2001, p. 28).

Conforme Skinner e seu ensino programado as pessoas aprendem mais facilmente, quando o conteúdo é:

- apresentado em breves seções;
- testa o estudante após cada seção e
- apresenta feedback imediato para as respostas dadas.

Para uma melhor identificação das propostas de Skinner, vejamos a tabela a seguir:

**Tabela 01** – Instrução Programada Fonte: (WEISS, 2001, p. 29)

**Elaboração cuidadosa do material** - Pormenorizada análise do que se quer ensinar, planejamento em pequenos passos, para que o processo seja previsível ao máximo. Cada problema depende da resposta anterior para que se possa progredir de forma eficiente até chegar ao comportamento desejado.

**Instrução individualizada** - Permitir que cada aluno progrida segundo seu ritmo e possa retomar ao trabalho no ponto em que parou.

**Imediato reforçamento da resposta correta** - Feedback imediato - de forma suficiente a manter o aluno trabalhando o tempo conveniente para o dia, na manipulação do instrumento.

**Minimização do erro** - com o sucesso, garantir a motivação.

**Sem a obrigatoriedade da orientação direta do professor.**

**Registro das falhas mais ocorridas** - modificação do programa ou introdução de itens adicionais nos pontos de maior dificuldade do aluno - chegar à quase totalidade de acertos por parte dos alunos.

## **1.5.2. Concepção Racionalista**

Em contraposição à teoria behaviorista, há uma outra concepção que se encontra presente na nossa prática pedagógica, na qual o nosso padrão de comportamento é resultante das estruturas orgânica inatas. "Esta concepção reflete a visão estruturalista e inatista<sup>5</sup> do conhecimento que tem na teoria de gestalt<sup>6</sup> uma de suas maiores representantes. Seus fundadores e maiores expoentes foram Wertheimer, Köher e Koffka." (OLIVEIRA et al., 2001, p. 23).

Os autores definem o termo Gestalt como sendo uma "palavra de origem alemã que significa forma, padrão, contorno, figura, estrutura, configuração".

Conforme já mencionado, esta teoria se contrapõe à teoria behaviorista quando se opõe à idéia de que o comportamento é baseado na relação estímulo-resposta.

> Na concepção estruturalista da gestalt os estímulos só têm sentido se inseridos num campo de significações no qual a subjetividade predomina. É no âmbito da percepção que a gestalt fundamenta suas explicações para o conhecimento, em razão do fato de que este apresenta uma relação estreita com a maturação do sistema nervoso. (OLIVEIRA et al., 2001, p. 23).

> A psicologia da Gestalt, como o estruturalismo, focalizou a experiência subjetiva e a exploração da consciência. Entretanto não confiou tão intensamente em sujeitos treinados, interessando-se muito mais por relatos

l

<sup>5</sup> Ver Glossário

<sup>&</sup>lt;sup>6</sup> Ver Glossário

de observadores não treinados sobre experiências que ocorriam fora do laboratório. Tal relato não estruturado da experiência, apresentado como abordagem fenomenológica, dirigiu o interesse da psicologia da gestalt para os processos de pensamento, raciocínio e solução de problemas. A outra área sobre a qual o gestaltismo produziu impacto foi a percepção – particularmente a percepção visual. (BÖNMANN, 2001).

Os gestaltistas afirmaram que "o todo é mais que a simples soma das partes", ou seja, a totalidade não pode ser entendida como a soma das partes. Por exemplo, podemos olhar para uma folha de papel que contém quatro pontos e percebemos um quadrado, sendo que na verdade este só existe na mente da pessoa que o visualizou, ou seja, "não percebemos as coisas como elas são, mas como as estruturamos, e nossa percepção se dá segundo alguns dos princípios de organização ou de boa forma entre os quais destacam: relação figura e fundo" (OLIVEIRA et al., 2001, p. 26).

\* Relação figura e fundo – "os todos que são percebidos, são percebidos contra um fundo. Quanto maior for o contraste entre a figura (o todo percebido) e o fundo melhor será a percepção". (FALCÃO, 1986, p. 130). As palavras digitadas em um computador só são percebidas em relação ao fundo, proporcionado pelo editor de texto. Outro exemplo, seria uma música que pode melhor ser percebida em contrate com o silêncio.

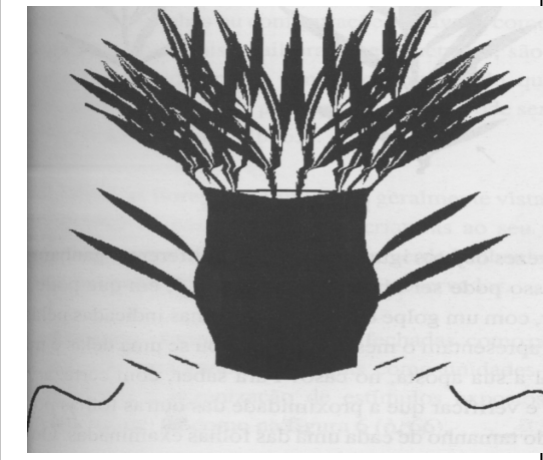

**Figura 02** – Relação figura e fundo Fonte: (OLIVEIRA et al., 2001, p. 25)

Observando a figura acima, se dirigirmos nossa atenção para a área escura, percebermos a figura de um vaso com folhagens o qual se destaca na área clara. Por outro lado, se nos fixarmos na área clara, os rostos de duas pessoas se destacam em um fundo escuro.

Os pressupostos básicos que verificamos, princípios do todo e relação figurafundo são destacados melhor através de três leis, apresentados por Falcão (1986, p. 130) são elas: Lei da proximidade, Lei da semelhança e Lei da boa forma.

\* Lei da Proximidade: o que está próximo tende a ser percebido como um todo, isto é, juntos. Como podemos verificar na figura 3.

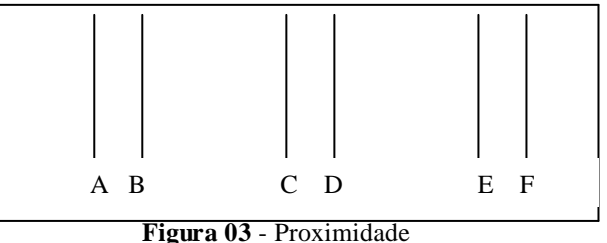

Fonte: (FALCÃO,1986, p. 130)

Observando a figura, naturalmente percebemos três conjuntos, ou seja, {A,B},  ${C,D}$  e  ${E,F}$ .

\* Lei da Semelhança: os itens que se assemelham são vistos como unidade, ou seja, como um todo.

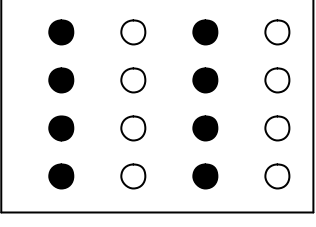

**Figura 04** – Semelhança Fonte: (FALCÃO, 1986)

Baseando-se na figura acima, provavelmente, os observadores irão destacar dois conjuntos de bolinhas diferentes (brancas e pretas)

\* Lei da Boa Forma: Certos todos são mais fáceis de serem percebidos por se constituírem por boas formas, apresentando as seguintes características: simplicidade e fechamento, pois a figura simples é melhor de ser percebida do que a complexa. Os professores podem verificar isto na sua prática diária, pois o aluno aprende melhor o assunto fácil do que o complicado. Quanto ao fechamento, percebemos melhor uma figura fechada do que aberta, pois itens são vistos como formando um todo, mesmo que apresentem lacunas.

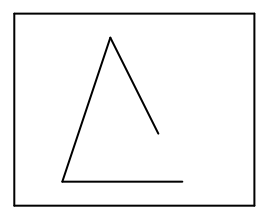

 **Figura 05** – Boa Forma Fonte: (FALCÃO, 1986, p. 131)

Outra característica que compõe esta Lei é a simetria, pois os itens que formam unidades simétricas são agrupados juntos, conforme podemos verificar abaixo:

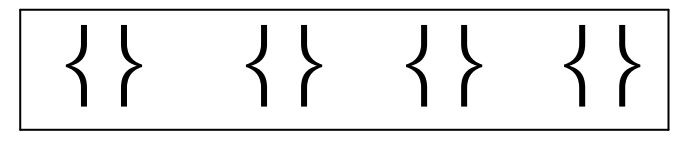

 **Figura 06** – Simetria

Na figura, verificamos quatro conjuntos de chaves e não quatro chaves desconexas. Além destas características, Falcão(1986, p. 132) define a característica mobilidade como aquilo que apresenta movimento em um fundo inerte.

Nesta concepção, ainda, cabe-nos ressaltar que Köller com base nos seus experimentos com macacos antropomorfos, "verificou que as descobertas realizadas por aqueles animais refletem uma organização perceptual que ele denominou de insight. Desses experimentos, esse pesquisador estendeu a noção de insight à aprendizagem humana" (OLIVEIRA et al., 2001, p. 28).

Cabe ressaltarmos que "insight" é algo que ocorre de forma repentina, num determinado momento em que tudo faz sentido, enfim temos "uma luz" sobre uma determinada situação a resolver. Observando a situação com os macacos, o pesquisador concluiu que a aprendizagem ocorreu subitamente, pois "o animal viu a situação de

forma significativa, viu-a como uma gestalt – uma forma estruturada" (FALCÃO,1986, p. 183).

Como o behaviorismo, a psicologia de gesltalt influenciou a educação. Os pressupostos que mais afetam a área educacional são:

> O conhecimento depende da prontidão do sujeito. Apela-se neste caso para o determinismo e o fatalismo orgânico como únicas explicações para as possibilidades de conhecimento do aluno. A aprendizagem caminha então sempre a reboque do desenvolvimento, numa relação de total dependência. (OLIVEIRA et al. , 2001, p. 28).

O termo prontidão, aqui utilizado, refere-se a um processo cumulativo de desenvolvimento o qual pode influenciar os ritmos de aprendizagens. Muito esforço para aprender subtende-se ausência de prontidão, enquanto que facilidade demonstra prontidão.

"A motivação e o erro são também explicados no plano da maturação, já que é a maturação que define as possibilidades de significação e reconhecimento das experiências. Neste caso, a objetividade dos estímulos cede lugar à subjetividade do sujeito." (OLIVEIRA et al., 2001, p. 29).

O termo maturação pode ser entendido, neste contexto, como o processo (algo não acabado) de diferenciações estruturais e funcionais dos organismos os quais levam a padrões específicos de comportamento, conforme Falcão (1986, p. 46). Logo, o planejamento para o ensino deve considerar uma sequência, de forma que o processo pedagógico possa se adequadar à fase em que o aluno se encontra.

Os autores Oliveira et al. (2001, p. 29), também, evidenciam que "não é possível alterar a natureza orgânica do desenvolvimento e como o aluno só aprende movido por seus processos internos, cabe ao professor somente a facilitação da aprendizagem, a qual é explicada por insights". Nesta abordagem o professor é apenas uma facilitador, pois o aluno é que fará suas próprias descobertas, em função de seu desenvolvimento maturacional.

Nesta abordagem, também "a relação entre os pares não é reconhecida como favorecedora da aprendizagem, uma vez que, de acordo com a concepção racionalista, cada estudante tem o seu próprio ritmo de desenvolvimento e por conseguinte de aprendizagem". (OLIVEIRA et al., 2001, p. 29). Observamos que a troca de experiências entre os alunos é totalmente, descartável de acordo com esta concepção.

Além disto, os fatores ambientais não contribuem para o desenvolvimento do sujeito, pois "há a redução da inteligência à capacidade de percepção e assim à maturação do sistema nervoso". (OLIVEIRA et al., 2001, p. 29). Quanto aos conhecimentos prévios, embora "não sejam negados, eles não influenciam o insight, porquanto este último exprime uma atividade cognitiva movida pela prontidão atual do aluno". (OLIVIERA et al., 2001, p. 29).

Finalmente, os autores pontuam a "restrição do conhecimento à organização e reorganização do campo perceptual, já que o insight, como se comentou anteriormente, não é influenciado pela experiência anterior do sujeito" (OLIVEIRA et al., 2001, p. 30).

Notamos, uma grande falha nesta teoria quanto a questão do insight, pois facilmente observamos que a experiência anterior acumulada beneficia, sem dúvida, novas aprendizagens.

#### **1.5.3. Concepção Interacionista**

Trata-se de uma nova concepção pedagógica, que tem como pressuposto epistemológico o construtivismo. Surgida no início do século XX, superando as outras teorias já mencionadas nesta pesquisa. Tem como princípio básico a interação que estabelece entre sujeito e objeto. "São as teorias interacionistas de base dialética, segundo as quais o conhecimento é formado pelas trocas que o indíviduo realiza com o meio<sup>7</sup>." (OLIVEIRA et al., 2001, p. 32).

Portanto, para o interacionista o desenvolvimento se dá na interação do indíviduo com o meio e "vê a aquisição de conhecimento como um processo construído pelo indivíduo durante toda a vida, não estando pronto ao nascer nem sendo adquirido passivamente graças às pressões do meio" (DAVIS, 1991, p. 36). Esta concecpção tem como principais nomes Jean Piaget e Lev Vygotsky.

### **1.5.3.1. A teoria de Jean Piaget**

Piaget<sup>8</sup>, biólogo e epistemólogo<sup>9</sup>, conduziu uma série de estudos sobre o desenvolvimento do pensamento, compreendo o período do nascimento à adolescência. Elaborou a teoria do desenvolvimento cognitivo ou intelectual, defendendo a linha de que o desenvolvimento ocorre em estágios, ou seja em etapas, resultando do contato com o mundo tanto físico como social, bem como da maturação.

A base do pensamento de Piaget pode ser resumida em "o ser vivo ou se adapta ao ambiente ou morre. É a adaptação que garante a sua sobrevivência e expansão" (FALCÃO,1986, p. 200).

Piaget elaborou a teoria do conhecimento, na qual "procurou mostrar que a inteligência é o saldo adaptativo do homem no mundo[...] passou a abordar a inteligência como o saldo de trocas dialéticas que o indivíduo realiza com o meio" (OLIVEIRA et al., 2001, p. 33). Para que o homem se adpate ao mundo, ou seja, alcance um novo estado de equilíbrio dois mecanismos são necessários assimilação e acomodação.

> Para Piaget, o sujeito estabelece ação de troca com o meio, o qual pressupõe duas dimensões: a *assimilação* e a *acomodação*. Por isso, esse sujeito age ativamente sobre o objeto, de forma que assimila-o, apropriando-se desse objeto. Com isto, cria em si para este objeto um significado próprio, na medida que interpreta-o de acordo com a sua possibilidade e fase cognitiva; faz-se entender que havendo uma acomodação resulta em reestruturação dos esquemas anteriores, o que entende-se que tem produzido aprendizagem ou mudanças cognitiva. Ou talvez, o sujeito por não ter as estruturas cognitivas suficientemente maduras, age no sentido de se transformar ajustando-se num esforço pessoal às resistências impostas pelo objeto do conhecimento, agindo sobre suas próprias estruturas alterando-as para acomodar o objeto experienciado. E assim, estas duas dimensões, *assimilação* e *acomodação*, estão intimamente ligadas, de forma que, sem assimilação (interpretação ativa), de determinado objeto (conteúdo) não haveria a acomodação das estruturas psicológicas do aluno. A todo esse processo dá-se o nome de *equilibração*, que é o verdadeiro motor do desenvolvimento e do progresso intelectual. Como afirmado em [Coll (1997), p.155]. (UCHÔA, 2001).

l

<sup>&</sup>lt;sup>7</sup> Refere-se, nesta concepção, como um conjunto de objetos com os quais interagimos, ocorrendo essa interação pelas possíveis interpretações que deles fazemos em um dado momento.

<sup>&</sup>lt;sup>8</sup> Nasceu em 1896, na cidade suíça de Neuchâtel. Biólogo e epistemólogo. Em 1923 lançou seu primeiro livro: A Linguagem e o Pensamento da Criança. Em, 1980, morreu em Genebra. É o mais conhecido dos teóricos que defendem a visão interacionista de desenvolvimento.

<sup>&</sup>lt;sup>9</sup> Estudioso do processo do conhecimento.

Já o desiquilíbrio ocorre quando o indivíduo não consegue responder às demandas do meio com as estruturas que já possui, desta forma ocorre "um desiquilíbrio entre os seus instrumentos cognitivos próprios da estrutura já construída e aqueles exigidos no novo contexto. [...] A superação dos desequilíbrios acontece dialeticamente por equilibração majorantes" (OLIVEIRA et al., 2001, p. 38).

Portanto, esta expressão significa uma nova estrutura dos esquemas já formados os quais são projetos para novos conhecimentos:

> resultando na construção endógena de novos esquemas ou de novas estruturas do conhecimento. A formação das estruturas cognitivas ou estruturas do conhecimento por equilibrações majorantes, está refletida na sequência de estágios que caracteriza a passagem de estados de menor equilíbrio para os de um equílibrio superior. Em outras palavras, os estágios traduzem as diferentes formas de organização mental expressas nas estrutuas cognitivas. Cada uma dessas estruturas possibilita uma certa maneira de o indivíduo relacionar-se com a realidade, de atuar sobre ela, de compreendêla. (OLIVEIRA et al., 2001, p. 38).

Ressaltamos que a cronologia dos estágios depende das diferenças individuais de cada pessoa as quais estão condicionadas a diversos fatores. Além disto, o atraso no desenvolvimento individual não o impossibilita, embora quanto mais tarde ocorre mais difícil torna-se modificar certas estruturas. Piaget caracterizou a formação da inteligência pelos seguintes estágios de desenvolvimento cognitivo:

1. Estágio da inteligência sensório-motora: Do nascimento até aproximadamente dois anos de idade. Neste estágio, "a criança baseia-se exclusiamente em percepções sensoriais e em esquemas motores para resolver seus problemas, que são essencialmente práticos: bater numa caixa, pegar um objeto, jogar uma bola, etc." (DAVIS,1991, p. 39).

2. Estágio da inteligência lógico-concreta o qual se subdivide em dois subestágios: o da inteligência pré-operatória (por volta dos 2 aos 7 anos) e o da inteligência operatório-concreta (entre 7 a 11 anos).

> A etapa pré-operatória é marcada, em especial, pelo aparecimento da linguagem oral, por volta dos dois anos. Ela permitirá à criança dispor – além da inteligência prática construída na fase anterior – da possibilidade de ter esquemas de ação interiorizados, chamados de esquemas representativos ou simbólicos, ou seja, esquemas que envolvem uma idéia preexistente a respeito de algo. (DAVIS,1991, p. 43).

Já a outra etapa se dá por volta dos sete anos, onde grandes modificações ocorreram em relação à etapa anterior.

> É nesta etapa que o pensamento lógico, objetivo, adquire preponderância [...] Agora a criança é capaz de construir um conhecimento mais compatível com o mundo que a rodeia. O real e o fantástico não mais se misturarão em sua percpeção. Além disto o pensamento é denominado operatório porque é reversível: o sujeito pode retornar, mentalmente, ao ponto de partida. (DAVIS, 1991, p. 43).

3. Estágio da inteligência lógico-formal (entre os 9/10 anos aos 15/16 anos)

Nesse estágio o indivíduo avança na direção de raciocínio que já não carecem de apoio no real. O pensamento passa a se regular por raciocínios

formais e abstratos[...]. As inferências dedutivas ocorrem com base na lógica das proposições (o foco do pensamento não é mais o objeto real, mas sim o que é logicamente possível, ou seja, o raciocínio recai em hipóteses e não mais no real); no pensamento combinatório (capacidade de estabelecer todas as combinações possíveis, controlando as variáveis envolvidas no problema, uma a uma, e comparando todas elas entre si). (OLIVEIRA et al., 2001, p. 41).

Notamos que a grande conquista que ocorre neste estágio em relação ao anterior é que o real é apenas uma das dimensões do que se considera possível, ampliando desta forma o universo do raciocínio, ou seja, "a libertação do pensamento das amarras do mundo concreto, adquirido no operatório-formal, permitirá ao adolescente pensar e trabalhar não só com a realidade concreta, mas também com a realidade possível" (DAVIS, 1991, p. 43).

Sobre as idéias deste teórico, ainda, cabe-nos ressaltar que Piaget torna clara a diferença entre dois problemas: o problema do desenvolvimento em geral e o problema da aprendizagem.

> O desenvolvimento do conhecimento é um processo espontâneo, ligado ao processo global da embriogênese. A embriogênese diz respeito ao desenvolvimento do corpo, mas também ao desenvolvimento do sistema nervoso e ao desenvolvimento das funções mentais. [...] Em outras palavras, o desenvolvimento é um processo que se relaciona com a totalidade de estruturas do conhecimento. A aprendizagem apresenta o caso oposto. Em geral, a aprendizagem é provocada por situações -- provocada por um experimentador psicológico; ou por um professor, com referência a algum ponto didático; ou por uma situação externa. Ela é provocada, em geral, como oposta ao que é espontâneo. Além disso, é um processo limitado a um problema simples ou uma estrutura simples. Assim, considero que o desenvolvimento explica a aprendizagem, e esta opinião é contrária a opinião amplamente sustentada de que o desenvolvimento é uma soma de unidades de experiências de aprendizagem. (PIAGET).

## **1.5.3.2. A teoria de Vygotsky**

l

Tal como Piaget, Vygotsky<sup>10</sup> também faz parte da corrente interacionista, porém enveredou-se pelo marxismo e o seu pensamento tem como pano de fundo esta teoria.

> [...] que o ser humano é criado histórico e socialmente, e que suas relações com a natureza e com os outros homens no nível da consciência são lidados de forma espontânea apenas quando ele não tem percepção da consciência sobre aquilo que está fazendo[...] Ainda tomando como base o referencial marxista, tem-se que Vygotsky interessou-se por enfatizar o papel da interação social ao longo do desenvolvimento do homem. Isto quer dizer que o homem é herdeiro de toda a evolução filogenética (espécie) e cultural, e seu desenvolvimento dar-se-á em função de características do meio social em que vive. Donde surge o termo sócio-cultural ou histórico atribuído nesta teoria. (UCHÔA, 2001).

Após várias pesquisas, Vygotsky descobriu que o desenvolvimento cognitivo não é restrito ao que é passível de ser medido pelos testes de inteligência, pois estes só

<sup>10</sup> Lev Semenovich Vygotsky nasceu em 17 de novembro de 1896, na cidade de Orsha, em Bielarus, na Rússia, período em que ocorria a Revolução Russa , sendo este um dos motivos pelo qual sua obra só foi conhecida e valorizada mais recentemente, embora sua pesquisa seja de grande importância para a ciências educacionais e psicológicas. Morreu em 11 de junho de 1934.

conseguem medir o que já está consumado, ou seja, o desenvolvimento já concluído, o que ele chamou de desenvolvimento real. "Entretanto, existe um nível de desenvolvimento que não aparece nos testes, mas que pode ser detectado quando conseguimos fazer que o indivíduo, com alguma ajuda, realize atividades que não conseguiria executar com autonomia absoluta" (OLIVEIRA et al., 2001, p. 45). Temos aqui o conceito de mediação "o cerne da proposta pedagógica de Vygotsky" (RAMOS,1996).

Esta intervenção ou mediação é capaz de ser realizada no que ele denominou de Zona de Desenvolvimento Proximal (ZDP) a qual é definida por Vygotsky como "a distância entre o nível de desenvolvimento atual, determinado pela resolução de problema independente e o nível de desenvolvimento potencial determinado através da resolução de problema sob auxílio do adulto ou em colaboração com colegas mais capazes" (VYGOTSKY apud VALENTE,1993a).

> A idéia da ZDP de Vygotsky sugere a existência de uma "janela de aprendizagem" em cada momento do desenvolvimento cognitivo do aprendiz individualmente considerado, janela essa que pode ser mais ou menos estreita [...] a concepção de ZDP de Vygotsky sugere que também devem ser proporcionados aos alunos meios que lhes permitam personalizar essa aprendizagem. (FINO).

Baseando nestes estudos, este psicólogo procurou mostrar a "função da escola de favorecer o desenvolvimento de certas capacidades, em lugar de limitar as possibilidades de aprendizagem ao desenvolvimento real, como ainda hoje acontece em nossas escolas" (OLIVEIRA et al., 2001, p. 45).

Portanto a função do professor, nesta perspectiva (ZDP) implica em assistir o aluno, fornecendo-lhe apoio e recursos, permitindo desta forma que ele seja capaz de adquirir um nível de conhecimento mais elevado do que seria possível sem ajuda.

#### **1.6. As idéias de Pierre Lévy**

l

Lévy<sup>11</sup> vem desenvolvendo várias pesquisas sobre os sistemas de informação, abordando o impacto social, cultural, econômico e político de todas as novas tecnologias na atual sociedade. Defende a idéia do pensamento coletivo, porém não descarta as subjetividades que estão constantemente interagindo e, com isto, se redefinindo e se organizando.

Assim, só podemos pensar no coletivo, "não sou eu" que sou inteligente, mas "eu" como grupo humano do qual sou membro, com minha língua, com toda uma herança de métodos e tecnologias intelectuais[...] Fora da coletividade, desprovido de tecnologias intelectuais, "eu" não pensaria" (LÉVY,1993, p. 135).

Portanto, verificamos que o termo desenvolvido pelo filósofo "inteligência coletiva" parte do princípio que as inteligências individuais são somadas e também compartilhadas pela sociedade. Logo, as relações do homem com o seu meio - no plano econômico, político, social e outros – são as bases do pensamento coletivo. Desta forma, a inteligência ou cognição é fruto da coletividade e das tecnologias intelectuais.

<sup>11</sup> Filósofo, nasceu em 1956, na cidade de Túnis (Tunísia). Realizou seus estudos na França, cursou doutorado em Sociologia e em Ciências da Informação e da Comunicação. Atualmente, é professor da UQTR (Université du Québec à Trois-Rivières), na cidade de Quebec, Canadá. É autor de várias obras filosóficas sobre a cultura do mundo virtual e as novas tecnologias.

## Segundo o filósofo, em palestra ministrada em uma Conferencia<sup>12</sup>:

a comunidade científica é uma das mais antigas praticantes da inteligência coletiva com suas jornadas científicas, seminários, colóquios onde cada um comenta o que faz e tentam construir juntos um saber comum, ao mesmo tempo que têm liberdade de propor teorias diferentes. Não é, pois, de se espantar que ela tenha inventado a Internet, o correio eletrônico, os fóruns de discussão e esse imenso hipertexto da web que, no fundo, reproduz a prática muito antiga da citação, da nota de rodapé, da bibliografia etc [...] Só pode existir desenvolvimento da inteligência coletiva se houver o que eu chamo de cooperação competitiva ou competição cooperativa.[...] É a partir do equilíbrio entre competição e cooperação que nasce a inteligência coletiva. (LÉVY).

Um dos termos utilizado pelo filósofo que, também, ressaltamos devido a sua importância dentro de seus estudos é a ecologia cognitiva a qual ele define como sendo "o estudo das dimensões técnicas e coletivas da cognição" (LÉVY,1993, p. 137).

A técnica é destacada em seu trabalho, inclusive, ele abre o seu livro: *As Tecnologias da Inteligência: o futuro do pensamento na era da informática*, destacando a importância crucial que tem a técnica sobre a vida social. É ela que condiciona modos de pensar, de viver, de criar, etc. "A questão da técnica ocupa uma posição central. Se por um lado conduz uma revisão política, por outro incita também a revisitar a filosofia do conhecimento" (LÉVY,1993, p. 10).

Logo, a inteligência ou a cognição é entendida, por este filósofo, como "um sistema complexo de redes formadas pelos esquemas de pensamento resultantes da interação de vários fatores: humanos, biológicos e técnicos. São estes fatores que integram a ecologia cognitiva na qual o homem está inserido" (OLIVEIRA et al., 2001, p. 58).

Portanto, a inteligência não se constitui de apenas de um destes fatores isolados, segundo afirma também Antunes (2003, p. 12) "todas as nossas inteligências nada mais são do que segmentos componentes de uma ecologia cognitiva que nos engloba".

## **1.7. As idéias de Damásio**

l

Damásio<sup>13</sup> reconhece que a célebre frase: "*Penso, logo existo*" de Descartes<sup>14</sup> é a afirmação "talvez mais famosa da história da filosofia" (Damásio apud Fonseca) e que segundo Oliveira et al. (2001, p. 48) "influenciou amplamente o mundo ocidental como símbolo de um conjunto de idéias acerca da relação corpo, cérebro e mente". Exemplo desta idéia pode ser vista a seguir:

<sup>12</sup> Ocorrida no SESC, na Vila Mariana em São Paulo-SP, em 29 de agosto. Disponível no site http://www.sescsp.org.br/sesc/hotsites/pierre\_levy/conferencia.doc

<sup>&</sup>lt;sup>13</sup> António Damásio: Nasceu em Lisboa, em 25 de Fevereiro de 1944, e está radicado nos Estados Unidos há mais de vinte anos. Neurologista, diretor do Departamento de Neuro logia da Universidade de Iowa (EUA), autor do livro O erro de Descartes: Emoção, razão e cérebro humano, no qual discute novas bases para o papel das emoções nas atividades cognitivas dos indivíduos. Pesquisa sobre o desvendamento da razão humana.

<sup>14</sup> René Descartes, filósofo e matemático, nasceu em La Haye, conhecida, desde 1802, por La Haye-Descartes, na Touraine, cerca de 300 quilômetros a sudoeste de Paris, em 31 de março de 1596, e veio a falecer em Estocolmo, Suécia, a 11 de fevereiro de 1650. maior parte da obra de Descartes é consagrada às ciências (domínios da matemática e da ótica). Outro aspecto importante da filosofia de Descartes é sua concepção do homem em uma dualidade corpo-espírito.

[...] as decisões sensatas provêm de uma cabeça fria, em que emoção e razão se misturam tanto quanto se misturam óleo e água, em que a razão existe numa região separada da mente onde as emoções não estão autorizadas a penetrar. (OLIVEIRA et al., 2001, p. 48).

Damásio através de seus estudos, aponta uma nova visão sobre o papel da emoção, diante do comportamento racional das pessoas. Ele considera que as emoções podem ter o lado negativo diante dos processos de raciocínio como também o lado positivo e conclui que:

> [....] a razão pode não ser tão pura quanto a maioria de nós pensa que é ou desejaria que fosse e que as emoções e os sentimentos podem não ser de todo intruso nos bastidores da razão, podendo encontrar-se, pelo contrário, enredados nas suas teias, para o melhor e para o pior. (OLIVEIRA et al., 2001, p. 49).

Nesta perspectiva, a emoção e o sentimento são indispensáveis à racionalidade, podendo favorecer tomadas de decisões, "quando associados aos instrumentos lógicos, e são por isso mesmo, ao contrário da opinião científica tradicional, tão cognitivos quanto qualquer outra forma de cognição" (OLIVEIRA et al., 2001, p. 49).

Para Damásio, foram vários os erros de Descartes, porém o fundamental é o erro do dualismo, pois este *"continua a prevalecer"* e a influenciar a ciência e as culturas hodiernas<sup>15</sup> (Damásio apud Fonseca). Consiste na radical separação e diferença entre corpo e mente*,* matéria e espírito como se ambos não estivessem integrados na mesma realidade orgânica. O erro induziu muitos estudiosos a considerarem a emoção como algo negativo, diante dos processos racionais.

O grande problema, para Damásio, reside no fato de "como sabemos que Descartes via o acto de pensar como uma actividade separada do corpo, esta afirmação celebra a separação da mente, a 'coisa pensante' (res cogitans) do corpo não pensante, o qual tem extensão e partes mecânicas (res extensa)" (DAMÁSIO apud FONSECA).

Segundo Oliveira et al. (2001, p. 49), o trabalho de Damásio traz subsídios fundamentais para se refletir sobre:

> • natureza essencialmente orgânica da mente humana, em seus processos e registros cognitivos e afetivos;

> • a existência e a importância das emoções na tomada de decisões racionais adequadas e pertinentes;

> • o papel que tem a exposição do indivíduo a certas situações, para compor o que ele chama de paisagens corporais, as quais, uma vez acionadas, interferem nas nossas decisões racionais.

Conseqüentemente, em relação ao processo de aprendizagem, as emoções também estão presentes, acompanhando e interferindo no mesmo, favorecendo ou limitando, conforme a conduta dos que direcionam este processo.

#### **1.8.As idéias de Maturana**

Atualmente, Maturana<sup>16</sup> vem desenvolvendo pesquisas que contribuem para o avanço do conhecimento nas áreas de biologia, epistemologia e psicologia. Juntamente

l

<sup>&</sup>lt;sup>15</sup>Ver Glossário

<sup>16</sup> Humberto Maturana nasceu em Santiago do Chile em 1928. Doutor em biologia pela Universidade de Harvard e professor titular da Universidade do Chile. Desenvolve pesquisas que vêm contribuindo para o avanço do conhecimento nas áreas de biologia, psicologia e epistemologia, referentes aos conceitos de aprendizagem, percepção e inteligência.

com seus colaboradores, especialmente, Francisco Varela, teorias revolucionárias sobre a "biologia do conhecimento" alcançaram respeito no final do século XX.

Segundo Ramos, "Maturana e Varela desenvolveram um trabalho transdisciplinar centrado no propósito de entender a organização dos sistemas vivos com relação ao seu caráter unitário".

Maturana e Varela estudando o aparelho ótico dos seres vivos, viraram os globos oculares de um sapo de cabeça para baixo. O resultado lógico, desta experiência, foi que o animal passou a enxergar o mundo, também, de cabeça para baixo. Sua língua ao ser lançada para pegar uma presa, também, ia à direção oposta. Obviamente, tal experiência demonstrou que o aparelho ótico está condicionado à organização do mundo em volta do referido animal.

 A partir deste experimento, concluímos a importância do papel do observador. Algo que os cientistas desprezaram durante vários séculos, pois as ciências buscavam uma verdade única, ignorando o papel do observador para a constituição dos resultados.

"O fato é que, entre nós e o mundo existe, sempre, nós mesmos. Entre nós e o que está fora de nós existem como que lentes que nos permitem ver de forma limitada e condicionada pelas possibilidade de tradução de cada uma destas lentes" (MAGALHÃES, 2004).

Maturana e Varela ao conceberem a Biologia do Conhecer ou "Teoria da Autopoiese" propuseram uma discussão a respeito da natureza do conhecer humano.

A expressão autopoiese vem do grego *poiesis* que significa criação, logo autopoiese significa auto-criação. Os autores, através de inúmeras pesquisas demonstraram que há no ser vivo um processo de auto-construção, não existindo, portanto, a reprodução de uma realidade externa ou uma determinação do externo para as modificações internas. O meio externo apenas age como um desencadeador que pode causar perturbações que resultam, por sua vez, em novas interações do indivíduo com o meio. Com isto ao longo da sua ontogenia (processo de desenvolvimento individual) o ser vai sofrendo transformações em sua estrutura.

A organização que define o ser vivo, Maturana denominou de autopoiese. "Nela as mudanças estruturais progressivas, resultantes da interação do indivíduo com o meio, são marcadas por uma auto-regulação que preserva a identidade e a capacidade de adaptação, sem as quais ocorreria a morte" (OLIVEIRA et al., 2001, p. 51).

> Quando se aprende, há uma mudança estrutural em todo o organismo, novas redes de interconexões neurais para conviver com as transformações ocorridas no meio. Aqueles biólogos denominam este fenômeno de autopoiése (autofazer-se). (SANTOS, 2003, p. 26).

Nesta perspectiva, a aprendizagem não é algo que ocorre de fora para dentro, como afirma os empiristas, ou de dentro para fora, como querem os inatistas, mas no relacionar do aluno com o meio do conhecimento, seja esse meio físico ou humano, no qual há a integração do professores.

> O fenômeno de aprender é mudar com o mundo e, quando o sistema nervoso está implicado nisso, esse mudar com o mundo aparece como uma mudança estrutural que se dá com a mudança de correlações sensório-motoras que resultam da mudança estrutural do sistema nervoso que segue a derivação que conserva a organização e adaptação do organismo. (MATURANA apud OLIVEIRA et al., 2001, p. 52).
### **1.9. As idéias de Morin**

Morin<sup>17</sup> é o pioneiro sobre a abordagem do pensamento complexo, opondo-se a todas as formas de reducionismo e de determinismo. A simplificação para o autor é um ato inibidor que limita o processo do conhecimento.

O termo complexidade foi descrito no final do século XIX e início do século XX. A complexidade está presente na vida quotidiana, por exemplo, ao desempenhamos uma multiplicidade de identidades (ser amiga, estudante, mãe, mulher, amante, professora).

> Morin entende a complexidade como um tipo de pensamento que não separa, mas une e busca as relações necessárias e interdependentes de todos os aspectos da vida humana. Trata-se de um pensamento que integra os diferentes modos de pensar, opondo-se aos mecanismos reducionistas, simplificadores e disjuntivos. Esse pensamento considera todas as influências recebidas, internas e externas, e ainda enfrenta a incerteza e a contradição, sem deixar de conviver com a solidariedade dos fenômenos existentes. Enfatiza o problema e não a questão que tem uma solução linear. Como o homem, um ser complexo, o pensamento também assim se apresenta. (PETRAGLIA).

> É a viagem em busca de um modo de pensamento capaz de respeitar a multidimensionalidade, a riqueza, o mistério do real; e de saber que as determinações – cerebral, cultural, social, histórica – que impõem a todo o pensamento, co-determinam sempre o objecto de conhecimento. É isto que eu designo por pensamento complexo. (MORIN apud PETRAGLIA) .

Morin aborda os fenômenos de maneira multidimensional não separando suas dimensões, enfatizando a idéia de que a realidade é ao mesmo tempo biológica, psíquica e social, portanto é importante que as dimensões não sejam vistas de forma isolada uma vez que integram a complexidade do real.

O autor almeja "sensibilizar para as enormes carências do nosso pensamento e fazer compreender que um pensamento mutilador conduz necessariamente a ações mutiladoras" (MORIN, 2001, p. 22).

Percebemos que Morin ressalta a complexidade do conhecimento contra a inteligência parcelada, mecanicista, disjuntiva, reducionista e compartimentada, tratada pela maioria dos professores atuais que atuam como se ainda estivessem em pleno século XIX. Daí a importância de discutirmos as idéias deste pensador francês para adotarmos uma nova proposta de ensino-aprendizagem para o século XXI.

#### **1.10. Considerações**

l

Este capítulo pontua sobre a teoria das IM e as concepções pedagógicas que compreendem as empiristas, racionalistas e interacionistas e também apresenta contribuições dos autores: Lévy, Damásio, Maturana e Morin que desenvolvem, na atualidade, estudos e pesquisas sobre o conhecimento humano. Estas teorias visam, apenas, subsidiar, pedagogicamente, a confecção e análise do CD-ROM, proposto nesta pesquisa.

<sup>&</sup>lt;sup>17</sup> Edgar Morin nasceu em Paris em 8 de julho de 1921. Sociólogo, antropólogo, historiador e filósofo francês, diretor emérito do Centro Nacional de Pesquisa Científica da França (CNRS), Edgar Morin é autor de várias obras, entre elas O Método, Introdução ao pensamento por complexo e A complexidade humana .

Inicialmente, apresentamos definições do termo inteligência, sob o prisma de diversos autores, porém percebemos que as várias tentativas de conceituá-la não foram satisfatórias para contemplá-la adequadamente.

Com os estudos apresentados por Gardner, o termo inteligência que até então privilegiava, somente, as competências lingüísticas e lógico-formal, assumiu uma nova dimensão. Gardner apresentou oito inteligências que ainda poderão ser ampliadas.

A partir deste estudo, as teorias que indicavam uma "inteligência comum" a todos e que poderia ser facilmente mensurada, através de um simples teste, cujo resultado reduzia-se a um valor numérico perdeu suas forças e não lhe é dada mais a mesma credibilidade.

Uma contribuição significativa da teoria das IM é as diversas formas de estimular as diferentes inteligências/competências, considerando a visão pluralista dos seres humanos. Com isto possibilita-se novas diretrizes para educação e um trabalho mais amplo e eficiente dos professores que através da observação e *vontade* poderão efetuar um trabalho, extremamente, relevante através da estimulação dos canais de aprendizagem mais naturais, peculiares a cada aluno ou grupos de alunos**.**

Segundo grande número de educadores "a teoria educacional de que os alunos devem ser trabalhados de forma semelhante, bastando para isto possuir os mesmos recursos didático-pedagógicos deve ser descartada, pois é necessário evoluir, juntamente, com os novos estudos que oferecem à educação a possibilidade de maximizar o aluno como um todo".

Segundo a concepção empirista, concluímos que os alunos são meros receptores passivos de informações e as atividades pedagógicas (ensino programado) centram-se na organização de estímulos adequados para a obtenção de respostas desejáveis de forma a serem reforçadas ou extinguidas.

A apropriação desta concepção, reflete as seguintes posturas pedagógicas: ênfase na importância do reforço (imediato reforço da resposta correta – feedback); negligência de outros determinantes da conduta; planejamento centrado nos conteúdos (elaboração pormenorizada do material que se quer ensinar) e nas ferramentas externas ao aluno para levá-lo a mudanças de comportamento; considerar indesejável o erro do aluno (com o sucesso garantir a motivação); desvalorização entre os pares (instrução individualizada); desconsideração dos conhecimentos prévios dos alunos e falta de obrigatoriedade da orientação direta do professor.

Já na concepção racionalista, destacamos a teoria de gestalt em oposição ao behaviorismo. Com ela surgiu uma série de investigações relacionadas com o estudo da percepção, da solução de problemas e da aprendizagem. O resultado destes estudos proporcionou a construção de uma teoria denominada: Psicologia da Gestalt, propondo a realização da aprendizagem, através da percepção do campo visto como um todo. Esta teoria apresenta também o termo "*insight"* que, neste contexto, se dá quando a aprendizagem ocorre subitamente.

A gestalt reduz o conhecimento humano à percepção, adotando, portanto uma concepção inatista, uma vez que a percepção depende, basicamente, do amadurecimento do sistema nervoso.

Superando as outras concepções pedagógicas, a interacionista tem como pressuposto epistemológico o construtivismo e como princípio básico a interação entre o sujeito e o objeto, ou seja, entre o indivíduo e o meio, sendo portanto, crucial que o homem se adapte ao mundo e alcance um novo estado de equilíbrio, ocorrido através, segundo Piaget, de duas dimensões: assimilação e acomodação, a fim de alcançar um determinado estado de equilíbrio, pois para este autor o desenvolvimento cognitivo (processo gradativo na busca do conhecimento) do indivíduo ocorre com desequilíbrios e equilibrações e se realiza em estágios.

Para Piaget, o pensamento é a base que fundamenta a aprendizagem a qual está centrada na pessoa que a realiza. De acordo com este teórico, o processo de aprendizagem representa para o ser humano a obtenção do equilíbrio interno o qual denominou equilibração. Portanto, vale ressaltarmos que o conhecimento produzido na interação do objeto com o ambiente, propicia o desenvolvimento de esquemas mentais e por conseguinte o aprendizado.

Vygotsky diverge de Piaget em alguns pontos básicos. Piaget parte do desenvolvimento individual, ignorando as variáveis sociais em sua análise dos estágios cognitivos, observando, conforme mencionado a interação do indivíduo com os objetos, bem como sua evolução natural. Já Vygotsky acredita que o indivíduo nasce mergulhado no grupo, não podendo, portanto, fazer análise do indivíduo dissociado do meio social que está inserido.

A aplicação da abordagem de Vygostky, na prática educacional, requer que o professor reconheça a zona de desenvolvimento proximal, considerada como a distância entre o nível de desenvolvimento real (determinado pela capacidade do indivíduo em solucionar de forma independente as atividades que lhe são propostas) e o nível de desenvolvimento potencial (determinado através de resolução de atividades realizadas, sob a orientação de outra pessoa mais experiente ou com a cooperação de colegas que possuem maior capacidade).

Desta forma, a mediação ocorrida fora da ZDP não resultaria em nenhum desenvolvimento, pois ou o aluno já sabe o que está sendo proposto pelo mediador ou não é capaz de entender o que o mediador está sugerindo.

A teoria construtivista propõe que o aluno participe ativamente da própria aprendizagem, mediante a experimentação, o desenvolvimento do raciocínio, a pesquisa em grupo, o estímulo à dúvida dentre outros, rejeitando a apresentação de conhecimentos prontos. Condena a rigidez nos procedimentos de ensino e as avaliações de material didático demasiadamente estranho ao universo pessoal do aluno.

O teórico Lévy aborda o impacto das tecnologias na sociedade atual. Defende a idéia do pensamento coletivo, ou seja, não sou eu que sou inteligente mas o grupo a que pertenço. O autor define tecnologia intelectual "como o conjunto de recursos técnicos que influenciam a cultura e as formas de construção do conhecimento de uma sociedade" (OLIVEIRA et al., 2001, p. 61).

Partindo desta definição, as tecnologias intelectuais sempre estiveram presentes no contexto educacional, seja pela utilização dos recursos tradicionais, seja pelo uso da informática que possibilita novas abordagens para a educação, quando utilizada como ferramenta de apoio ao processo ensino-aprendizagem.

Baseando-se nas idéias de Damásio, concluímos que a concepção empirista é totalmente desastrosa, pois a mesma considera o aluno desprovido de emoções. Observamos esta característica ao considerar a conduta de certos professores que trabalham o comportamento do aluno, através de castigos e prêmios sem perceberem que as emoções acompanham o seu desenvolvimento cognitivo.

Já na perspectiva de Maturana, a aprendizagem ocorre no relacionamento do aluno com o meio ambiente, com isto os alunos formam novas e infinitas coordenações sem romper com as anteriores, pois se houvesse esta desintegração com o que já foi construído anteriormente, ocorreria a morte do sistema individua l, ou seja, do autopoiético (auto-criação).

Transpondo as idéias de Morin para as concepções pedagógicas, o autor nos leva a pensar sobre a complexidade que envolve o ambiente educacional, portanto, suas colocações opõem-se à objetividade pretendida pelos empiritas.

Através destas teorias, percebemos a importância das bases pedagógicas aplicadas de forma consciente pelos professores no processo ensino-aprendizagem, a fim de contribuir para a formação do indivíduo como um todo, com condições de ser indivíduo autônomo, disposto a ampliar os conhecimentos e consciente da importância dos mesmos, diante da nova sociedade tecnológica que está em constantes mudanças, requerendo novas habilidades.

# **CAPÍTULO II**

# **INFORMÁTICA NA EDUCAÇÃO**

À medida que se pensa na complexa relação da informática com a educação, mais se esclarecem as profundas relações políticas que se estabelecem entre elas.

Fernando José de Almeida

## **2.1. Introdução**

l

A educação é um processo inerente à sociedade que influencia e é influenciada pelo contexto no qual está inserida. As transformações provocadas pelo desenvolvimento tecnológico e científico no ambiente sócio-cultural do homem vem provocando mudanças de paradigmas. Conseqüentemente, a utilização da informática na educação tem sido bastante discutida ultimamente, gerando diversas inquietações no âmbito educacional.

O termo "Informática na Educação" utilizado nesta pesquisa, refere-se ao uso do computador no processo de ensino-aprendizagem dos conteúdos das disciplinas que compõem as organizações curriculares das Instituições de Ensino e não ao uso da máquina para aprendizagens sobre os computadores propriamente ditos.

Notamos que em muitas escolas brasileiras, a informática na educação tende para o ensino de conceitos rudimentares sobre as partes que compõem os computadores, os tipos de programas, dentre outros. Perde-se, portanto, a chance do uso da informática como um rico recurso didático para auxiliar os professores, na promoção da aprendizagem de outras disciplinas.

# **2.2.Um Pouco da Evolução da Informática na Educação**

Segundo Valente<sup>18</sup> (1999), "a utilização de computadores na educação é tão remota quanto o advento comercial dos mesmos", pois em meados da década de 50, quando os computadores começaram a ser comercializados, surgiram as primeiras experiências do seu uso na educação.

Porém, de acordo com alguns relatos, o uso de computadores na educação, teve início na década de 60 na área de física, na Universidade Federal do Rio de Janeiro. Entretanto, há bibliografias que relatam que este processo teve início de fato, na década de 70, no ambiente universitário, especificamente, em 1971, quando se discutiu pela primeira vez o uso de computadores no Ensino de Física da Universidade Federal de São Carlos.

Vale ressaltarmos, ainda, que há relatos que mencionam que o uso do computador na educação, realmente, iniciou em 1980, quando foi criada a CE-IE (Comissão Especial nº 01: Informática na Educação) pela SEI (Secretária Especial de Informática) e com os primeiros Seminários de Informática na Educação (1981 e 1982) que motivaram o desenvolvimento de projetos voltados para esta área nas universidades.

 $18$  Nasceu em Jaboticabal-SP em abril de 1948. É doutor em Filosofia. Pertence ao Departamento de Multimeios do Instituto de Artes (IA) da Unicamp. É especialista em informática na educação e coordenador-associado do Núcleo de Informática Aplicada à Educação (Nied).

A seguir apresentaremos a evolução da informática na educação, tendo como referencial teórico, principalmente, os seguintes autores: Valente e Tajra. Com a apresentação desta tabela, objetivamos destacar os fatos políticos, marcantes da informática na educação brasileira.

| Data                  | <b>Fatos</b>                                                                      |
|-----------------------|-----------------------------------------------------------------------------------|
| 1971                  | Seminário Intensivo sobre o uso dos computadores no Ensino de Física - São        |
|                       | Carlos -SP                                                                        |
| 1973                  | Primeira Conferencia Nacional de Tecnologia em Educação Aplicada ao Ensino        |
|                       | Superior (I CONTECE) - Rio de Janeiro - RJ                                        |
| 1979                  | A Secretaria Especial de Informática (SEI), efetuou propostas para alguns setores |
|                       | (educação, agrícola, saúde e industrial).                                         |
| 1980                  | A SEI criou a Comissão Especial nº 01: Informática na Educação (CE - IE), a fim   |
|                       | de produzir normas e diretrizes para a área da informática na educação.           |
| 1981                  | I Seminário Nacional de Informática na Educação - Brasília-DF,<br><b>UNB</b>      |
|                       | (Universidade de Brasília), promovido pelo MEC/SEI/CNPq.                          |
| 1982                  | II Seminário Nacional de Informática na Educação - Salvador - BA, UFBA            |
|                       | (Universidade Federal da Bahia), promovido pelo MEC/SEI/CNPq.                     |
| 1983                  | Criação da Comissão Especial Nº 11/83 - Informática na Educação, composta         |
|                       | pelos membros: MEC, SEI, CNPq, Finep (Financiadora de Estudos e Projetos e        |
|                       | Embratel (Empresa Brasileira de Telecomunicações S.A.)                            |
| 1983                  | Criação do Projeto EDUCOM – Educação com Computadores – 1º Projeto oficial        |
|                       | de Informática na Educação.                                                       |
| 1984                  | Vários outros centros de estudos do Projeto EDUCOM foram criados.                 |
| 1986                  | Criação do Comitê Assessor de Informática para Educação de 1º e 2º graus -        |
|                       | CAIE/SEPS.                                                                        |
|                       | Aprovação do Programa de Ação Imediata em Informática na Educação                 |
| 1987                  | Programa de Ação Imediata em Informática na Educação.                             |
|                       | Implantação do Projeto FORMAR I, Curso de Especialização em Informática na        |
|                       | Educação, realizado na UNICAMP (Universidade Estadual de Campinas). Projeto       |
|                       | CIEd que visava à implantação de Centros de Informática e Educação.               |
| 1989                  | Instituição do Programa Nacional de Informática Educativa PRONINFE na             |
|                       | Secretaria-Geral do MEC.                                                          |
| 1990                  | Aprovação do Regimento Interno do PRONINFE.                                       |
|                       | I Simpósio Brasileiro de Informática na Educação - I SBIE - Rio de Janeiro,       |
|                       | organizado pela COPPE/Sistemas/UFRJ e Depto. de Educação - PUC do Rio de          |
|                       | Janeiro. (Pontifícia Universidade Católica do Rio de Janeiro).                    |
| 1991                  | II SBIE, organizado pelo Instituto de Informática da UFRGS (Univ. Federal do      |
|                       | Rio Grande do Sul).                                                               |
| $\overline{1997}$ até | Lançamento do ProInfo - Programa Nacional de Informática na Educação,             |
| os dias               | vinculado à Secretaria de Educação à Distancia, do MEC                            |
| atuais                | Implantação do Projeto Ensino On Line.                                            |

**Tabela 02** – Evolução da Informática na Educação Fonte: (VALENTE, 1999) e (TAJRA, 2001).

Dentre eles destacaremos: Projeto EDUCOM, Projeto FORMAR, Projeto PRONINFE, Projeto ProInfo e o Projeto Ensino On Line (EOL).

Segundo Tajra (2001, p.31), o Projeto EDUCOM - Educação com Computadores – "foi a primeira ação oficial e concreta para levar os computadores até às escolas públicas".

Esta medida possibilitava as mesmas oportunidades que as escolas particulares ofereciam aos seus alunos. Notamos, também, que este projeto objetivava o desenvolvimento da pesquisa para o uso da informática na educação.

Já o Projeto FORMAR tinha como finalidade proporcionar uma formação inicial a professores de 1° e 2° graus das redes municipais e estaduais de educação. Para tanto, foram criados Centros de Informática na Educação - CIEDs em cada estado brasileiro.

Após a realização do Projeto FORMAR, dezessete CIEDs foram implantados, sendo um em cada Estado da Federação (com aproximadamente, 15 a 30 microcomputadores).

O Projeto ProInfo apresentava pontos fortes como apoio à utilização e ao desenvolvimento da informática nos ensinos de 1º, 2º, 3º graus e educação especial, estimulo à criação de vários centros de pesquisas distribuídos pelo país, bem como a capacitação contínua e permanente de professores. A criação do Projeto ProInfo pretendia formar Núcleos de Tecnologias Educacionais – NTEs em todos os estados brasileiros.

O site <http:www.proinfo.gov.br> traz a seguinte definição:

O ProInfo é um programa educacional criado em 9 de abril de 1997 pelo Ministério da Educação por meio da portaria 522, para promover o uso da Telemática como ferramenta de enriquecimento pedagógico no ensino público fundamental e médio. Suas estratégias de implementação constam do documento Diretrizes do Programa Nacional de Informática na Educação, de julho de 1997.

Este Programa foi desenvolvido pela Secretaria de Educação à Distância (SEED), através do Departamento de Informática da Educação à Distância - DEIED, em parceria com as Secretarias Estaduais e algumas Municipais de Educação. O Programa funciona de forma descentralizada, ou seja, caracteriza-se pela ação conjunta dos três níveis de governo – federal, estadual e municipal – a fim de introduzir e consolidar as tecnologias da informação e da comunicação (TCIs) no processo educacional brasileiro.

O Projeto Ensino On Line (EOL) enviou para as escolas, no ano de 1997, pela SEE (Secretaria de Estado da Educação) em São Paulo, 984 computadores, juntamente com "softwares pedagógicos", a fim capacitar os professores, visando o uso da informática na educação.

Em 1998, teve início a aplicação deste projeto em todas as Escolas de Ensino Fundamental e Médio.

Diversos outros projetos atuais poderiam ser destacados nesta pesquisa, porém não objetivamos realizar uma exaustiva descrição das ações realizadas, buscamos pontuar, apenas, alguns dos grandes projetos que influenciaram e contribuíram para a história da Informática na Educação Brasileira.

### **2.3. As Novas Tecnologias Educacionais**

Segundo Fróes o termo "tecnologia" teve sua origem nas palavras gregas "*téchné"*, que é arte, arte no sentido de "produzir algo, buscando conhecer-se no que se produz" e "*logos"*, que quer dizer palavra, tratado, pensamento, discurso. Atualmente, a ênfase está muito mais no "*téchné"*, porém não vista como arte de fazer.

Segundo entrevista concedia por François Sigaut a Sheps (1996, p. 47), o termo "tecnologia" difundiu-se na França depois da última guerra, primeiramente com a mesma acepção que nos países anglo-saxões de onde provinha, isto é, para designar conjuntos de técnicas modernas e de caráter científico, em oposição às práticas supostamente empíricas dos artesãos. Sheps (1996, p. 47) coloca, também, que "na realidade, existia na Europa uma tradição de emprego mais antigo dessa palavra: na Alemanha, ela remonta ao século XVIII e faz da tecnologia o que se poderia chamar uma ciência das técnicas, isto é, uma ciência que seria para as técnicas o que a biologia é para os seres vivos, ou o que a lingüística é para as línguas".

Conforme Lévy, por trás das técnicas agem e reagem ideais, projetos sociais, utopias, interesses econômicos, estratégias de poder, toda a gama dos jogos dos homens em sociedade. Portanto, qualquer atribuição de um sentido único à técnica só pode ser dúbia.

Por tecnologia compreende-se um "conjunto de conhecimentos, especialmente princípios científicos, que se aplicam a um determinado ramo de atividade" (Dicionário Aurélio). Independente do real sentido aplicado à técnica e à tecnologia, o importante é que a nossa sociedade está caracterizada pela informação e pelo conhecimento e as "novas" tecnologias estão a cada dia ocupando um maior espaço no cenário em que vivemos.

E as tecnologias educacionais? Parece-nos ser bastante significativa a interação entre a educação e os recursos tecnológicos de informática e comunicação que nos permitem, além de amenizar as diferenças que nos separam dos sistemas educacionais dos países desenvolvidos, nos possibilitam alcançar novos patamares de qualidade na educação.

Notamos que nem todas as tecnologias inventadas pelo homem são importantes para a educação. Neste contexto, vamos pensar em termos de tecnologia que promovem mudanças substanciais para a educação.

Conforme Peter Drucker apud Chaves "estamos vivendo numa Segunda Renascença. A primeira Renascença seria o livro impresso, tornado possível pela impressa de tipo móvel inventada por Guttenberg em 1450".

Antes deste período, a maioria das pessoas, até mesmo aquelas que exerciam o poder, era analfabeta, pois a difusão da leitura e escrita não era possível, restringia-se a pequenos grupos, contribuindo, decisivamente, para o domínio do poder destes. Com a chegada desta tecnologia – livro impresso – houve um "divisor de águas", pois com o passar do tempo, esta tecnologia tornou-se atingível por diversas classes sociais e o saber popularizou-se.

A segunda Renascença que estamos vivendo, ou seja, a outra tecnologia educacional, apontada por Drucker apud Chaves é o computador que nasceu como tecnologia bélica e se popularizou como tecnologia industrial e comercial, e hoje é também um meio de comunicação e de tecnologia educacional.

Verificamos que desde a primeira tecnologia educacional até a segunda, há inúmeras outras tecnologias que podem ser apontadas, embora, geralmente, não são referenciadas como tecnologias, pois este termo, na maioria das vezes está associado ao uso do computador, referenciado por alguns como o Proteu<sup>19</sup> das máquinas, e aos meios centrados neste.

 Como exemplos de outras tecnologias educacionais, podemos citar: lousa, giz, televisão, rádio, vídeo, datashow, aparelho de som, etc. as quais podem ser um excelente recurso-didático, desde que utilizadas de forma correta pelos professores.

Nesta pesquisa, discutiremos as tecnologias de informação, centradas no uso do computador o qual é um aparato tecnológico, capaz de aglutinar várias tecnologias existentes (som, imagem, animação, vídeo, etc.) com grande interatividade, contribuindo, desta forma, para aumentar o poder intelectual dos homens.

l

<sup>&</sup>lt;sup>19</sup> O computador como o Proteu das máquinas, na medida em que poderia assumir várias formas: usado ora para navegar na Internet ora como editor de texto ora como ferramenta gráfica. Ver Glossário.

Certamente, podemos verificar diferentes formas de aprendizagem proporcionadas por estas novas tecnologias, como o uso da internet – tecnologia de comunicação - que abre a nossa frente um "mar" de informações que nos permite navegar e estar em diversos lugares ao mesmo tempo como consultando um banco de dados da Universidade de São Paulo e logo em seguida realizando uma pesquisa nos Estados Unidos, sem sairmos do nosso local de estudo ou trabalho.

Com isto, verificamos as inúmeras possibilidades de pesquisas instantâneas que podemos adquirir com o uso da Internet, algo não permitido anteriormente a esta tecnologia que modificou, de forma significativa, o nosso conceito de espaço e tempo. Além disto, podemos captar e transmitir textos, imagens e sons, possibilitando a troca de informações com maior velocidade e dinamismo e, até mesmo permitindo a comunicação em tempo real.

A tecnologia da informação nos possibilita trabalhar também com poderosas ferramentas como editores de textos, planilhas eletrônicas e outras que nos proporcionam um ambiente adequado para o desenvolvimento das atividades que requerem estes tipos de ferramentas. Além disto, nos possibilita a utilização do CD- $ROM<sup>20</sup>$  que permite grande armazenamento de informações.

 É fundamental salientarmos que estas novas tecnologias, advindas do uso do computador, não podem substituir o professor, mas requerem algumas modificações de comportamento do mesmo, pois poderá agir como um incentivador da curiosidade do aluno, despertando o querer conhecer e pesquisar.

Logo, evidenciamos que o papel do professor continua sendo de suma importância, pois deve controlar o processo de pesquisa, orientando o aluno para que aprenda a filtrar as informações e transformá-las em conhecimento, pois com estas novas tecnologias de comunicação, embora derrubem os muros da escola, o aluno nãoorientado poderá se perder e, até mesmo, a Internet funcionar, apenas, como uma fonte de entretenimento sem nenhum efeito satisfatório para a aprendizagem.

É importante constatarmos que estas tecnologias estão a cada dia se tornando mais reais nos universos escolares e que podem ser fundamentais no crescimento intelectual tanto dos alunos como dos professores que, também, são constantes aprendizes, mas por outro lado pode ser frustrante o mau uso das mesmas, uma vez que utilizadas de forma inadequada permanecerão no âmbito superficial.

Diante desta dualidade que pode ocorrer nos ambientes de aprendizagem, para que possamos obter os resultados desejados, os alunos necessitam de orientações significativas dos professores, pois é necessário proporcionar condições para que caminhem com os seus próprios pés, a fim de serem constantes pesquisadores, organizando os seus pensamentos, buscando as informações necessárias para transformá-las em conhecimentos efetivos, despertando o "querer-aprender", pois, desta forma, certamente, a aquisição do conhecimento será mais eficaz e o tempo de aprendizagem melhor aproveitado.

Podemos notar, portanto, que o encantamento das tecnologias não residem nelas próprias, mas em nós mesmos quando as utilizamos adequadamente, permitindo o nosso crescimento intelectual.

# **2.4.O Computador na Educação**

l

Para o binômio "Computador e Educação" parece não haver meias medidas, pois pais e professores se dividem em grupos que têm opiniões, geralmente, contraditórias.

<sup>20</sup> Do ingles Compact Disk - Read Only Memory

Segundo Umberto Eco apud Gasperetti (2001, p. 15), "voltam à arena o partido dos apocalípticos (que temem o novo meio) e o dos integrados (que o adoram)", sendo que estes, freqüentemente, se enfrentam em debates inúteis. Destaca, também, que tem surgido um novo grupo, mais equilibrado e com maior consciência dos problemas pedagógicos pela introdução das novas técnicas, mas esta é, ainda, uma ala minoritária.

Para alguns professores foi alarmante, quando se iniciou a discussão sobre a introdução do uso do computador na educação escolar. Imaginaram que teriam que se preocupar com mais uma tarefa em seu dia-a-dia, cheio de atribulações, porém para outros, a inserção desta tecnologia foi tranqüila, apresentando grandes expectativas em relação ao assunto.

Cabe a nós discutirmos como este processo será conduzido, a fim de provocar mudanças de paradigma pedagógico, pois segundo Veiga (2001) "entender este binômio é ter em vista o fato de que o computador se tornou um instrumento, uma ferramenta para aprendizagem, capaz de desenvolver habilidades intelectuais e cognitivas".

## **2.4.1. Por quê o uso do Computador na Educação?**

O uso do computador na Educação pode ser de extrema importância, a ponto de permitir uma transformação de paradigma educacional. Depende, entretanto, de como é utilizado e para isto é importante elucidarmos os motivos que o justifiquem no ambiente educacional.

Segundo Valente  $(1993^a, p. 2)$ , "o ensino pelo computador implica que o aluno possa adquirir conceitos sobre, praticamente, qualquer domínio", além disto, pode ser utilizado de diferentes formas. Dependendo de sua utilização, pode ter abordagens pedagógicas bastante variadas que oscilam entre os pólos, conforme demonstrado, na figura abaixo:

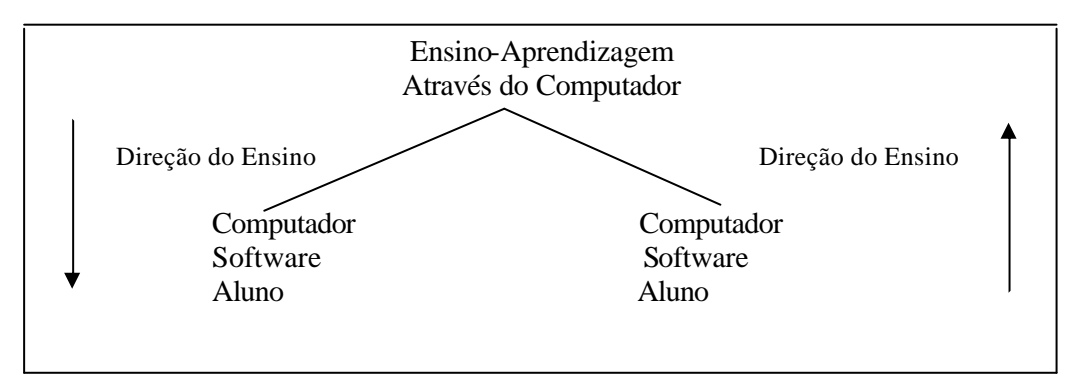

**Figura 07** – Processo ensino-aprendizagem através do computador Fonte: (VALENTE,1993a, p. 2)

Com esta figura, Valente demonstra que os elementos utilizados nos dois pólos são os mesmos (computador, software e aluno), porém o que determina a polaridade é a forma como são utilizados. De um lado o computador através do software ensina ao aluno e no outro, o aluno através do software ensina ao computador.

Podemos notar que neste esquema o processo ensino-aprendizagem, utilizando o computador ocorre de duas formas distintas: o computador "ensina" ao aluno ou o aluno "ensina" ao computador.

Quando o computador "ensina" ao aluno, segundo o autor, ele assume o papel de "uma máquina de ensinar e a abordagem educacional é a instrução auxiliada por computador", a qual tem suas raízes nos métodos de instrução programada tradicional.

Os softwares que implementam esta abordagem podem ser divididos em duas categorias: tutoriais e exercícios-e-prática ("drill-and-practice"). Um outro tipo de software que ensina é dos jogos educacionais e a simulação. Nesse caso, a pedagogia utilizada é a exploração autodirigida ao invés da instrução explícita e direta. (VALENTE,1993a, p. 02).

No outro pólo, quando o aluno "ensina" ao computador, temos como software linguagens de programação, tais como Pascal, Basic e o  $LOGO<sup>21</sup>$  ou um processador de texto. Aqui o computador não é mais visto como uma *máquina de ensinar*, mas sim como uma *ferramenta* que permite ao aluno resolver os seus problemas ou escrever dentre outras atividades.

Dentre estas linguagens de programação, destacaremos o LOGO que não é só o nome de uma linguagem de programação, mas também de uma filosofia de educação. Foi desenvolvida, nos anos 60, no MIT (Massachusetts Institute of Technology) pelo matemático Papert<sup>22</sup>, após trabalhar durante cinco anos, no Centro de Epistemologia Genética de Piaget, iniciou um trabalho junto com pesquisadores de computação e inteligência artificial. Além disto, foi desenvolvida, também, por ele e sua equipe a proposta construcionista que se opõe a instrucionista.

É importante ressaltarmos que outros autores classificam os softwares educativos, bem como as formas de utilização do computador, no ambiente educacional de outras maneiras. Como exemplo, podemos citar Taylor apud Monserrat Neto (1999, p. 3) que classifica de três formas o uso do computador: tutor, ferramenta e tutelado e, conseqüentemente, os softwares utilizados.

No uso do computador como *tutor*, temos o tipo de software que instrui o aluno, já como *tutelado*, o software permite que o aluno instrua o computador e como *ferramenta*, temos o software em que o aluno manipula as informações. Há autores que se referem ao uso do computador tutor, utilizando o termo "CAI"<sup>23</sup>.

O autor Chaves apresenta as seguintes maneiras que o computador pode auxiliar o processo pedagógico: Instrução Programada, Simulações e Jogos, Aprendizagem por Descoberta - o LOGO e Pacotes Aplicativos.

Temos o método Instrução Programada quando o computador ensina ao aluno, sendo que o termo "CAI" é, freqüentemente, utilizado para se referir a este método. A simulação ocorre quando se pretende imitar um sistema, real ou imaginário. Já os pacotes aplicativos podem ser exemplificados com os processadores de textos, gerenciadores de banco de dados, planilhas eletrônicas, dentre outros. Finalmente, na Aprendizagem por Descoberta, o autor enfatiza o LOGO, devido à ênfase que o mesmo dá à aprendizagem, na verdade na auto-aprendizagem.

Após nos atermos a uma breve discussão sobre as formas que o computador pode assumir, dependendo da maneira como é utilizado e do software que permeia este processo, face à aprendizagem, discutiremos o por quê de utilizar o computador no processo ensino-aprendizagem, afinal é realmente relevante ou trata-se de apenas mais um recurso didático, como tantos outros, que acaba por não contribuir de forma significativa para a educação?

l

<sup>21</sup> O nome LOGO foi uma referência a um termo grego que significa: *pensamento, ciência, raciocínio, cálculo*, ou ainda, *razão, linguagem, discurso, palavra.* Disponível em: http://www.comp.ufla.br/~bruno/wxlogo/docs/oquee.html

<sup>22</sup>Dr. *Seymour Papert* matemático, considerado um dos pais do campo da Inteligência Artificial. Além disso, ele é internacionalmente reconhecido como um dos principais pensadores sobre as formas pelas quais a tecnologia pode modificar a aprendizagem.

<sup>&</sup>lt;sup>23</sup> Do inglês, "Computer Assisted Instruction" que significa "Instrução programada via computador". (Assis Brasil, 1985).

Conforme mencionado, anteriormente, a introdução do computador na educação está provocando controvérsias, até mesmo entre os professores que se sentem ameaçados com a presença deste novo equipamento, pois possibilita o questionamento das práticas educacionais como não ocorria antes. Além disto, o computador pode levar o professor à insegurança ao perceber que o aluno sabe mais do que ele sobre determinado tema. Segundo Gasperetti (2001, p. 16), "o computador poderá nivelar os conhecimentos".

Como já verificamos há os apocalípticos e os integrados. Vamos nos ater nas visões céticas e otimistas, embora, podemos considerar a visão dos indiferentes preocupante, pois não permite qualquer possibilidade de ação e de diálogo, à medida que negam um posicionamento, frente ao tema em questão.

Segundo Valente (1993b, p. 02), os argumentos dos céticos assumem diversas formas. Um argumento seria *"a pobreza do nosso sistema educacional".* Não é novidade que o nosso sistema educacional se encontra a desejar e que ao longo da história, constatamos que não é dada a ele a valorização merecida. Porém, não é a ausência do computador que resolveria as pendências educacionais que se arrastam por tanto tempo. Pelo contrário, o seu não uso contribuiria para que a escola ficasse ainda mais distante daquilo que deve proporcionar aos alunos que serão os futuros profissionais e a massa crítica da sociedade brasileira.

Outro argumento, apontado pelo autor seria a "*desumanização que essa máquina pode provocar na educação*". Uma das vertentes trazidas por este argumento seria a substituição do professor pelos computadores, o que evidentemente poderá ocorrer se o professor continuar sendo apenas um transmissor de conhecimentos, pois isto o computador é capaz de fazer com maior eficiência. Outra vertente deste argumento, é o fato da criança ter contato com uma máquina fria e racional que poderia levar a formação de indivíduos desumanos e robóticos. Argumento este que não se justifica uma vez que, o problema está no estilo de vida de cada um e não na máquina em si, pois o computador é um aparato eletrônico como televisão, vídeo, etc.

Além destes, temos outros argumentos, relacionados ao fato da escola, professores e pais terem uma abordagem diferente da que vivenciaram. Dentre os argumentos apresentados, este, certamente, é o que mais causa entraves à introdução dos computadores na educação, pois lidar com o novo causa insegurança e, naturalmente, uma certa aversão.

Em relação à visão otimista, como os principais argumentos apontados por Valente (1993b, p. 04), temos o "*modismo*". Como em outros países, estados e escolas dispõem do equipamento, faz-se necessário utilizá-lo também em nossas escolas. Tratase, portanto, de um argumento superficial, uma vez que devem ser usados com consciência e senso crítico.

Outro argumento apontado seria que "o computador fará parte da nossa vida, portanto a escola deve nos preparar para lidarmos com essa tecnologia". Temos neste caso, outro argumento superficial, pois o simples fato do computador fazer parte da nossa vida, não implica em termos que inseri-lo como uma disciplina do currículo, pois este argumento acaba levando a postura de estudá-lo como um equipamento em si.

Um outro argumento apontado pelo autor "*o computador é um meio didático*", tal como um retroprojetor, um vídeo, dentre outros, diferindo-se destes por contar com recursos como animação, som, texto, de forma integrada, porém esta forma de caracterização o leva à subtilização em relação ao que o mesmo pode oferecer como uma ferramenta de aprendizagem.

"*Motivar e despertar a curiosidade do aluno*" é um argumento preocupante e deverá levar à escola a repensar sua prática pedagógica, pois o fato de ter que contar com o computador para se tornar motivadora é de fato algo assustador. Uma instituição de ensino deverá ser interessante pelo o que acontece na escola e não por possuir mais esta tecnologia.

Finalmente, o argumento mais nobre e irrefutável do uso do computador na educação: "*desenvolver o raciocínio ou possibilitar situações de resolução de problemas*".

Além destes argumentos, tendo em vista a visão otimista, acreditamos que o uso do computador pode contribuir para a aprendizagem do aluno que possui dificuldades em aprender de certa forma, pois através da integração de várias mídias, podemos ampliar o leque de opções para uma aprendizagem significante.

Verificamos que são vários os argumentos apresentados, conforme as visões céticas e otimistas do uso do computador em ambientes educacionais. Cabe aos professores terem elementos suficientes para definirmos os nossos posicionamentos, em relação aos motivos pelos quais devemos utilizá-lo, bem como escolher a forma apropriada de uso para que este recurso possa contribuir, significativamente, para o processo ensino-aprendizagem.

# **2.4.2. O professor frente ao uso do Computador na Educação**

Frente às inovações tecnológicas, especialmente sobre o computador na educação, há diferentes posturas dos professores. Quartiero & Bianchetti, através de leituras, observações e reflexões chegaram à classificação dos professores em quatro grupos:

1. No primeiro grupo aponta os apologetas, laudatários ou deslumbrados com a capacidade dos indivíduos objetivarem sua inteligência nas máquinas. Estes só vêem aspectos positivos nas novas tecnologias. Para este grupo, a única saída para a humanidade é tecnologizar-se completamente. Estão sempre a par da última inovação tecnológica, colocando as suas possibilidades como fato incontestável e irreversível e que será necessariamente responsável pela melhoria de vida da população de forma geral.

2. Os apocalípticos formam o segundo grupo. São os que só vêem aspectos demoníacos nas criações tecnológicas dos homens. Para estes, a televisão é a causa da desagregação familiar; as máquinas de calcular são um elemento limitador do raciocínio; o telefone impede a aproximação física das pessoas; o computador está substituindo e colocando o homem a seu serviço, etc. Segundo este grupo, a causa de tudo o que está ocorrendo de errado na sociedade é a adesão irrefletida dos homens aos artefatos tecnológicos.

3. O terceiro grupo é dos indiferentes, acomodados ou ensimesmados. Ficam alheios às transformações que estão ocorrendo, apesar de todas as evidências que os cercam. Consideram que já estão velhos demais para aprender uma nova linguagem ou que seu tempo de aposentadoria está muito próximo, o que afastaria a necessidade de assimilar essa nova cultura ou ainda acreditam que essas tecnologias nunca chegarão à sua escola, especialmente se for pública.

4. Finalmente, no quarto grupo estão os educadores que procura posicionar-se e apreender as novas tecnologias exatamente como elas são: criações humanas, carregadas de ideologias, capazes de contribuir para que o indivíduo tenha sua vida facilitada, mas se usada indevidamente poderá favorecer a submissão das pessoas ao poder instituído de quem as constrói, domina ou possui.

Diante deste contexto, os educadores devem estar atentos aos prós e contras da utilização desta poderosa máquina na educação, para terem condições de analisar o que é necessário para a prática diária, tendo como meta buscar tudo aquilo que possa contribuir de maneira significativa para uma aprendizagem mais eficaz.

O ideal seria que um grande número de professores se situasse, no último grupo apresentado, buscando o ponto de equilíbrio e procurando analisar o computador nem como a solução para todos os problemas nem como, apenas, um recurso didático a mais, pois ignorar o seu potencial pode ser tão grave quanto acreditar que poderá resolver todos os nossos problemas. Entendemos que mais importante que tomar partido é, necessariamente, compreender efetivamente o que se passa.

> É preciso sair das amarras do senso comum e analisar vários aspectos de forma científica e controlada, livres de preconceitos e pré-juízos que podem levar a prejuízos sérios, fugindo dos extremos perigosos do computadordeus ou do computador-demônio. Subestimar ou hipervalorizar as características do computador já é meio caminho andado para o fracasso do computador como auxiliar de ensino. (SOUZA,1996).

Portanto, deve-se ter um olhar crítico e agir criteriosamente, o que leva os educadores à necessidade de planejar, enfim de refletirmos sobre a prática a ser desenvolvida. A questão do planejamento que envolve a reflexão de práticas é um dos pontos positivos da inserção do computador no ensino, pois isto implica em uma nova postura diante de um novo contexto.

Para uma participação eficaz no processo de informática na educação, faz-se necessário a capacitação do professor, perante esta nova realidade educacional, pois é fundamental que ele saiba analisar, de forma crítica a integração desta nova tecnologia com sua prática de ensino.

> O professor deve estar aberto para mudanças, principalmente, em relação à sua nova postura: o de facilitador e coordenador do processo de ensinoaprendizagem; ele precisa aprender a aprender, a lidar com as rápidas mudanças, ser dinâmico e flexível. Acabou a esfera educacional de detenção do conhecimento, do professor "sabe tudo". (TAJRA, 2001, p. 114).

Devem, portanto, estar a cada dia mais preparados para enfrentarem os novos desafios que surgirem pela caminhada, nunca deixando de serem críticos e abertos ao novo, pois o desconhecido de hoje poderá nos abrir novas oportunidades para construírem um trabalho profícuo e de qualidade com os nossos alunos para que estes estejam aptos à sociedade atual que passa por constantes transformações, exigindo cidadãos com a capacidade de aprender a aprender.

Diante disto, a necessidade de formação dos professores para trabalharem com a Informática na Educação deve ser efetiva, capaz de superar os obstáculos que surgirem, diante das modificações de postura que o atual contexto exige.

> A formação do professor para ser capaz de integrar a Informática nas atividades que realiza em sala de aula deve prover condições para ele construir conhecimento sobre as técnicas computacionais, entender por que e como integrar o computador na sua prática pedagógica e ser capaz de superar barreiras de ordem administrativa e pedagógica. Essa prática possibilita a transição de um sistema fragmentado de ensino para uma abordagem integradora de conteúdo e voltada para a resolução de problemas específicos do interesse de cada aluno. Finalmente, deve-se criar condições

para que o professor saiba recontextualizar o aprendizado e as experiências vividas durante a sua formação para a sua realidade de sala de aula, compatibilizando as necessidades de seus alunos e os objetivos pedagógicos que se dispõe a atingir. (VALENTE, 1999).

A consciência crítica aliada à formação efetiva que o professor deverá adquirir exerce forte significado sobre a relação professor/aluno/computador a qual está, fortemente, relacionada aos quatro pilares da educação que foram discutidos no relatório de Delors (1999) os quais promovem a educação como desenvolvimento humano. São eles: Aprender a Ser, Aprender a Conviver, Aprender a Fazer e Aprender a Conhecer.

O princípio norteador desta proposta enfatiza uma formação integral que o aluno deverá adquirir para que possa atuar de forma promissora em uma sociedade que se encontra em constantes modificações, apresentando novos desafios que devem ser superados, freqüentemente.

#### **2.5. Software Educativo**

[...] da análise dos softwares é possível entender que o aprender não deve estar restrito ao software, mas à interação professor-aluno-software. Cada um dos diferentes softwares usados na educação [...] apresentam características que podem favorecer, de maneira mais explícita, o processo de construção do conhecimento. (VALENTE).

# **2.5.1. Conceitos e Características**

É indiscutível o fascínio que as novas tecnologias exercem sobre os professores e alunos, porém o simples uso dos computadores nas salas-de-aula não significa ganho algum para o processo ensino-aprendizagem. É necessário observar a qualidade dos *softwares* que serão trabalhados e a partir disto transformá-los em um importantíssimo instrumento a serviço da educação.

Os softwares que se encontram nas instituições de ensino podem ser referenciados como softwares educacionais termo este que engloba todos aqueles que permeiam o ambiente educacional, quer seja a área administrativa quer seja a área pedagógica. Porém, aqueles voltados para o uso do aluno, integrando o processo de ensino-aprendizagem são denominados de softwares educativos (SE) ou Programa Educativo por Computador (PEC) ou mesmo *Courseware* e serão os que discutiremos, nesta pesquisa.

A diferença apresentada pelo SE em relação aos demais "é o fato de ser desenvolvido com a finalidade de levar o aluno a construir determinado conhecimento relativo a um conteúdo didático" (OLIVEIRA et al., 2001, p. 73). Outros softwares como planilhas eletrônicas, banco de dados e editores de textos, embora utilizados em contextos educacionais, não serão tratados, nesta pesquisa, como software educativo, uma vez que são, apenas, ferramentas que auxiliam em determinadas atividades como digitação de um texto, realização de cálculos, armazenamentos de dados entre outras, não possuem as características que fundamentam um SE.

Vahl Junior (2000, p. 26) destacada as principais características que deverá ter um software educativo:

- Facilidade de uso: Deve permitir que qualquer usuário possa utilizá-lo, sem solicitar conhecimentos computacionais prévios.

- Capacidade de motivação: As atividades dos softwares devem ser atrativas ao professor e ao aluno, permitindo, portanto, despertar e manter a curiosidade dos mesmos.
- Relevância Curricular: Os conteúdos dos softwares devem estar relacionados com os conteúdos curriculares em vigor, ou seja, devem atender às reais necessidades dos professores e alunos, no momento em que estão sendo estudados.
- Versatilidade: Os softwares devem adaptar-se às diferentes necessidades dos professores e alunos, integrando facilmente aos outros recursos didáticos disponíveis e aos currículos . Para isto, é importante que os materiais sejam programáveis e abertos, a fim de permitir a modificação de alguns parâmetros como grau de dificuldade, tempo para respostas, etc.
- Enfoque pedagógico: Geralmente, os softwares deverão estar de acordo com as tendências pedagógicas atuais.
	- Contínua atividade intelectual do aluno.
	- Facilitar aprendizagens significativas para os alunos, partindo dos conhecimentos prévios.
	- Desenvolver as capacidades e estruturas mentais dos alunos, especialmente o raciocínio, a reflexão crítica e a criatividade, evitando desta forma a simples memorização de conteúdos.
	- Desenvolver atividades meta-cognitivas e estratégicas de aprendizagem nos estudantes, frente às reflexões sobre seus conhecimentos e os métodos utilizados por eles.
- Orientação direcionada aos alunos: Os softwares devem ser construídos voltados mais para os alunos do que para os professores, permitindo que eles possam ter o controle da situação e incentivando a auto-aprendizagem.
- Módulos de avaliação: Os programas devem incluir módulos de controle e avaliação das atividades realizadas pelos alunos, de forma que proporcione informações que permitam a continuidade dos trabalhos e dos processos cognitivos desenvolvidos pelos alunos.
- Tecnologia avançada: É importante que se utilizem as crescentes potencialidades do computador e as tecnologias multimídia em geral, a fim de obter melhores resultados.
- Diferencial no que diz respeito a outros materiais: É imprescindível que estes softwares tenham elementos que os diferenciem substancialmente dos outros recursos didáticos, podendo desta forma aproveitar o grande potencial, proporcionado pelo computador, pois os investimentos realizados com todos os aparatos e os softwares educacionais somente justificam se os computadores superarem os demais recursos didáticos existentes.

Além destas características, Oliveira et al. (2001, p. 74) apontam outras que contribuem para distinguir um software educativo dos demais:

- Interação entre usuário e programa, mediada pelo professor.

- Definição e presença de uma fundamentação pedagógica que permeie todo o seu desenvolvimento.
- Atualização quanto ao estado de arte.

Ressaltamos que cada uma das características como Conteúdo, Interação aluno-SE-professor, Fundamentação pedagógica e Programação "não está necessariamente presente de forma balanceada nos vários tipos de programas educativos disponibilizados no mercado" (OLIVEIRA et al., 2001, p. 75).

Além das características apresentadas, é importante ressaltarmos que o software educativo tem como proposta proporcionar a aprendizagem individual, permitindo que o aluno assuma o controle sobre o curso dos acontecimentos. O erro pode ser visto como um alicerce para o acerto, ou seja, poderá se transformar em novas oportunidades para aprender, além disto favorece a colaboração entre os alunos e vai de encontro à preocupação dos professores, no que diz respeito à preparação dos jovens para acessar as novas tecnologias. Este software poderá também permitir a interação dos alunos em diversos níveis de dificuldades que podem ser gradativamente alcançados.

Outro importante aspecto a ser considerado sobre os softwares educativos é a sua classificação ou categoria.

#### **2.5.2. Classificação dos Softwares Educativos**

Dependendo do autor, os softwares podem ser classificados de diferentes formas, porém cabe ressaltarmos que os princípios básicos que fundamentam cada classificação são, praticamente, os mesmos.

A análise de softwares, conforme Valente, pode ser um interessante exercício para auxiliar na compreensão do papel do computador e da influência que o mesmo exerce no processo de construção do conhecimento. Este processo de análise também torna possível a existência de uma classificação para os diferentes tipos de softwares existentes.

Segundo Vieira (2001), os diversos tipos de softwares usados na educação podem ser classificados em algumas categorias, de acordo com seus objetivos pedagógicos: Tutoriais, programação, aplicativos, exercícios e práticas, multimídia e Internet, simulação e jogos.

Ressaltamos que as classificações apresentadas por Valente e Vieira são suficientemente gerais para abranger as mais variadas formas de uso do computador. Ainda, cabe mencionarmos que o ato de classificar um software é uma das etapas de sua avaliação. Na verdade, é a primeira e a principal, pois o tipo de uso a que se destina, reflete a concepção pedagógica do mesmo que é fundamental para a definição do padrão de qualidade a ser adotado na sua avaliação.

## **2.5.2.1. O Computador como Máquina de Ensinar**

#### **2.5.2.1.1. Tutoriais**

Este tipo de software caracteriza-se por transmitir conteúdos organizados pedagogicamente, como se fosse um livro animado ou um professor eletrônico. Tratase, portanto, de um software "no qual a informação é organizada de acordo com uma seqüência pedagógica particular e apresentada ao estudante, seguindo essa seqüê ncia ou então o aprendiz pode escolher a informação que desejar" (VALENTE,1999, p. 90).

Logo, se caracteriza por informatizar os métodos tradicionais de ensino. Valente classifica-o como "*uma máquina de ensinar*". Tem como abordagem educacional, portanto, a instrução auxiliada por computador que tem suas "raízes nos métodos de instrução programada tradicional" (VALENTE, 1993a, p. 02). A instrução programada e as máquinas de ensinar são as mais conhecidas aplicações educacionais do trabalho de Skinner.

Como características do método, baseado na instrução programada, podemos destacar: apresentação da informação em pequenas etapas; exigência de participação ativa do aluno (resposta) através de um sistema de avaliação ancorado na reprodução da resposta-reforço imediato à resposta, no sentido de um feedback indicando acerto ou erro; autocontrole por parte do aluno (isto é, o aluno que responde corretamente às questões pode passar a módulos posteriores).

"A instrução programada consiste em dividir o material a ser ensinado em pequenos segmentos logicamente encadeados e denominados módulos. Cada fato ou conceito é apresentado em módulos seqüências." (VALENTE,1993a, p. 04).

Com o advento do computador, observou-se que os referidos módulos poderiam ser apresentados pelo computador com grande flexibilidade. Desta forma, no início da década de 60, vários softwares com base na instrução programada foram implementos no computador, surgindo a instrução auxiliada por computador ou "computer-aided instruction", também conhecida como CAI, já referida nesta pesquisa.

> A vantagem dos tutoriais é o fato de o computador poder apresentar o material com outras características que não são permitidas no papel como: animação, som e a manutenção do controle da performace do aprendiz, facilitando o processo de administração das lições e possíveis programas de remediação. Além destas vantagens, os programas tutoriais são bastante usados pelo fato de permitirem a introdução do computador na escola sem provocar muita mudança - é a versão computadorizada do que já acontece na sala de aula. (VALENTE,1993a, p. 08).

As grandes limitações que podem ser apontadas por este tipo software são basicamente duas. A primeira delas é "ausência de um amplo potencial de interação com o usuário, quer por meio da análise de suas respostas a questões totalmente abertas, quer pela possibilidade de interpretação de dados fornecidos pelo usuário fora dos limites previamente estabelecidos no programa" (OLIVEIRA et al., 2001, p. 78). A outra desvantagem seria a exigência requerida de recursos computacionais o que, às vezes, acaba comprometendo a utilização dos mesmos.

A interação observada entre o aluno e o computador consiste na leitura da tela ou na escuta da informação fornecida, avanço pelo material, apertando a tecla ENTER ou usando o mouse<sup>24</sup> para escolher a informação, conforme demonstrado na figura abaixo:

l

<sup>&</sup>lt;sup>24</sup> Ver Glossário

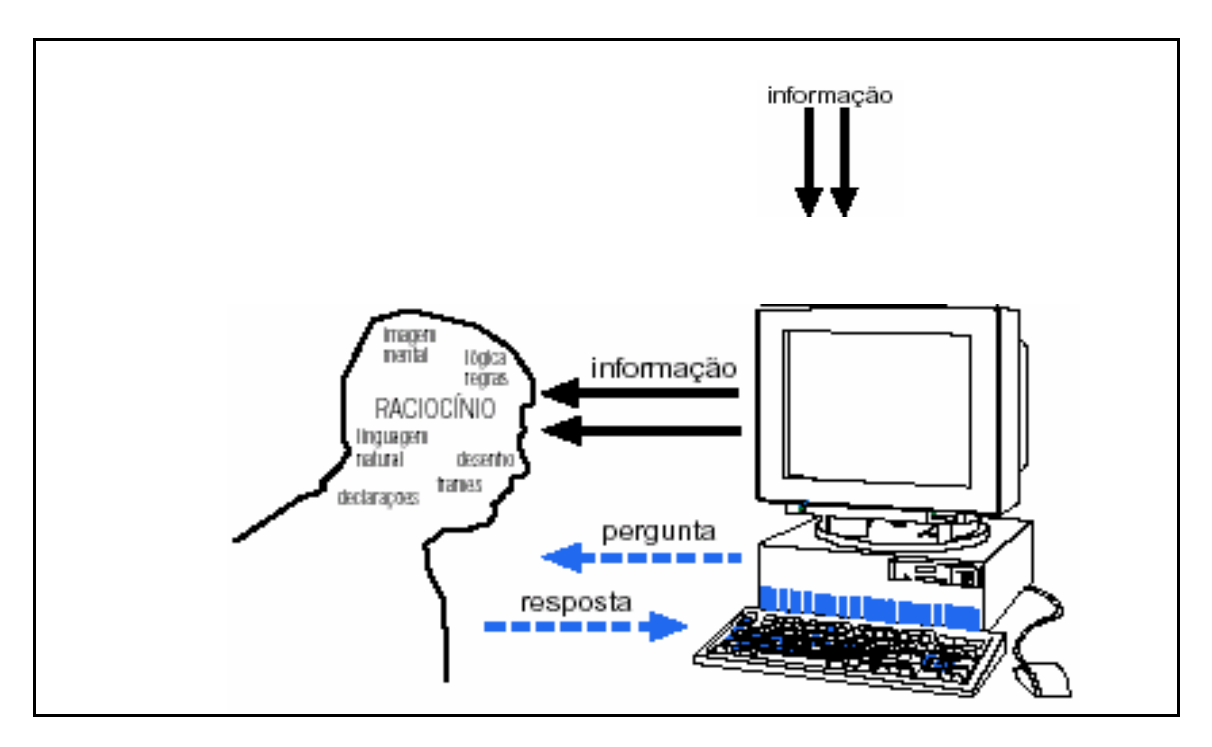

**Figura 08** - Interação aprendiz computador mediada por um software tutorial Fonte: (VALENTE ,1999, p. 72).

Verificamos que a limitação deste tipo de software se encontra, justamente, em não possibilitar a verificação se a informação processada passou a ser conhecimento agregado aos esquemas mentais. Neste caso, conforme Valente a verificação se houve ou não construção de conhecimento ou se a solução do problema é criativa, ainda tem que ser feita pelo professor, pois o problema apresentado se restringe em verificar se o aluno foi capaz ou não de memorizar as informações que ele obteve.

Portanto, o tutorial como o próprio nome sugere, ensina a forma de utilizar determinado "*software",* recaindo em uma pedagogia limitada.Apresenta, geralmente, um conjunto de informações sobre as quais o aluno opera de forma que vai lendo, observando as ilustrações, fazendo exercícios, sendo avaliado e espera-se que com isto vai assimilando os conteúdos. São, também, úteis para introduzir ou rever um tópico de maior complexidade, porém nada fazem que um professor não possa fazer tão bem, ou talvez até melhor.

Como já discutimos, verificamos que este software como qualquer outro não substitui o professor, apenas o auxilia no processo ensino-aprendizagem como um recurso didático de extrema qualidade, no momento certo e de forma adequada.

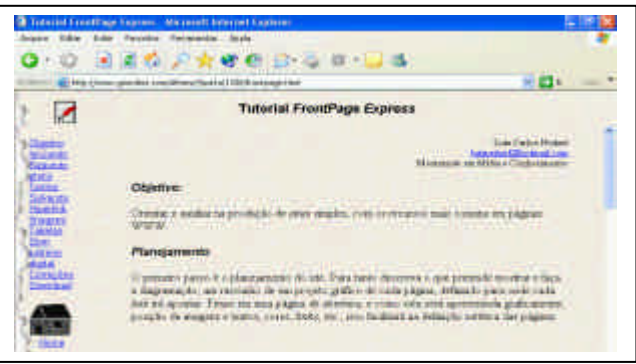

**Figura 09** – Exemplo de Software Tutorial Fonte: http://www.geocities.com/Athens/Sparta/1350/frontpage.html

Segundo Valente (1993a, p. 09), "a maioria dos programas disponíveis é desprovida de técnicas pedagógicas, não requer nenhuma ação por parte do aprendiz a não ser ler um texto e responder uma pergunta de múltipla escolha, perpetuando um método de ensino que já é péssimo só, que agora numa versão computacional".

## **Sistemas Especialistas- Tutoriais Inteligentes**

 Utilizam técnicas de Inteligência Artificial, objetivando analisar o desempenho e a capacidade de aprendizagem do aluno, bem como proporcionar instruções especiais sobre os conceitos em que encontra mais dificuldades. A maioria destes softwares, apesar de apregoarem maravilhas, é desprovida das técnicas pedagógicas, exigindo pouca ou nenhuma intervenção por parte do aluno.

# **2.5.2.1.2. Exercício e Prática**

"Neste tipo de programa é onde as etapas de "exercício" e "avaliação" aparecem mais claramente. Porém, a maioria destes programas segue a filosofia do aluno passivo" (MONSERRAT NETO,1999, p. 30).

Geralmente, este software é composto por um determinado número de questões em que o aluno, responde as opções fornecidas. Caso a alternativa seja verdadeira, o aluno é conduzido a uma próxima pergunta, caso contrário repete ou reforça o conceito não assimilado, usando como base pedagógica o comportamentalismo de Skinner.

"Tipicamente os programas de exercício-e-prática são utilizados para revisar o material visto em classe principalmente, material que envolve memorização e repetição, como aritmética e vocabulário."(VALENTE,1993a, p. 09).

A vantagem apontada pelo autor em usar este tipo de programa é o fato do professor dispor de uma infinidade de exercícios que o aluno pode resolver dependendo do seu grau de interesse e conhecimento. Porém, esta tarefa não elimina a presença do professor, apenas disponibiliza um dado importante sobre como o material estudado em sala está sendo absorvido pelo aluno. Não se trata, portanto, de uma avaliação verdadeira, uma vez que elimina apenas técnicas de correção, pois não permite uma visão clara do que está ocorrendo com o processo de assimilação dos assuntos vistos, parte esta que cabe ao professor analisar.

Abaixo, citamos como exemplo desta categoria de software o "Álgebra One in One" onde aparece em sua tela inicial pedindo o nome do aluno.

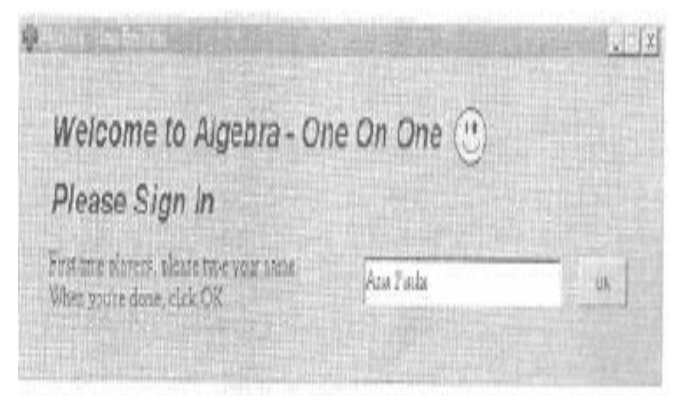

**Figura 10** – Exemplo de Software Exercício e Prática Fonte: (MONSERRAT NETO,1999, p. 31)

A principal crítica a este tipo de software é o uso de uma metodologia baseada em estímulo e resposta, o que pode ser cansativo e contribuir para levar os alunos a um tipo de aprendizagem bastante limitada: a aprendizagem por memorização e assimilação de informações.

## **2.5.2.1.3. Jogos Educacionais**

Estes programas conforme Monserrat Neto (1999, p. 43), "exploram o lado lúdico do ser humano. Não é por acaso que os jogos educativos vem sendo há séculos empregados para motivar os indivíduos e como fonte de diversão com objetivos educacionais". São, geralmente, desenvolvidos objetivando o lazer, porém podem permitir interessante uso educacional, principalmente, se forem integrados a outras atividades.

Este tipo de software tenta desafiar e motivar o aprendiz, envolvendo-o em uma competição, daí a importância de ser bem elaborado para que o aluno não seja deslocado do objetivo educacional, interessando apenas na competição que o jogo pode proporcionar.

Várias habilidades podem ser desenvolvidas com este tipo de software. Os jogos criativos são capazes de proporcionarem desafios inteligentes e exigem bom grau de atenção. Desta forma, podem auxiliar não só no desenvolvimento de raciocínios estratégicos, como também na fixação de conhecimentos já adquiridos. Além disto, certos jogos aprimoram a capacidade motora e o senso direcional dos alunos.

Segundo Monserrat Neto (1999, p. 44), o atrativo do jogo educativo baseia-se em atributos emocionais e motivacionais, sendo que este pode ser classificado em dois tipos: as motivações individuais e as interpessoais. Os atributos motivacionais individuais são: curiosidade, controle, mudança, fantasia e os motivacionais interpessoais são competição, cooperação e reconhecimento. Porém, Valente sobre esta modalidade de software, coloca:

> Eles têm a função de envolver o aprendiz em uma competição e essa mesma competição pode desfavorecer o processo de aprendizagem: por exemplo dificultando o processo de tomada de consciência do que o aprendiz está fazendo e, com isso, dificultando a depuração e, por conseguinte, a melhora do nível mental. [...] Eles podem ser bastante úteis enquanto criam condições para o aprendiz colocar em prática os conceitos e estratégias que possuem. No entanto, o aprendiz pode estar usando os conceitos e estratégias correta ou erroneamente e não estar consciente de que isso está sendo feito. Sem esta tomada de consciência é muito difícil que haja a compreensão ou que haja transformação dos esquemas de ação em operações. (VALENTE, 1999, p. 81).

É necessário, portanto, a intervenção do professor para que em outro momento, ele discuta com o aluno as situações apresentadas pelo jogo, a fim de que possa compreender, efetivamente, o que está realizando.

Segundo Monserrat Neto (1999, p. 46), "o jogo da "Forca", por exemplo, pode ser usado em atividades de linguagem, de acordo com níveis crescentes de dificuldades, e como currículo estabelecido pela escola".

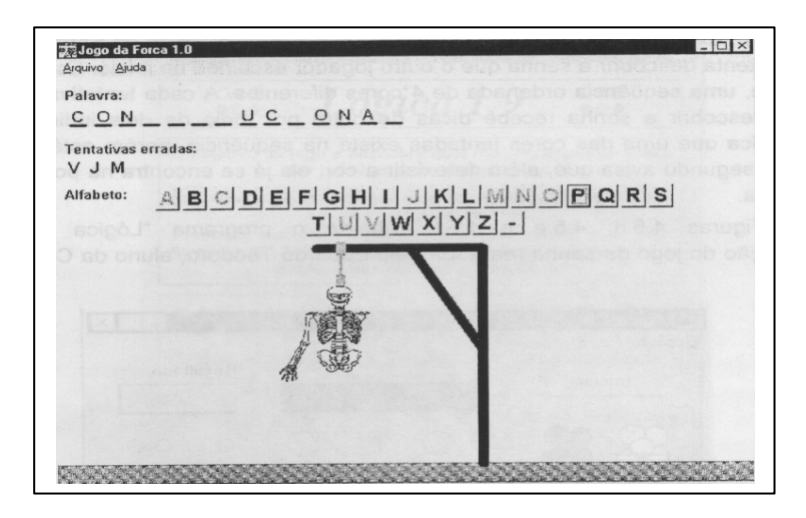

**Figura 11** - Exemplo de Software – Jogo Educativo Fonte: (MONSERRAT NETO,1999, p. 47)

Essencialmente, este jogo busca uma resposta em um número bem reduzido de tentativas, ou seja, dispõe de apenas seis tentativas ao todo para acertar a palavra que é o objeto do jogo, senão, o jogador perde. Tem como base pedagógica a teoria comportamentalista de Skinner.

# **2.5.2.1.4. Simulação**

A simulação possibilita a vivência de situações difíceis e até mesmo perigosas de serem produzidas em sala de aula, permitindo desde a dissecação de cadáveres, lançamento de uma bomba atômica, experiências químicas e físicas até mesmo criação de plantas, viagens a outros planetas e pela nossa história. Enfim, as simulações podem ser poderosas ferramentas de aprendizagem no estudo de eventos que não poderiam ser examinados de outra maneira devido ao perigo, aos custos ou à falta de tempo.

Os softwares de simulação imitam um sistema real ou imaginário, baseado na teoria da modelagem da operação desse sistema, fatos que poderiam ser impossíveis de se concretizarem na vida real, sem maiores conseqüências, pois um erro pode ser apenas deselegante numa teoria, mas pode ser trágico na vida real.

> A simulação deve ser vista como um complemento de apresentações formais, leituras e discussões em sala de aula. Se estas complementações não forem realizadas não existe garantia de que o aprendizado ocorra e de que o conhecimento possa ser aplicado à vida real. Além disto, pode levar o aprendiz a formar uma visão distorcida a respeito do mundo; por exemplo, ser levado a pensar que o mundo real pode ser simplificado e controlado da mesma maneira que nos programas de simulação. (VA LENTE,1993a, p. 12).

Portanto, cabe ao professor trabalhar para que o aluno distinga de forma clara o real das simulações que ocorrerem via computador. Entretanto, não vale a pena simular um processo que pode ser facilmente observado na prática, ou seja, as simulações devem ser vistas como um complemento, quando a situação requer, não como uma substituição dos fenômenos naturais.

Segundo Monserrat (1999, p. 42), existem inúmeras razões que justificam o emprego da simulação no processo ensino-aprendizagem. Entre elas podemos destacar: Risco menor, redução dos custos de treinamento, conveniências (independem do tempo e do espaço), redução do efeito do tempo e focalização específica do tema, pois permite

focalizar aspectos específicos de um fenômeno. Como exemplo de simulação, temos o Laboratório Virtual de Química, abaixo representado.

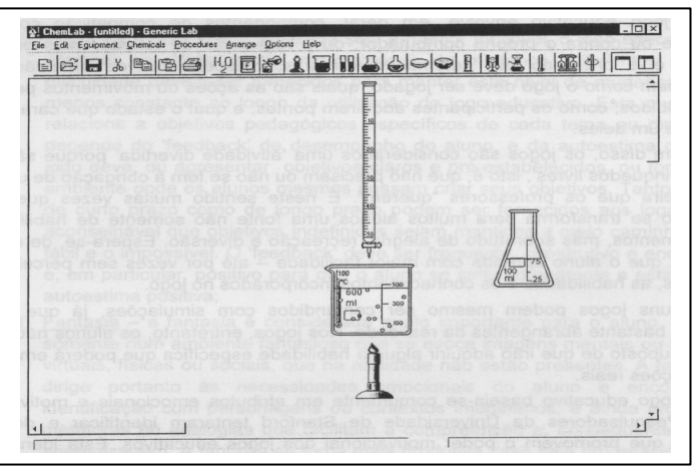

**Figura 12** – Exemplo de Software Simulação Fonte: (MONSERRAT NETO,1999, p. 43)

Os softwares apresentados podem ser caracterizados "como uma versão computadorizada dos métodos tradicionais de ensino" e estão classificados na modalidade "o computador como máquina de ensinar", segundo Valente (1993a, p. 07).

# **2.5.2.2. O Computador como Ferramenta**

Nesta modalidade, estão classificados, segundo Valente (1993a, p. 13), os "programas de processamento de texto, planilhas, manipulação de banco de dados, construção e transformação de gráficos, sistemas de autoria, calculadores numéricos", os quais são aplicativos extremantes úteis tanto aos professores quanto aos alunos. Estes softwares são ferramentas que utilizamos para desenvolver algo. Ocorre o aprendizado pelo fato do aluno está executando uma tarefa por intermédio do computador, tal como elaboração de textos, confecção de planilhas de cálculos, consulta e criação de banco de dados.

Já Oliveira et al.(2001, p. 81) colocam que os *softwares aplicativos* são, extensamente, utilizados na escola, seja em contextos de ensino, seja no processo administrativo. São eles: *softwares* de apoio à produção de SE e *softwares* de apoio ao trabalho administrativo.

Os softwares de apoio à produção de SE viabilizam a criação de ambientes enriquecedores para a aprendizagem, como exemplo, temos: Sistemas de autoria, Sistemas de hipertexto, Ambientes tutoriais e Linguagem LOGO. Já como softwares de apoio, utilizados no processo administrativo da escola, mas que podem favorecer o processo de ensino-aprendizagem temos: Banco de dados, Ambientes de programação, Processadores de texto, Planilhas Eletrônicas, Editores Gráficos e Programas de Comunicação.

## **2.5.2.3. Programação**

A Programação são tipos de softwares que objetivam a construção de elementos estratégicos para a resolução de problemas, utilizando o que costumamos denominar de linguagem de programação como por exemplo: Pascal, LOGO, etc.

 "Quando o aprendiz programa o computador, este pode ser visto como uma ferramenta para resolver problemas. [...] a realização de um programa exige que o aprendiz processe informação, transforme-as em conhecimento que, de certa maneira, é explicito no programa." (VALENTE, 1999, p. 73).

Ressaltamos que se tratando de informática na educação, o mais importante não é a criação do software, mas a sua forma de utilização. Umas das grandes vantagens de utilizar linguagens de programação é que a programação auxilia na construção do conhecimento no processo de ensino-aprendizagem.

Verificaremos a análise da atividade de programar o computador, usando uma linguagem de programação como o LOGO GRÁFICO, a qual permite identificar diversas ações, que acontecem em termos do ciclo descrição-execução-reflexãodepuração-descrição e que os alunos as realiza e são de extrema importância na aquisição de novos conhecimentos, conforme a figura abaixo que ilustra como essa situação ocorre no uso de um software do tipo Programação.

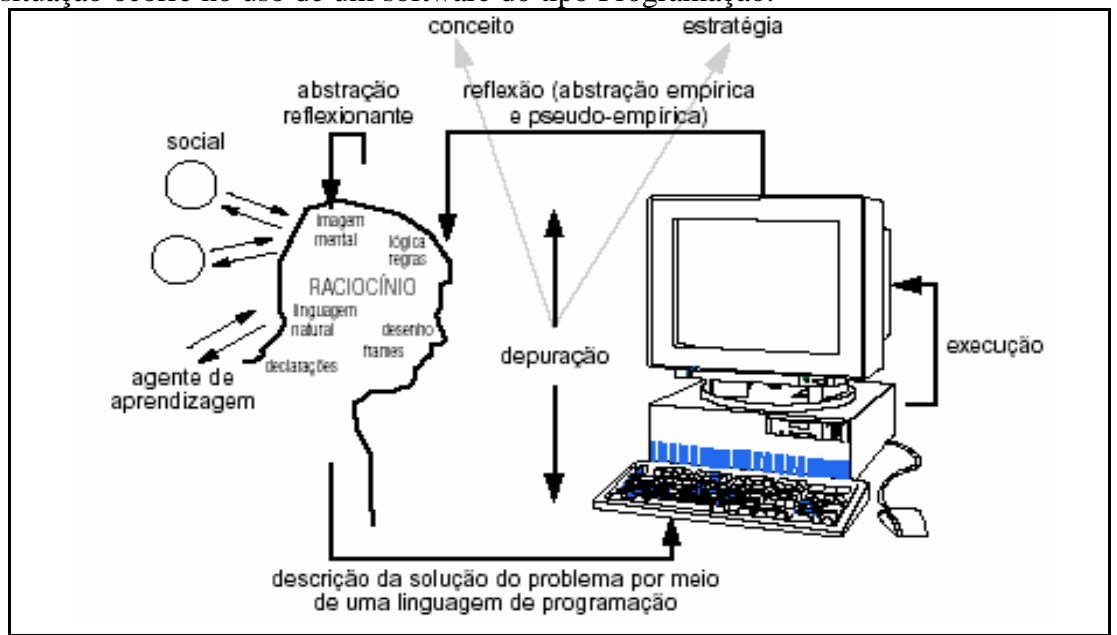

**Figura 13** - Interação aprendiz-computador na situação de programação Fonte: (VALENTE,1999, p. 75).

Para Valente (1998, p. 75), o programa representa a idéia do aprendiz e existe uma correspondência direta entre cada comando e o comportamento da máquina. As características disponíveis no processo de programação ajudam o aprendiz a encontrar seus erros, e ao professor compreender o processo pelo qual o aprendiz constitui conceitos e estratégias envolvidas no programa.

#### **2.5.2.4 Multimídia e Internet**

Deixamos este tópico para o final do capítulo, tendo em vista o grau de importância que ocupa nesta pesquisa, especialmente o termo multimídia o qual será tratado com maiores detalhes no Capítulo III.

"Deve ser feita uma diferenciação entre o uso da multimídia já pronta e o uso de sistemas de autoria para o aprendiz desenvolver sua multimídia" (VALENTE, 1999, p. 77). Na primeira situação, o software apresenta as possibilidades de combinações de textos, imagens, animação e sons, além de oferecer a oportunidade de navegação em que o aluno poderá interagir.

Na segunda situação, o aluno seleciona as informações e constrói um sistema multimídia. Desta forma, o aluno poderá refletir sobre os resultados obtidos, comparando-os com suas idéias iniciais, garantindo a realização do ciclo descrição – execução – reflexão – depuração – descrição, a fim de representar a informação de forma coerente e significativa.

# **2.6. Considerações**

Este capítulo discute o uso da informática na educação o que poderá contribuir, significativamente, como um excelente recurso didático para auxiliar os professores, desde que estejam preparados para utilizá-la, na promoção do processo ensinoaprendizagem.

A história da informática na educação é bastante recente, mas podemos observar inúmeros eventos, programas e seminários, principalmente, por órgãos ligados aos Governos, a fim de promovê-la para que ocupe o espaço devido no contexto educacional.

Entender o uso do computador como uma nova tecnologia a serviço da educação é romper com os paradigmas convencionais e adotar novas abordagens educacionais que aliadas à consciência crítica e à formação efetiva dos professores poderão atender às necessidades dos alunos e atingir os objetivos pedagógicos almejados.

Neste contexto, destacamos o software educativo, voltado para o uso do aluno, com o intuito de favorecer o processo de ensino-aprendizagem. O software para ser qualificado como educativo deve possuir diversas características de forma que lhe proporcione um perfil que atenda a contento ao papel que lhe é designado no processo formativo dos alunos.

Dependendo do autor, o software poderá ser classificado de diferentes formas, porém os princípios básicos não se alteram substancialmente. Para fins didáticos, podemos classificar os softwares educativos em quatro grandes grupos, tendo em vista as várias características que os permeiam. Os grupos apresentados por esta pesquisa são: o computador como máquina de ensinar, o computador como ferramenta, programação e multimídia e Internet.

# **CAPÍTULO III**

# **HIPERMÍDIA E EDUCAÇÃO**

A multimídia em sua definição mais real envolve os sentidos. Quando empregada artisticamente, ela permite que você alcance as profundezas da emoção, bem no íntimo, a partir de onde em última instância a maioria dos indivíduos toma suas decisões.

Robert L. Lindstrom

## **3.1. Introdução**

A Educação está sempre se renovando, buscando reestruturar os métodos tradicionais de aprendizagem. Assim, as novas tecnologias disponíveis - computadores, realidade virtual, softwares educativos, internet, inteligência artificial, multimídia, enfim as tecnologias informatizadas de modo geral, quando utilizadas de forma adequada para subsidiar a Educação, podem acrescentar muito ao trabalho do educador.

Especialmente a multimídia, o hipertexto e a hipermídia são tecnologias preciosas que podem estar a serviço da educação, pois as informações podem ser agregadas em imagens, sons, vídeos, animações, textos, além de permitir a interatividade do aluno, fatores que podem contribuir, significativamente, para a aprendizagem, considerando que estes recursos podem proporcionar diversos ritmos e formas de aprendizagem, possibilitando, também, a criação de estratégias para aumentar a autonomia do aluno, pois cada aluno apresenta maneiras individua is para aprender, permitindo, assim, a construção do conhecimento.

## **3.2. Conceitos: Multimídia, Hipertexto e Hipermídia**

Geralmente, quando se menciona sobre os termos multimídia, hipertexto e hipermídia a idéia é que todos são sinônimos e se referem à utilização de várias mídias integradas. Porém, ao verificar uma bibliografia sobre o assunto, constatamos que há diferenças substancias de definições e que é importante serem ressaltadas, embora alguns autores não procuram evidenciar tais diferenças e os conceitos acabam se confundindo. Nesta pesquisa, adotaremos definições que apontam claramente suas diferenças.

## **3.2.1. Multimídia**

Segundo Gasperetti (2001, p. 36), "multimídia é uma linguagem que usa vários códigos de comunicação: visual, textual, sonoro. A TV, por exemplo, é um meio multimídia porque usa esses códigos. Já o livro e o jornal são bimídias porque contam somente com texto e imagem".

 O autor, ainda, coloca que há dois tipos de multimídia: primária e secundária. Classifica como primária a TV ou o cinema, na qual não existe interatividade. Já como exemplo de secundária temos o computador que possui várias linguagens como a TV e o cinema e ainda permite a interação com o usuário, peculiaridade dos computadores. Ainda ressalta que esta diferença não é pouca coisa, pois a interatividade possibilita a criação em tempo real, tornando-nos protagonistas do processo multimídia.

A multimídia secundária se divide em dois setores fundamentais: a multimídia *off-line* e a *on-line*. A primeira é representada, principalmente, pelo CD-ROM e a segunda pela Internet. Nesta pesquisa, abordaremos a multimídia secundária do tipo offline.

O termo multimídia é utilizado para definir um documento de computador composto de elementos de várias mídias como áudio, vídeo, animação, ilustrações e texto. Também é importante que esses documentos sejam interativos. Desta forma, utiliza-se também o termo multimídia interativa.

A grande vantagem da multimídia está no fato de permitir a interatividade, isto é o aluno pode alterar as seqüências das apresentações, podendo, portanto, escolher o "caminho a percorrer" e com isto deixar de ser passivo, participando do processo de escolhas, conforme o nível que deseja para o seu aprendizado, caso esteja estudando um software educativo.

Portanto, a característica interativa da multimídia permite que o aluno manuseie as informações de forma natural o que a aproxima da nossa realidade, pois as nossas atividades cognitivas não funcionam de forma linear, mas sim através de associações entre informações que nem sempre parecem lógicas.

A multimídia pode, também, ser caracterizada como um software que dá vida às telas de informação, pois pode ser aplicada à exposição das informações por meio da integração de diferentes meios, tais como: textos, gráficos, figuras, som, vídeo e animação em uma única apresentação.

Segundo Machado (1997), "o principal produto da multimídia é o CD-ROM (Compact Disc Read Only Memory) que tem a grande vantagem de armazenar som, imagens e vídeo, com uma capacidade de comportar muito mais informações do que o disquete". Este meio pode armazenar uma grande quantidade de dados, cerca de 700 megabytes, ou seja, 700 milhões de caracteres. Cabe ressaltarmos que o "CD-ROM nasceu multimídia".

Segundo Gasperetti (2001, p. 40), uma escolha de uma multimídia deve abranger os cinco pontos abaixo:

- 1. A multimídia deve ser secundária, com um alto grau de interatividade.
- 2. A possibilidade de escolha deve ser ampla, com uma hipertextualidade aberta e não restrita a um caminho linear obrigatório, decidido pelo aluno.
- 3. Os vários códigos de comunicação devem se integrar numa mesma unidade.
- 4. A simplicidade deve ser indispensável, pois complexidade não é sinônimo de qualidade.
- 5. A escolha será melhor se nela estiverem previstas integrações com outros meios, como o livro.

Além disto, o CD-ROM pode ser transformado em recurso didático não para substituir o livro mas para ser uma outra modalidade de recurso, a fim de subsidiar o aluno que terá a possibilidade de contar com um instrumento interativo.

# **3.2.2. Hipertexto**

l

Conforme Lévy (1993, p. 28), "a idéia de hipertexto foi enunciada pela primeira vez por Vannevar Bush<sup>25</sup> em 1945, em um célebre artigo intitulado: "As We May Think"". Segundo Bush, a mente humana pula de uma representação para outra ao

<sup>&</sup>lt;sup>25</sup> Bush era um matemático e físico renomado que havia concebido, nos anos trinta, uma calculadora analógica ultra-rápida e que tinha desempenhado um papel importante para o financiamento do ENIAC, a primeira calculadora eletrônica digital.

longo de uma rede intrincada, desenha trilhas que se bifurcam, tece uma trama infinitamente mais complicada do que os bancos de dados de hoje ou sistemas de informação de fichas perfuradas, existentes em 1945.

 Portanto, o matemático percebeu que a nossa mente não é um sistema linear e que possui várias ramificações quando pensamos em um determinado assunto. Com a criação do hipertexto foi possível simular o processo de associação realizado pela mente humana, pois o hipertexto é não-linear, assim como as idéias. Desta forma, capaz de proporcionar facilidades para o processo ensino-aprendizagem. O termo hipertexto foi criado por Ted Nelson em 1965, onde se definia o novo modo de produzir textos, permitido pelos avanços tecnológicos sintetizados na telemática.

> Tecnicamente, o hipertexto é um conjunto de nós ligados por conexões. Os nós podem ser palavras, páginas, imagens, gráficos ou partes de gráficos, seqüências sonoras, documentos complexos, que podem eles mesmos ser hipertextos. Os itens de informação não são ligados linearmente, como em uma corda com nós, mas cada um deles, ou a maioria, estende suas conexões em estrela, de modo reticular. Navegar em um hipertexto significa portanto desenhar um percurso em uma rede que pode ser tão complicado quanto possível. Porque cada nó pode, por sua vez, conter uma rede inteira. (LÉVY, 1993, p. 33).

Conforme Quartieiro & Catapan, "o hipertexto consiste em uma referência cruzada, organizada de palavras que se relacionam não só a outras palavras, mas também a imagens, videoclipes, sons e outras apresentações associadas. É um recurso considerado adicional dentro de um projeto de multimídia"

Um hipertexto vincula as informações contidas em seus documentos (ou "*hiperdocumentos*", como preferem alguns) criando uma rede de associações complexas através de hiperlinks ou mais simplesmente, links<sup>26</sup>. (LÉVY, 1999, p. 254).

> O hipertexto ou a multimídia interativa adaptam-se particularmente a usos educativos. É bem conhecido o papel fundamental do envolvimento pessoal do aluno no processo de aprendizagem. Quanto mais ativamente uma pessoa participar da aquisição de um conhecimento, mais ela irá integrar e reter aquilo que quer aprender. Ora, a multimídia interativa, graças a sua dimensão reticular ou não linear, favorece uma atitude exploratória, ou mesmo lúdica, face ao material a ser assimilado. É, portanto, um instrumento bem adaptado a uma pedagogia ativa. (LÉVY,1993, p. 40).

No texto acima, Lévy ressalta que a leitura dos hipertextos pode ser bem mais ativa do que a leitura de um texto comum, uma vez que o leitor pode definir a rota da leitura de forma mais flexível.

Portanto, com o hipertexto surgem novas maneiras de escrever (forma fragmentada) e também de ler (o que chamamos de navegação).

# **3.2.3. Hipermídia**

O termo hipermídia pode ser definido como uma extensão do conceito de hipertexto, na medida em que se tem a possibilidade de agregar diferentes mídias, ou seja, multimídias (texto, vídeo, animação, som e imagem) para apresentação da informação. A palavra hipermídia surgiu da contração das palavras hipertexto e multimídia, ou seja, é o somatório das propriedades do hipertexto às da multimídia.

l

<sup>&</sup>lt;sup>26</sup> Ver Glossário

Portanto, para transformar uma aplicação multimídia numa hipermídia, basta adicionarmos um sistema de navegação não-linear e referências cruzadas à aplicação multimídia. Da mesma forma transforma-se um texto em um hipertexto. Alguns autores, utilizam o termo hipermídia como sinônimo de multimídia.

Uma outra definição de hipermídia: "Desenvolvimento do hipertexto, a hipermídia integra texto com imagens, vídeo e som, geralmente vinculados entre si de forma interativa. Uma enciclopédia em CD-ROM seria um exemplo clássico de hipermídia" (LÉVY,1999, p. 254).

Vale ressaltarmos, também, que o conceito de hipermídia só faz sentido em um ambiente computacional, porém para se ter uma multimídia não é necessário este ambiente. A simples apresentação de um vídeo ou mesmo de uma aula com o recurso de transparências já se encaixam no conceito de multimídia. Além disso, não se tem embutido na multimídia o conceito da não-linearidade, pois é uma característica intrínseca da hipermídia. Já multimídia interativa se transforma em hipermídia quando o projetista provê uma estrutura de elementos interligados na qual o usuário pode navegar e interagir.

Portanto, a hipermídia engloba multimídia e hipertexto, ou seja, a hipermídia é a soma do hipertexto com a multimídia, constituindo-se em um excelente recurso na utilização das tecnologias na aprendizagem, pois une todas as vantagens da multimídia com o aspecto da não-linearidade do hipertexto.

Logo, a grande contribuição do hipertexto e da hipermídia na educação é o aspecto da interação proporcionada pelos mesmos, pois com a união da possibilidade de interação com a utilização de diversos meios que falam aos sentidos do aluno torna o ambiente de aprendizagem, extremamente, rico e inovador.

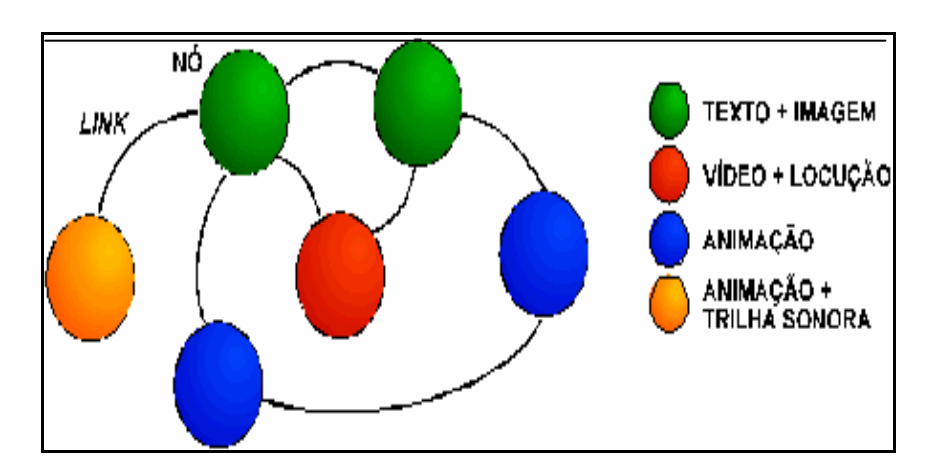

**Figura 14** – A Estrutura Multimídia Fonte: (HIRATSUKA, 1996)

Essencialmente, a hipermídia é a associação de nós de informação conectados uns aos outros por meio de *links* para formar redes de informação similar ao hipertexto, acrescentando que os nós podem conter diferentes tipos de informações expressos por meio de diversos tipos de mídias: vídeo, áudio, animação, textos, gráficos. Ela integra as diversas formas de mídia numa rede de informação não-seqüencial. (HIRATSUKA,1996).

# **3.3. Hipermídia na Educação**

Alguns educadores temem o uso da multimídia/hipermídia na educação por acreditar que possa trazer uma visão reduzida da realidade, ou seja, parcial da realidade. Porém Rheingold apud Primo (1996) oferece uma oposição crítica a isto, pois utilizando uma análise cognitivista, esse autor coloca que o ser humano tenta sempre produzir modelos mentais da realidade.

> Portanto, na verdade o que percebemos é uma representação de realidade que existe apenas em nossas mentes. É justamente, essa capacidade de simulação que a mente humana e o computador possuem que oferece um grande potencial de sinergia entre a duas entidades. Como o computador é uma ferramenta de simulação por excelência, torna-se um canal potente de expressão e representação cognitiva. (PRIMO, 1996).

Como um objeto ou fenômeno pode ser representado antes mesmo de sua existência real, o computador pode ampliar, significativamente, o nosso poder de representação da realidade.

Rheingold apud Primo (1996) entende que "para uns a multimídia não passará de entretenimento e para outros de uma forma de vício ou escapismo, mas não deixa de salientar que a multimídia oferece um importante laboratório para o espírito".

A utilização da tecnologia hipermídia na educação é incentivada, principalmente, por permitir que o aluno explore diversas mídias, estruturadas através de ligações. Não representa de forma alguma uma ameaça ao professor preparado para utilizá-la, uma vez que poderá enriquecer o processo ensino-aprendizagem e não ser um artefato para substituir o professor que em muitos casos deixa os alunos no laboratório de informática "estudando" através de uma multimídia para resolver problemas alheios àquela aula.

Verificamos que uma aplicação hipermídia (um hiperdocumento) fornece diversos materiais didáticos integrados, proporcionando uma forma de navegação através dos mesmos, com o controle da interação, totalmente, a cargo do aluno, permitindo que este obtenha progressos de acordo com os seus interesses e objetivos.

Uma característica pedagógica importante das aplicações hipermídia é a flexibilidade de explorar um rico material didático com capacidade de navegação, ou seja, de interação em que o aluno possa construir seus próprios caminhos, conforme seus objetivos, pois a hipermídia poderá favorecer um ambiente para o desenvolvimento do conhecimento, da exploração e da resolução de problemas, enfim um exemplo de *ferramenta cognitiva.*

Entretanto, deve-se considerar que a hipermídia nem sempre é projetada, visando à educação. Pode ter como foco principal, simplesmente, a recuperação eficiente de informações e o entretenimento. Cabe ao professor a escolha adequada do material a ser utilizado, bem como a mediação do conteúdo. É preciso que o mesmo se conscientize que somente ele poderá oferecer um ensino diferenciado com o uso de uma hipermídia, assumindo uma posição de mediador ou guia durante este estudo e também em debates, após o uso do CD-ROM .

## **3.3.1. Aspectos didáticos dos recursos hipermídia**

Até o advento dos computadores, a tecnologia utilizada para o ensino era limitada aos recursos audiovisuais e ao ensino à distância, utilizando-se a televisão o que contribuía ainda mais para a passividade dos alunos.

Com o advento dos computadores e, posteriormente, da hipermídia surgiu a capacidade de manipular os mais diversos tipos de mídia e o hipertexto que juntos podem estimular a aprendizagem dos alunos e enriquecer o processo educacional, uma vez que o conhecimento é mais facilmente absorvido quando o aluno se envolve ativamente no processo de aquisição.

Discutiremos a seguir o uso didático das ferramentas hipermídia como textos, imagens dinâmicas e estatísticas, ícones, sons e interatividade. Cada uma destas ferramentas têm características próprias que serão apresentadas separadamente.

## **3.3.1.1. Textos**

 Nos dias atuais, com a recente explosão da Internet, textos estão sendo utilizados em todas as formas de comunicação e nunca foram de tamanha importância. O uso cuidadoso da palavra escrita e a apresentação do texto são fundamentais para que o aluno compreenda e retenha sua atenção. Cabe destacarmos, que na produção de textos, objetivando a hipermídia, o tipo da fonte é importante para atingir o objetivo.

Um tipo de fonte é uma coleção de caracteres com tamanho e estilo específicos. Os estilos podem ser negrito, itálico e sublinhado. O tamanho do tipo é, normalmente, expresso em pontos (1 point equivale a 0.0138 polegadas). Para exemplificar as famílias de tipos de fontes temos: Times New Roman, Arial e Lucida Console.

## **3.3.1.2. Imagens dinâmicas**

### **a. Animações**

 Um recurso didático importante, pois permite ao aluno visualizar alguns fenômenos e operações que seriam, praticamente, imperceptíveis na prática, até mesmo em trechos de vídeo. Portanto, com este recurso, torna-se possível a simulação de alguns fenômenos que possibilitam uma visualização, até então não permitida. Além disso, a beleza das animações tende a prender a atenção do aluno, estimulando-o a prosseguir no estudo do software.

## **b. Vídeo-clips**

 Poderosa ferramenta que permite trazer para o contexto educacional situações vivenciadas na vida prática. Num computador, o vídeo é armazenado de forma muito parecida com a de um rolo de filme, ou seja, uma seqüência de quadros.

Permite demonstrar operações mecânicas em movimento o que atrai a atenção do aluno, principalmente, se acompanhada de locução. É importante ressaltarmos que a locução atinge o canal auditivo sendo, portanto, um importante recurso para o processo ensino-aprendizagem por ser um poderoso agente para prender a atenção dos alunos.

Vale ressaltarmos que tanto as animações quanto os vídeo-clips estão associados à conjugação tempo-movimento, sendo que os efeitos didáticos produzidos pelos mesmos são impossíveis de serem conseguidos, utilizando apenas demonstrações estáticas de gravuras, desenhos e diagramas, enfim pelos mecanismos tradicionais, ocorridos em salas de aula.

## **3.3.1.3. Imagens estáticas**

### **a. Gravuras, desenhos e gráficos**

 São necessárias para a transmissão de uma série de informações e fazem parte da mídia impressa tradicional (livros, publicações técnicas, etc.), sendo que os usos destas aliadas às demais já apresentadas, tornam recursos poderosos para a transmissão eficaz do conhecimento.

### **b.Fotografias estáticas**

São visualmente ricas e detalhadas, podem ser grandes fontes de captação da atenção por transmitir imagens e informações realistas.

# **3.3.1.4.Ícones**

Os ícones são símbolos associados a conceitos usados no aplicativo que nos dão representações visuais, capazes de causar uma pré-disposição psicológica para o conceito que representam. Podem ser vistos como uma versão simbólica das palavraschave. Quando estão claramente bem representados, permitem uma rápida interpretação. Como exemplo, podemos citar as figuras, em um editor de texto, da impressora e do disquete que nos remetem, rapidamente, ao seu significado.

Na confecção da hipermídia, os ícones devem estar bem representados para evitar uma possível confusão.

# **3.3.1.5. Som**

Na multimídia pode se apresentar como narração, música ou efeitos de som. "Adicionam textura audível aos elementos visuais. Proporcionam sugestão audível. Enfatizam pontos. Adicionam valor de diversão. Atingem valor de diversão. Atingem a audiência em um nível predominantemente subconsciente" (LINDSTROM, 1995, p. 214).

Dentre os sons utilizados em aplicações de multimídia, existem duas categorias que são: os não falados (conhecidos por earcons ou tics) e os falados.

> Na área do "treinamento pessoal", os participantes chegam a lembrar em média de 73% dos tics associados aos conteúdos, no caso destes treinamentos serem realizados em forma puramente textual, a média de lembranças dos conteúdos foi bem mais baixa. Isto significa que o uso do som para o aprendizado atua como reforçador do processo e ainda acaba provendo uma boa navegabilidade do sistema, visto que ao indicar hierarquia de menus, os tics são associados e lembrados por parte dos usuários em 97% dos casos. Portanto, os tics são um recurso importante de interface, bastante úteis para viabilizar a navegação de menus com o auxilio de sons, ou puramente através destes. Também ajudam na operação de sistemas gráficos, especialmente quando a interface possui limitações, tais como o tamanho da tela ou a quantidade de informações que deverá estar sendo exibida na tela em dado momento. (MOREIRA, 2003, p. 08).

Já para os sons falados, a locução também pode ser chamada de narração "existe a defesa comum da idéia que o som atua como reforço didático, tornando os ensinamentos transmitidos via multimídia mais eficientes do que aqueles que usam materiais puramente impressos[...]" (MOREIRA, 2003, p. 08).

A música "define o clima, o ritmo da apresentação. Desperta o sentimento do público. Altamente expressiva, absorvente e divertida. A mais subtextual de todas as mídias" (LINDSTROM,1995, p. 224).

## **3.3.1.6. Cor**

A cor é um elemento importante na hipermídia e pode ser útil para destacar, identificar e contrastar. "O poder da cor e a sua capacidade de influenciar nossas emoções, percepções, humor e ações são pouco compreendidos pela maioria das pessoas." (LINDSTROM,1995, p. 225). Elas podem tanto atrair como repelir, pois podem provocar efeitos fisiológicos, psicológicos e/ou culturais, daí a sua grande importância na confecção de um material hipermídia.

# **3.3.1.7. Interatividade**

"A interatividade é a arma secreta da multimídia e sua melhor promessa." (LINDSTROM, 1995, p. 183). Podemos obtê-la com excelência via Internet ou CD-ROM já que é algo não permitido em uma página impressa. Consiste em criar com o usuário um sentido de envolvimento, de participação, pois permite um diálogo com o objeto de estudo.

Através da interatividade, há condições para que o aluno possa direcionar suas prioridades individuais, como poderia ocorrer em um diálogo. É de fato o elo que une os diferentes tipos de mídia, integrando-as dentro de um hiperdocumento.

Considerando o trio clássico da comunicação emissão-mensagem-recepção, surge, então, um novo paradigma ne sta teoria, pois o conteúdo da informação que era indivisível e uno passa a ser com a interatividade passível de manipulação o que permite que a informação tome diversas formas e o conteúdo possa ser sofrer intervenções.

Notamos, portanto, que o referido clássico citado toma novas formas e parece que a interatividade configura-se como o elemento mais importante de uma hipermídia educacional.

> Nelson Pacheco Sirotsky, diretor presidente da Rede Brasil Sul , em artigo intitulado "Ganhos com o Uso de Diferentes Mídias" publicado na seção Administração e Serviços do Jornal GAZETA MERCANTIL de 28/10/94, p. 30, cita pesquisa recente realizada pela Universidade de Stanford, CA-USA. Os resultados revelam que as pessoas retêm até 70% do que ouvem, vêem e interagem. Quando apenas vêem e ouvem a retenção cai para 30% das informações. O autor ressalta "...por isso a interatividade proporcionada pelos avanços da tecnologia digital começa a ganhar importância como nova mídia". (PASSARELLI).

#### **3.4.Considerações**

Podemos verificar que o termo hipermídia na educação vem sendo empregado com êxito, favorecido pelos recursos de uma poderosa mídia integrada, capaz de despertar os nossos sentidos, aliada ao hipertexto que, além de permitir interatividade, apresenta-se de forma não-linear o que se aproxima da nossa estrutura mental, tornando a hipermídia um recurso didático que possibilita uma aprendizagem mais natural, pois está mais próxima do nosso cognitivo que apresenta associações entre informações que nem sempre parecem lógicas .

Quando se *"navega"* pela hipermídia em busca de informações, o conteúdo passa a ser uma descoberta ao invés de, simplesmente, ser fornecido de uma única forma. Além disto, a informação poderá ser interrompida a qualquer momento e o aluno não é forçado a ver o que não lhe interessa, diferenciando desta forma de outras tecnologias como televisão e rádio.

Logo, com a hipermídia o aluno é convidado a uma participação efetiva o que também contribui para a aprendizagem, pois a partir do momento em que há o envolvimento no processo, a aprendizagem se torna mais significativa e, conseqüentemente, mais eficaz.

Neste contexto, os softwares educativos vêm ajudando aos professores e alunos a tornarem a aprendizagem mais motivadora, fácil e rápida. Vale ressaltar que este recurso não pretende substituir mas sim ser integrado a outros recursos didáticos, integração esta que deverá promover a heterogeneidade no ambiente educacional onde tudo é complexo e diverso.

Através de uma pequena história italiana relatada por Gasperetti, encerramos este capítulo, verificando como a hipermídia está presente na atual sociedade e faz parte da nossa linguagem cotidiana que está em constante metamorfose, pois as crianças de hoje estão imersas nas imagens e nos sons e com isto é ne cessário novos mecanismos educacionais que possuem outras formas de apresentar as informações e a possibilidade de interagir com elas.

> Valentina, oito anos, participou de uma excursão com um grupo de escoteiros. No dia seguinte, a professora lhe pediu para escrever uma redação sobre o passeio. Assim, Valentina foi para casa, decidida a fazer o texto. Meia hora depois de começar, concluiu a tarefa e chamou o pai para mostrar o que havia feito. E foi um trabalho muito especial. Para a sua redação, Valentina empregou um papel de desenho, que dividiu em partes. Na parte esquerda, escreveu a redação tradicional. Na direita, colocou algumas folhas secas e imagens da natureza recortadas de algumas revistas. Um pouco abaixo, colou com fita adesiva umas pedrinhas brancas e, no meio da página, desenhou uma televisão com a tela preta. Ao pai, curioso, a menina explicou que havia colado as folhas secas pra que se ouvissem os sons das folhas e as pedrinhas para mostrar a textura do chão. As imagens, segundo Valentina, davam mais realismo à redação e o texto para contar o que tinha acontecido naquele dia. E a televisão? "Bom, pai", respondeu Valentina, "Akela, o chefe dos escoteiros, levou uma filmadora naquele dia e eu gostaria de colar aqui um filme, que como você faz no seu computador". (GASPERETTI, 2001, p. 32).

Verificamos que a redação de Valentina é uma composição multimídia, pois a criança não conseguiu se expressar somente com o texto. Desejou maior realismo para expressar suas emoções e como isto adotou vários meios ao mesmo tempo. Diante disto, podemos definir a "multimídia como uma nova linguagem a ser utilizada para que crianças e jovens se exprimam melhor. A psicologia cognitiva acredita que os hipertextos (e a hipermídia, que é somente o hipertexto multimídia) estão mais de acordo com a estrutura mental do homem" (GASPERETTI, 2001, p. 32).

# **CAPÍTULO IV**

# **CONSTRUÇÃO E AVALIAÇÃO DE UM RECURSO DIDÁTICO: "OS CAMINHOS DA BANANA"**

Mediante a educação, o homem deve converter-se em um membro útil para a sociedade. Mas para poder ser deveras útil, necessariamente tem que ser autônomo.

Pestalozzi

## **4.1. Introdução**

Geralmente, os aplicativos hipermídia são desenvolvidos para o ensino fundamental, principalmente, na forma de jogos para crianças. Para a área agrícola costumam oferecer informações especializadas e bem estruturadas para a solução dos principais problemas propostos, alcançando um alto nível de eficiência. Entretanto, a maioria deles deixa a desejar quanto aos embasamentos pedagógicos, contam, apenas, com informações meramente técnicas. Desprovidos, portanto, de equipes preparadas para realizar a interdisciplinaridade das áreas técnica e educacional, comprometendo a qualidade do software como recurso didático.

Diante deste contexto, a construção do CD-ROM "Os Caminhos da Banana" a ser discutida, nesta pesquisa, apresenta grande preocupação com o embasamento pedagógico que permeará o desenvolvimento do mesmo.

Além disto, objetiva a conexão de diferentes tipos de informações (texto, vídeo, som e imagem) de maneira intuitiva e acessível, combinada com o hipertexto, formando uma hipermídia em que o aluno poderá navegar de forma independente, no seu ritmo, procurando construir seus conhecimentos, o que efetivamente, somente, ocorrerá se houver a figura do professor como "agente de aprendizagem", ou seja, como um mediador do processo discente na construção do saber.

Com a flexibilidade apresentada pela hipermídia, o aluno poderá tomar decisões intuitivas, podendo construir o seu caminho para obter os conhecimentos de forma personalizada.

Neste capítulo, buscaremos especificar de forma detalhada o desenvolvimento do software educativo, do tipo hipermídia que trata sobre os "Caminhos da Banana – Estudo de Caso: CEASA de Goiás". Serão discutidos os passos para sua construção, ou seja, a metodologia adotada e sua avaliação como recurso didático para o professor da área técnica que deseja inovar a sua aula.

#### **4.2. Metodologias para a Produção de Software Educativo – Hipermídia**

 Devido à utilização das novas tecnologias, o espaço sala-de-aula vem se tornando cada vez mais rico, apresentando melhorias significativas para a aprendizagem do aluno. Dentre as NTs, o computador possibilita o uso do software educativo que é, sem dúvida, uma ferramenta privilegiada que pode ampliar, significativamente, o processo ensino-aprendizagem.

A idéia inicial de produção de um software educativo foi voltada para a substituição da máquina de ensinar de Skinner, já mencionada nesta pesquisa. Trata-se de um software de concepção empirista e que vem sendo rejeitado pelos alunos, uma vez que deixa muito a desejar, pois se encontra, geralmente, desarticulado dentro do contexto educacional.

> Seu formato está muitas vezes desarticulado da base teórica da disciplina a que ele se integra e sua utilização acontece com o comando de um técnico de laboratório de informática nem sempre preparado pedagogicamente para o trabalho com os conteúdos específicos tratados no programa. O reflexo desta desarticulação é realçado por relatos nos quais o professor se vale do tempo em que seus alunos estão no laboratório de informática para desenvolver outras atividades, isentando-se do seu papel intransferível e fundamental de mediador do processo de aprendizagem do aluno. (OLIVEIRA et al., 2001, p. 88).

Os autores, ainda, salientam que o incentivo de uma produção que se diferencie do CAI deve ser a tônica dos cursos de especialização em Informática na Educação ou em Novas Tecnologias e Educação. É nesses "cursos que existe a possibilidade de formação de equipes interdisciplinares de produção de SE com uma concepção diferente daquele enfoque empirista e mecanicista que não consegue manter o interesse do usurário por um tempo razoável" (OLIVEIRA et al., 2001, p. 89).

Já os recursos apresentados pela multimídia, favorecem a construção de um SE, capaz de contribuir, significativamente, para tornar os produtos mais atraentes e manter o interesse do aluno, além de oferecer um alto grau de interação.

Quando se inicia o processo de produção de um SE hipermídia, são várias as dimensões a serem consideradas, conforme aponta Oliveira et al.: sua forma e contexto de uso, a concepção pedagógica que permeará o seu desenvolvimento, a metodologia, a linguagem e os aspectos técnicos a serem utilizados, no decorrer de sua produção e avaliação.

Diante dos vários aspectos apresentados para a produção de um software educativo é evidente que para produzi-lo é necessário, a participação de vários profissionais de diversas áreas integrando, desta forma, uma equipe interdisciplinar. Na equipe de produção do CD-ROM "Os Caminhos da Banana" temos especialista em Informática na Educação, profissionais da área de informática, além de professores da área específica, pedagogo, psicóloga e alunos que irão validá-lo. Como estamos tratando de um recurso hipermídia, temos também o pessoal especializado em fotos e filmagens.

Para construir um software educativo de qualidade temos os sistemas de autoria e/ou ambientes de desenvolvimento de software educativo, porém não basta para a construção de um SE uma equipe e os ambientes de desenvolvimento, é necessário a "escolha de metodologia adequada para este trabalho, fundada em uma proposta pedagógica transparente, não restrita apenas a uma abordagem puramente técnica e tecnicista" (OLIVEIRA et al., 2001, p. 93).

É fundamental, portanto, que um software para fins educacionais seja organizado, planejado e sistematizado, levando-se em consideração a abordagem do ambiente de aprendizagem. Vários autores sugerem passos ou estágios para o desenvolvimento de software educativo, passos estes que se aplicam à confecção de uma hipermídia.

Paula Filho (2000, p. 83) apresenta o modelo do ciclo de vida de um projeto distribuído, conforme as seguintes fases: 1. Ativação; 2. Especificação (Análise e Planejamento); 3. Desenvolvimento (Desenho, Implementação e Implantação) e Operação.

Campos et al. (1996) estabelecem dez etapas para o desenvolvimento de uma hipermídia educacional que são:

1. Definição do ambiente de aprendizagem;

2. Análise de viabilidade;
- 3. Seleção do tipo de documento;
- 4. Seleção do método para autoria;
- 5. Planejamento da interface;
- 6. Planejamento do documento;
- 7. Seleção do sistema de autoria e das ferramentas;
- 8. Implementação;
- 9. Avaliação e
- 10. Validação.

Já Oliveira et al. (2001) citam metodologias para o desenvolvimento de um software educativo, tais como: Modelo de Produção em Cascata e Metodologia Recursiva.

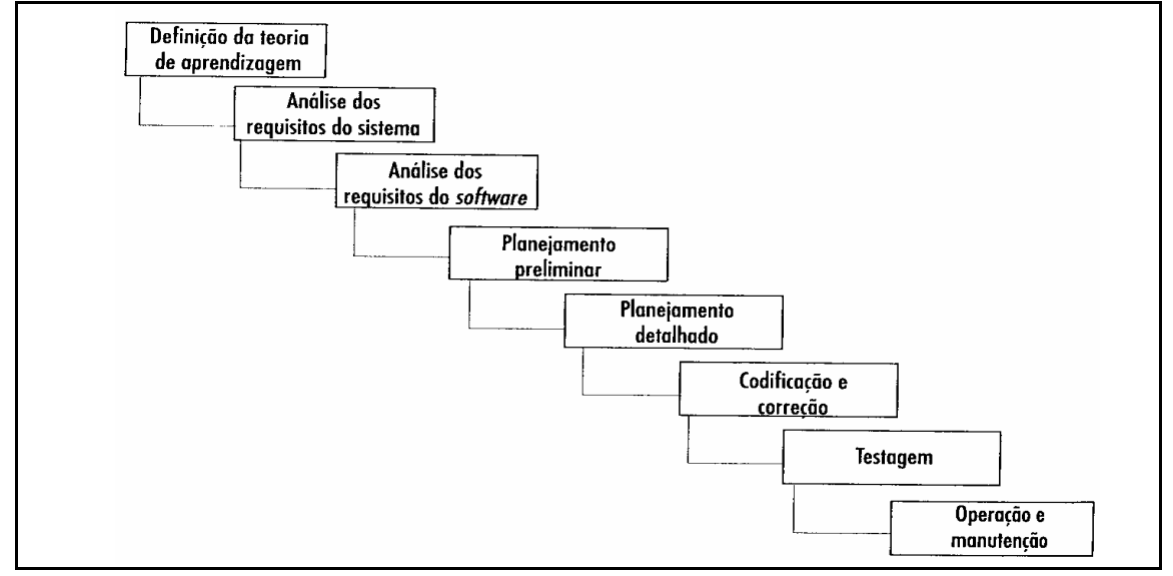

**Figura** 15 – Modelo de Produção em Cascata Fonte (OLIVEIRA et al., 2001, p. 94)

O modelo neste formato descarta a complexidade e abrangência de articulação esperada entre conteúdo e forma ao longo da vida de todo o processo (OLIVEIRA et al., 2001, p. 95).

Já a proposta do modelo de Metodologia Recursiva, representadas pelas figuras abaixo, tem como fundamentação teórica a concepção interacionista e construtivista do conhecimento. Configura-se também neste modelo, um paralelismo entre as diversas atividades que ocorrem de forma simultânea e estão em constante processo de avaliação.

Um critério colocado em evidência é a "coerência com os fundamentos pedagógicos", uma vez que a escolha de outros critérios e de todas as atividades do processo estarão espelhadas nele. Portanto, é fundamental que a construção do software tenha como paradigma o interacionismo e o construtivismo e o professor seja um mediador do processo de construção do conhecimento, desvinculando-se da forma tradicional de, apenas, transmissor de conteúdos.

Softwares desenvolvidos, conforme os princípios tradicionais refletem uma postura racionalista e não contribuem para a construção do conhecimento, mas sim para reafirmar uma prática pedagógica, calcada no autoritarismo, reafirmando o processo tradicional de uma aula expositiva o que leva, obviamente, a falta de interesse pelo software e a não concretização da proposta inicial de um software educativo: "instrumentalizar o professor na sua tarefa de levar o aluno à aprendizagem de conceitos relacionados com conteúdos curriculares" (GUIMARÃES et al. apud OLIVEIRA et al., 2001).

Após a realização de alguns estudos, decidimos adotar como metodologia principal, nesta pesquisa, a Metodologia Recursiva, pois acreditamos que será suficiente para abranger, satisfatoriamente, todos os estágios que percorreremos para a obtenção

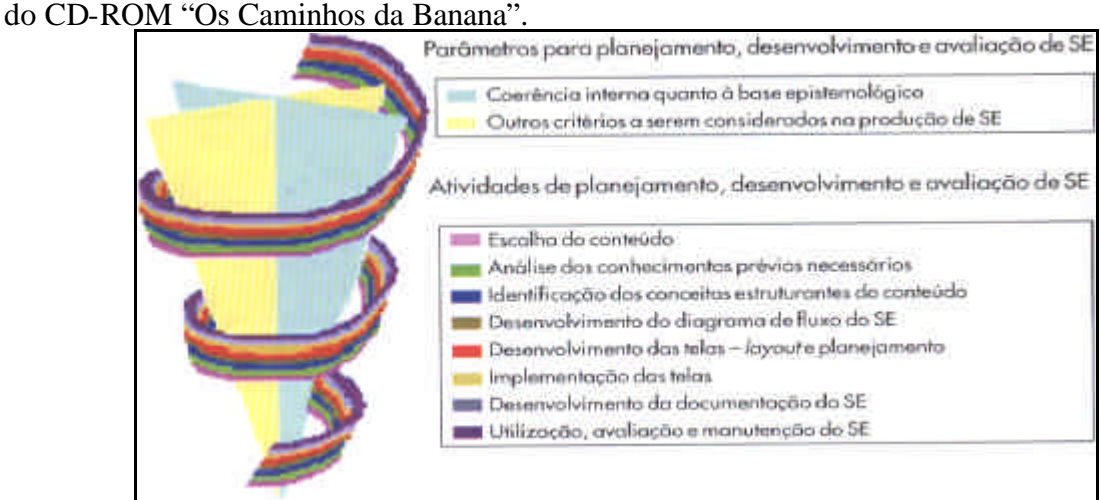

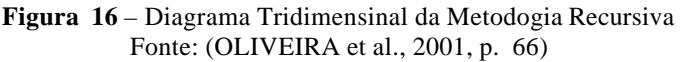

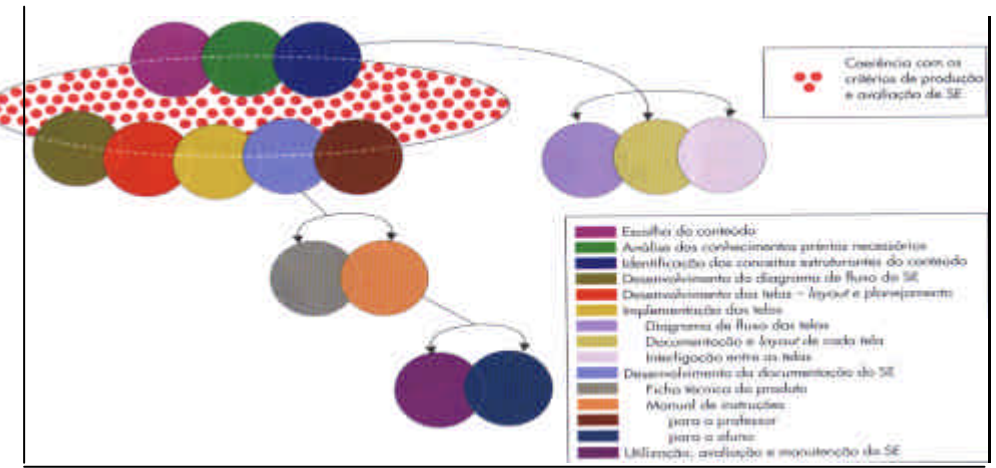

 **Figura17** – Diagrama Bidimensional da Metodologia Recursiva de desenvolvimento de SE Fonte: (OLIVEIRA et al., 2001, p. 72)

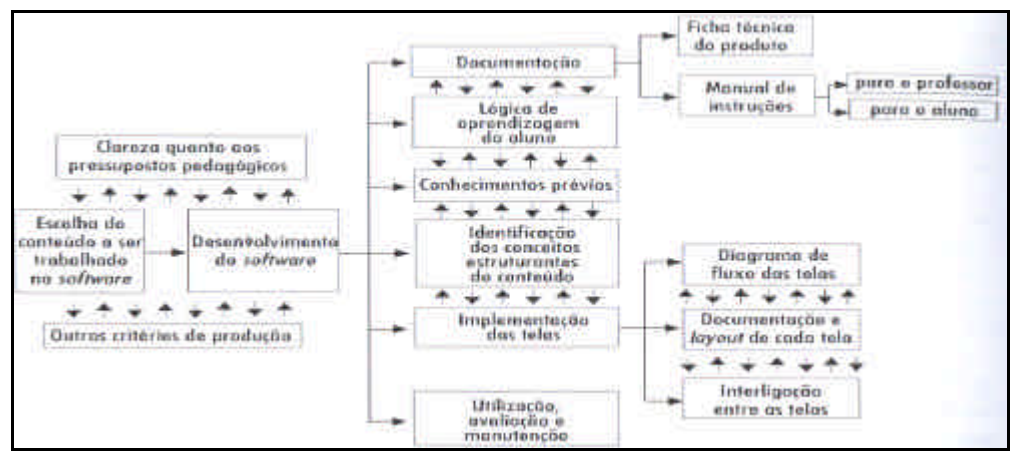

**Figura 18** – Diagrama de Fluxo da Metodologia Recursiva de desenvolvimento de SE Fonte: (OLIVEIRA et al., 2001, p. 112)

# **4.3.Software de Autoria selecionado para a construção do CD-ROM "Os Caminhos da Banana"**

O software utilizado para a construção do referido CD-ROM foi o Macromedia Flash 7.0 por ser, atualmente, um programa popular para a produção de multimídia, apresentando inúmeros recursos que permitem uma apresentação de qualidade. Além disto, é uma ferramenta de fácil aprendizagem que apresenta uma interface agradável.

Uma das principais vantagens apresentadas pelo Flash é a rapidez, pois como se trata de uma aplicação vetorial o seu "peso" é bastante reduzido, tornando rápido o "download"<sup>27</sup>, fator primordial para a navegação, atualmente.

É um software de autoria multimídia, ou seja, capaz de produzir conteúdos multimídia, possuindo as ferramentas para lidar com os elementos básicos de uma aplicação, tais como: imagens, vídeos, animações, sons, textos e hipertextos.

Propicia, também, um ambiente para que o aluno construa seu conhecimento e utilize a informática como ferramenta pedagógica interdisciplinar. Vale ressaltarmos que o software de autoria possibilita aos alunos desenvolverem a sua criatividade, pois trabalham como autor do processo, construindo desta forma o seu conhecimento.

A interação, quando se utiliza a tecnologia Flash, ocorre através de ações tais como a passagem do cursor sobre determinada região da interface ou passando o cursor sobre um menu que pode se desdobrar em outros.

## **4.4. Metodologia para a Construção do Recurso Didático em CD-ROM**

Conforme já mencionado, consideraremos, principalmente, a Metodologia Recursiva, apresentada por Oliveira et al. para que os objetivos propostos no CD-ROM "Os Caminhos da Banana" sejam, realmente, atingidos.

### **4.4.1 Coerência com os fundamentos pedagógicos**

A *Metodologia Recursiva* utilizada para a construção do CD-ROM tem como fundamentos teóricos as concepções interacionista e construtivista do conhecimento. Além disto, será considerada na confecção do mesmo, a teoria das Inteligências Múltiplas já apresentadas, no capítulo I, desta pesquisa. A coerência com os fundamentos pedagógicos é de extrema importância pois todas as atividades relacionadas com o restante do processo estão espelhadas na mesma.

Conforme Oliveira et al.(2001, p. 98) são três pontos básicos que distinguem a proposta construtivista da empirista ou da racionalista:

- a) conhecimentos prévios refere-se aos conhecimentos necessários para que o aluno possa compreender o que será apresentado no CD-ROM.
- b) forma pela qual um conteúdo é introduzido no processo ensinoaprendizagem.
- c) tratamento dado às respostas dos alunos erros e acertos durante sua interação com o software.

## **4.4.2. Escolha do conteúdo**

A idéia da construção de um CD-ROM, voltada para a cultura da banana, ocorreu em função do Centro Federal Tecnológico de Urutaí-GO oferecer cursos na área

l

<sup>&</sup>lt;sup>27</sup> Ver Glossário.

agrícola e também possuir uma Unidade Educativa de Produção de Fruticultura que trabalha com esta cultura a qual funcionou como laboratório para a produção do CD, tendo em vista que 60% do software foi construído no próprio CEFET-Urutaí e o restante contou com visitas a CEASA-GO e a fazendas onde cultiva-se a banana, cujo objetivo é abastecer a referida Central.

 Além disto, a banana é uma fruta de grande importância, no cenário mundial e ocupa um lugar de excelência nas mesas dos brasileiros, acessível a todas as camadas sociais. Já a escolha pelo referencial CEASA-GO, ocorreu em função de não haver, ainda, informações formalizadas sobre os procedimentos que visam à comercialização nas Centrais de Abastecimento de Goiás, como as apresentadas por este CD-ROM, disponíveis para a apreciação do público.

Diante destes fatores, professores da área de fruticultura solicitaram a construção do CD-ROM que envolvessem os temas: a cultura da banana e as etapas que ocorrem com a mesma até chegar à mesa do consumidor, tendo como referência a CEASA-GO, importante pólo de comercialização de produtos hortifrutigranjeiros para o Estado de Goiás.

O CD-ROM apresenta todas as etapas que compreendem da produção ao consumo da fruta banana. Com isto, tentamos ressaltar a importância do estudo de um determinado processo como um todo. Desta forma, esperamos estar contribuindo para um ensino não fragmentado, contextualizado e significativo. Notamos a necessidade de romper com a tendência fragmentada e desarticulada encontrada no processo de conhecimento, sendo, portanto, de extrema importância a interação do saber em diferentes áreas.

Diante deste cenário, a interdisciplinaridade, enquanto processo de integração entre vários campos do conhecimento é fundamental. Visa atingir uma visão unitária e comum do saber, superando a fragmentação.

As informações apresentadas pelo CD-ROM abarcam as seguintes etapas: Produção, Transporte, Preparo (Na CEASA-GO), Comércio e Consumo. Enfim, apresenta os caminhos que percorrem a referida fruta até chegar às nossas mesmas.

Também, tentamos realizar nesta pesquisa, uma série de estudos interdisciplinares para atingirmos, finalmente, resultados positivos para todas as áreas envolvidas: agrícola (estudo da cultura da banana), comercial (comercialização na CEASA-GO), educacional (permeia todo o trabalho) e de informática (utilização do software de autoria). Com o entrelaçamento destas áreas diversas, procuramos demonstrar os inúmeros benefícios que podem advir para os alunos com a utilização dos softwares educativos, ferramentas que permitem a transição do material didático tradicional para o moderno.

### **4.4.3. Análise dos conhecimentos prévios necessários**

O CD-ROM será aplicado a 100 (cem) alunos dos Cursos Técnicos agrícola e em informática do Centro Federal de Educação Tecnológica de Urutaí-GO. Estas turmas foram escolhidas, tendo em vista os conhecimentos prévios na área de agricultura ou de informática (especificamente sobre as técnicas empregadas para a construção de CD-ROM).

Quanto aos alunos da área agrícola, o conhecimento técnico baseia-se sobre a cultura da banana, sua comercialização e também sobre o consumo. Porém há poucas informações sobre o universo da CEASA-GO o que não dificultará o entendimento do conteúdo do CD-ROM, pois esta questão foi tratada de forma simples e objetiva.

Para o aluno da área de informática, o objetivo principal para a aplicação do CD é a estrutura do software em si, ou seja, a técnica utilizada para a produção do mesmo. Não haverá dificuldades em verificar o conteúdo, pois este apresenta um vocabulário que não o impedirá de realizar uma avaliação consciente e crítica do software.

### **4.4.4. Identificação dos conceitos estruturantes do conteúdo**

O conteúdo do CD-ROM "Os Caminhos da Banana" foi estruturado de forma a facilitar o processo ensino-aprendizagem. Está estruturado, basicamente, em cinco partes:

- 1. Produção: Trata de como a fruta banana é produzida e colhida, visando a comercialização na CEASA-GO. Apresenta, inclusive, algumas informações técnicas sobre as bananeiras, doenças e pragas que merecem atenção especial e também sobre os cuidados que devem ser tomados para evitar perdas em um bananal. Além disto, salienta as principais microrregiões (conforme divisão realizada pelo IBGE para atender a CEASA-GO) produtoras da fruta, no Estado de Goiás.
- 2. Transporte: Especifica a forma como o transporte é realizado dos locais de produção até a CEASA-GO, salientando os cuidados que deverão ser tomados, nesta fase, para evitar danos que venham comprometer a comercialização da fruta.
- 3. Na CEASA: Neste item, é apresentado tanto os processo de maturação da banana de forma genérica quanto o tratamento dado à fruta, quando a mesma chega aos galpões da CEASA-GO, ou seja, os procedimentos que são tomados para acelerar ou retardar o processo de maturação até que a fruta seja comercializada. Estes procedimentos são necessários para atender a contento, ou seja, no momento certo a demanda da furta pelos compradores que visitam a CEASA-GO.
- 4. Comércio: Neste tópico, é tratado especificamente o processo de comercialização na CEASA-GO, o qual é baseado na "Lei da Oferta e Procura". Especifica, também, os principais critérios necessários para quem deseja se estabelecer como comerciante, na referida Central .
- 5. Consumo: Ressalta o perfil do comprador da banana e o valor nutritivo da mesma.

Notamos que o CD-ROM está adequadamente estruturado. As etapas que compõem o processo são apresentadas de forma simples, acessível e direta. Embora sejam trabalhados em ícones separados, a fim de facilitar didaticamente o estudo dos itens a serem apresentados, os conteúdos formam um todo unitário, composto por uma seqüência lógica da Produção ao Consumo, ou seja, o aluno ao estudar o CD-ROM terá uma visão geral, desde o momento da produção da fruta ao consumo, tendo como referência à CEASA-GO.

Além destes itens apresentados, o CD-ROM apresenta também um ícone referente à Introdução o qual apresenta um panorama geral sobre o conteúdo que irá compor o mesmo e os ícones com informações adicionais.

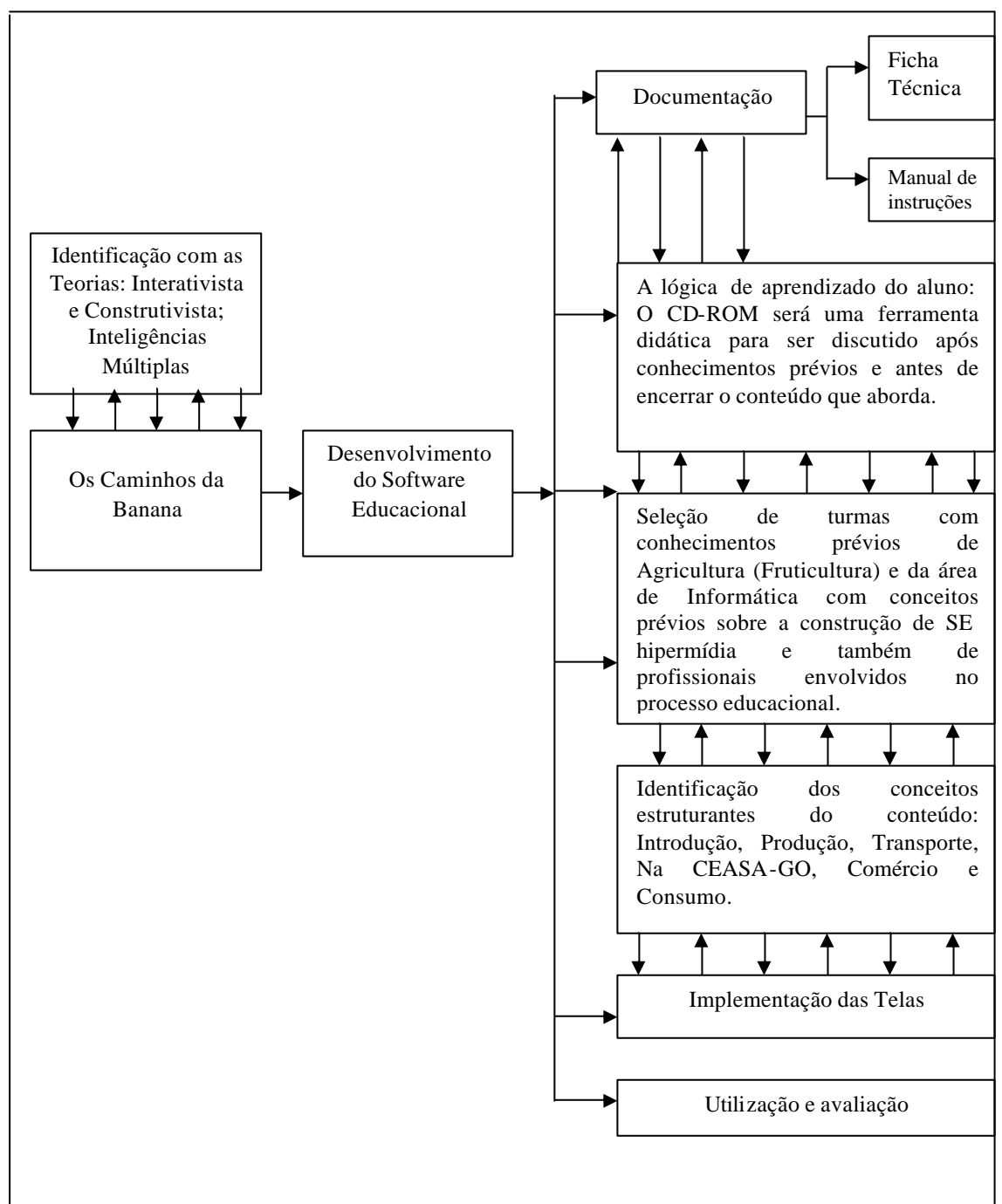

# **4.4.5. Desenvolvimento do diagrama de fluxo do SE**

**Figura 19** – Diagrama de Fluxo da Hipermídia "Os Caminhos da Banana"

Trata-se do Diagrama de Fluxo construído para o desenvolvimento do Recurso "Os Caminhos da Banana".

## **4.4.6. Desenvolvimento das Telas – layout e planejamento**

Neste item, será definida cada tela. Inicialmente, serão desenvolvidas as telas de apresentação para que o aluno possa conhecer quais as principais pessoas envolvidas na construção do software e também o nome do CD-ROM. Cada uma desta telas permanecerá, aproximadamente, cinco segundos, sendo automaticamente passado para a tela posterior. Além disto, apresentam também um som que permanecerá durante a execução do CD-ROM, porém com a opção, na tela principal, de ser interrompido.

Até chegar à tela principal, temos cinco telas que farão a introdução do software. Estas telas constarão do nome da mestranda, do orientador e co-orientador, as Instituições que apóiam o desenvolvimento do CD-ROM e o seu nome: "Os Caminhos da Banana".

Cada uma destas telas aparecerá em forma seqüencial, conforme mencionado acima e terá a opção de ser "pulada". Para isto basta clicar em "Pular Intro", que se encontra na parte inferior direita de cada tela, para ir imediatamente para a tela principal.

Na tela principal, temos cinco ícones principais (Introdução, Produção, Transporte, Na CEASA, Comércio e Consumo) os quais estão dispostos linearmente, sugerindo uma seqüência que compreende todo o processo da produção ao consumo da banana. Estes ícones apresentam-se da seguinte forma:

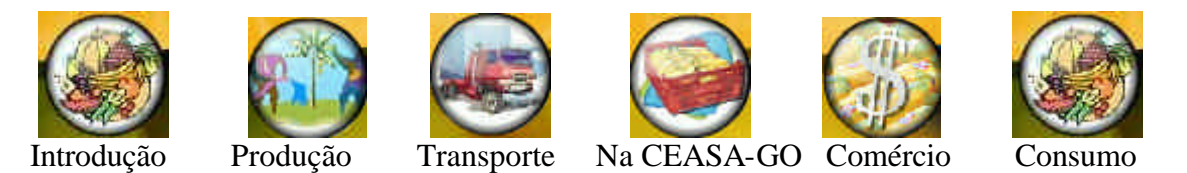

Para acessar cada um destes ícones, basta um clique sobre o ícone selecionado para que o conteúdo possa, então, ser disponibilizado. Nos ícones: Produção e Na CEASA-GO será disponibilizado inicialmente um sub-menu no qual deverá ser escolhida uma opção para que então o conteúdo possa ser apresentado. Para encerrar qualquer um dos blocos ativados basta clicar em X (no canto superior direito da tela) para que o mesmo seja fechado imediatamente.

Em cada um dos blocos apresentados há inúmeros "links" que estão em negrito, fornecendo ao texto a característica de hipertexto. Estes "links" são textos, fotos, figuras, tabelas, novos links, dentre outros. Nestes blocos, ainda temos a opção de ver os vídeos que para serem selecionados basta clicar que, imediatamente, serão exibidos as imagens com sons.

Além destes ícones, temos também seis ícones que tratam de informações adicionais: Exercícios, Ajuda, Bibliografia, Créditos, CEASA-GO, UFRRJ e CEFET-Urutaí.

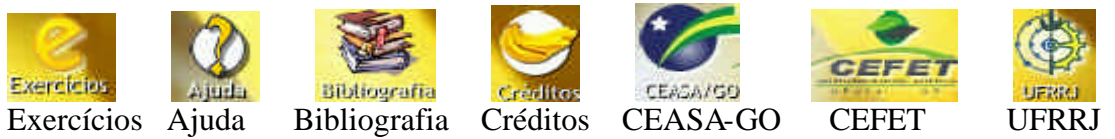

No primeiro ícone, será apresentada uma série de exercícios propostos a respeito do conteúdo apresentado pelo CD-ROM. Vale ressaltarmos que os exercícios são corrigidos, automaticamente. Assim que aluno clicar em "Checar Resposta" é fornecido o texto "correto" ou "incorreto", bem como indicações bibliográficas ou consultas a alguma parte específica do CD-ROM, a fim de auxiliá-lo a encontrar a

reposta correta ou reforçar o acerto. O fato de o aluno errar o exercício, não o impedirá de prosseguir. No final dos exercícios, será mostrado o percentual de acertos e erros.

Já no ícone Ajuda, será apresentado, detalhadamente, o processo de utilização do CD-ROM, ou seja, está explicito como utilizá-lo para que o aluno possa percorrê-lo naturalmente. No ícone Bibliografia, será informada toda a bibliografia consultada para a elaboração do conteúdo do referido CD-ROM.

No ícone Créditos, será apresentado uma síntese da produção do CD-ROM e também de todas as pessoas que participaram, diretamente, do processo de construção do mesmo. Nos últimos três ícones, serão apresentados informações gerais sobre a CEASA-GO, a UFRRJ e o CEFET de Urutaí-GO, pois foram as Instituições que auxiliaram na confecção deste CD-ROM.

Em qualquer bloco que o aluno estiver, este deverá ter condições de se localizar dentro do CD-ROM, pois o mesmo apresentará, nitidamente, o local onde o mesmo se encontra. Além disto, terá opções de som e de impressão que poderão se utilizados, conforme as necessidades apresentadas.

### **4.4.7.Implementação das telas**

Como já mencionado, anteriormente, para a implementação das telas será utilizado o software de autoria Flash da Macromedia que não exige grande conhecimento de programação, portanto é uma linguagem de fácil utilização, não requerendo uma vasta experiência em programação. As telas foram implementadas com a participação da equipe interdisciplinar que decidiram sobre as cores, fontes, enfim todos os elementos que compõem o visual das telas.

## **4.4.7.1. Diagrama de fluxo das telas**

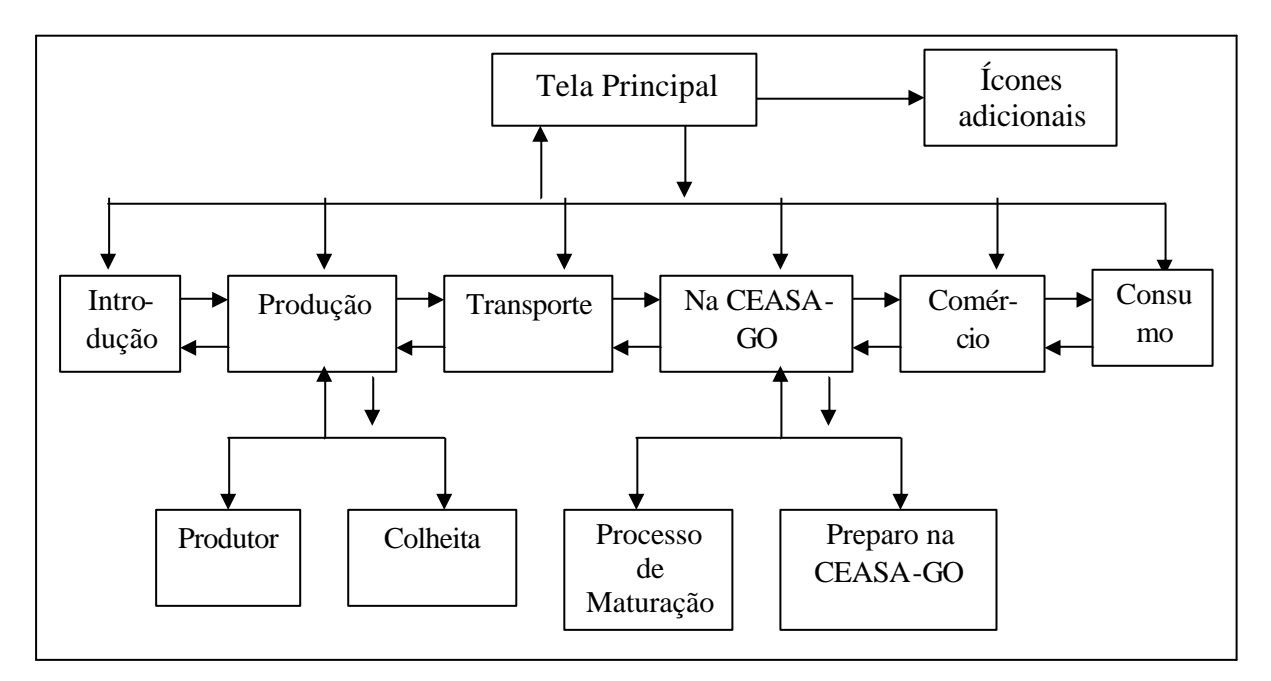

**Figura 20 –** Fluxo das Telas da Hipermídia "Os Caminhos da Banana"

# **4.4.7.2. Documentação e layout das telas**

A seguir será apresentado o layout das telas de introdução que são, seqüencialmente, apresentadas até que se chegue à tela principal.

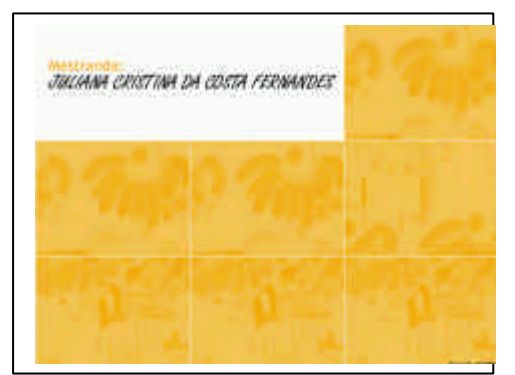

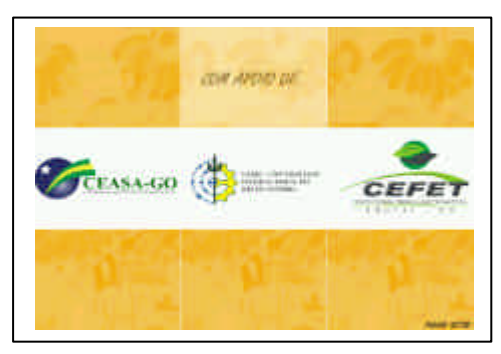

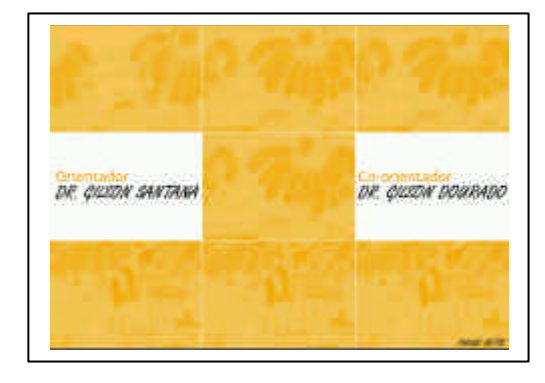

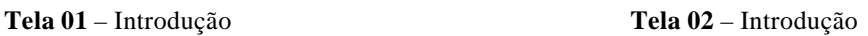

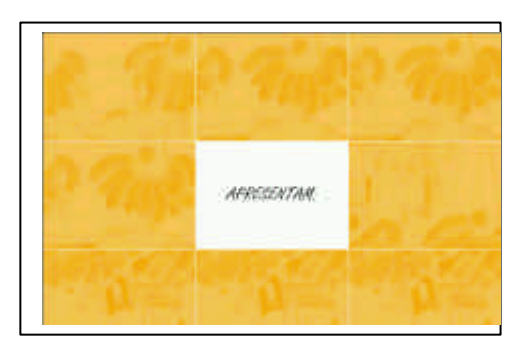

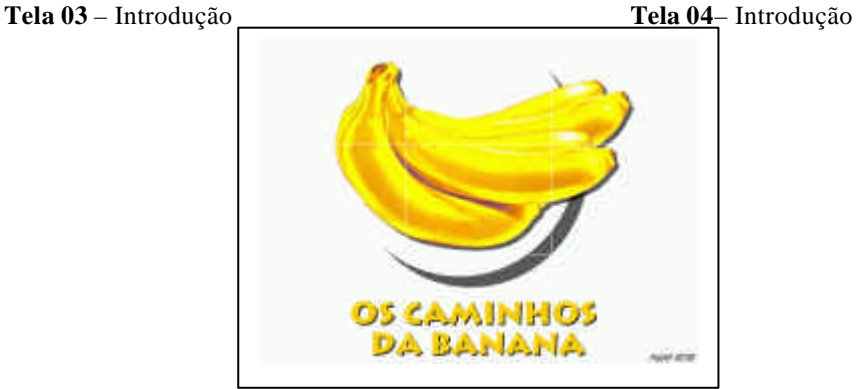

**Tela 05** – Introdução

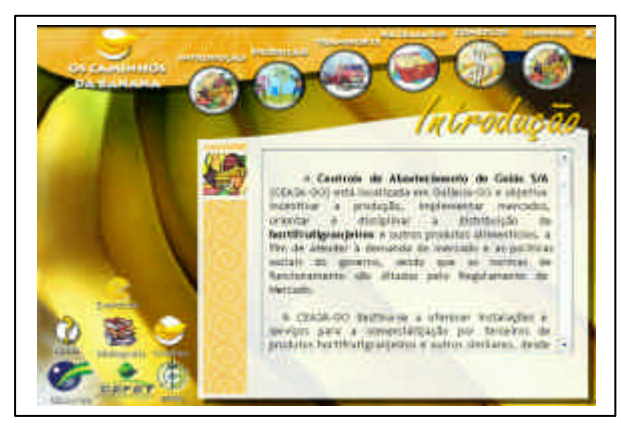

**Tela 06** – Principal

Trata-se da Tela Principal, onde todos os ícones principais do software estão disponíveis e também os ícones adicionais, conforme já mencionado anteriormente. Procurou-se dar a esta tela um visual que comportasse de forma agradável os elementos principais, oferecidos neste SE.

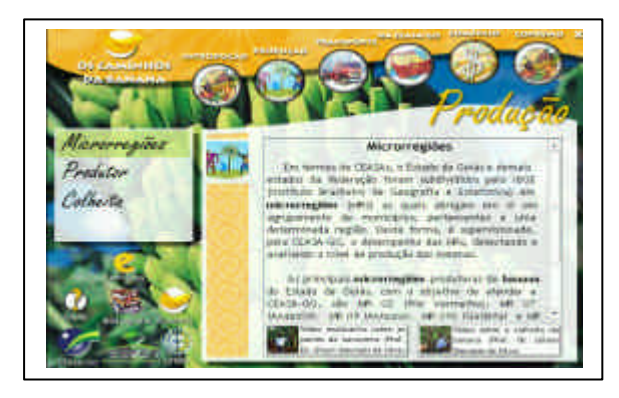

**Tela 07** – Tela Produção - Microrregiões

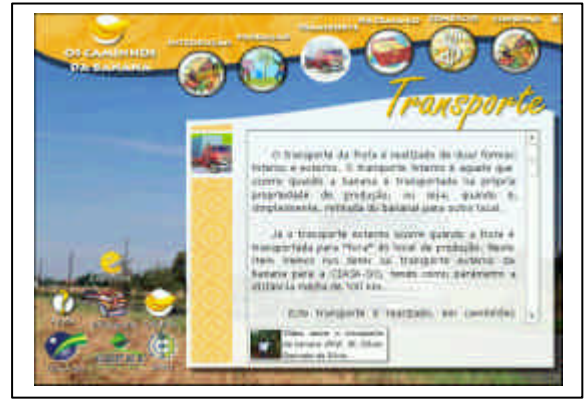

 **Tela 08** – Transporte

Nesta tela, verificamos que o ícone Produção abre a opção de submenus que são: Microrregiões, Produtor e Colheita. O aluno poderá escolher qual deles irá verificar o conteúdo. Além disto, tem os hiperlinks no texto que estão em negrito e também os vídeos que basta um clique para acioná-los.

Nesta tela, observamos que não há submenus. Ao clicar no ícone, o texto sobre o Transporte fica disponível para leitura e/ou impressão. Conta também com hiperlinks e com um vídeo que trata sobre o transporte do local de produção até a CEASA-GO.

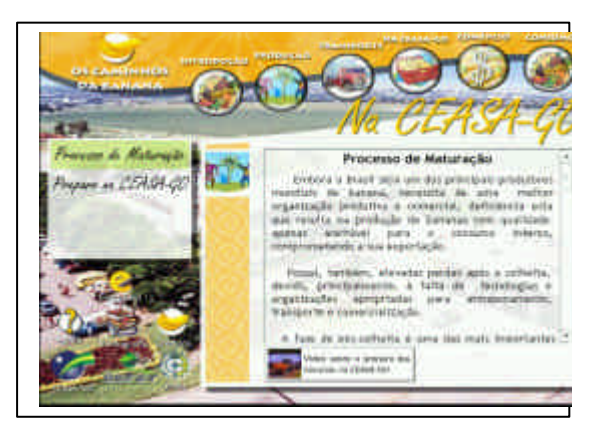

Nesta tela, está ativado o ícone Na CEASA-GO o qual contém dois submenus: Processo de Maturação e Preparo na CEASA-GO. Apresenta também hiperlinks e um vídeo sobre o preparo da fruta banana na CEASA.

**Tela 09** – Na CEASA – Processo de Maturação

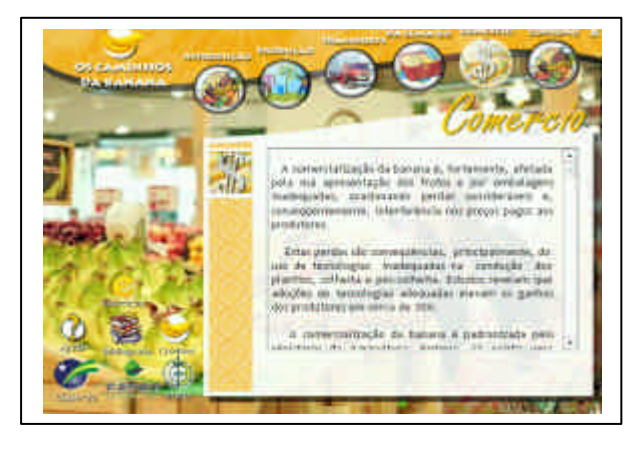

 **Tela 10** – Comércio

É apresentado o processo de Comercialização da CEASA-GO. Contém hiperlinks. Além disto, o aluno tem a opção de imprimir os textos e ouvir o som que poderá ser desativado a qualquer momento.

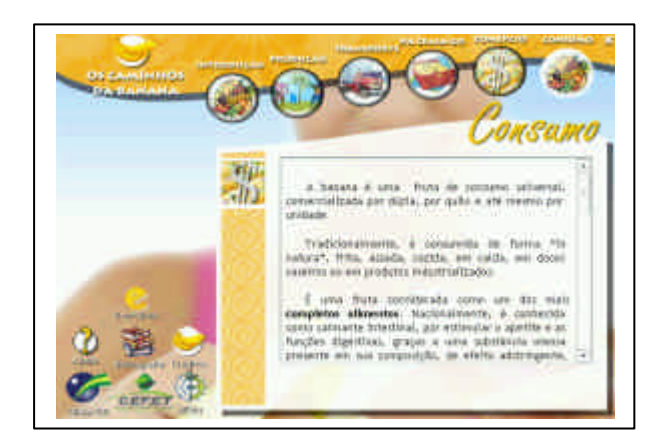

Última tela da seqüência principal apresentada. Nesta tela, é mostrado o conteúdo sobre o consumo da fruta banana. Não há submenus, evidenciamos os hiperlinks e a possibilidade de impressão e de som. Como todas as outras telas, os menus adicionais também estão sempre acessíveis.

**Tela 11** – Consumo

# **4.4.7.3. Interligação entre as telas**

Conforme já verificamos no Diagrama de Fluxo das Telas, todas as telas estão interligadas, pois em qualquer momento podemos acessar qualquer outra tela. Por exemplo, se estivermos no ícone Produção, no submenu Colheita todos os outros ícones, inclusive os adicionais, estão disponíveis, ou seja, há uma ligação direta entre todas as telas, de forma a facilitar o acesso a qualquer conteúdo pelos alunos. Portanto, não há a menor possibilidade do aluno se perder ao navegar. Trata-se, portanto, de uma ferramenta de fácil manuseio, uma das grandes características de um bom software educativo.

# **4.4.8. Desenvolvimento da Documentação do SE**

A Documentação compreende a ficha técnica e o manual de instruções. Por se tratar de um software objetivo, específico e de fácil manuseio, o manual de instruções é o mesmo para os professores e alunos e está basicamente descrito nos itens 4.4.6 e 4.4.7. Porém, tanto a ficha técnica quanto o referido manual encontram-se, totalmente, disponíveis, no Anexo I.

# **4.4.9. Utilização, avaliação e manutenção**

Durante a aplicação do CD-ROM e dos questionários para os alunos e profissionais envolvidos, diretamente, com a área em que o SE será útil, houve grande atenção no comportamento e nas observações dos mesmos, inclusive foram acatadas várias sugestões para o melhoramento do CD.

A manutenção do software poderá ocorrer quando a equipe interdisciplinar que participou da sua confecção considerar necessário e também quando houver sugestões, pertinentes dos alunos que forem acatadas pela referida equipe, a fim de enriquecer os conteúdos apresentados.

Para a avaliação do CD-ROM, conforme mencionado, foram aplicados dois tipos de questionários, um destinado aos alunos e outro destinado aos referidos profissionais. O resultados destas avaliações serão discutidos, baseando-se nos gráficos, gerados, a partir dos referidos questionários aplicados aos grupos A e B.

## **4.5. Afinal como podemos caracterizar o CD-ROM "Os Caminhos da Banana"?**

Os softwares baseados na construção empirista e/ou racionalista são centrados no ensino, semelhantes ao processo tradicional em que o professor adota a postura de detentor do conhecimento e os alunos são vistos como receptores de "conhecimento", obtido mecanicamente.

Este tipo de software apresenta, geralmente, uma seqüência de instruções rígidas que devem ser percorridas passo a passo, constituídas em unidades. Os exercícios são vistos logo após as unidades respectivas e em seqüência de complexidade, onde os alunos só podem seguir em frente quando acertam a questão, muitas vezes, por tentativas, levando-o a uma simples submissão ao software.

Um dos grandes problemas vistos, freqüentemente, nos softwares, permeados por estas teorias, é o tratamento dado ao acerto e ao erro, os quais são tratados com estímulos diferentes aos do conteúdo, por exemplo, as expressões: "Errou!", "Parabéns!", "Repita Novamente!" e com efeitos sonoros, enfatizam ainda mais estas concepções e negam o proposto pela Informática na Educação: um recurso didático para subsidiar no processo ensino-aprendizagem, uma vez que a relação homem-máquina passa a ser de submissão do aluno, diante do computador.

 Já nos softwares do tipo interacionista e construtivistas, o processo ensinoaprendizagem é centrado no aluno e ao professor cabe realizar a mediação deste processo, pois este tipo de software permite o termo "exploração individualizada". Os alunos podem desenvolver aspectos específicos de aprendizagem. Com isto exercitam suas capacidades cognitivas, permitindo que o aluno tenha controle significativo sobre o funcionamento do software.

Com a hipermídia, há a possibilidade de colocar o aluno no centro do processo ensino-aprendizagem, possibilitando uma aprendizagem mais estimulante e de maior autonomia.

Diante deste contexto, procuramos desenvolver o software educativo baseado na proposta interacionista/construtivista, para que possa ser uma ferramenta de apoio ao professor o qual deverá exercer a função de mediador entre o aluno/software quando necessário.

Retomando aos pontos básicos, da proposta construtivista, apresentados nesta pesquisa por Oliveira et al.: Conhecimentos prévios, forma pela qual o conteúdo é introduzido e tratamento dado às respostas dos alunos, verificamos que na construção do software "Os Caminhos da Banana", atendemos a todos, pois discutimos, preliminarmente, qual seria o público alvo para construir um material que o aluno pudesse compreender o que seria apresentado pelo CD-ROM. Em seguida, ficou definido que o conteúdo seria introduzido no momento planejado dentro da Estrutura Curricular do Curso.

Quanto ao tratamento do acerto e do erro, verificamos que em ambos os casos, os alunos foram conduzidos a novas oportunidades de aprender, distanciando-se do que freqüentemente notamos nos softwares empiristas/racionalistas.

Notamos, também, que os alunos são estimulados a construir conceitos teóricos inerentes ao conteúdo que está sendo trabalhado no CD-ROM. A construção poderá, ainda, obter melhores resultados se o professor estimulá-los, através de reflexões, fazendo paralelos com conceitos e práticas já estudadas anteriormente, ajudando-os no raciocínio lógico-dedutivo, o que provocará efeitos, significativos, na ZDP.

Vale ressaltarmos que embora o CD-ROM apresente um bom grau de interatividade e foi construído considerando os referidos pontos básicos apresentados pela proposta construtivista de Oliveira et al., não o torna necessariamente

construtivista. Geralmente, o que garante a coerência necessária entre sua concepção e a prática pedagógica que está inserido é, principalmente, a sua utilização, enfim a forma como é abordado pelo professor o qual deve observar a lógica da aprendizagem e não simplesmente o conteúdo e a boa forma.

Portanto, é de suma importância a presença continua do professor, observando o aluno para que o mesmo não se "disperse" ao utilizar o software e não alcance os objetivos propostos, tornando-se, apenas, um mero recurso visual.

Além disto, apresenta recursos multimídia que podem proporcionar melhor aprendizagem, conforme a teoria das inteligências múltiplas, desde que seu uso seja mediado por um professor consciente de seu papel, diante deste processo e transforme o ambiente de sala de aula mais rico e interessante para o aluno.

Ressaltamos, ainda, que o uso deste CD-ROM, somente, faz sentido quando realmente atinge seus objetivos, ou seja, quando auxilia aos alunos a superar suas dificuldades no processo ensino-aprendizagem.

### **4.6. Avaliação do CD-ROM: "Os Caminhos da Banana"**

Embora o termo avaliação possa assumir diversos significados, na expressão *"avaliação de softwares educativos"*, avaliar significa analisar se o software em questão pode ser de uso educativo, ou seja, se ele poderá auxiliar os professores como um recurso didático, no processo ensino-aprendizagem.

Avaliar é um processo que deve permear todas as fases, do desenvolvimento à manutenção. Portanto, deve estar presente ao escolher a equipe interdisciplinar que irá desenvolver o software; durante a confecção do mesmo e em seguida como produto final, quando o usuário (alunos e demais pessoas envolvidas na área educacional) irá avaliá-lo para verificar se é viável a utilização do mesmo para o contexto que foi proposto.

Existem, atualmente, na literatura, diversas fichas de avaliação já elaboradas para avaliar um software educacional, a maioria delas privilegia as dimensões técnicas do produto, tais como as configurações que a máquina deverá apresentar para o software a ser utilizado e a estética. Apresentam pouca importância para as questões de ordem pedagógica e aos resultados que os mesmos proporcionam para a aprendizagem do aluno.

É fundamental que o professor ao utilizar um software educacional verifique, principalmente, a sua pertinência educacional, ou seja, se o mesmo oferece condições que proporcionem resultados significativos, ou seja, se apresentam condições que promovam a aprendizagem de forma que justifique o seu desenvolvimento.

Para avaliarmos o software hipermídia "Os Caminhos da Banana" foi utilizada a avaliação objetiva, através da aplicação de Listas de Critérios, onde a maioria dos critérios que as compõem foram disponibilizadas pelos autores Oliveira et al. (2001).

Serão aplicadas duas listas de critérios diferentes, uma para o Grupo A composto pelos alunos e outra para o Grupo B, composto pelas pessoas que estão envolvidas no processo educacional em que o software será utilizado (professores, pedagogos e psicóloga).

A lista de critérios é formada por critérios, abrangência e escala, além de um glossário. A abrangência que é representada por uma escala, ou seja, há um significado para as notas de menor até o de maior valor para cada critério. É importante ressaltarmos que para os valores apresentados na escala existem as opções N/A (não se aplica) até o valor 10, de forma crescente, onde a nota de menor valor está à esquerda e a de maior valor à direita. Os modelos utilizados pelos Grupos A e B estão nos Anexo II e Anexo III, respectivamente.

Passaremos a avaliar o software, classificado na categoria Multimídia e Internet, considerando, principalmente, o caráter pedagógico, facilidades de uso e características técnicas.

Vale ressaltarmos que estes critérios utilizados não estão prontos, acabados. É importante que cada professor que for aplicar o software, crie sua própria lista com base nas necessidades de seus alunos.

### **4.7. Resultados e Discussões**

# **4.7.1. Grupo A**

O Grupo A, conforme já mencionado anteriormente, é constituído por alunos. Trabalhamos com um grupo de cem alunos das seguintes turmas: Agricultura II, Agropecuária III, Agroindústria II e Sistemas de Informação II. Estas turmas foram escolhidas tendo em vista o pré-requisito que já apresentam, quer seja em relação à cultura da banana, alunos da área agrícola, representados pelos três primeiros cursos, quer seja pelos alunos da área de informática, representados pelo último curso os quais apresentam pré-requisitos para a construção do CD-ROM, sendo, portanto, capazes de avaliá-lo.

Analisarmos através de gráficos os resultados compatibilizados, obtidos após a aplicação da Ficha de Avaliação do Software Educativo – Os Caminhos da Banana, do grupo de alunos como um todo. Para cada item desta Ficha será construído um gráfico sobre o qual tecermos os comentários considerados relevantes para concluirmos esta pesquisa.

Em relação ao Gráfico 01 – Adequação do Software ao seu Nível, verificamos que 46% dos alunos avaliaram este item com nota 10 e que 44% o pontuaram com notas 9 e 8. Este resultado satisfatório nos permite analisar o restante das avaliações de forma tranqüila, pois é fundamental que o software a ser avaliado seja adequado aos que estão o avaliando, a fim de que os resultados sejam conscientes e, conseqüentemente, possam realizar uma avaliação confiável.

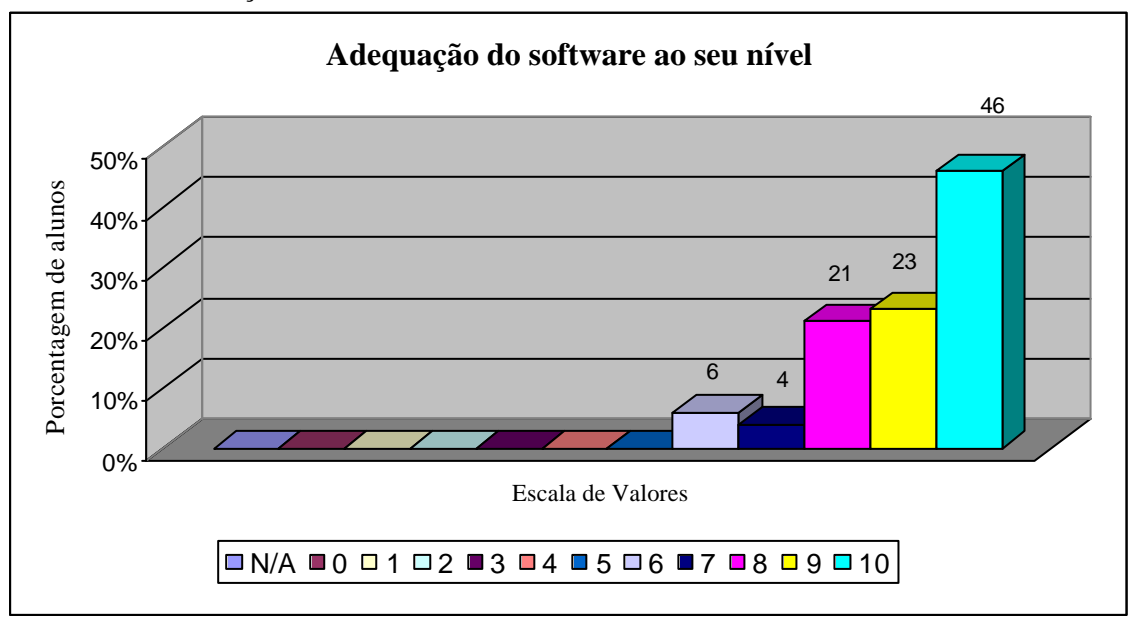

**Gráfico 01** - Adequação do software ao seu nível

No Gráfico 02 – Favorece a Aprendizagem, verificamos um excelente resultado, pois 53% o avaliaram com nota 10. Trata-se de um critério de extrema importância para que o software realmente atinja o objetivo proposto, ou seja, o favorecimento da aprendizagem é o desejado na construção do software e o foco para o qual tentamos direcionar todos os esforços para que o produto possua as características necessárias para ser conceituado como um software educativo, pois buscamos desenvolver uma ferramenta didática para que possa, juntamente, com os professores contribuir para uma aprendizagem eficaz do conteúdo.

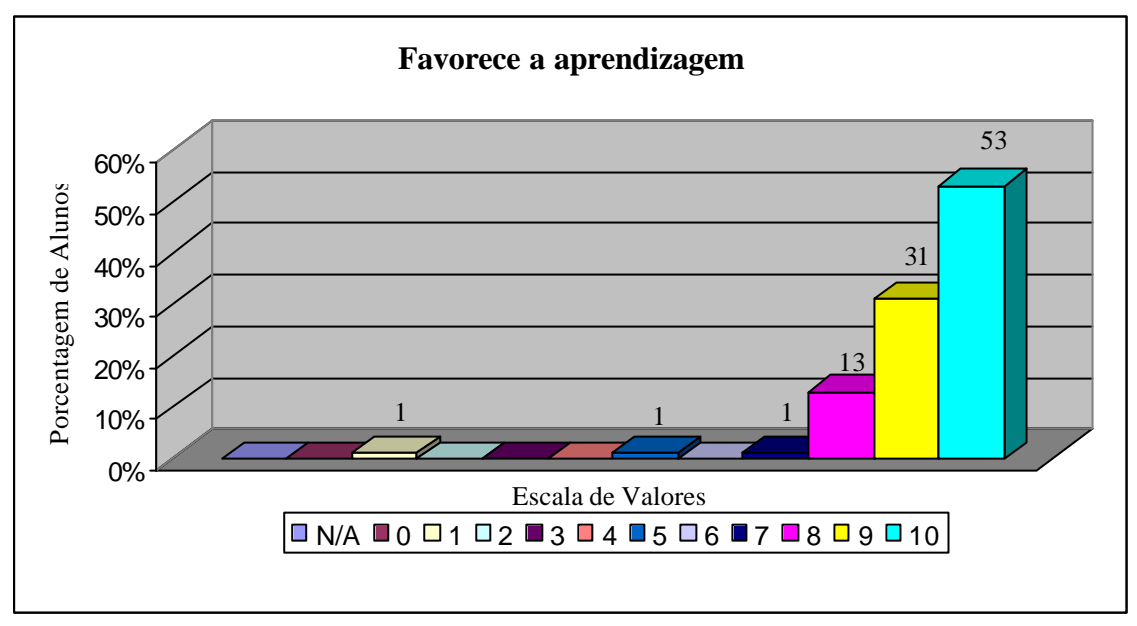

**Gráfico 02 -** Favorece a aprendizagem

O Gráfico 03 - Existência de Recursos Motivacionais, verificamos que 85% dos alunos conceituaram o software, segundo este aspecto, com notas 8, 9 e 10. Diante deste resultado, percebemos que recursos como som, imagem, cores, fontes e vídeos apresentados pelo software funcionaram como elementos motivadores para o aluno, na medida que criaram um ambiente lúdico e conseqüentemente mais prazeroso. Propiciar ambientes motivacionais é uma das grandes vantagens dos recursos multimídia, porém ao se utilizar estes recursos integrados no desenvolvimento de um software o autor deverá evitar a "overdose de recursos", ou seja, uma quantidade excessiva de recursos que leva a uma sobrecarga do visual e acaba comprometendo a qualidade do software.

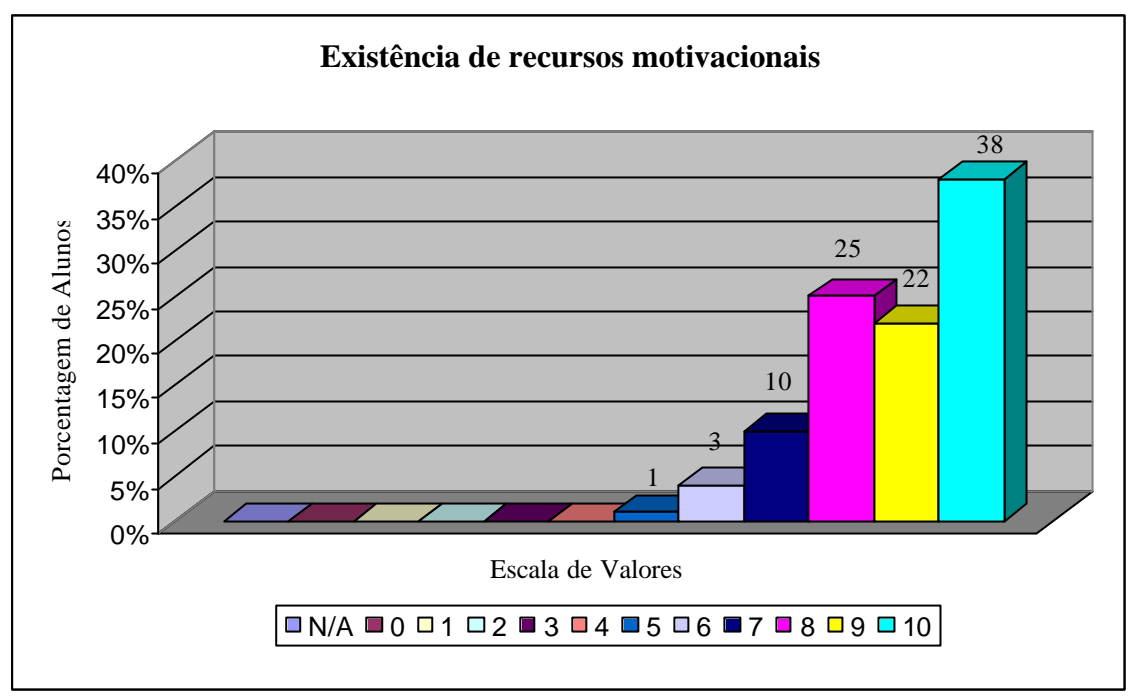

**Gráfico 03** – Existência de recursos motivacionais

No Gráfico 04 – Qualidade dos Exercícios Propostos, observamos que os exercícios apresentados foram de qualidade, segundo a avaliação dos alunos. Na construção dos exercícios, optamos pela não complexidade dos mesmos, uma vez que objetividade e clareza poderão levar ao aluno a resolvê-los com maior confiança e a querer prosseguir. É permitido que mesmo que o aluno não acerte uma determinada questão, ele prossiga, a fim de evitar a "angústia" e possível desmotivação que poderá ocorrer, caso o aluno tenha que acertar de qualquer forma para prosseguir, mesmo não estando ainda preparado.

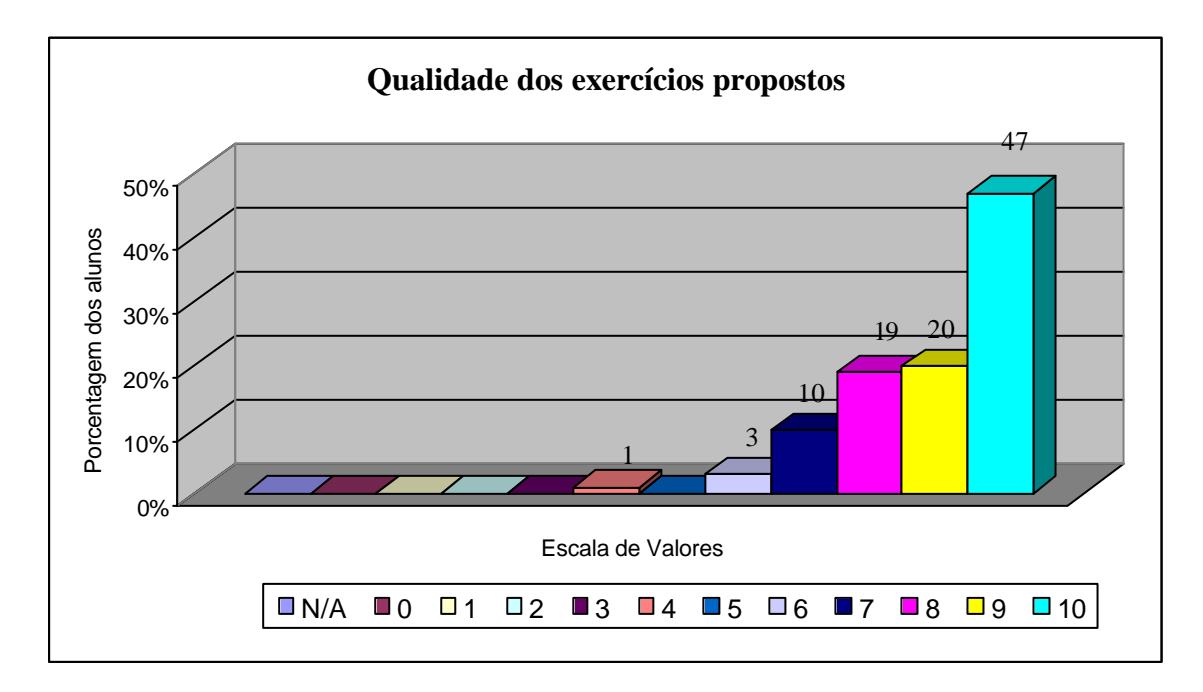

**Gráfico 04** – Qualidade dos exercícios propostos

No Gráfico 05 – Presença do Professor, durante a utilização do Software, embora mais de 50% tenha pontuado com valor máximo, é o Gráfico que mais notamos uma distribuição de valores na escala. Temos alunos, que deram nota mínima para esta questão o que nos leva a perceber a visão distorcida da necessidade da presença de um professor, durante a aprendizagem de um conteúdo. Ao questionar os alunos sobre este item, demonstraram opiniões bem diversas, pois há os que defendem radicalmente a presença do professor, durante tal atividade e os que acham desnecessária, pois consideram que o software é suficiente para a aprendizagem do conteúdo em questão, o que nos preocupa como educadores, pois da forma que abordaram este item, concluímos que quando o professor permanece no laboratório durante atividades como esta, ele não está preparado para ajudar ao aluno a utilizar a ferramenta de forma adequada, ou seja, ele simplesmente fica apático e não aproveita o momento para mediar a aprendizagem.

Outro fato a ser considerado, é que muitas vezes, o professor se ausenta da sala de aula para resolver outras questões, deixando os alunos sozinhos, acreditando que desta forma poderão ter maior autonomia, visão, extremamente, deturpada do processo ensino-aprendizagem.

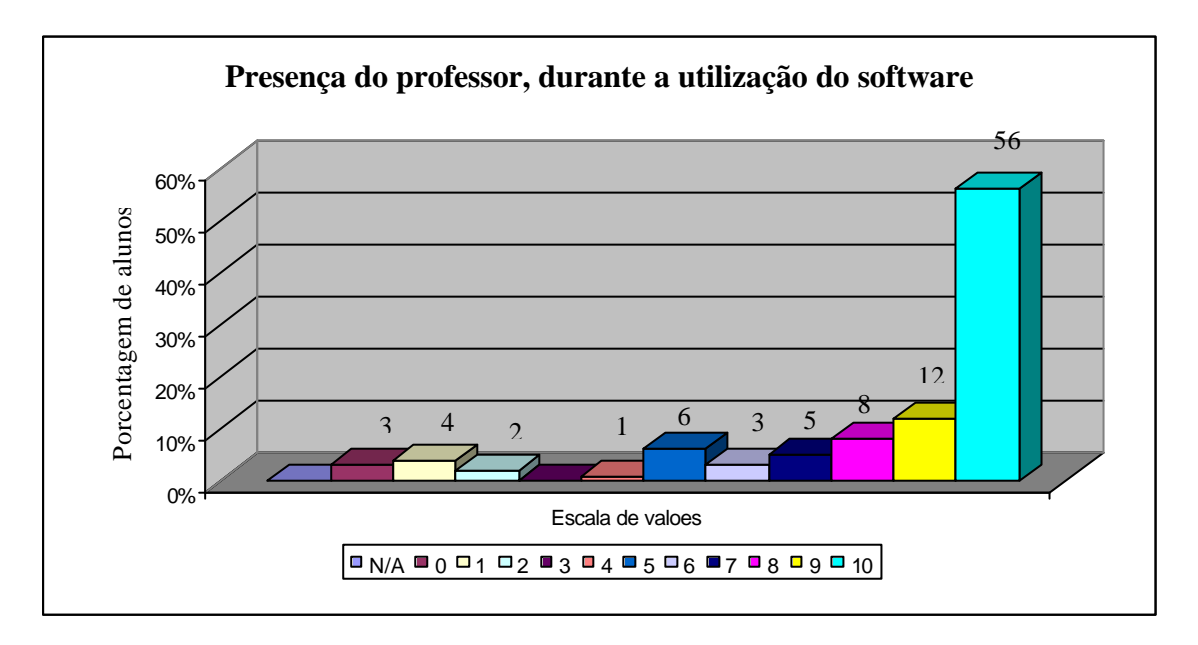

**Gráfico 05** – Presença do professor, durante a utilização do software

Gráfico 06 – Adequação do Software às Necessidades Curriculares, notamos que este resultado está vinculado aos resultados obtidos no Gráfico 01 – Adequação do Software ao seu Nível, pois somente será adequado ao nível do aluno, caso esteja planejado de acordo com as necessidades curriculares. Decidir sobre a aplicação e o momento de aplicar o software cabe somente ao professor, durante o seu planejamento. Portanto, o software não poderá ser utilizado como algo que seja aplicado somente para suprir uma lacuna, ou seja, quando o professor se ausentar ou quando não tiver preparado uma aula. Caso ocorra, neste contexto, seu potencial como auxiliar de aprendizagem ficará, extremamente, reduzido.

A escolha do software e o momento de utilizá-lo deverão ser definidos em função dos objetivos pedagógicos e, portanto, aplicados em situações apropriadas, levando em conta as etapas cognitivas do aluno.

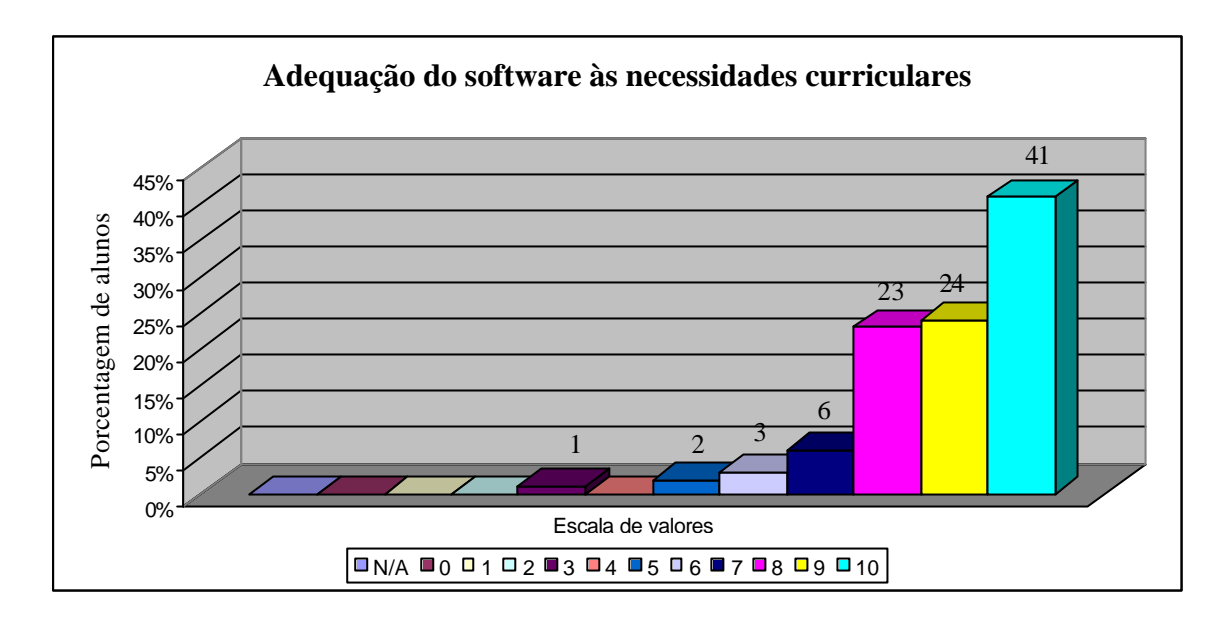

**Gráfico 06**– Adequação do software às necessidades curriculares

No Gráfico 07 – Vocabulário utilizado pelo Software, verificamos que a grande maioria dos alunos colocou que o vocabulário foi adequado. Isto reflete o cuidado que a equipe responsável pela construção do mesmo teve, pois consideraram fatores como o nível de desenvolvimento dos alunos, uma vez que foi construído tendo o vista o público alvo, fato que contribui, significativamente, para que o vocabulário empregado seja coerente com o nível dos alunos e torne o seu uso prazeroso.

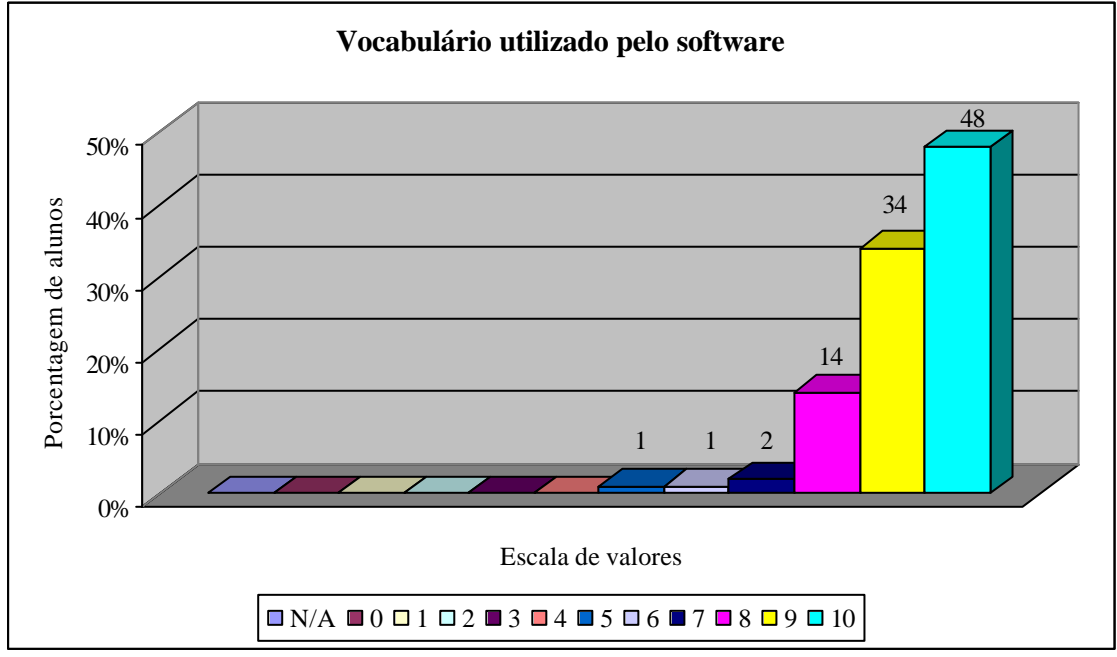

**Gráfico 07** – Vocabulário utilizado pelo software

Gráfico 08 – Interatividade, verificamos que 50% dos alunos conceituaram este item com nota 10 e quase o restante pontuou com 8 ou 9. Ao avaliarem este item, notamos que os alunos consideraram importante a interatividade, pois permite que o aluno "personalize" o conteúdo a ser estudado, com isto poderão utilizar o software de forma que possa favorecer a individualidade o que também promove a motivação.

Portanto, a interatividade possibilitada pelo uso do hipertexto permite a criação de ambientes em que o aluno pode experimentar um certo grau de autonomia ao navegar na informação, o que contribui, indubitavelmente, para o processo de aprendizagem.

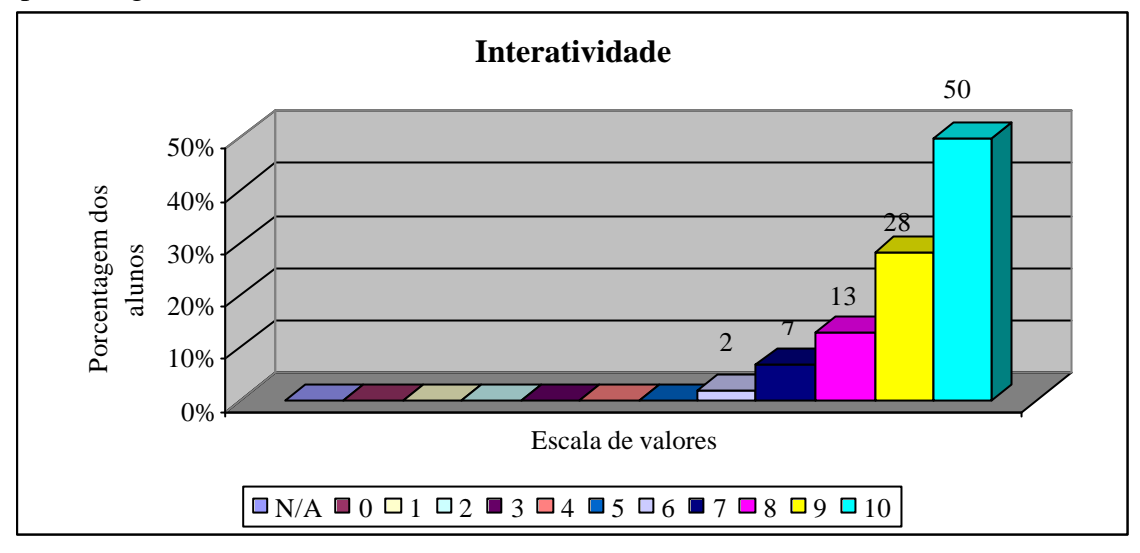

**Gráfico 08** – Interatividade

Gráfico 09 – Facilidade de uso do software, notamos que grande maioria, 67%, teve facilidade plena ao utilizar o CD-ROM o que contribui, significativamente, para a qualidade do mesmo, pois o aluno de qualquer área não poderá se deter em dificuldades, provocadas por questões técnicas durante a utilização do mesmo. A facilidade de uso está, diretamente, relacionada à clareza, objetividade, condições de se localizar a qualquer momento no software e até mesmo em iniciar e encerar o seu uso. São questões relevantes que deverão permear todo o SE.

Vale ressaltarmos que este fator foi considerado de grande importância na confecção do software, pois a facilidade de uso implica diretamente na facilidade de aprendizagem.

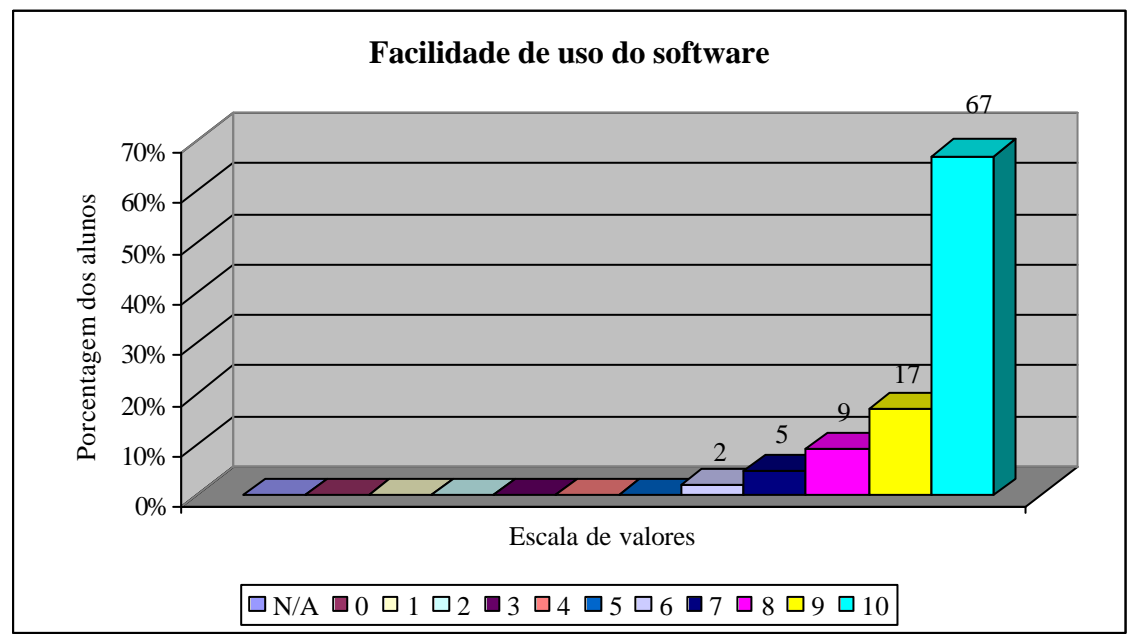

**Gráfico 09** – Facilidade de uso do software

Gráfico 10 – Interface do software, verificamos que os alunos aprovaram a interface do software que foi elaborada pela equipe que deu formas às telas do CD-ROM. A interface busca contemplar a percepção cognitiva do aluno para que a navegação possa fluir de maneira agradável, possibilitando a ampliação da capacidade de entendimento por parte do aluno.

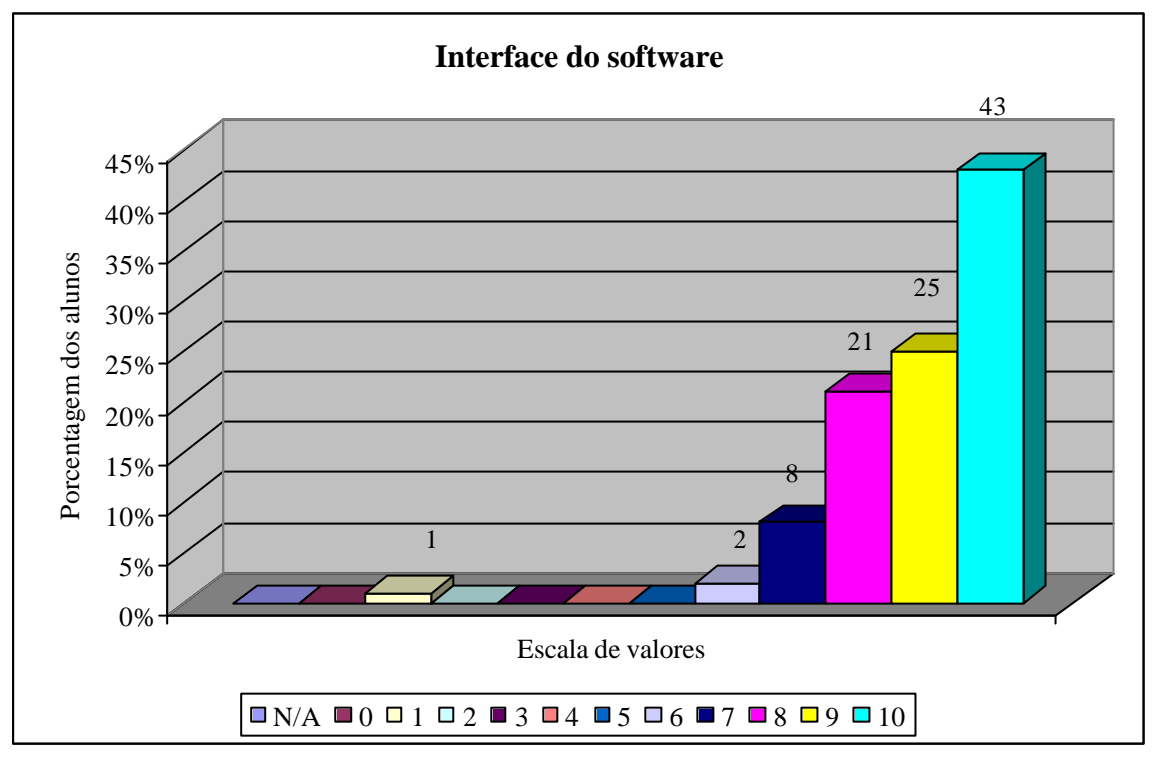

**Gráfico 10** – Interface do software

Gráfico 11 – Quantidade de informação apresentadas, neste item verificamos que os alunos, principalmente, da área agrícola consideraram suficiente a quantidade de informações apresentadas pelo software. O CD-ROM objetiva transmitir de forma geral as principais características dos caminhos percorridos pela banana, tendo como referencial a CEASA-GO. Cabe ressaltarmos que o software não pretende enfocar a parte técnica da produção da banana, mas dar uma visão geral do processo da produção ao consumo da banana e para isto conta com a CEASA como eixo norteador.

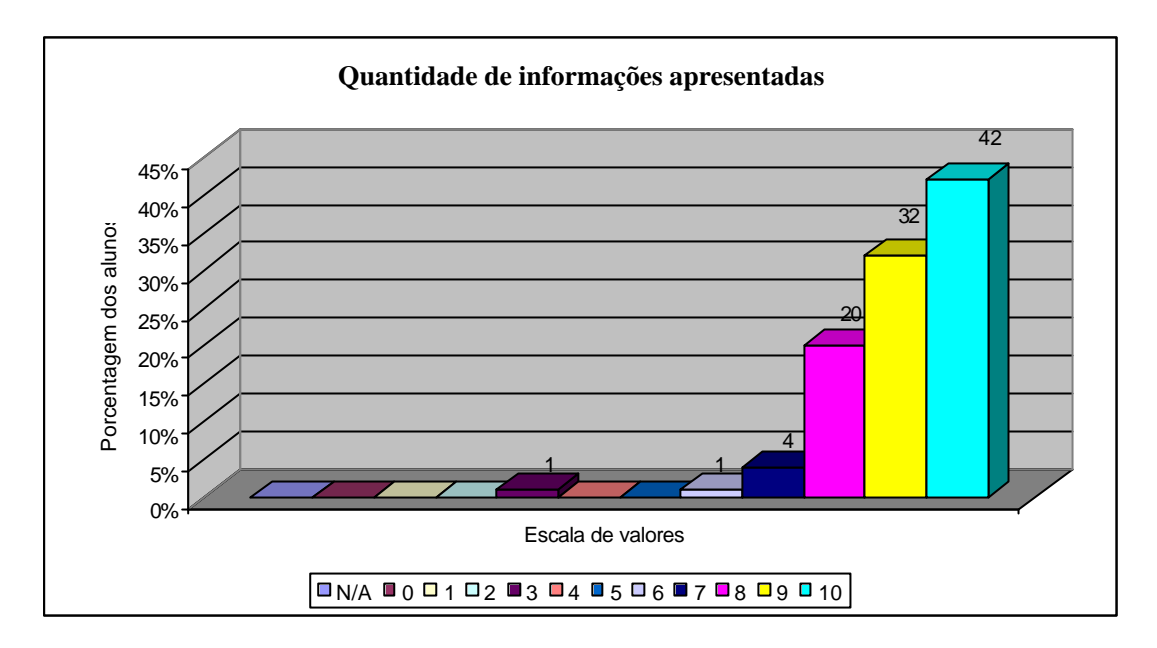

**Gráfico 11** – Quantidade de informações apresentadas

Gráfico 12 e Gráfico 13– Recursos de textos, imagem, cores, fontes, som e vídeo. Analisando estes gráficos, notamos que grande quantidade dos alunos aprovou a forma como estes recursos foram realizados. A equipe tentou não utilizar os recursos em demasia, a fim de evitar a elevada carga cognitiva. Estes recursos que permeiam todo o conteúdo, quando utilizados de forma adequada, contribuem, decisivamente, para a qualidade do CD-ROM. Foram utilizados levando em conta a capacidade que possuem em despertar e reter a atenção do aluno, bem como motivá-lo, durante a utilização do software.

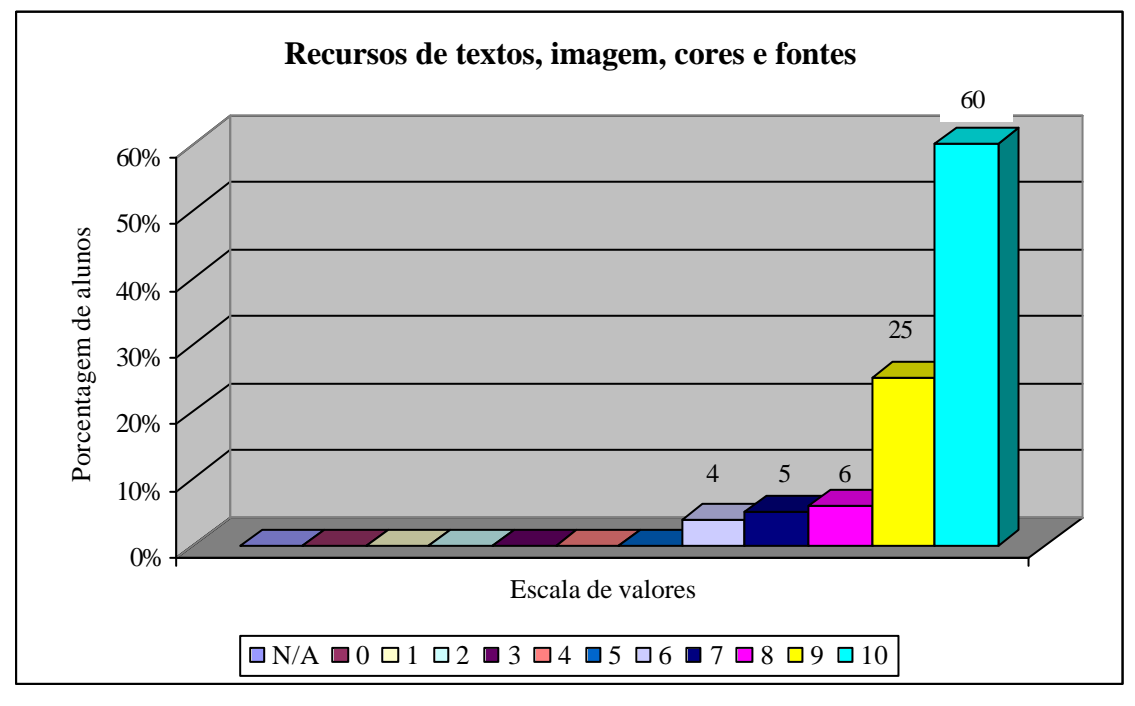

**Gráfico 12** – Recursos de textos, imagem, cores e fontes

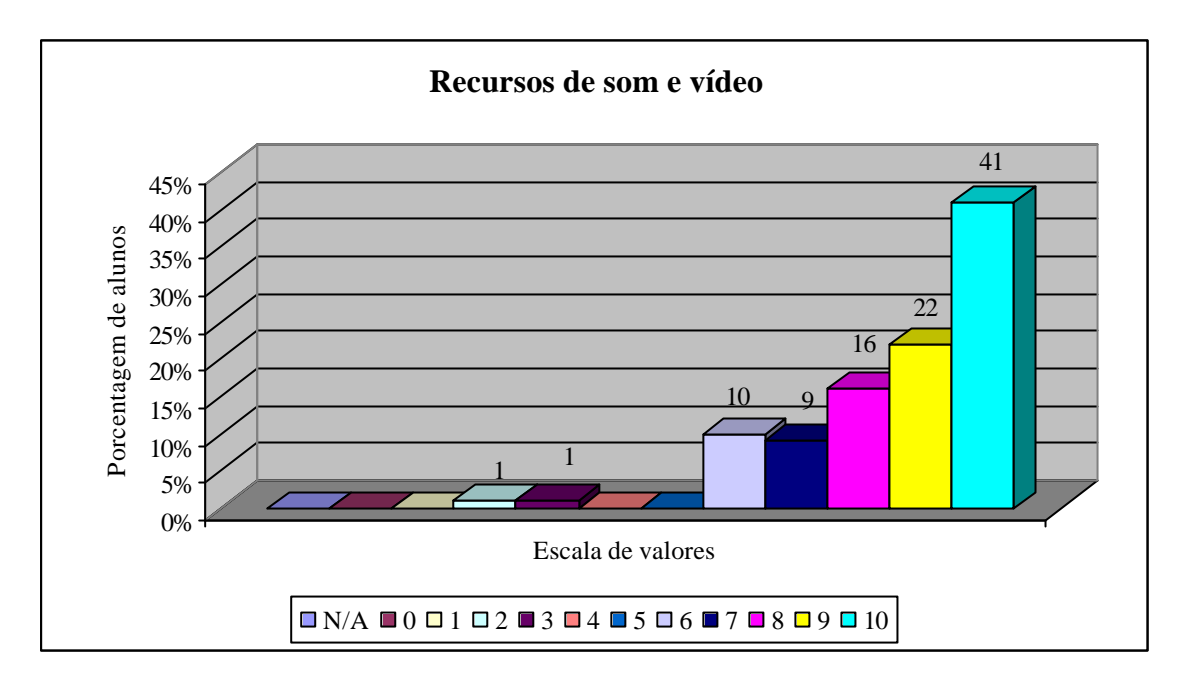

**Gráfico 13** – Recursos de som e vídeo

Gráfico 14 – Atendeu às suas expectativas, percebemos que o resultado neste gráfico foi favorável o que também qualifica o software, pois atender às expectativas é importante quando utilizamos um recurso didático.

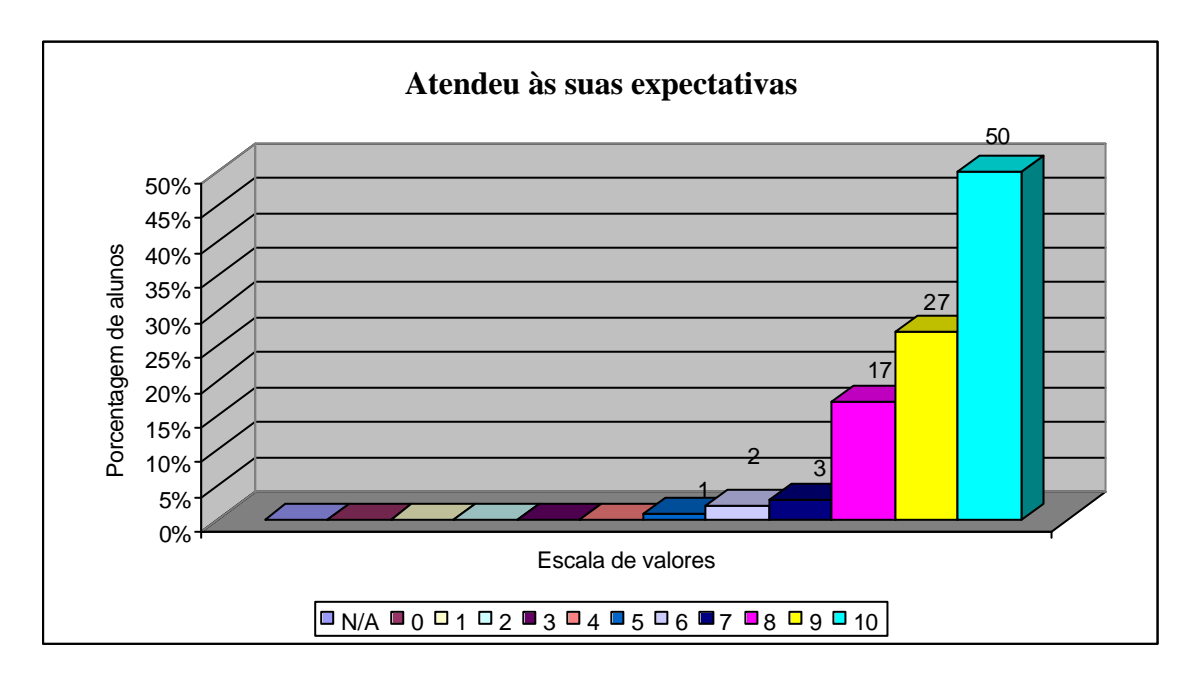

**Gráfico 14** – Atendeu às suas expectativas

Gráfico 15 – Integração dos recursos de multimídia favorecem a aprendizagem. Com a integração dos recursos multimídia, observamos que os alunos têm à sua disposição várias formas de aprendizagem que estimulam uma aprendizagem efetiva, tendo em vista que cada aluno aprende de determinada forma. Utilizar multimídia não significa transformar assuntos em algo extremamente fácil de entender, mas sim tornar as informações mais digeríveis e compreensíveis.

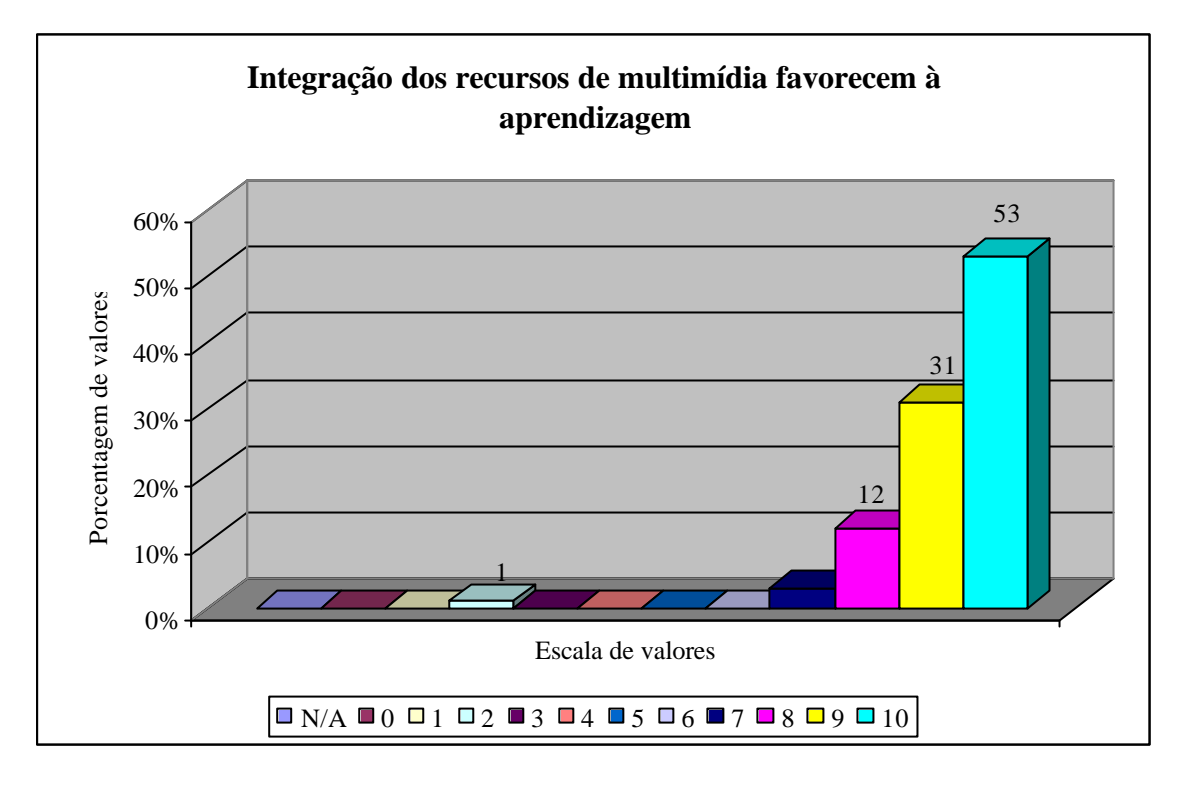

**Gráfico 15** – Integração dos recursos multimídia favorecem a aprendizagem

Gráfico 16 – Informações oferecidas sobre como utilizá-lo. Neste gráfico, verificamos que as informações sobre a utilização do software foram bem aceitas pelos alunos, mesmo alunos novatos da área agrícola que não têm contato com a máquina, após lerem as informações sobre como utilizá-lo, navegaram utilizando os recursos plenamente, ou seja, não deixaram de utilizar nenhuma parte do software por não ter compreendido a forma de utilizá-lo, fator que também colabora para uma boa qualidade do software.

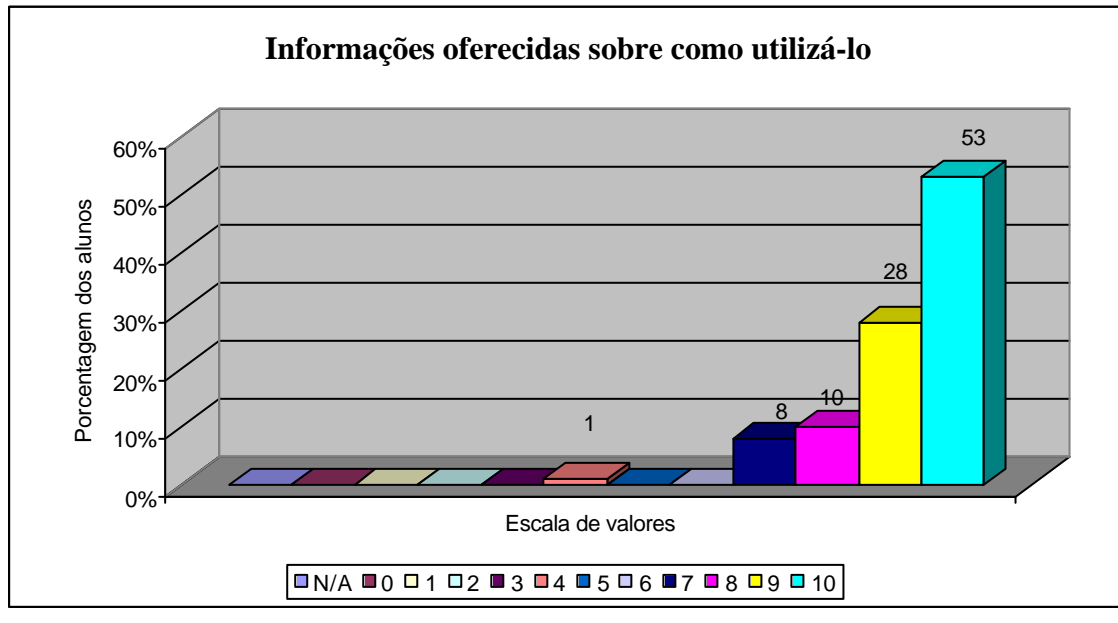

**Gráfico 16** – Informações oferecidas sobre como utilizá -lo

Gráfico 17 – A forma de navegação. Neste gráfico, os alunos demonstraram que a navegação é um recurso simples e que não requer conhecimentos prévios ou explicações mais amplas para que possa ser realizada com sucesso. Foi considerado também neste item, além da facilidade de navegar, se as estruturas de navegação foram construídas satisfatoriamente.

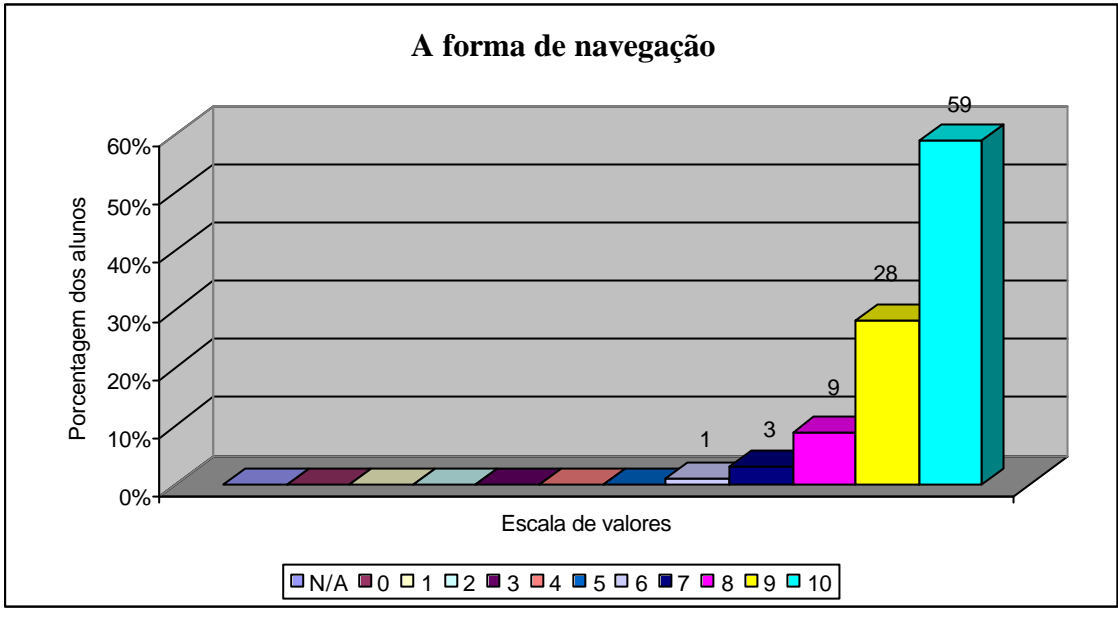

**Gráfico 17** – A forma de navegação

Gráfico 18 – Conceituação para o software, de forma geral, como recurso didático que favorece a aprendizagem. Observamos neste gráfico, que o software foi muito bem conceituado pela maioria dos alunos, pois quase 90% conceituaram o software como um instrumento que favorece à aprendizagem o que garante a esta pesquisa um resultado positivo em relação ao binômio Educação e Hipermídia.

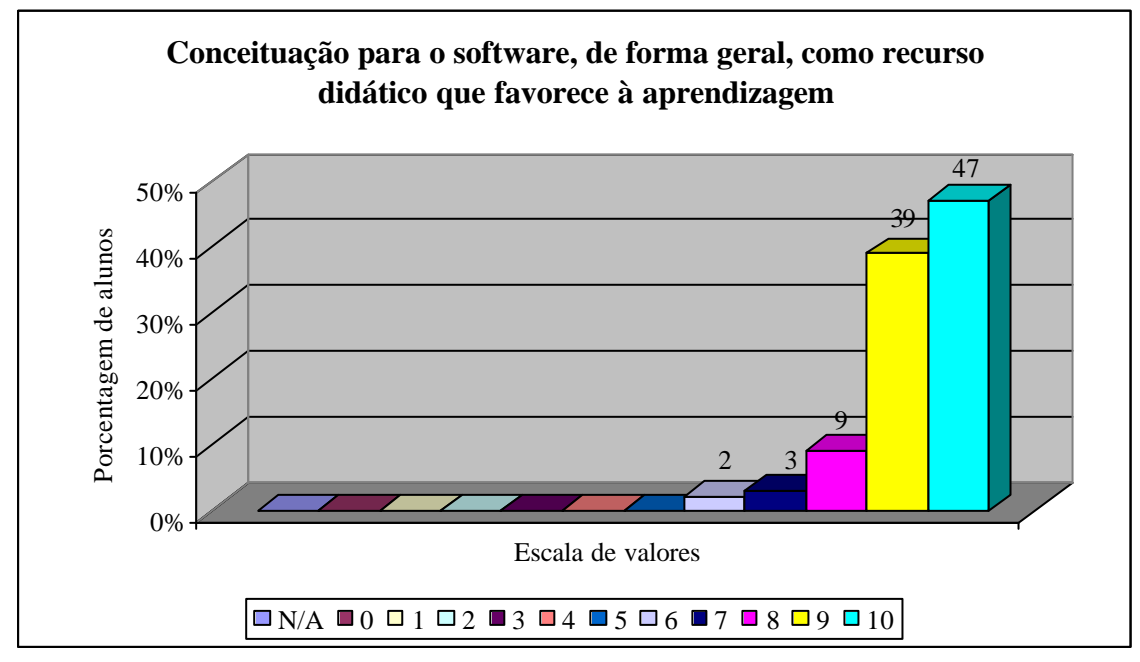

**Gráfico 18** – Conceituação para o software, de forma geral, como recurso didático que favorece a aprendizagem

Gráfico 19 – Este recurso didático pode ser facilmente substituído por outro. Grande maioria dos alunos, acredita que o software não pode ser substituído por outro, pois conta também com grande integração de mídias e navegação que não são possíveis com os recursos didáticos tradicionais.

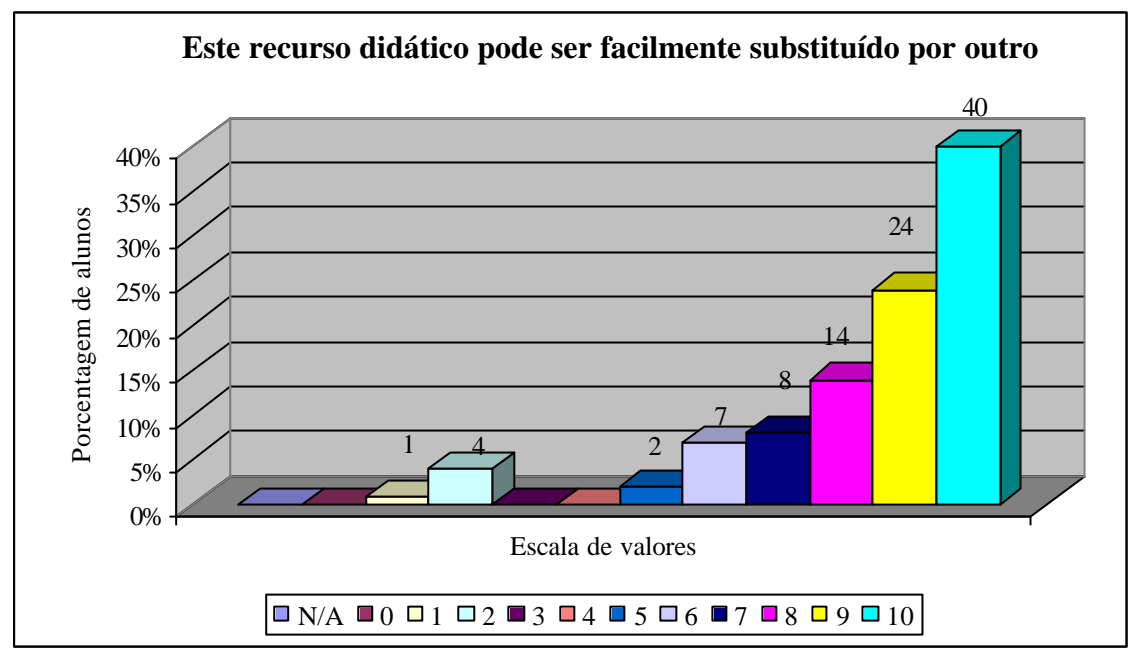

**Gráfico 19** – Este recurso didático pode ser, facilmente, substituído por outro

Gráfico 20 – Conseguiu dominar o conjunto de informações apresentadas para fazer uma avaliação final tranqüila. Os resultados obtidos com este gráfico contribuem para o sucesso do SE, pois dominar de forma geral as informações é um fator decisivo para que a aprendizagem se concretize de forma plena.

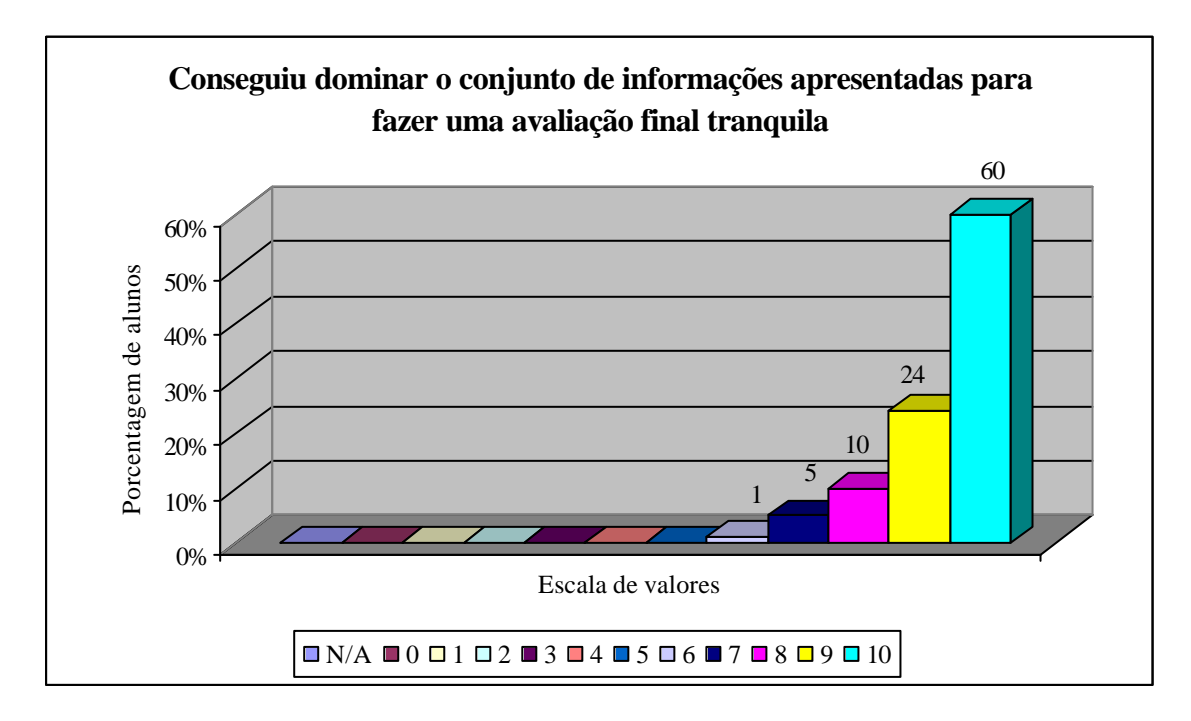

**Gráfico 20** – Conseguiu dominar o conjunto de informações apresentadas para fazer uma avaliação final tranqüila.

Gráfico 21 – O software apresenta uma disposição lógica do conteúdo que facilita a aprendizagem. Os resultados obtidos neste gráfico são extremamente satisfatórios, pois 70% dos alunos o avaliaram com nota 10 e 23% com nota 9, isto pode ser visto como um reflexo da boa forma organizacional que o software apresenta o conteúdo o que também contribui para viabilizar a aprendizagem do aluno.

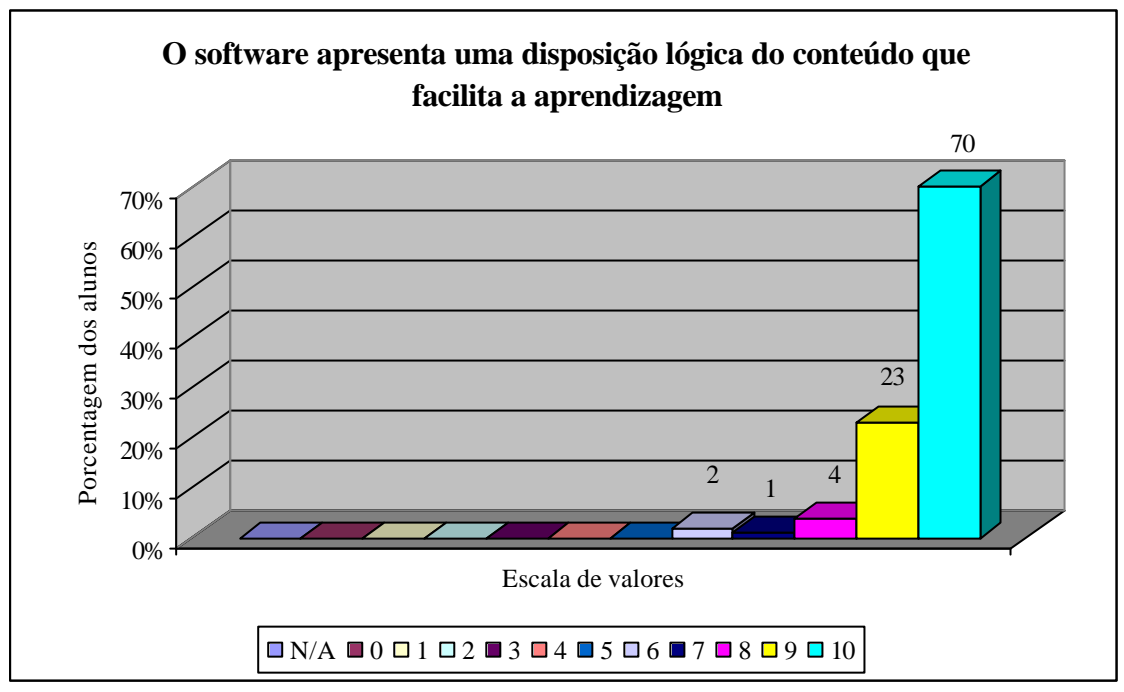

**Gráfico 21** – O software apresenta uma disposição lógica do conteúdo que facilita a aprendizagem

# **4.7.2. Grupo B**

O Grupo B é constituído por quinze profissionais que estão envolvidos diretamente na área educacional em que o software educativo hipermídia "Os Caminhos da Banana" é relevante. São professores das áreas: agrícola e informática, pedagogas e psicóloga. Analisaremos, através dos Gráficos, os resultados compatibilizados dos questionários aplicados a este Grupo.

Gráfico 01 – Com o resultado deste gráfico, percebemos que as instruções para a utilização do software foram adequadas. Esta característica é muito importante para garantir a qualidade do mesmo, pois com instruções inadequadas, o uso do software poderá ser comprometido e, conseqüentemente, a sua qualidade.

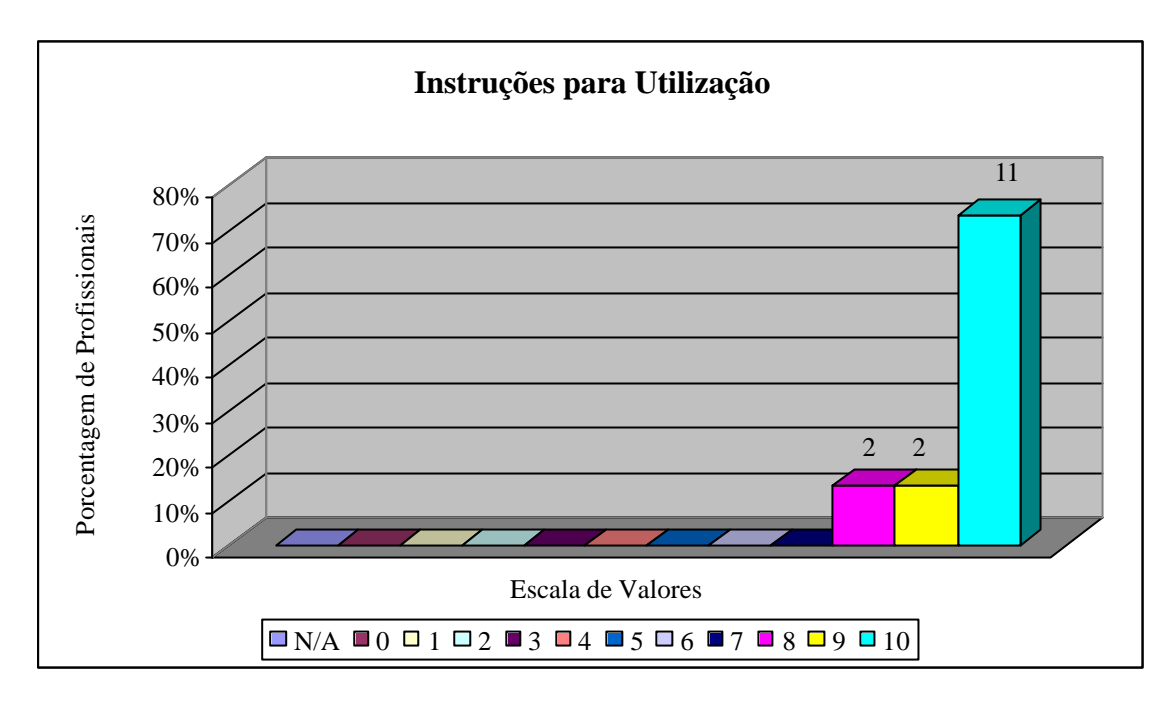

**Gráfico 01** – Instruções para Utilização

Gráfico 02 – Os profissionais que avaliaram esta característica consideraram adequada a linguagem do software, resultado de um cuidado especial ao considerar o público alvo (alunos do curso técnico do CEFET de Urutaí). Portanto, tentamos construir um texto com linguagem clara e objetiva, direcionado ao público referido.

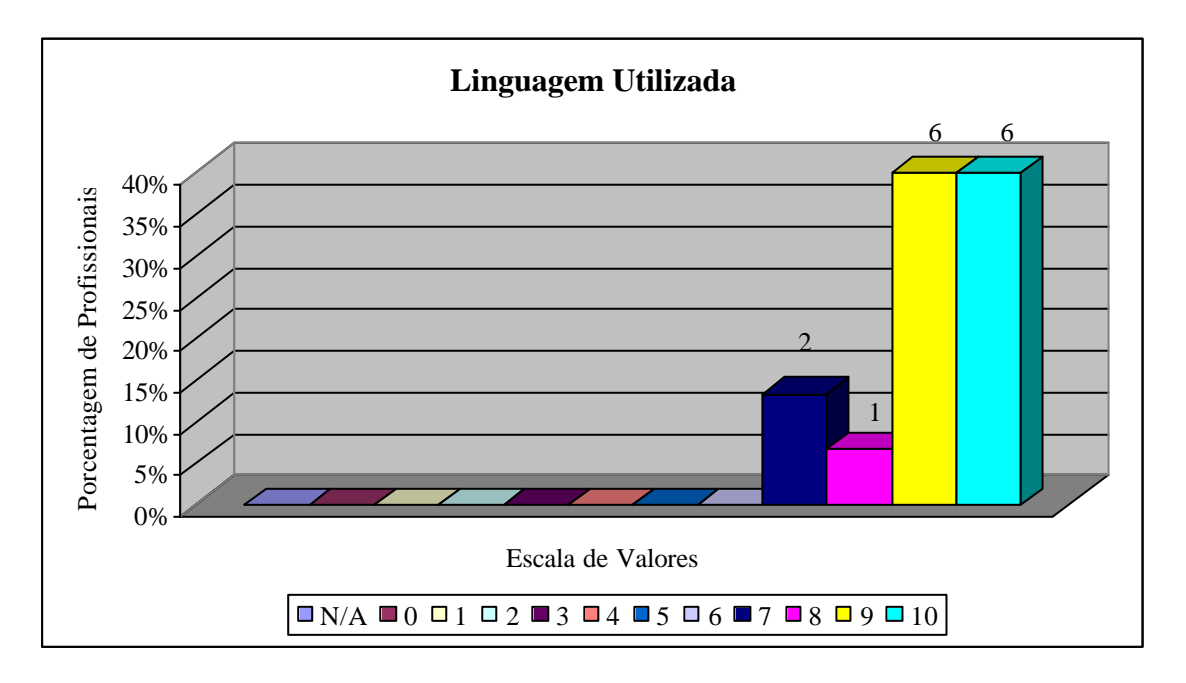

**Gráfico 02** – Linguagem Utilizada

Gráfico 03 – A estrutura do software foi considerada adequada. Tentamos estruturar o conteúdo do recurso didático "Os Caminhos da Banana" em módulos, priorizando a diversidade de assuntos que trata o tema, de forma que o aluno possa verificar o conteúdo que desejar sem ter que percorrer o CD-ROM todo. Porém a

disposição dos assuntos, sugere que o SE seja estudado de forma geral, isto é, da introdução ao consumo.

A disposição apresentada pelo CD-ROM que tenta abordar o assunto como um todo foi bastante elogiada, pelos avaliadores, pois de forma objetiva as etapas que envolvem os "caminhos da banana", tendo como referência a CEASA-GO foram apresentadas de forma geral, ou seja, as dimensões que tratam este tema foram, basicamente, contempladas. Desta forma, tenta-se evitar o conhecimento de forma parcelada, reducionista e compartimentada de um determinado assunto.

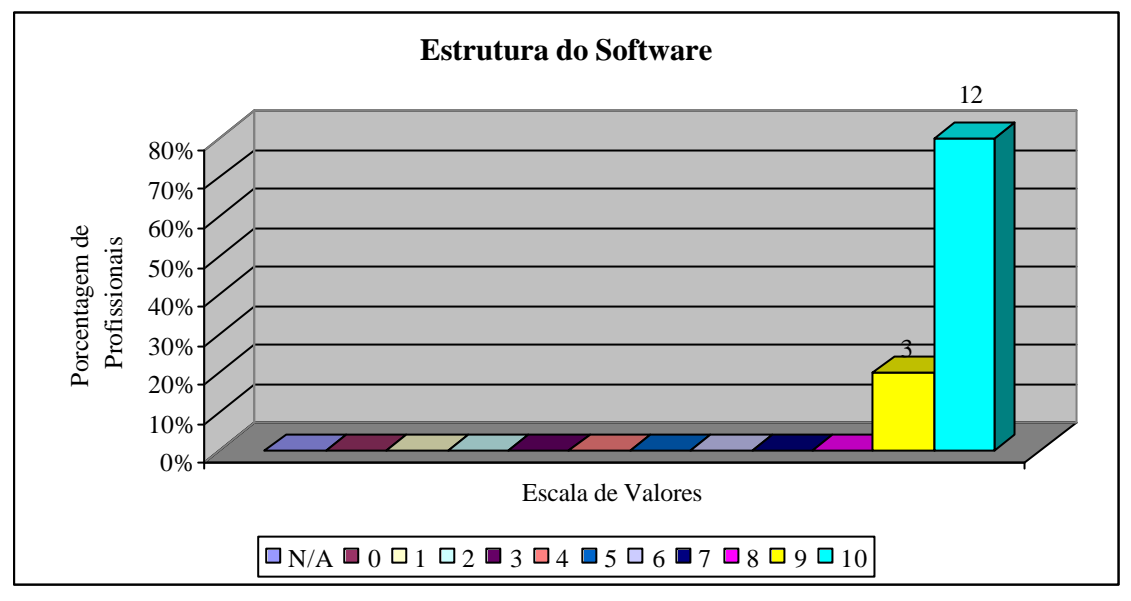

**Gráfico 03** – Estrutura do Software

Gráfico 04 e Gráfico 05 – A navegabilidade e mapeamento também foram considerados adequados. O software dispõe de uma navegabilidade bem distribuída, facilitando a aprendizagem do aluno. Podemos verificar que os ícones e os "links" utilizados são de fácil compreensão e a navegabilidade é objetiva. Além disto, o menu principal aparece na mesma posição em todas as telas do software, assegurando uma fácil localização, ou seja, um fácil mapeamento no mesmo, proporcionado uma leitura fácil e flexível.

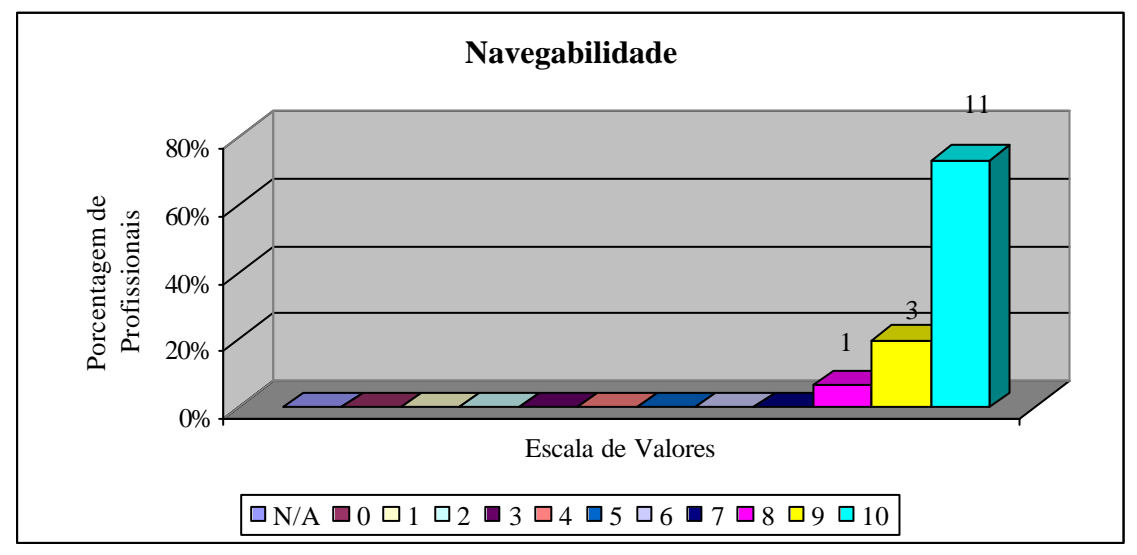

**Gráfico 04** - Navegabilidade

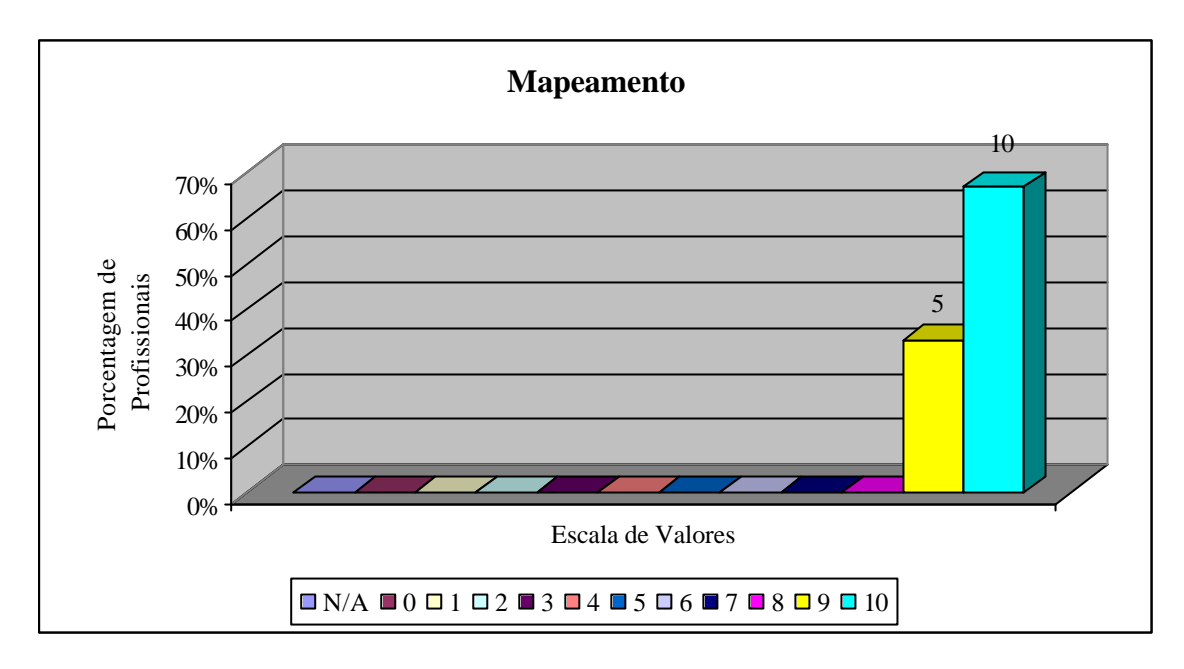

**Gráfico 05** – Mapeamento

Gráfico 06 – Com este resultado, percebemos que a interação está adequadamente presente no CD-ROM, conseqüência de uma navegabilidade adequada. A interatividade é muito importante em uma hipermídia, pois propicia ao aluno o envolvimento pessoal no processo de aprendizagem, uma vez que a multimídia interativa tem o poder de favorecer a exploração do contexto estudado.

Conforme Lévy, o hipertexto é um instrumento bem adaptado a uma pedagogia ativa. Tanto Piaget como Vygotsky pressupõem uma pedagogia ativa, centrada no indivíduo, em que o conhecimento se dá através de sua interação com o meio. Desta forma, trata-se de uma pedagogia, onde o papel do aluno implica em participar da construção do seu conhecimento, desenvolvendo habilidades e adquirindo competências.

Podemos verificar que a interatividade possibilita ao aluno trabalhar com tomadas de decisões, o aluno tem a oportunidade de selecionar os próprios caminhos a percorrer, disponibilizando a magia de acesso ao conteúdo com um simples clique de mouse. Porém, a vantagem dos grandes espaços navegacionais pode se tornar um problema, à medida que o aluno se "perde no espaço", ficando desorientado, fato este que reforça ainda mais a função mediadora do professor.

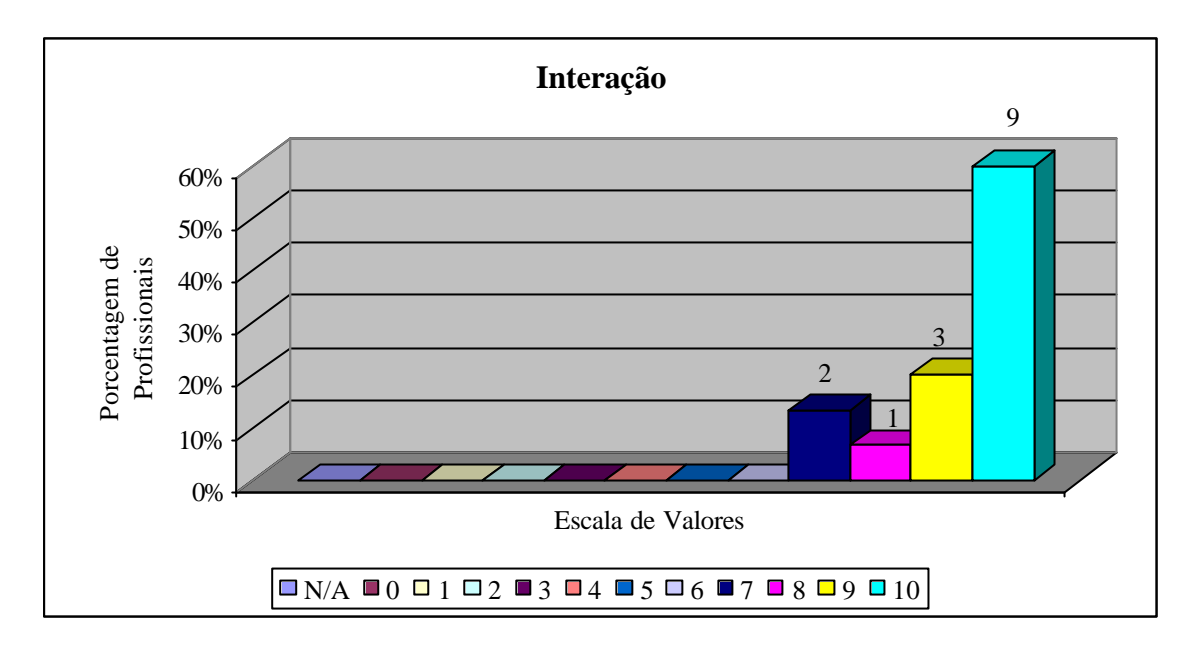

**Gráfico 06** - Interação

Gráfico 07 – Este gráfico demonstra que o layout adotado pelo software foi adequado. Fator importante para motivar o aluno a prosseguir o estudo, pois em uma hipermídia, a estética é importante para a sua qualidade, já que o layout é o primeiro impacto que temos ao iniciar o software, contribuindo para o processo de motivação do aluno.

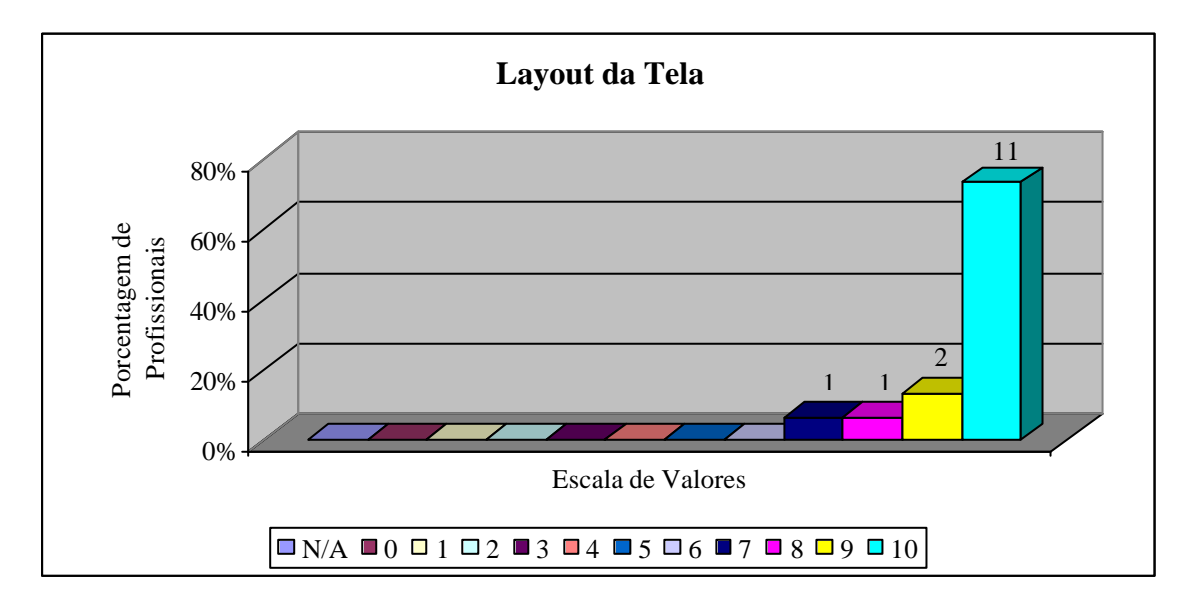

**Gráfico 07** – Layout da Tela

Gráfico 08 – Verificamos que o software apresenta uma carga cognitiva adequada o que favorece a qualidade do software, pois uma carga cognitiva excessiva poderia desestimular o aluno e o software ficaria cansativo e desagradável.

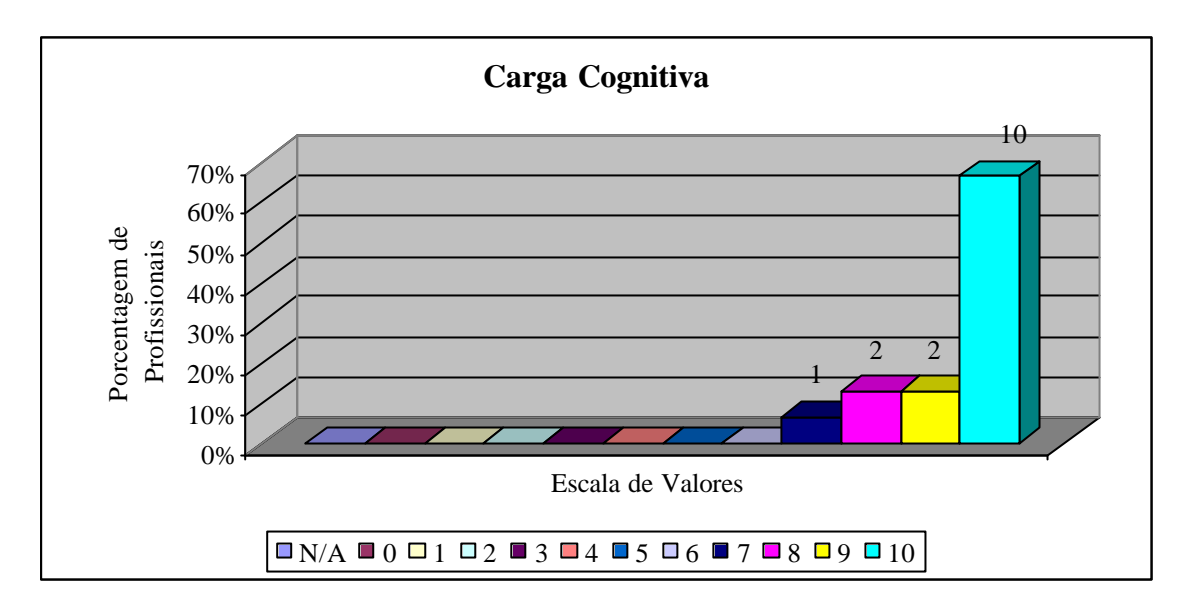

**Gráfico 08** – Carga Cognitiva

Gráfico 09 – Podemos observar que o SE teve uma boa receptividade pelos profissionais. O software os agradou tanto em relação à parte técnica (estética), quanto à parte educacional, pois oferece alternativas de um outro tipo de recurso didático que permite diversas formas de aprendizagem.

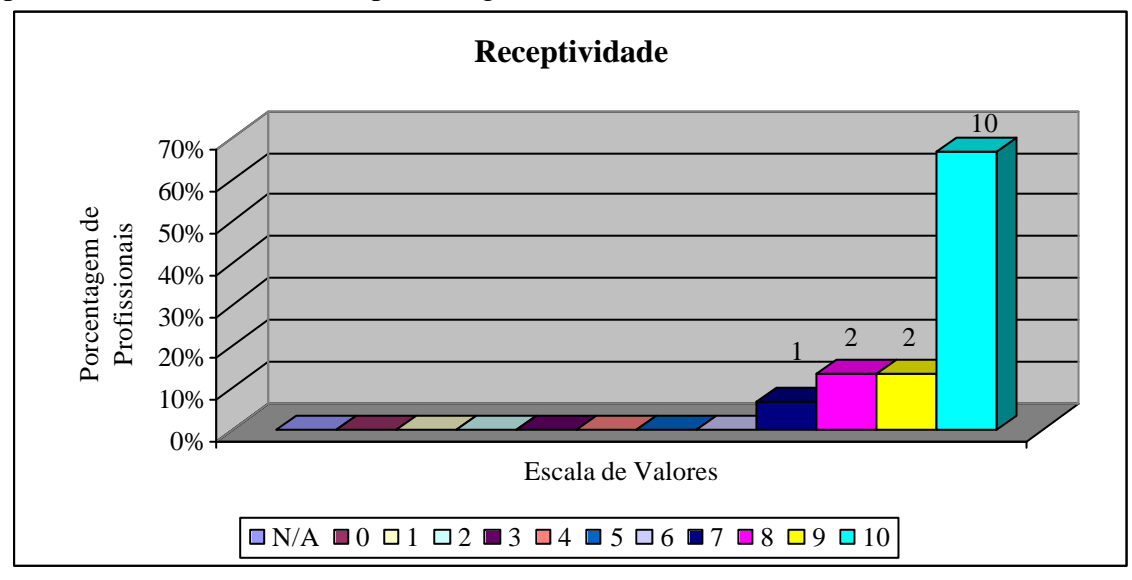

**Gráfico 09**– Receptividade

Gráfico 10- Segundo os avaliadores desta etapa, o software apresentou adequado nível de atividades em relação ao conteúdo apresentado. O conteúdo foi colocado de forma simples e direta e também não houve dificuldades para manipular as informações o que pode ser observado ao analisarmos o resultado obtido pelo Gráfico 05, pois um mapeamento satisfatório contribui para um adequado nível de atividades a serem desenvolvidas no CD-ROM.

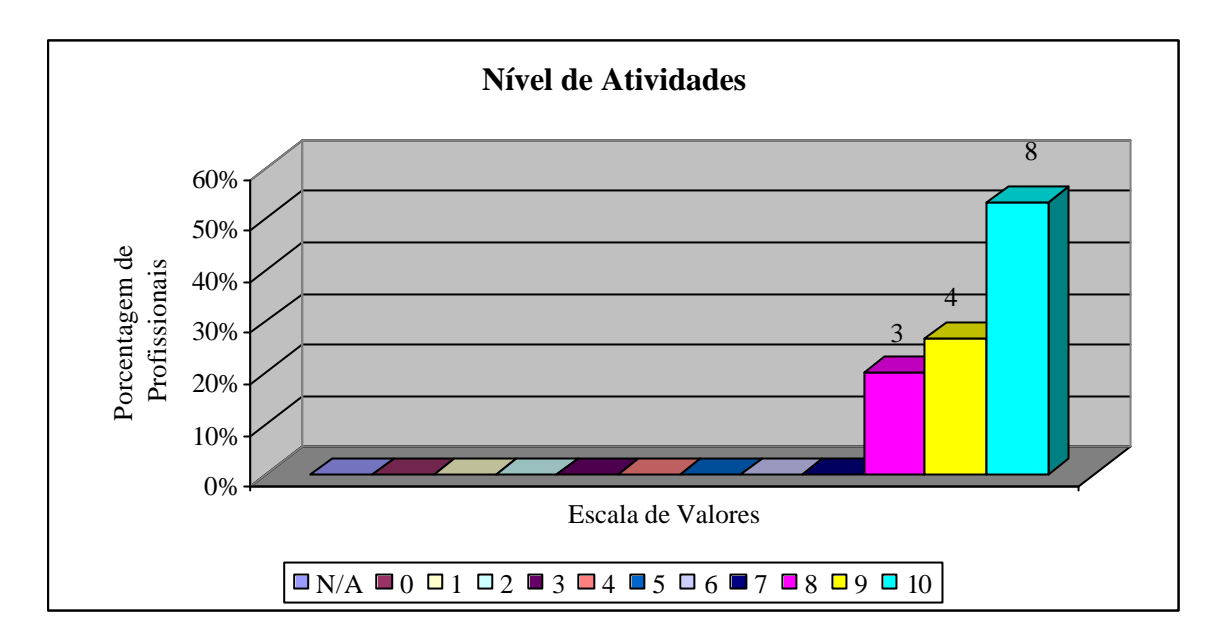

**Gráfico 10** – Nível das Atividades

Gráfico 11 – Um dos critérios mais bem aceitos e comentados pelos profissionais foi a questão do erro e do acerto, pois a maioria dos softwares que encontramos no mercado tratam esta questão de forma objetiva, restringindo-se aos jargões "ACERTOU" ou "ERROU", seguidos de aplausos ou vaias o que confirma a teoria de concepção empirista, em relação ao tratamento do erro e do acerto. No software, tratamos o acerto ou erro de outra forma, ou seja, tentamos não criticar ou envaidecer o aluno, dependendo do resultado, mas sim mostrar a ele as possibilidades para acertar ou mesmo, no caso do acerto, incentivá-lo a novas pesquisas para que o conteúdo seja, ainda mais, solidificado.

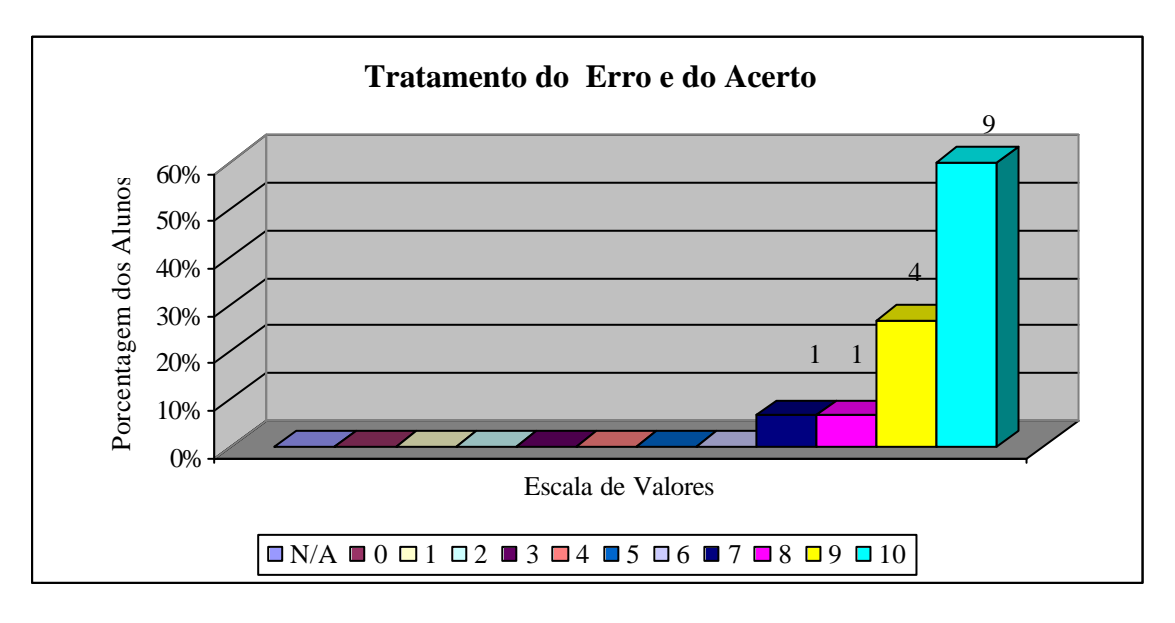

**Gráfico 11** – Tratamento do Erro e do Acerto

Gráfico 12 – O resultado obtido com este gráfico demonstra que o hipertexto foi tratado de forma adequada no software, ou seja, sem exageros, pois o excesso deste recurso acaba prejudicando a qualidade do software, tornando a carga cognitiva do

software, extremamente, "carregada" e o aluno pode mesmo se perder durante sua utilização e com isto acaba por desestimular o prosseguimento do mesmo. Por outro lado, não aproveitá-lo bem, significa perder a possibilidade de utilizar um recurso poderoso que é uma das grandes vantagens oferecidas pela tecnologia hipermídia. Portanto, devemos procurar dosar o uso deste recurso para evitar o uso inadequado do mesmo.

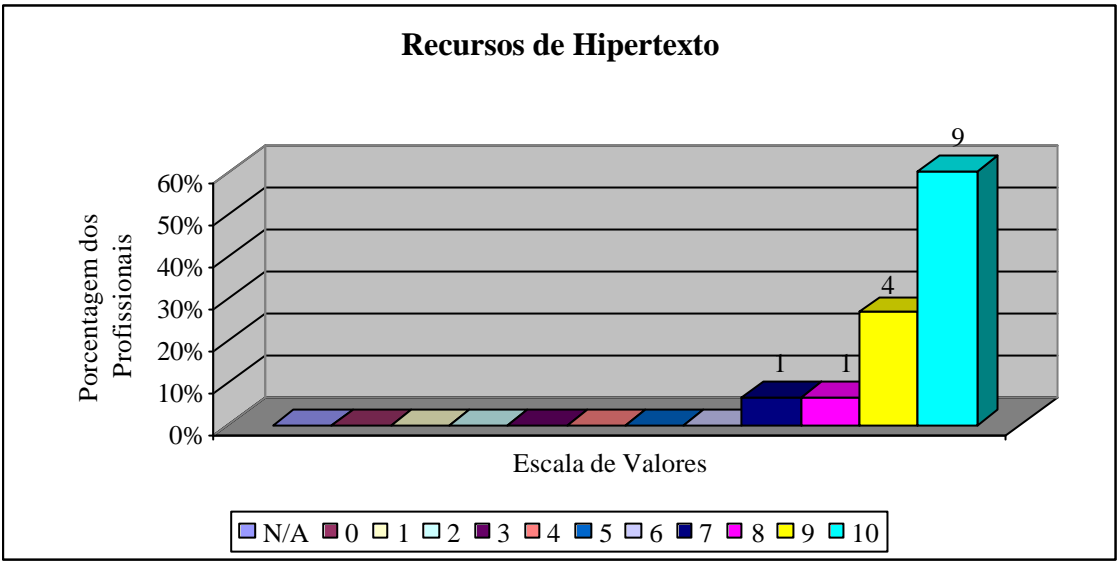

**Gráfico 12** – Recursos de Hipertexto

Gráfico 13 e 14 – Os recursos de textos, imagens, vídeo, som e efeitos sonoros foram considerados adequados para o desenvolvimento das inteligências múltiplas. Conforme exposto na Teoria das IM cada ser humano tem uma forma diferente de aprender, logo aprendem por meios diversos. O software pode ser um excelente recurso quanto ao exposto, pois permite trabalhar as singularidades dos alunos, conforme suas necessidades pessoais, oferecendo várias opções de aprendizagem. Portanto, percebemos que as mídias disponibilizadas falam aos diferentes canais de percepção que cada um possui.

Logo, neste contexto de múltiplas inteligências, o uso dos computadores é extremamente importante, pois proporcionam meios diferenciados (sons, imagens, textos, etc) para que o aprendiz escolha a forma mais confortável de aprendizagem. Desta forma, o aluno pode utilizar mais de uma inteligência para compreender o conteúdo.

O software explorou bastante os textos escritos e também narrados procurando estimular a inteligência lingüística. Para estimular a inteligência musical foram utilizados recursos como a música que ativa a inteligência em quem possui sensibilidade para ambientes musicais e melodias. Portanto, o aprendizado é favorecido pelo som que estimula a sensibilidade.

Além disto, o software apresenta figuras, mapas e fotos estimulando a inteligência espacial ou visual, pois o indivíduo que possui esta inteligência mais desenvolvida observa pequenos detalhes, interpreta imagens e fotos com facilidade, apóia-se no senso da visão. O software, ainda, estimula a inteligência cinestésica quando o aluno manipula os dispositivos de entrada (mouse e teclado).

Notamos que esta teoria constitui um dos arcabouços teóricos possíveis para justificar a utilização da hipermídia/multimídia como uma tecnologia capaz de falar ao "homem total", ao homem possuidor de várias inteligências.

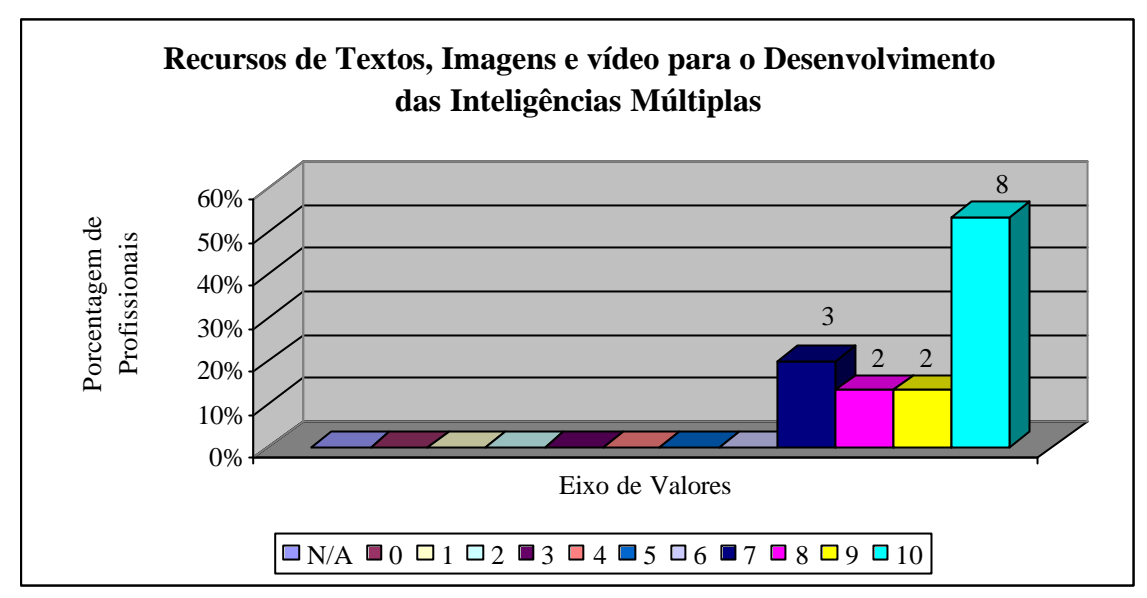

**Gráfico 13** – Recursos de Texto, Imagens e Vídeo para o desenvolvimento das Inteligências Múltiplas

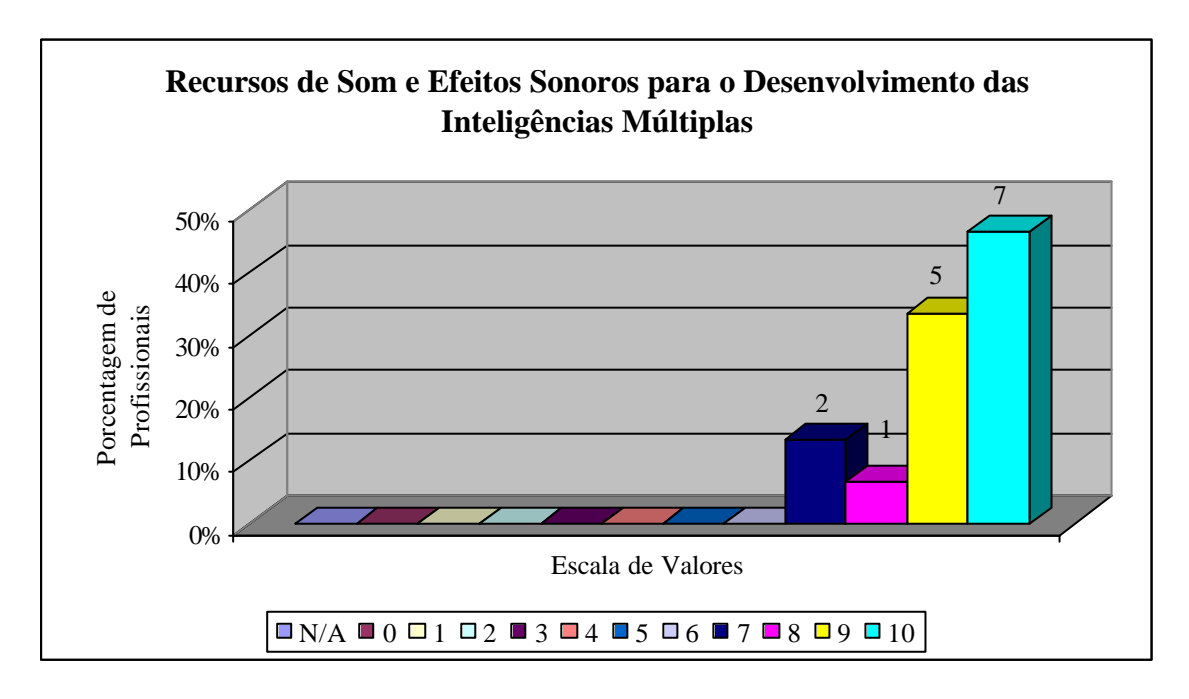

**Gráfico 14 –** Recursos de Som e Efeitos Sonoros para o Desenvolvimento das Inteligências Múltiplas

Gráfico 15 – O resultado deste gráfico constatou que os profissionais avaliaram os recursos de cores e fontes como adequadamente. Estes recursos contribuíram significativamente para a qualidade estética do CD-ROM. Conforme já menc ionado, anteriormente, a cor é um elemento importante na confecção de um software, uma vez que possui o poder de influenciar nossas emoções, percepções, humor e ações.

No desenvolvimento do software, procuramos balancear cores, tonalidades e fontes, evitando desta forma exageros que pudessem comprometer sua carga cognitiva.

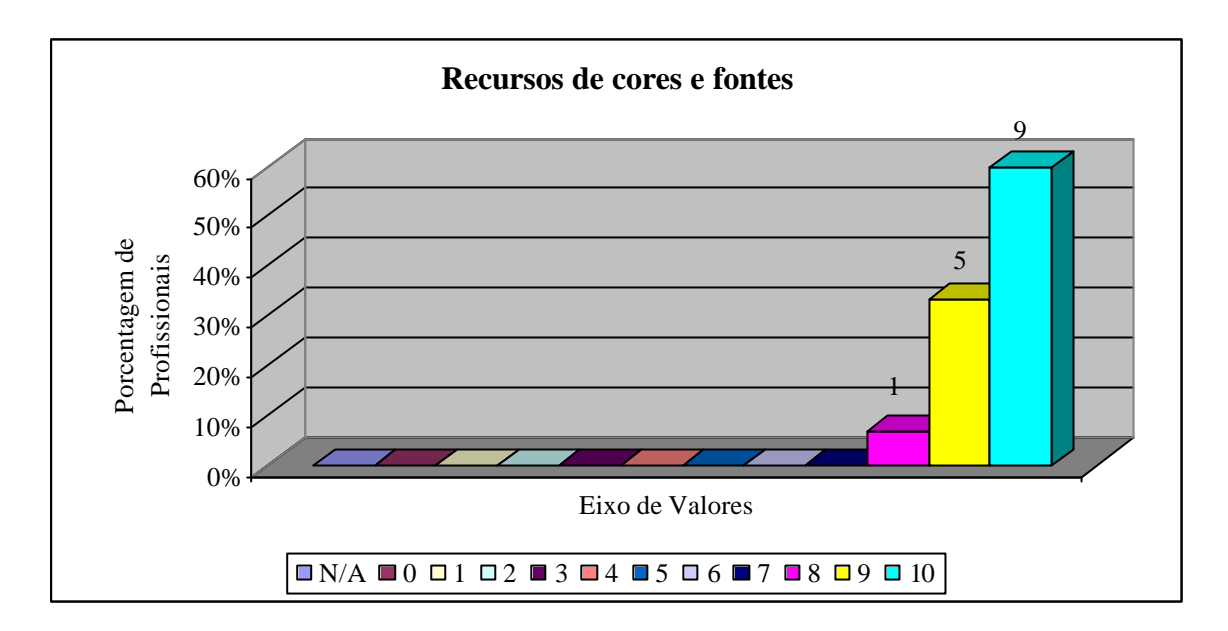

**Gráfico 15** – Recursos de Cores e Fontes

Gráfico 16 – Interação intragrupos e intergrupos- Os profissionais não consideraram adequado este tipo de recurso para trabalhar estas interações. Consideraram que provoca o mesmo efeito de um outro recurso didático que depois de utilizado poderia ser fonte de um trabalho em grupo.

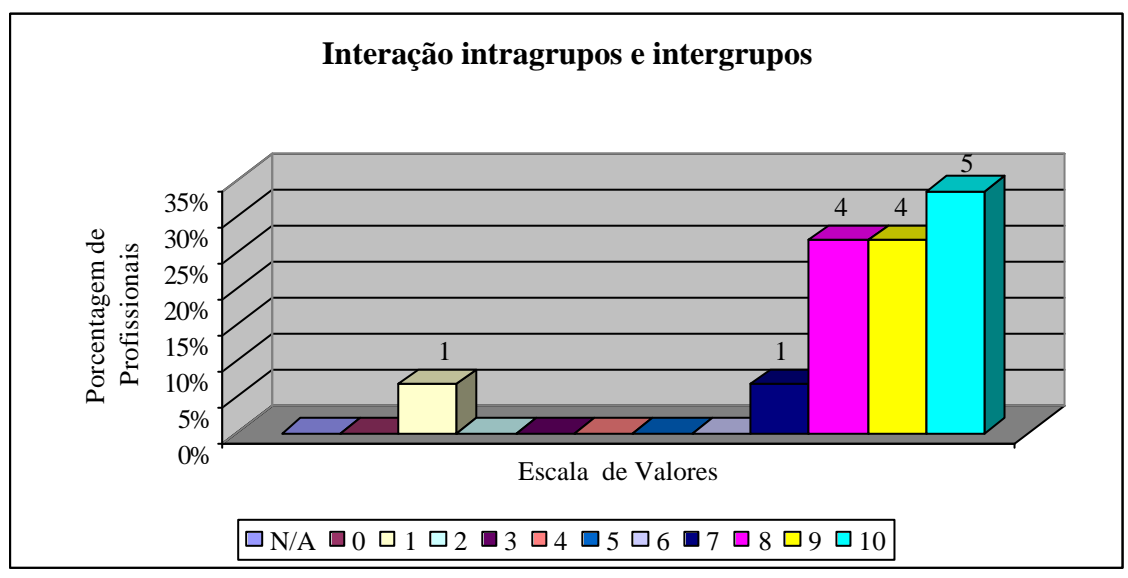

**Gráfico 16** – Interação intragrupos e intergrupos

Gráfico 17 e 18 – Com os resultados obtidos por estes gráficos, percebemos que a inclusão de recursos como bibliografia complementar e o tratamento do acerto e do erro foram considerados adequados pelos os avaliadores, bem como a integração dos recursos multimídia.

A integração de diversos recursos em um único meio de aprendizagem contribui, significativamente, para a aprendizagem e se torna o grande diferencial deste recurso didático.

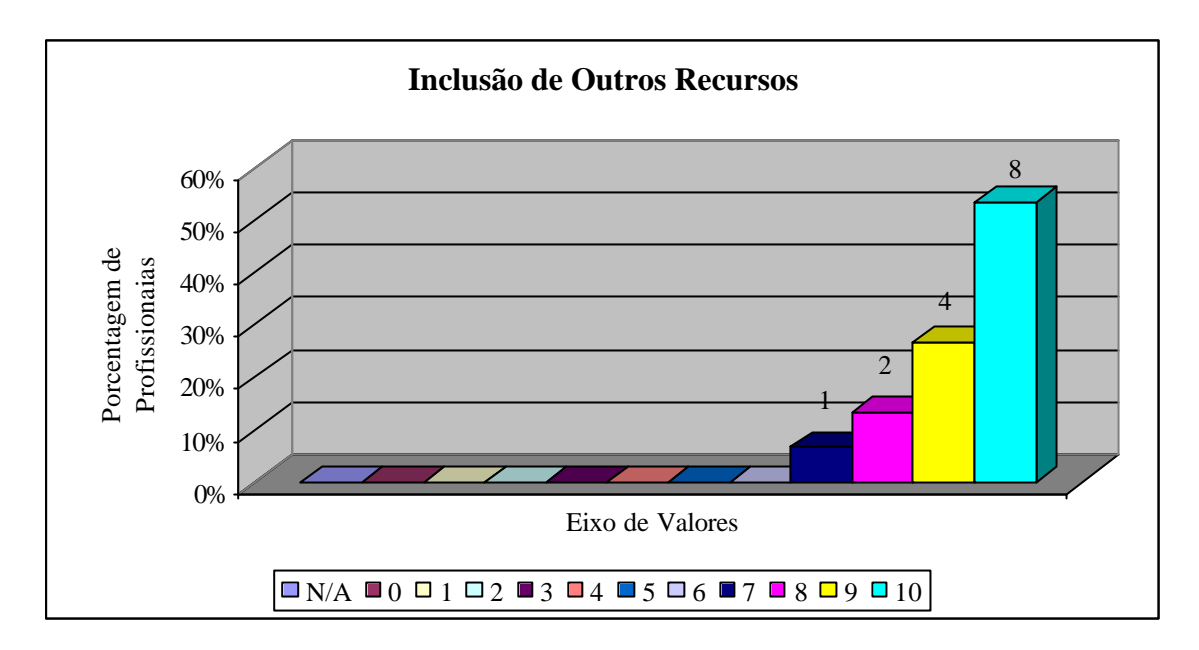

**Gráfico 17** – Inclusão de Outros Recursos

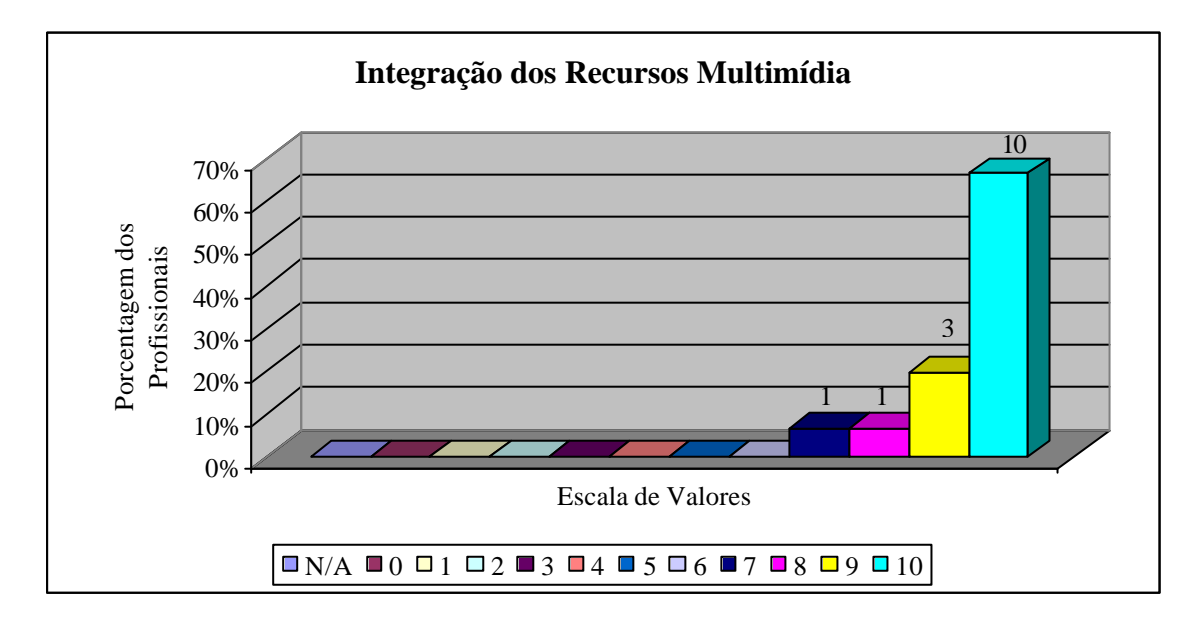

**Gráfico 18** – Integração dos Recursos Multimídia

Gráfico 19 – Explicitação dos fundamentos pedagógicos que embasam o software. Conforme consta na Documentação do SE, trata-se de um software que foi construído, tendo em vista os fundamentos da teoria interacionista/construtivista.
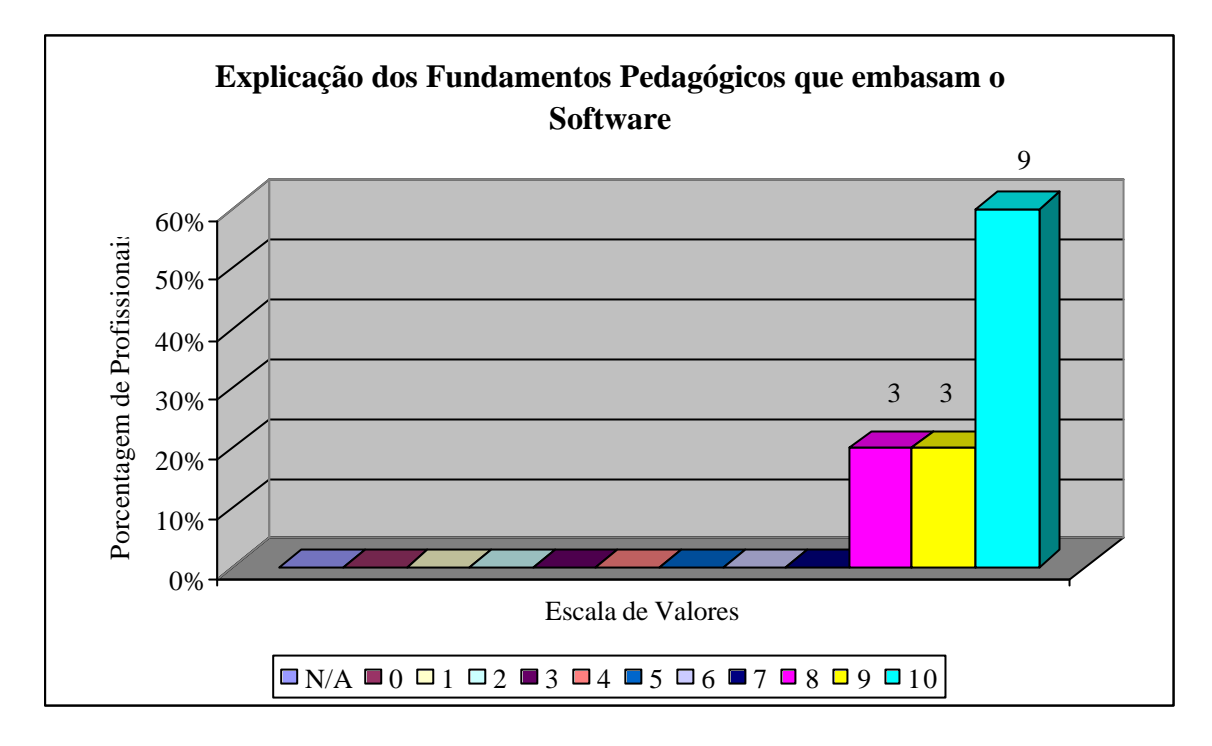

**Gráfico 19** – Explicitação dos Fundamentos Pedagógicos que Embasam o Software

Gráfico 20 - O software foi considerado adequado em relação ao conteúdo proposto, isto se deve ao fato da interação da equipe produtora com professores da área que ministram o referido conteúdo e também com pedagogos.

Tendo em vista o objetivo a ser atingido, ou seja, o conteúdo e recurso adequados para o público alvo, o desenvolvimento foi um trabalho que fluiu naturalmente e sua grande aceitação deveu-se, principalmente, ao trabalho em equipe.

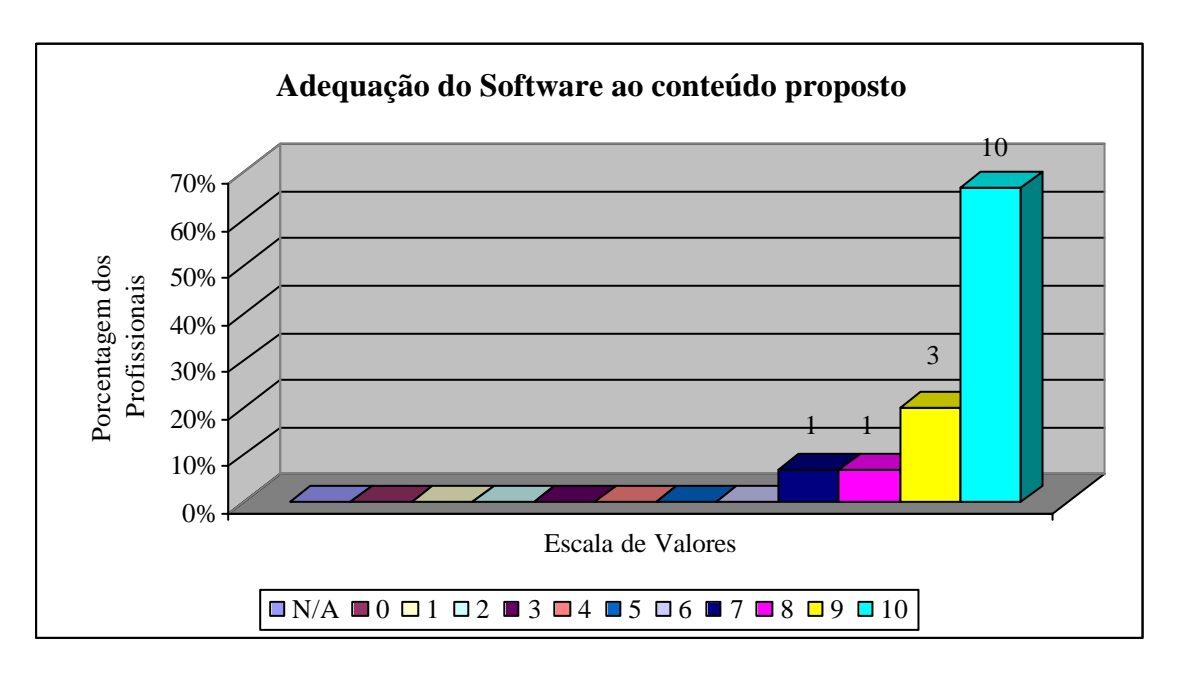

**Gráfico 20** – Adequação do Software ao Conteúdo Proposto

Gráfico 21 – Foi considerada uma excelente ferramenta didática para o conteúdo. Ao definir o desenvolvimento do software, foi analisada sua adequação para o conteúdo, ou seja, se era viável o uso dos recursos que comporiam o CD-ROM ao conteúdo em questão, isto é, às etapas que vão da produção ao consumo da banana tendo como referencial a CEASA-GO e o público alvo (alunos do curso técnico agrícola do CEFET de Urutaí).

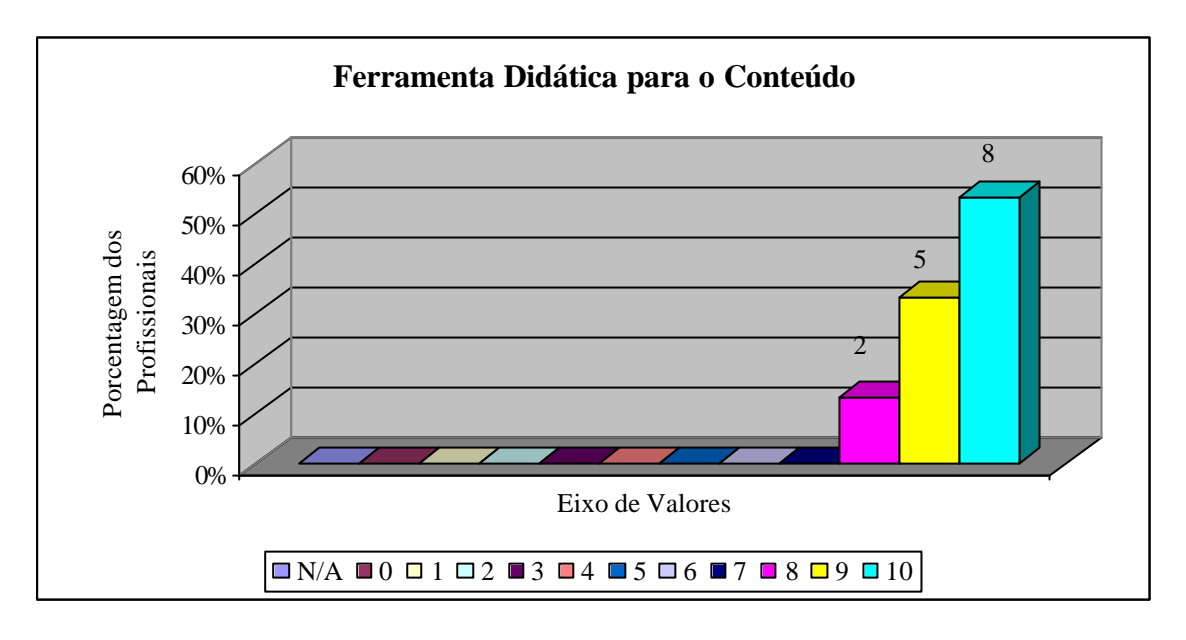

**Gráfico 21** – Ferramenta Didática para o Conteúdo

Gráfico 22 – Foi satisfatório o resultado que trata sobre a ausência de erros conceituais. O conteúdo foi totalmente revisado pelo co-orientador (prof. Dr. Gilson) que trabalha com a cultura banana e tem várias publicações na área. Com isto, eliminaram-se os erros conceituais inicialmente apresentados pelo CD-ROM.

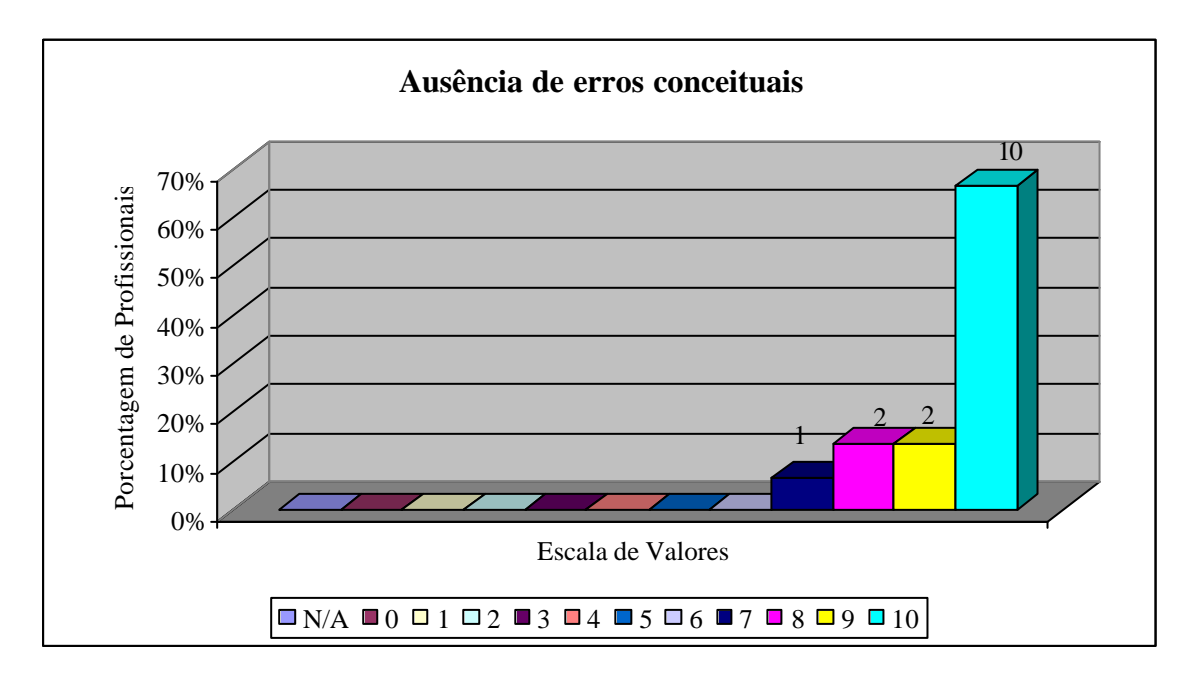

**Gráfico 22** – Ausência de Erros Conceituais

Gráfico 23 – A organização lógica do conteúdo foi considerada excelente. Este item foi o primeiro a ser considerado durante a confecção do CD-ROM. Procuramos inicialmente, organizá-lo de forma lógica para que o aluno tivesse a possibilidade de ter um material completo (com início e fim) do conteúdo apresentado. Para atingirmos os objetivos propostos, é essencial termos esta seqüência para orientar o aluno e tornar o uso do software agradável e simples.

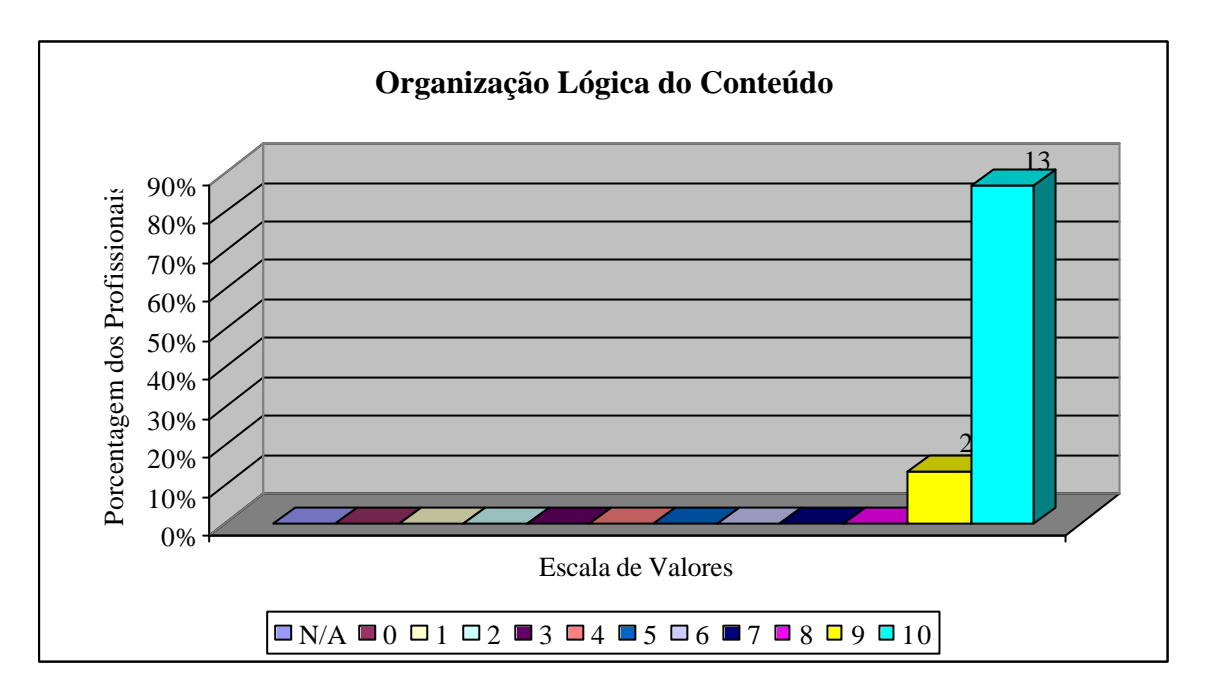

**Gráfico 23** – Organização Lógica do Conteúdo

Gráfico 24 – Este critério foi considerado satisfatório. Conforme já mencionado, antes de iniciarmos a construção do CD-ROM foi realizado um estudo para definir as características do público alvo. A partir disto, foi definido, juntamente, com os professores da área quais seriam os recursos, tipos de mídia e, principalmente, o conteúdo, adequando-os para os alunos do curso técnico agrícola.

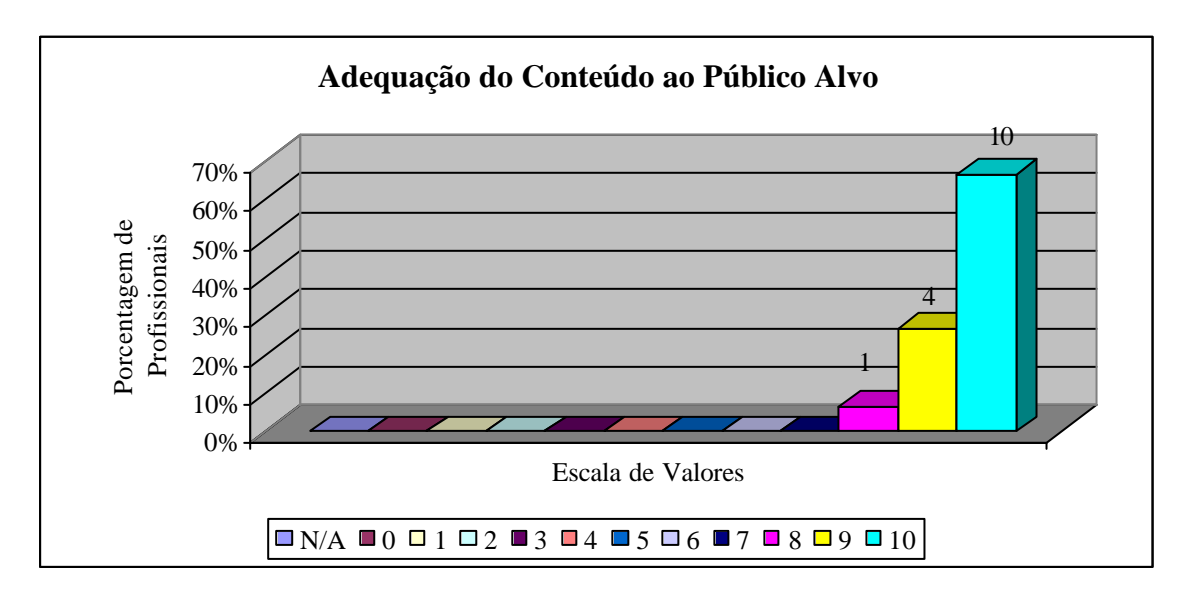

**Gráfico 24** – Adequação do Conteúdo ao Público Alvo

Gráfico 25 – Este critério foi bem aceito pelos avaliadores do software, pois consideraram satisfatórias as diferentes abordagens que o CD-ROM apresentou, as quais enriquecem o material apresentado, pois disponibiliza ao aluno o estudo de um determinado assunto de várias formas o que, indubitavelmente, contribui para uma efetiva aprendizagem. Isto é sem dúvida um dos pontos fortes dos recursos multimídia que disponibilizam um rico material didático, permitindo diversas formas de aprendizagem de um determinado conteúdo.

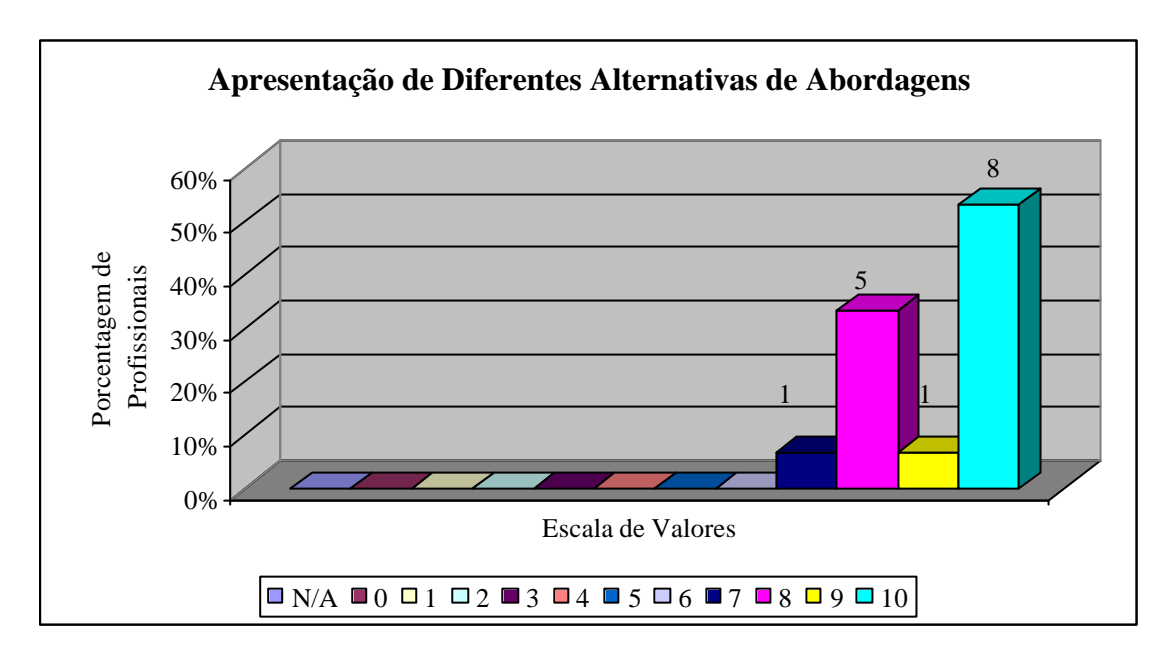

**Gráfico 25** – Apresentação de Diferentes Alternativas de Abordagens

Gráfico 26 – Este critério foi considerado satisfatório, foi o primeiro a ser definido pela equipe produtora do software, pois qualquer material didático só pode ser considerado de boa qualidade para os alunos quando possui clareza.

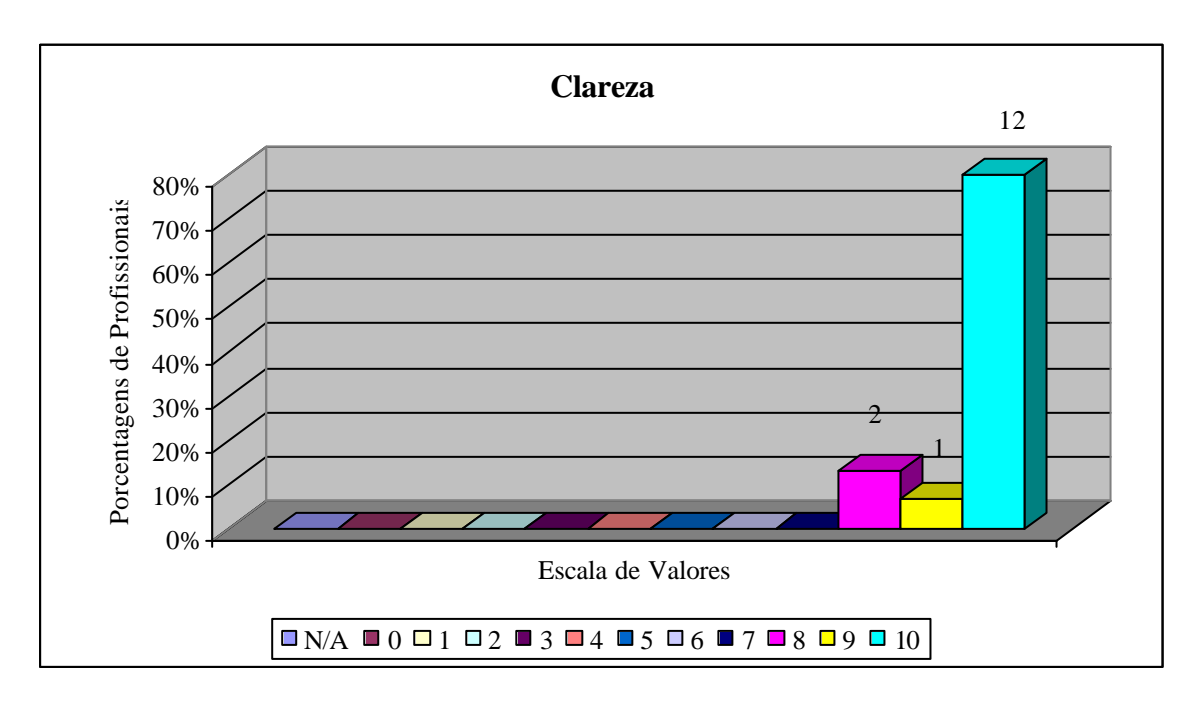

**Gráfico 26** – Clareza

Gráfico 27 e 29 – Este itens foram considerados adequados. A organização lógica do CD-ROM foi bem estruturada, ou seja, os caminhos da banana desde a sua produção até o consumo, tendo como referência a CEASA de Goiás definem a estrutura básica do software de forma objetiva. A estrutura conta com apenas 06 "links" principais, integrados de forma lógica, sugerindo, inclusive uma seqüência lógica para os alunos. Portanto, a estrutura do CD-ROM permite a apresentação do conteúdo de forma simples e modular de forma flexível.

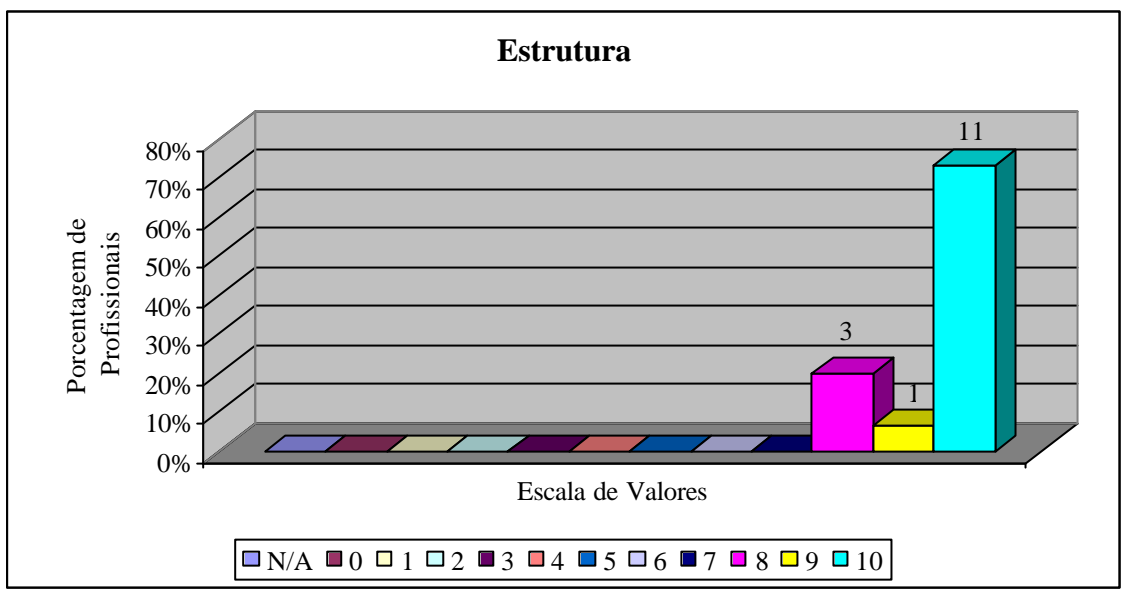

**Gráfico 27** – Estrutura

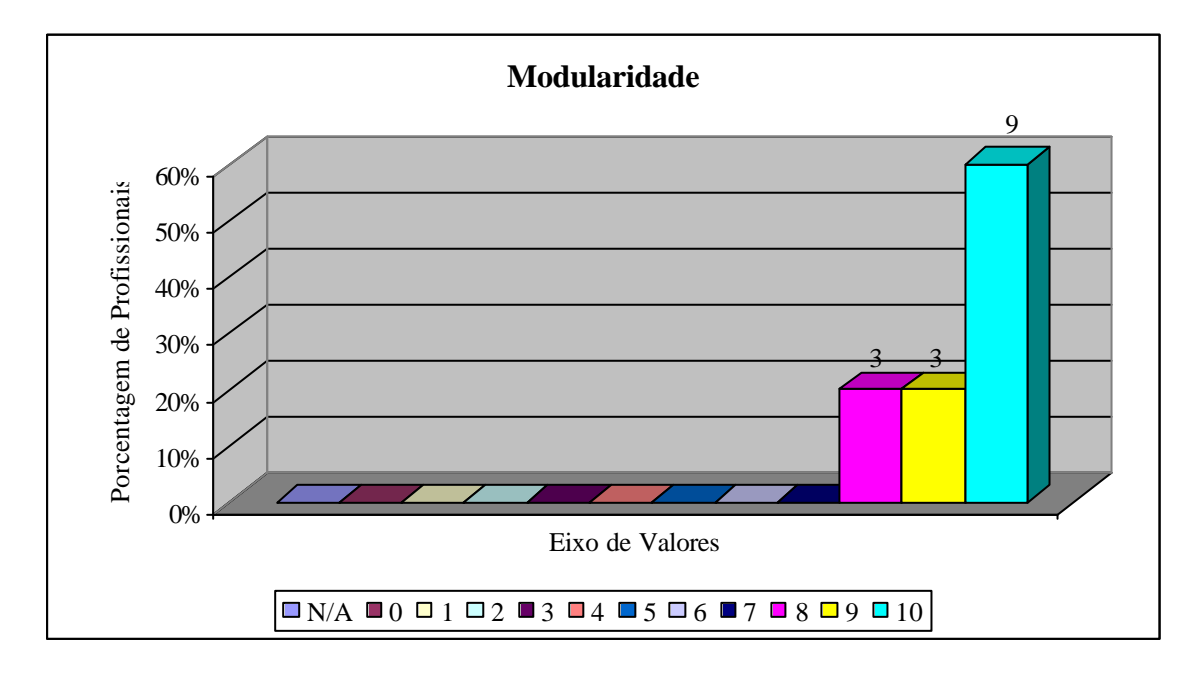

**Gráfico 29** – Modularidade

Gráfico 28 – A validabilidade foi considerada fácil por praticamente todos os avaliadores. Durante a avaliação, foram poucos os questionamentos sobre o funcionamento e mesmo sobre os critérios utilizados na Ficha de Avaliação do Software o que certamente tranqüilizou a equipe produtora, pois os avaliadores demonstraram

estarem extremamente à vontade para avaliarem o produto de todas as formas que lhes foram sugeridas.

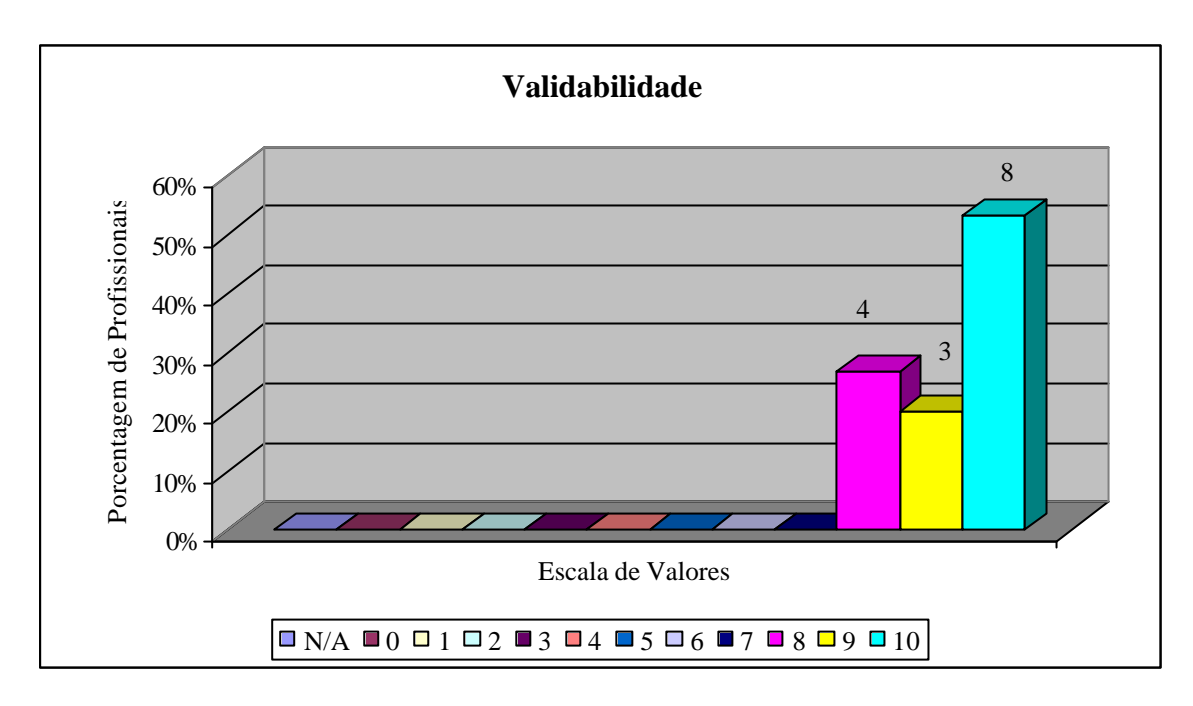

**Gráfico 28** – Validabilidade

Gráfico 30 – A documentação apresentada foi considerada suficiente. Isto foi percebido ao avaliarem este item na Ficha de Avaliação e também pelos pouco questionamento durante a utilização do mesmo. Foi considerada documentação para ser avaliada neste critério o texto apresentado na contra-capa do CD, o ícone Ajuda do CD-ROM e, principalmente, o Manual de Instrução que se encontra no Anexo I.

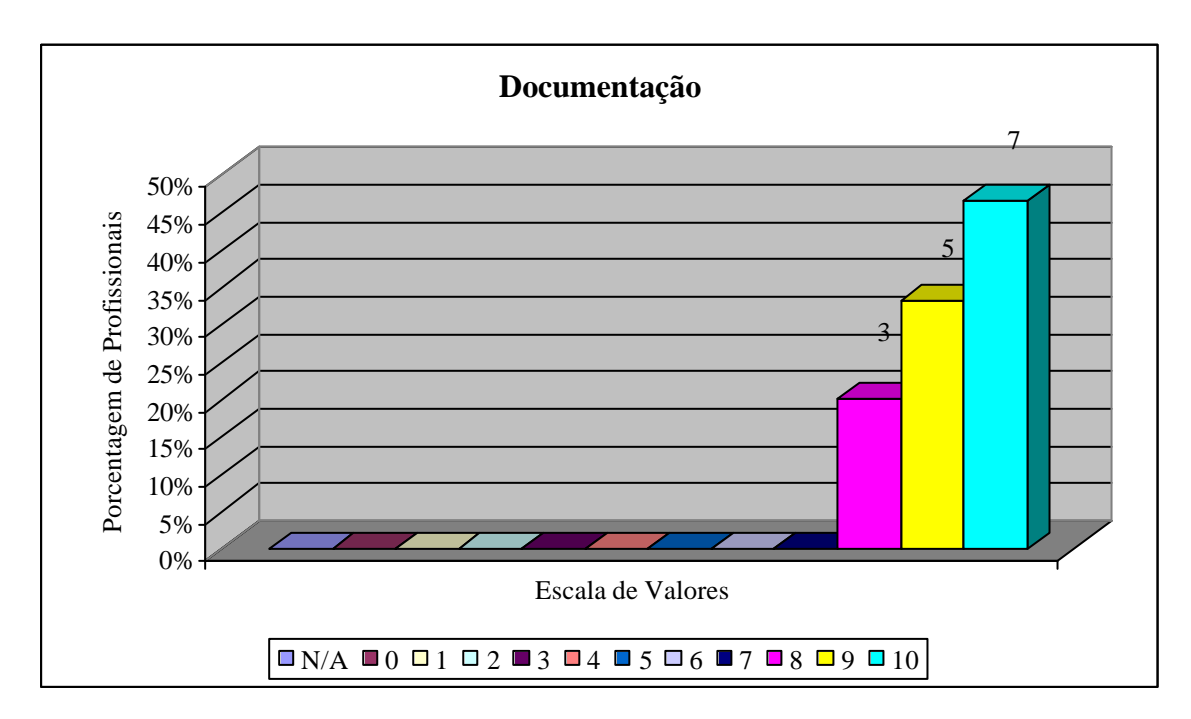

**Gráfico 30** – Documentação

Gráfico 31- Um dos motivos que levaram a confecção deste CD-ROM foi avaliar se um software educativo é capaz de proporcionar o desenvolvimento de algumas Inteligências Múltiplas. Conforme ficou demonstrado neste critério, o software possibilita ativar, significativamente, as inteligências múltiplas, pois permite trabalhar um determinado assunto de diversas formas, utilizando vários recursos integrados que seriam, praticamente, impossíveis com os recursos tradicionais utilizados em salas de aula.

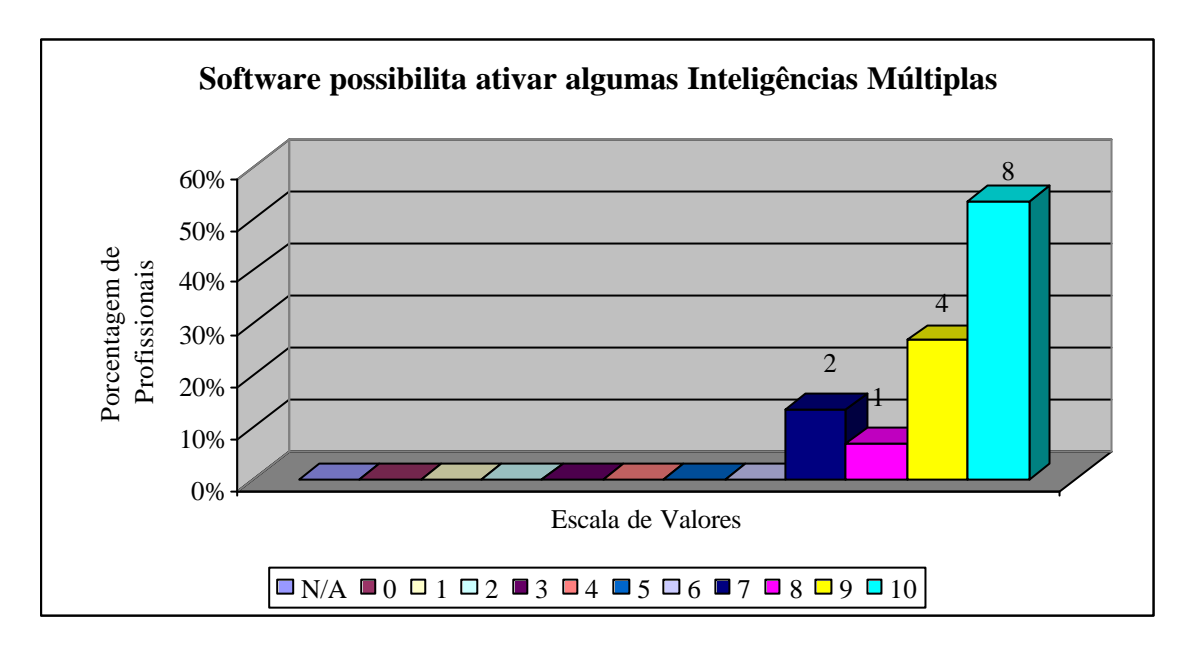

**Gráfico 31** – Software possibilita ativar as Inteligências Múltiplas

Gráfico 32 – Os avaliadores consideraram importante a presença do professor durante a utilização do CD-ROM, embora alguns consideraram que o software por si só permite que o aluno tenha bom rendimento ao utilizá-lo, o consideraram "autosuficiente". Porém, se consideramos que por melhor e mais objetivo que o software seja é fundamental a presença do professor durante a utilização do mesmo, devido aos fatores já expostos nesta pesquisa.

Lamentavelmente, embora os professores saibam da sua importância durante este processo, verificamos em nossa prática diária que muitas vezes este tipo de recurso é pouco aproveitado, pois os professores deixam as turmas nos laboratórios de informática como se o software o substituísse integralmente e vão realizar outras tarefas totalmente alheias à aula que está ocorrendo no laboratório, prejudicando, substancialmente, a aprendizagem que poderia ser altamente enriquecida com a presença do mesmo.

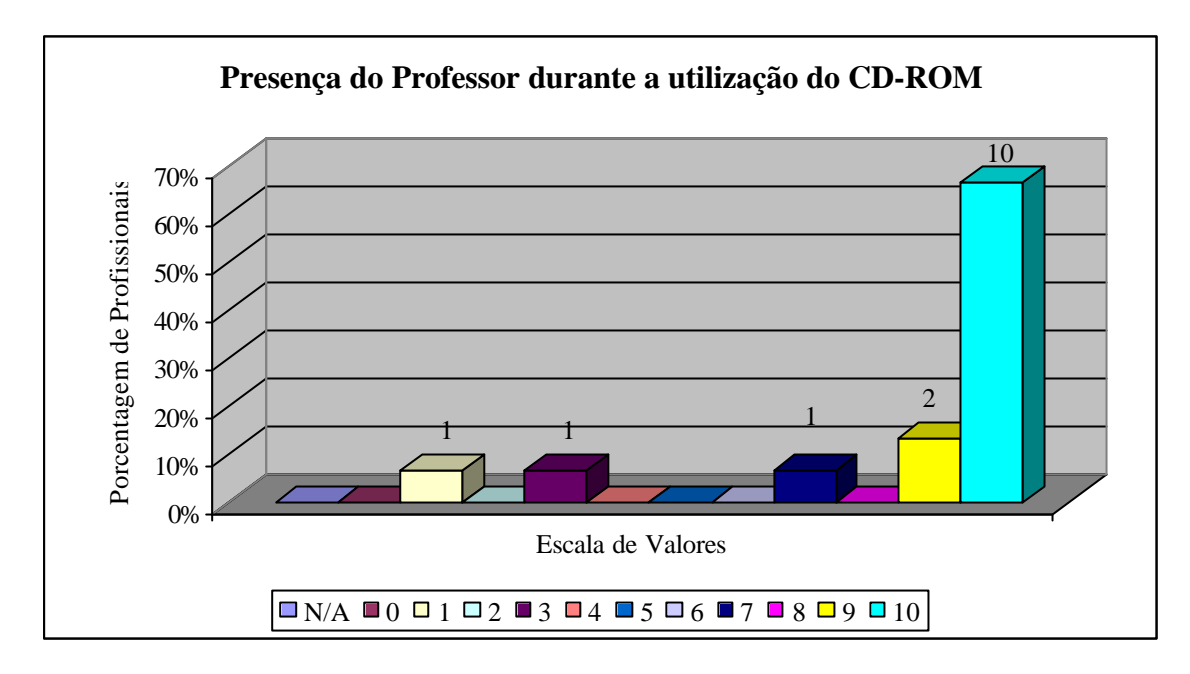

**Gráfico 32** – Presença do Professor durante a utilização do CD-ROM.

Gráfico 33 – Os avaliadores consideraram que o software favorece a interdisciplinaridade, uma vez que os recursos oferecidos pela informática são naturalmente interdisciplinares. A informática está à disposição de outras áreas para contribuir com recursos como softwares educativos que conseguem condensar em um único recurso diversas formas de aprendizagem.

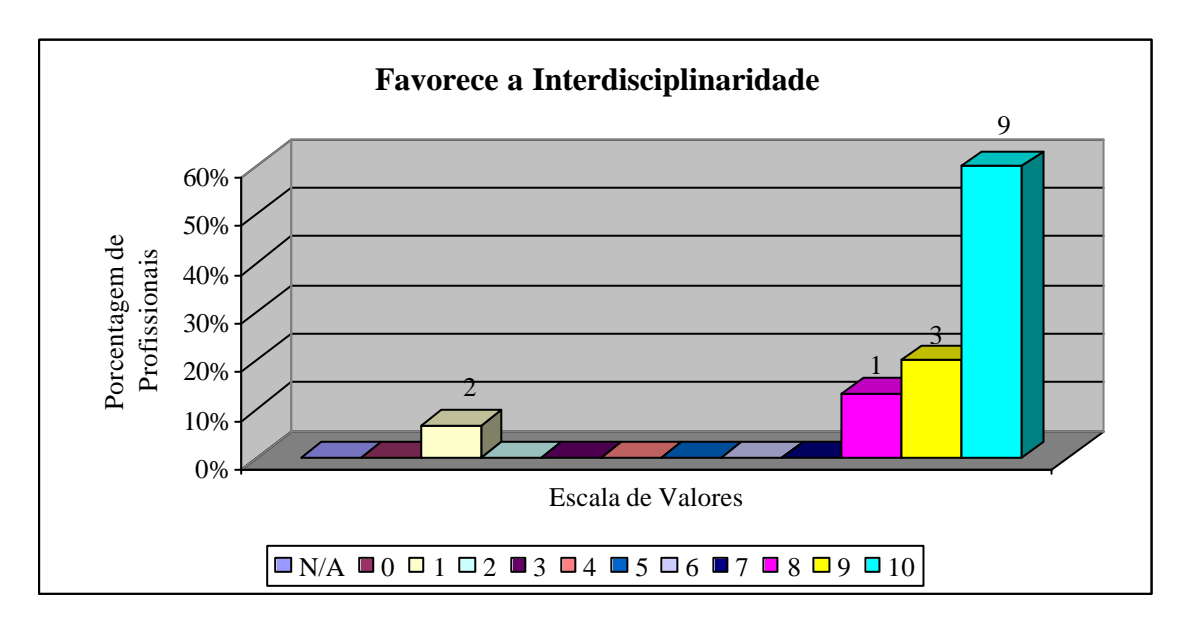

**Gráfico 33** – Favorece a Interdisciplinaridade

Gráfico 34 – Os avaliadores consideraram que o CD-ROM é um recurso significativo ao instigar a curiosidade e atenção. Um dos grandes alvos deste recurso didático é justamente promover a curiosidade e ser capaz de reter a atenção, uma vez que recursos de mídia como som e imagens funcionam como elementos motivadores para o aluno, na medida que permitem proporcionar um ambiente de aprendizagem mais lúdico e prazeroso.

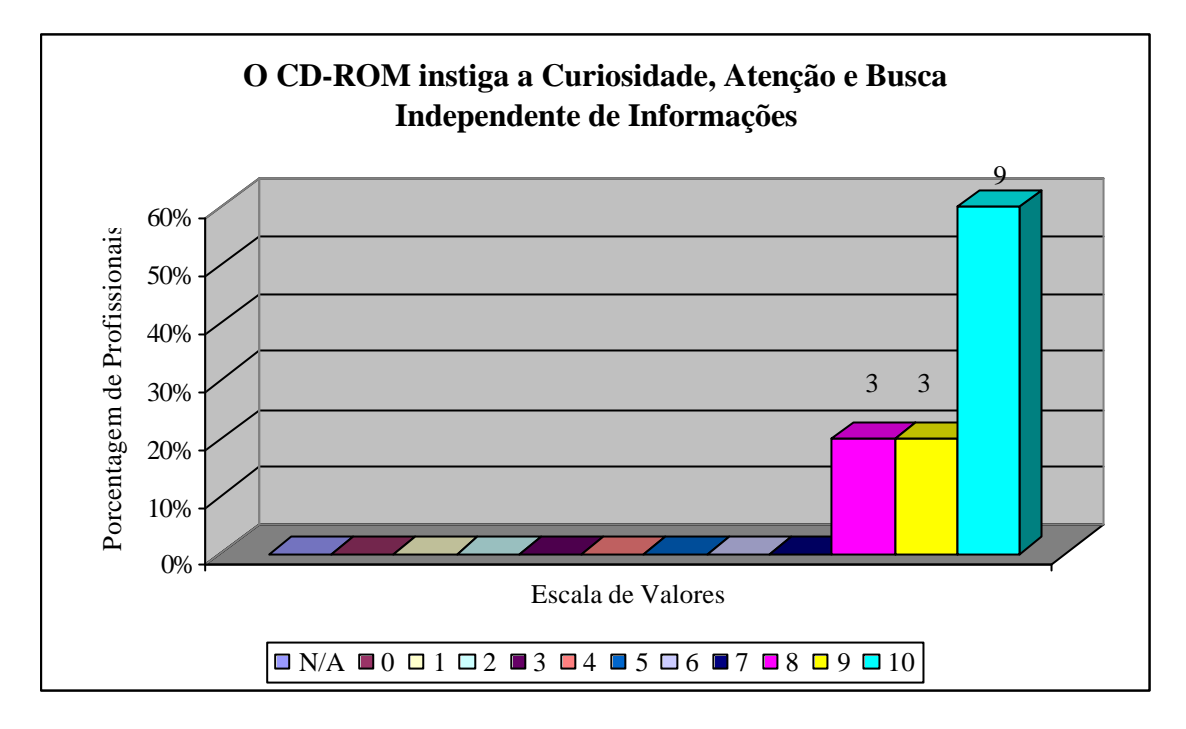

**Gráfico 34** – O CD-ROM instiga a curiosidade, atenção e busca independente de informações

Gráfico 35 – Este critério foi avaliado de forma significativa, ou seja, os avaliadores consideraram que este software facilita uma concepção de educação voltada para a construção do conhecimento, principalmente por permitir a interação.

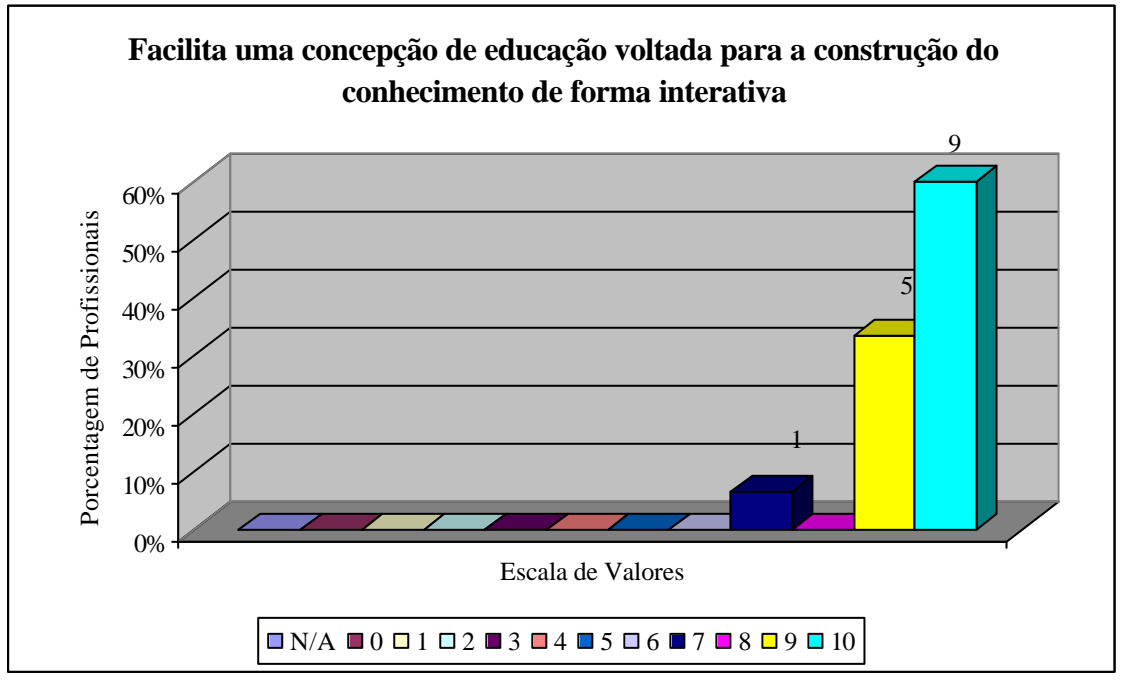

**Gráfico 35** – Facilita uma concepção de educação voltada para a construção do conhecimento de forma interativa

Gráfico 36 – O software foi considerado como de fácil utilização para um aluno novato, mesmo que seja um aluno do curso técnico agrícola e que não tenha contato com computadores. Como já foi colocado, anteriormente, buscamos produzir um software em que o público alvo foi o primeiro fator a ser considerado, inclusive consideramos a possibilidade do aluno nunca ter tido contato com computadores.

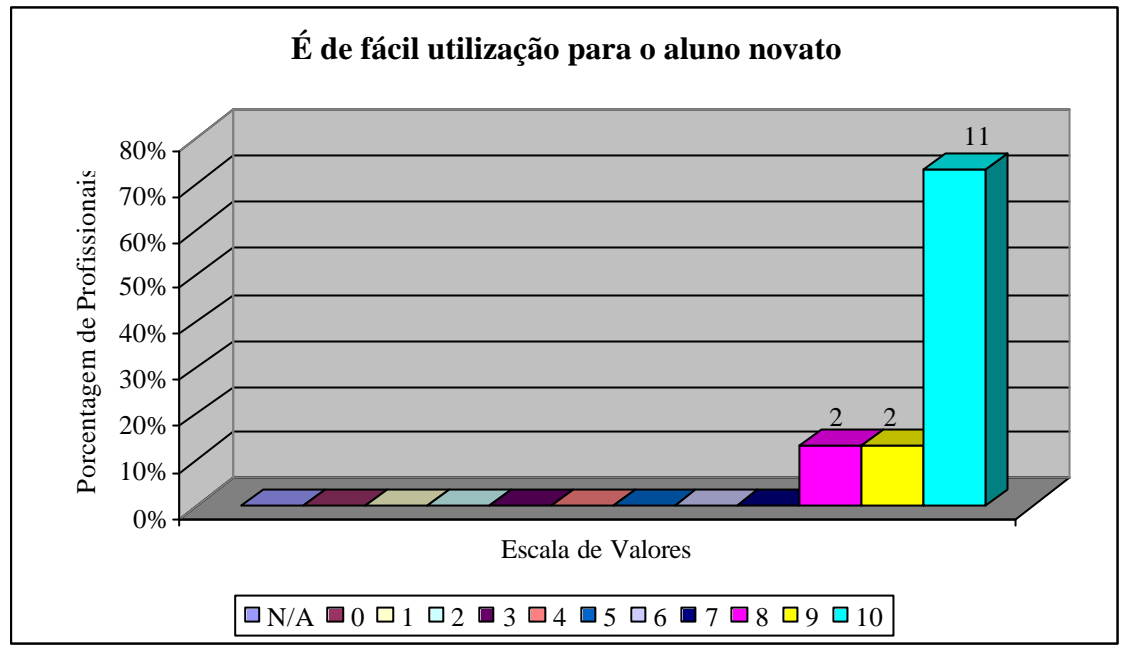

**Gráfico 36**- É de fácil utilização para o aluno novato

Gráfico 37 – A interface foi considerada bastante amigável. Tentamos trabalhar de forma que a mesma não sobrecarregasse com ícones e cores e também com um "turbilhão" de informações, em que o aluno na ânsia de verificar todo o software acabasse abandonando o material. Procuramos cores, fontes e tipos de letras que possibilitasse uma interface harmônica e amigável. Até mesmo o encerramento do CD-ROM ocorre de forma simples, basta clicar em um "X". Com esta facilidade, tentamos aproximar do simples "fechar" de um livro.

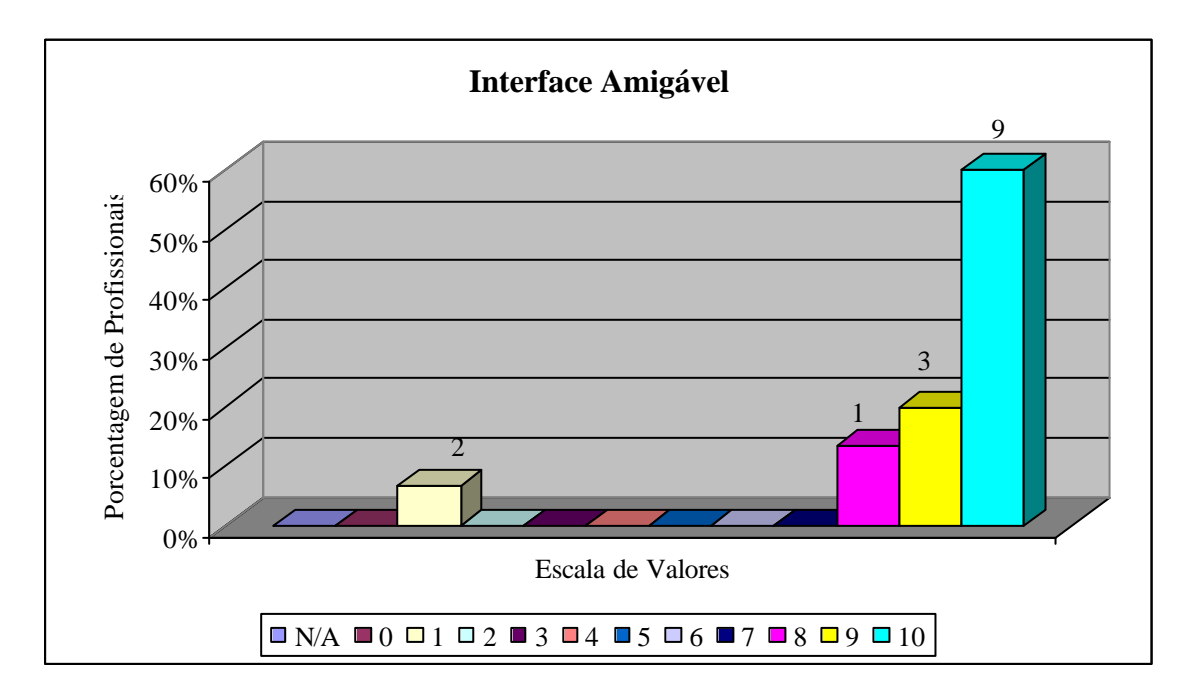

**Gráfico 37** – Interface Amigável

#### **CONSIDERAÇÕES FINAIS**

O software educativo "Os Caminhos da Banana" desenvolvido e analisado para esta pesquisa proporciona oportunidades para exploração e expansão de algumas inteligências múltiplas como: lingüística (textos), espacial (fotos e vídeos), musical (som) e cinestésica (manejo do teclado ou o uso do mouse).

Identifica-se com a teoria interacionista/construtivista, pois apresenta pontos básicos que o diferencia dos softwares empiristas e racionalistas, tais como: conhecimentos prévios dos alunos, forma de introdução do conteúdo e tratamento dado às respostas dos mesmos. Além disto, possui tecnologia hipertexto a qual enquadra-se na abordagem interacionista/construtivista.

A hipermídia possibilita o aluno interagir, dinamicamente, com as mídias integradas e ter o controle da aprendizagem, uma vez que o possibilita estar "fazendo" e não apenas "observando". Neste sentido, o software caracteriza-se como um sistema de informação em que a interação pode ser considerada mais como uma construção do que uma recepção da informação, fato que torna única este tipo de mídia educacional.

Porém, para que a hipermídia facilite o pensamento independente e a liberdade para construir conhecimentos pessoais, é necessário que o professor realize sua função de mediador no processo aluno/software.

É importante ressaltarmos que com a hipermídia há o rompimento de uma objetividade absoluta que não considera as múltiplas perspectivas que uma determinada realidade pode assumir no processo ensino-aprendizagem, uma vez que este processo não é algo que ocorre como na visão empirista de fora para dentro ou na inatista de dentro para fora mas sim no relacionar do aluno com o objeto do conhecimento.

Há também outra perspectiva que foi analisada durante toda a construção do CD-ROM, trata-se do próprio aluno construir o projeto, evidentemente com a mediação do professor.

Nesta perspectiva, o aluno poderá desenvolver as oito inteligências mencionadas, nesta pesquisa. Inicialmente, poderia trabalhar na construção de textos (lingüística), ilustrações com fotos e figuras (espacial), escolha do som adequado (musical), produção de vídeos (cinestésica), conteúdo, ligado à natureza (naturalista) e desenvolvimento de gráficos (lógico-matemática).

Há, também, no ato de confeccionar o projeto a inteligência intrapessoal. Para complementar seria de extrema importância que este projeto fosse também cooperativo o que possibilita o desenvolvimento da inteligência interpessoal.

Além do estímulo destas inteligências, o desenvolvimento do projeto pelo próprio aluno, levará a um maior grau de identificação com a concepção construtivista em que o aluno será o autor do processo.

Esta proposta proporciona condições do aluno adotar uma postura de investigador, capacitando-o a selecionar as informações obtidas, a partir de diversas fontes e extrair a essência que o possibilite a geração de novas idéias e soluções.

Na finalização desta pesquisa, concluímos que a informática na educação, no CEFET de Urutaí poderá exercer um papel relevante, junto à área agrícola, pois o envolvimento de um grupo de pessoas, durante o desenvolvimento desta pesquisa evidenciou que as integrações das áreas: agrícola e informática poderão produzir softwares educativos de qualidade para ampliar os recursos didáticos da Instituição e também oportunizar os alunos de ambas as áreas referidas a desenvolverem, em parceria, projetos hipermídia, aumentando o acervo virtual e, principalmente,

contribuindo, decisivamente, para o desenvolvimento do aluno em todas as dimensões do seu ser, no tocante, a sua capacidade sensitiva, criativa e cooperativa.

## **REFERÊNCIAS BIBLIOGRÁFICAS**

ANTUNES, C. *As inteligências múltiplas e seus estímulos.* 11.ed. Campinas: Papirus, 2003. 141 p.

ANTUNES, C. *Inteligências Múltiplas e Emocionais*. Disponível em: <http://www.adorofisica.com.br/textos/textos\_intelig.html>. Acesso em: 28/07/2004.

ARMSTRONG, T. *Inteligências Múltiplas na Sala de Aula*. Tradução por Maria Adriana Veríssimo Veronese. Porto Alegre: Artmed, 2001. 192 p.

BARRICHELO, F. *Inteligência em Questão.* 2000. 45p. Disponível em: <http://www.prasaber.mais.nom.br/inteligencia/inicial.htm>. Acesso em: 30 jul. 2004.

BÖNMANN, R. D. *O uso da gestaltpedagogia no desenvolvimento das inteligências múltiplas aplicada no processo de ensino-aprendizagem.* 2001. Dissertação (Mestrado em Engenharia de Produção) Universidade Federal de Santa Catarina, Florianópolis. Disponível em: <http://teses.eps.ufsc.br/defesa/pdf/6093.pdf>. Acessado em: 30/07/2004.

CAMPBELL L.; CAMPBELL B.; DICKINSON D. *Ensino e Aprendizagem por meio das Inteligências Múltiplas.* Tradução por Magda França Lopes. 2. ed. Porto Alegre: Artes Médicas Sul, 2000. 308 p.

CAMPOS, F.; ROCHA, G. C.; ROCHA A. R. *Dez Etapas para o Desenvolvimento de Software Educacional do tipo Hipermídia.* Disponível em: <http://solaris.niee.ufrgs.br/ribie98/cong\_1996/congresso\_html/19/etapas>. Acesso em: 26 set. 2004.

CHAVES, E. O. C. *O Computador como Tecnologia Educacional*. Disponível em: <http://www.chaves.com.br/textself/edtech/zoom.htm>. Acesso em: 08 dez. 2004.

\_\_\_\_\_. *O Computador na Educação*. Disponível em: <http://www.educarebr.hpg.ig.com.br/webquest/local/infoed/ec\_funteve.htm>. Acesso em: 01 dez. 2004.

DAVIS C.; OLIVEIRA Z. de. *Psicologia na Educação.* São Paulo: Cortez, 1991. 125p.

DELORS, Jacques. *Educação: um tesouro a descobrir.* 2 ed. São Paulo: Cortez; MEC-UNESCO, 1999.

FALCÃO, G. M. *Psicologia da Aprendizagem*. 3. ed. São Paulo: Ática, 1986. 237p.

FINO, C. N. *Um software educativo que suporte uma construção de conhecimento em interacção (com pares e professor).* Disponível em: <http://www.minerva.uevora.pt/simposio/comunicacoes/Carlos\_Fino.html>. Acesso em: 05 mai. 2005.

FONSECA, M. de J. *O Erro de Damásio sobre "o Erro de Descartes".* Disponível em: <http://www.ipv.pt/millenium/arq6\_2.htm>. Acesso em: 04 dez. 2004.

FROES, J*. Novas Tecnologias, Tempo, Educação e Interdisciplinaridae – Algumas Reflexões.* Disponível em: <http://www.cciencia.ufrj.br/publicações/artigos/edubytes96/algumasReflexões.htm>. Acesso em: 13 jul. 2004.

GASPERETTI, M. *Computador na Educação: Guia para o ensino com as novas tecnologias.* São Paulo: Esfera, 2001. 174 p.

GARDNER, H. *Inteligências Múltiplas: A teoria na Prática*. Porto Alegre: Artes Médicas, 1995. 275 p.

GARDEN, H. *O Guru das Inteligências Múltiplas*. Entrevista concedida a Adriana Vera e Silva e Camila Guimarães. 1997. Disponível em: <http://novaescola.abril.com.br/ed/105\_set97/html/pedagogia.htm>. Acesso em: 20 mar. 2005.

GIUSTA, A. S. *Concepções de Aprendizagem e Práticas Pedagógicas*. Educação em Revista. Belo Horizonte(1), 1985. 24-31 p.

HIRATSUKA, T. P. *Contribuições da Ergonomia e do Design na Concepção de Interfaces Multimídia*. 1996. Dissertação (Mestrado em Engenharia de Produção) Universidade Federal de Santa Catarina, Florianópolis. Disponível em: < http://www.eps.ufsc.br/disserta96/tei/index/>. Acesso em: 25 set. 2004.

LÉVY, P. *As tecnologias da inteligência: o futuro do pensamento na era da informática***.** Tradução por Carlos Irineu da Costa. Rio de Janeiro: 34, 1993. 203 p.

\_\_\_\_\_. *Cibercultura.* Tradução por Carlos Irineu da Costa. São Paulo: 34, 1999. 260p.

LINDSTROM, R. L. *Guia Business Week para Apresentações em Multimídia*. Tradução por Eliane Bueno Freire. São Paulo: Makron Books, 1995. 485 p.

MACHADO, M. de A. *Ensino de Matemática Financeira por CBT - Uma Abordagem Metodológica*. 1997**.** Tese (Doutorado em Engenharia de Produção) Universidade Federal de Santa Catarina, Florianópolis. Disponível em: <http://www.eps.ufsc.br/teses98/mardem/> Acesso em: 10 set. 2004.

MAGALHÃES, J. L. Q. de. *A autopoiesis como condição humana*. Disponível em: <http://www1.jus.com.br/doutrina/texto.asp?id=5897>. Acesso em: 05 dez. 2004.

MORIN, E. *Introdução ao Pensamento Complexo*. 3. ed. Lisboa: Instituto Piaget, 2001. 117p.

MONSERRAT NETO, J. *Computador Tutor.* Lavras: UFLA/FAEP, 1999. 54 p.

MOREIRA, F. F. de O. *Módulo de Suporte a Som para um Sistema Tutor Inteligente.*  2003. Dissertação (Mestrado em Ciência da Computação) Universidade Federal de Pernambuco, Recife. Disponível em: <http://www.ufpi.br/ferry/DissertacaoFerry.pdf>. Acesso em: 16 set. 2004.

NOGUEIRA, N. R. *Uma Prática para o Desenvolvimento das Múltiplas Inteligências: Aprendizagem com Projetos*. São Paulo: Érica, 1998. 118 p.

OLIVEIRA, C. C. de; COSTA, J. W. da; MOREIRA, M. *Ambientes Informatizados de Aprendizagem: Produção e Avaliação de Software Educativo*. Campinas: Papirus, 2001.144 p.

PAULA FILHO, W. de P. *Multimídia: Conceitos e Aplicações.* Rio de Janeiro: LTC, 2000. 321 p.

PASSARELLI, B. *Multimídia na Educação = Novos Rumos Para o Conhecimento*. Disponível em: <http://informatica.unesco.org.uy/TALLER/passarelli.html>. Acesso em: 25 mar. 2005.

PETRAGLIA, I. C. *Complexidade e auto-ética*. Disponível em: <http://paginas.terra.com.br/saude/oconsultorio1/autetica.htm>. Acessado em: 15 ago. 2004.

PIAGET, J. *Desenvolvimento e Aprendizagem*. Disponível em: <http://www.ufrgs.br/faced/slomp/edu01136/piaget-d.htm>. Acesso em: 21 jul. 2004.

PRIMO, A. F. T. *Multimídia e Educação.* 1996. Disponível em: <http://usr.psico.ufrgs.br/~aprimo/pb/educa.htm>. Acesso em: 12 mai. 2005.

QUARTIERO, E. M.; CATAPAN, A. H. *A Rede Eletrônica e a Formação de Professores: Documento Hipermídia.* Disponível em: <http://www.somece.org.mx/memorias/2000/docs/163.doc>. Acesso em: 11 set. 2004.

QUARTIERO, E. M.; BIANCHETTI, L. *O Entremesclamento do Trabalho Pedagógico com as Novas Tecnologias da Informação e Comunicação*. Disponível em: <http://www.ced.ufsc.br/posgrad/teste/alonso.pdf>. Acesso em: 20 jul. 2004.

RAMOS, E. M. F. *Análise ergonômica do sistema HiperNet buscando o aprendizado da cooperação e da autonomia*. 1996. Tese (Doutorado em Engenharia de Produção) Universidade Federal de Santa Catarina, Florianópolis. Disponível em: <http://www.inf.ufsc.br/~edla/>. Acesso em: 05 ago. 2004.

RAMOS, E. M. F. *O trabalho de Humberto Maturana e Francisco Varela.* Disponível em: <http://www.inf.ufsc.br/~mariani/autopoiese/maturana-edla.html> Acesso em: 05 dez. 2004.

SANTOS, A. *Didática sob a Ótica do Pensamento Complexo*. Porto Alegre: Sulina, 2003. 124 p.

SOUZA, S. A. F. de. *Computador e educação: pressupostos falaciosos como aparelhos de resistência cultural à informática educacional.* 2002. Disponível em: <http://www.revistaconecta.com/conectados/sergio\_augusto.htm> Acesso em 20 mai. 2005.

SCHEPS, R. (org.). *O Império das Técnicas.* Tradução por Maria Lucia Pereira. Campinas: Papirus, 1996. 230 p.

TAJRA, S. F. *Informática na Educação.* 3 ed. rev. amp. São Paulo: Érica, 2001. 182p.

VAHL JUNIOR, J. C. *Avaliação de um Modelo Computacional para Unidades Computacionais Multimídia*. 2000. Monografia (Bacharelado em Informática) Universidade Federal de Pelotas, Pelotas. Disponível em: <http://www.ufpel.tche.br/prg/sisbi/bibct/acervo/info/2000/Mono-JoseClaudio.pdf> Acesso em: 28 ago. 2004.

VALENTE, J. A. (Org). Diferentes usos do Computador na Educação**.** In:\_\_\_\_\_. *Computadores e Conhecimento: Repensando a Educação*. Campinas: UNICAMP/NIED, 1993a. Disponível em: <http://www.nied.unicamp.br/publicacoes/separatas/sep1.pdf>. Acesso em: 30 jan. 2004.

\_\_\_\_\_ (Org). Por quê o Computador na Educação. In: \_\_\_\_\_ *. Computadores e Conhecimento: Repensando a Educação*. Campinas: UNICAMP/NIED, 1993b. Disponível em: < http://www.nied.unicamp.br/publicacoes/separatas/sep2.pdf>. Acesso em: 30 jan. 2004.

\_\_\_\_\_(Org.).*O Computador na Sociedade do Conhecimento***.** Campinas: UNICAMP/NIED, 1999. 156 p.

\_\_\_\_\_.*Questão do software: parâmetros para o desenvolvimento de software educativo***.**  1989. Disponível em: <http://www.nied.unicamp.br/publicacoes/memos/memo24.pdf. Acesso em: 30 jan. 2004.

VIEIRA, F. M. S. *Avaliação de Software Educativo: Reflexões para uma Análise Criteriosa.* Disponível em: <http://www.edutecnet.com.br/Textos/Alia/MISC/edmagali2.htm>. Acesso em: 30 mai. 2005.

VEIGA, M. S. *Computador e Educação? Uma ótima combinação*. 2001. Disponível em: <http://www.pedagogiaemfoco.pro.br/inedu01.htm> Acesso em: 23 mai. 2004.

UCHÔA, K. C. A. *Aprendizagem e Informática: Uma Abordagem Construtivista*. Disponível em: <http://www.comp.ufla.br/~kacilene/educacao/index.html> Acesso em: 11 ago. 2004.

WEISS, A. M. L.; CRUZ, M. L. R. M. da. *A Informática e os Problemas Escolares de Aprendizagem.* 3 ed. Rio de Janeiro: DP&A. 2001. 104 p.

#### **ANEXO I**

#### DOCUMENTAÇÃO DO SOFTWARE EDUCATIVO – "OS CAMINHOS DA BANANA"

#### **Manual de Instruções**

Trata-se de um software educativo que se identifica com alguns pontos da teoria interacionista/construtivista. Elaborado por uma equipe interdisciplinar do Centro Federal de Educação Tecnológica de Urutaí-GO. É um recurso didático para auxiliar aos alunos, principalmente, da área agrícola a estudarem sobre a fruta banana, especialmente sobre o processo de comercialização que ocorre com a mesma na CEASA-GO.

Para iniciar o CD-ROM "Os Caminhos da Banana", basta colocá-lo em um "drive" para CD que, automaticamente, começará a execução ou abrir o "Windows Explorer", acessar o "drive" onde se encontra o CD e clicar sobre a palavra "CDROM".

Após a introdução do CD-ROM (poderá ser "pulada", clicando em "Pular Intro"), chega-se à "Tela Principal", também denominada de "Menu Principal", na qual se encontram os seguintes ícones principais: Introdução, Produção, Transporte, Na CEASA-GO, Comércio e Consumo.

Na parte inferior desta tela, temos ainda disponíveis, constantemente, os "ícones" adicionais: CEASA-GO, CEFET, UFRRJ, Ajuda, Bibliografia e Créditos. Para obter informações, referentes a eles basta clicar sobre os mesmos. Além destes, encontra-se o "ícone" Exercícios que traz uma série de exercícios sobre o conteúdo apresentado, a fim de que os conhecimentos adquiridos possam ser avaliados pelo próprio aluno.

O som que se inicia quando o CD-ROM é acionado pode ser ativado/desativado a qualquer momento, através de um clique em um "ícone" verde que se encontra na parte superior esquerda (simbolizado por um alto-falante).

Para navegar, livremente, no CD-ROM, basta selecionar o "link" desejado os quais estão, sempre, visíveis. Em qualquer "ícone" assim que se passar o mouse, o mesmo será realçado, bastando um clique para abrir o bloco, referente à seleção para que as informações sejam disponibilizadas. Dependendo do tópico escolhido poderá haver ou não "submenus", bastando clicar para serem selecionados.

Dentro dos blocos, a navegação pode ocorrer, também, através dos "links" que estão em negrito no texto. Para sair de qualquer "link" que foi ativado, basta clicar sobre o "X", referente ao local que se encontra.

Para acessar qualquer vídeo que se encontram abaixo da caixa de texto, clica-se sobre o mesmo. Para interrompê-lo, definitivamente, a qualquer momento, clique no botão Voltar.

As atividades relacionadas à execução do vídeo (parar, iniciar novamente, retornar a algum ponto específico, controlar o volume, pausar ou voltar a executar) são controlas na própria tela de apresentação do vídeo.

Os textos, referentes aos "ícones" principais, podem ser impressos, bastando clicar no "ícone" impressora no final de cada bloco. O "X" na parte superior da tela permite encerrar as apresentações e sair do CD-ROM a qualquer momento.

O conteúdo do CD-ROM "Os Caminhos da Banana" foi estruturado de forma a facilitar o processo ensino-aprendizagem. Divide-se, basicamente, em cinco partes:

1. **Produção:** Trata de como a fruta banana é produzida e colhida, visando a comercialização na CEASA-GO. Apresenta, inclusive, algumas informações técnicas sobre as bananeiras, doenças e pragas que merecem atenção especial e também os cuidados que devem ser tomados para evitar perdas em um bananal. Além disto, salienta as principais microrregiões (conforme divisão realizada pelo IBGE para atender a CEASA-GO) produtoras da fruta, no Estado de Goiás.

- 2. **Transporte:** Especifica a forma como o transporte é realizado dos locais de produção até a CEASA-GO, salientando os cuidados que deverão ser tomados, nesta fase, para evitar danos que venham comprometer a comercialização da fruta.
- 3. **Na CEASA:** Neste item, é apresentado tanto os processo de maturação da banana de forma genérica quanto o tratamento dado à fruta, quando a mesma chega aos galpões da CEASA-GO, ou seja, os procedimentos que são tomados para acelerar ou retardar o processo de maturação até que a fruta seja comercializada. Estes procedimentos são necessários para atender a contento, ou seja, no momento certo a demanda da furta pela CEASA-GO.
- 4. **Comércio:** Neste tópico, é tratado especificamente o processo de comercialização na CEASA-GO, o qual é baseado na "Lei da Oferta e Procura". Especifica, também, os principais critérios necessários para quem deseja se estabelecer como comerciante na referida Central.
- 5. **Consumo:** Ressalta o perfil do comprado da banana e o valor nutritivo da mesma.

Além destes itens, o CD-ROM apresenta também um ícone referente à Introdução o qual apresenta um panorama geral sobre o conteúdo que irá compor o mesmo e os ícones com as informações adicionais.

Cada tela do CD-ROM com as apresentações iniciais (até chegar à tela principal), permanecerão, aproximadamente, cinco segundos, e são exibidas em seqüência, uma após a outra. Há a opção para se pular as telas de introdução e ir direto à tela principal, para isto basta clicar em "Pular Intro" que se encontra na parte inferior direita de cada tela de introdução para ir, imediatamente, à tela principal.

Até chegar à tela inicial, teremos cinco telas que trazem informações sobre a produção do software. Estas telas constarão do nome da mestranda, do orientador e coorientador, as Instituições que apóiam o desenvolvimento do CD-ROM e o seu nome: "Os Caminhos da Banana".

Conforme mencionado, na tela principal, temos cinco ícones principais (Introdução, Produção, Transporte, Na CEASA, Comércio e Consumo), os quais estão dispostos linearmente, sugerindo uma seqüência que compreende todo o processo da produção ao consumo da banana. Estes ícones apresentam-se da seguinte forma:

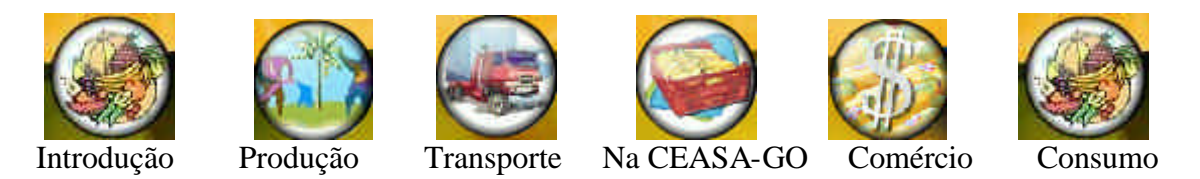

Para acessar cada um destes ícones, basta um clique sobre o ícone selecionado para que o conteúdo possa, então, ser disponibilizado. Nos ícones Produção e Na CEASA-GO será disponibilizado inicialmente um sub-menu no qual deverá ser escolhida uma opção para que então o conteúdo possa ser disponibilizado.

Em cada um dos blocos apresentados há inúmeros links que estão em negrito, fornecendo ao texto a característica de hipertexto. Estes estão representados por textos, fotos, figuras, tabelas, novos links, dentre outros. Nestes blocos, ainda temos a opção de ver os vídeos que para serem selecionados basta clicar que, imediatamente, serão exibidos as imagens com sons.

Além destes ícones, temos também seis ícones que tratam de informações adicionais: Exercícios, Ajuda, Bibliografia, Créditos, CEASA-GO, CEFET-Urutaí e UFRRJ.

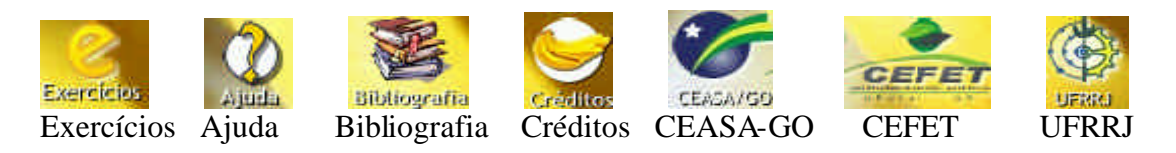

No primeiro ícone será apresentada uma série de exercícios propostos a respeito do conteúdo apresentado pelo CD-ROM. Vale ressaltarmos que os exercícios são corrigidos automaticamente, assim que aluno clicar em "Checar resposta". Será fornecido o texto "correto" ou "incorreto", bem como indicações bibliográficas ou consultas a alguma parte específica do CD-ROM, a fim de auxiliá-lo a encontrar a reposta correta ou reforçar o acerto. O fato de o aluno errar o exercício, não o impedirá de prosseguir. No final dos exercícios, será mostrado o percentual de acertos e erros.

Já no ícone Ajuda, será apresentado, detalhadamente, o processo de utilização do CD-ROM, ou seja, está explicito como utilizá-lo para que o aluno possa percorrê-lo naturalmente. No ícone Bibliografia, será informada toda a bibliografia consultada para a elaboração do conteúdo do referido CD-ROM.

No ícone Créditos, será apresentado uma síntese da produção do CD-ROM e também todas as pessoas que participaram, diretamente, do processo de construção do mesmo. Nos últimos três ícones, serão apresentados informações gerais sobre a CEASA-GO, a UFRRJ e o CEFET de Urutaí-GO, pois foram as Instituições que auxiliaram na confecção do CD.

Em qualquer bloco que o aluno estiver, este deverá ter condições de se localizar dentro do CD-ROM, pois o mesmo apresentará, nitidamente, o local onde o aluno se encontra, facilitando, portanto, o uso do mesmo. Além disto, terá opções de som e de impressão que poderão se utilizados, conforme as necessidades apresentadas.

Para a implementação do software educativo, foi utilizada a ferramenta Flash 7.0 da Macromedia que não exige grande conhecimento de programação. É uma linguagem de fácil utilização que não requer uma vasta experiência em programação.

A seguir será apresentado o layout das telas de introdução que serão seqüencialmente apresentadas até que se chegue à tela principal.

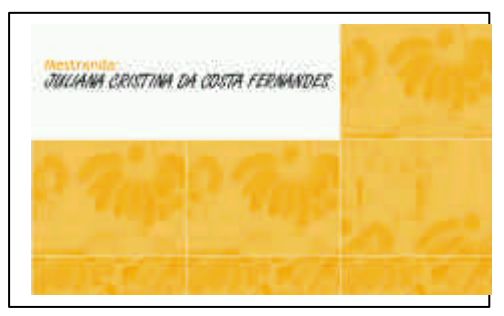

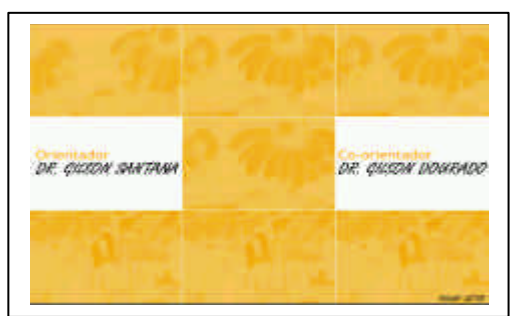

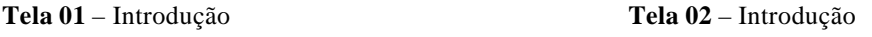

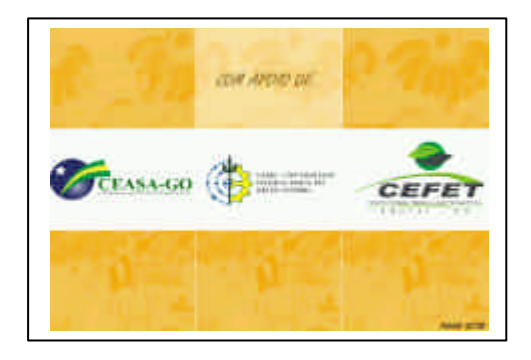

**Tela 03** – Introdução **Tela 04**– Introdução

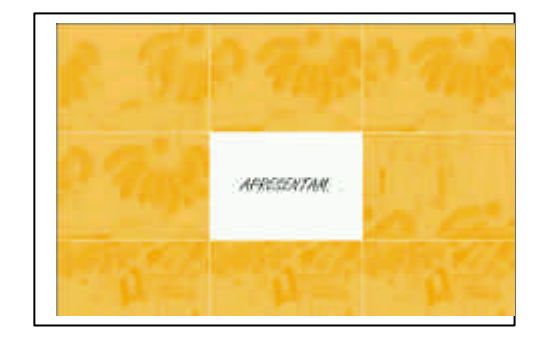

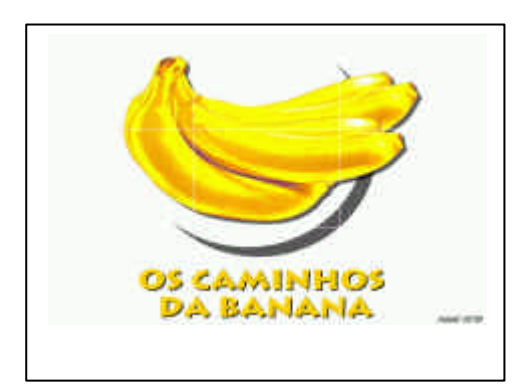

**Tela 05** – Introdução

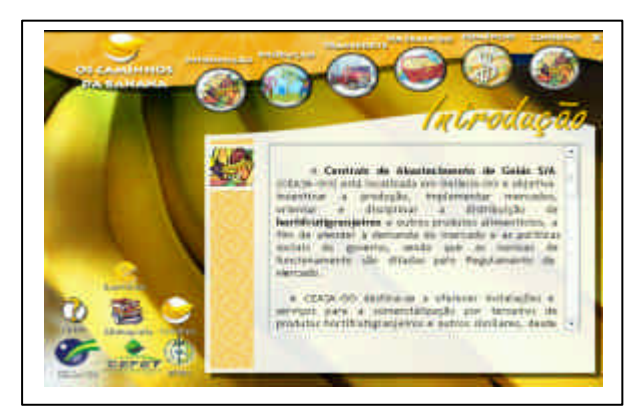

 **Tela 06** –Principal

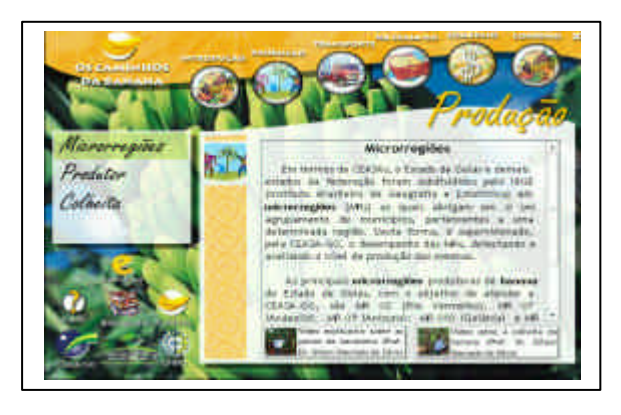

 **Tela 07** –Produção – Microrregiões

Trata-se da Tela Principal, onde todos os ícones principais do software estão disponíveis e também os ícones adicionais, conforme já mencionado anteriormente. Procurou-se dar a esta tela um visual que comportasse de forma agradável os elementos principais, oferecidos neste SE.

Nesta tela, verificamos que o ícone Produção abre a opção de submenus que são: Microrregiões, Produtor e Colheita. O aluno poderá escolher qual deles irá verificar o conteúdo. Além disto, tem os hiperlinks no texto que estão em negrito e também os vídeos que basta um clique para acioná-los.

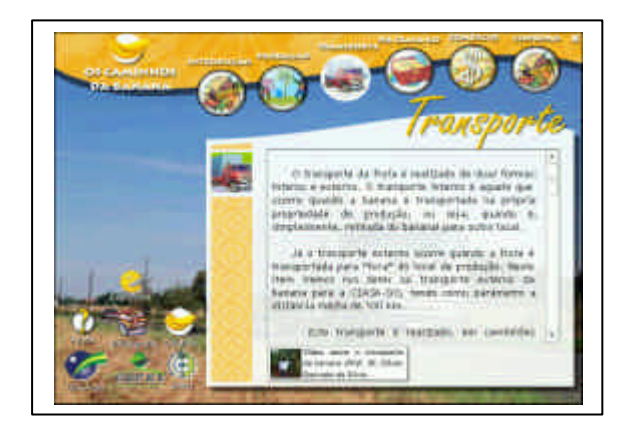

**Tela 08** – Transporte

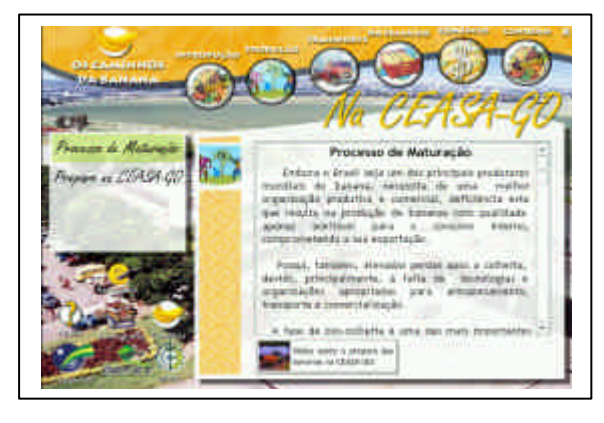

Nesta tela, observamos que não há submenus. Ao clicar no ícone, o texto sobre o Transporte fica disponível para leitura e/ou impressão. Conta também com hiperlinks e com um vídeo que trata sobre o transporte do local de produção até a CEASA-GO.

Nesta tela, está ativado o ícone Na CEASA-GO o qual contém dois submenus: Processo de Maturação e Preparo na CEASA-GO. Apresenta também hiperlinks e um vídeo sobre o preparo da fruta banana na CEASA.

 **Tela 09** – Na CEASA – Processo de Maturação

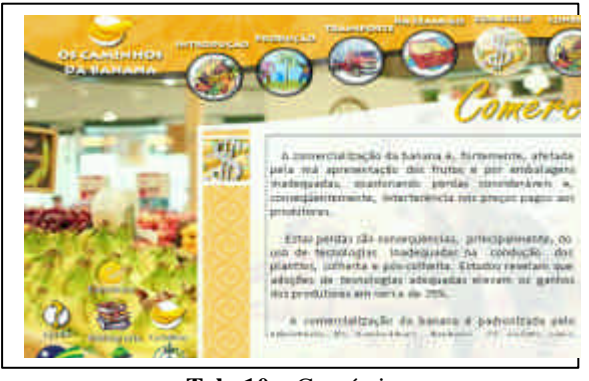

**Tela 10** – Comércio

É apresentado o processo de Comercialização da CEASA-GO. Contém hiperlinks. Além disto, o aluno tem a opção de imprimir os textos e ouvir o som que poderá ser desativado a qualquer momento.

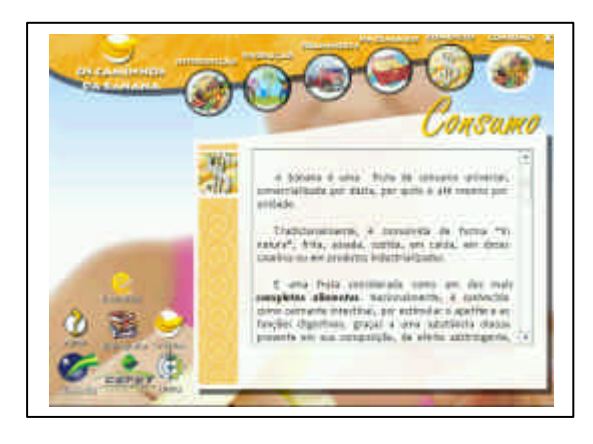

Última tela da seqüência principal apresentada. Nesta tela, é mostrado o conteúdo sobre o consumo da fruta banana. Não há submenus, evidenciamos os hiperlinks e a possibilidade de impressão e de som. Como todas as outras telas, os menus adicionais também estão sempre acessíveis.

 **Tela 11** – Consumo

#### **Ficha Técnica**

A configuração mínima para a utilização do CD-ROM é um Pentium 166 com 32 MB de RAM e Kit Multimídia. Para executar basta colocar o CD em um drive e esperar que o mesmo seja acionado. Já para instalá-lo, basta copiar o seu conteúdo para uma pasta criada no "Winchester" (drive C) da máquina que possui a configuração mínima citada. Para facilitar o acesso, poderá ser criado um ícone na área de trabalho pelo qual o CD-ROM poderá acioná-lo, diretamente, bastando para isto dar dois cliques no mesmo.

## **ANEXO II**

## FICHA DE AVALIAÇÃO DO SOFTWARE EDUCATIVO – "OS CAMINHOS DA BANANA" GRUPO "A"

 $\Delta$ luno (a):  $\Box$ 

Curso: Turma: Turma: Turma: Turma: Turma: Turma: Turma: Turma: Turma: Turma: Turma: Turma: Turma: Turma: Turma: Turma: Turma: Turma: Turma: Turma: Turma: Turma: Turma: Turma: Turma: Turma: Turma: Turma: Turma: Turma: Turma

#### **Nome do Software: Os Caminhos da Banana**

#### **l- IDENTIFICAÇÃO:**

Mestranda: Juliana Cristina da Costa Fernandes Orientador: Gilson Santana Co-orientador: Gilson Dourado

#### **2- OBJETIVOS:**

Auxiliar os professores do Curso Técnico Agrícola do Centro Federal de Educação Tecnológica de Urutaí-GO no processo ensino-aprendizagem.

Recurso-didático apresentado à Universidade Federal Rural do Rio de Janeiro como parte integrante da Dissertação de Mestrado para obtenção do título de Mestre em Ciências em Educação Profissional Agrícola.

### **3. ASSUNTO:**

O CD-ROM "Os Caminhos da Banana" está estruturado em cinco partes principais que tratam sobre as etapas a serem percorridas pela fruta banana: "da produção ao consumo", tendo como referência as Centrais de Abastecimento de Goiás S/A – CEASA-GO. A estrutura principal do CD-ROM contém a Introdução, Produção, Transporte, Na CEASA-GO, Comércio e Consumo. Apresenta, também, ícones que disponibilizam informações da CEASA-GO, UFRRJ e CEFET de Urutaí. Além disto, contém exercícios sobre o conteúdo visto e ajuda para a sua utilização, referente ao que será apresentado.

#### **Assinale a opção de nota relativa a cada critério apresentado, referente ao Software: Os Caminhos da Banana**

OBS.: N/A (Não se aplica)

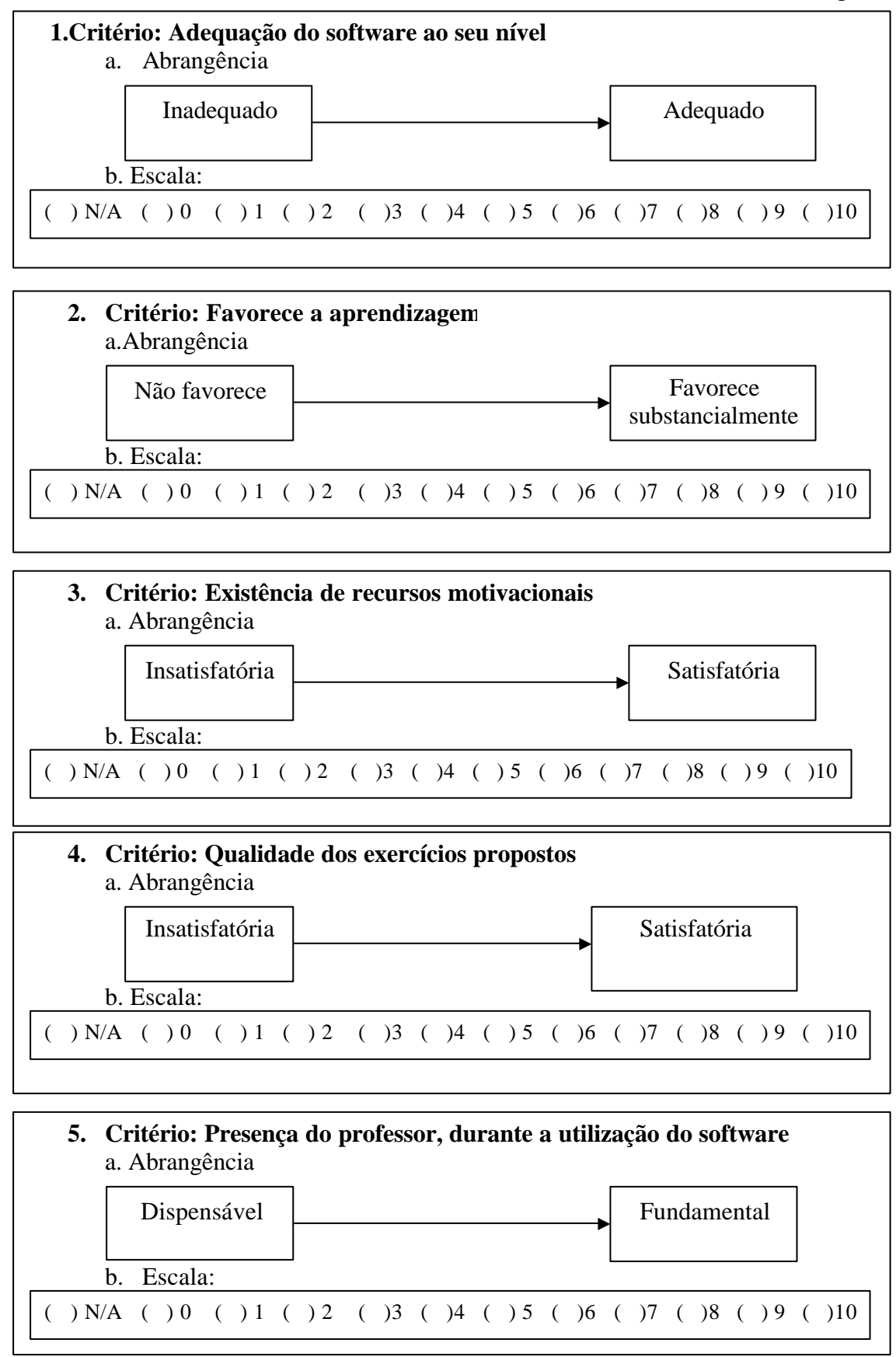

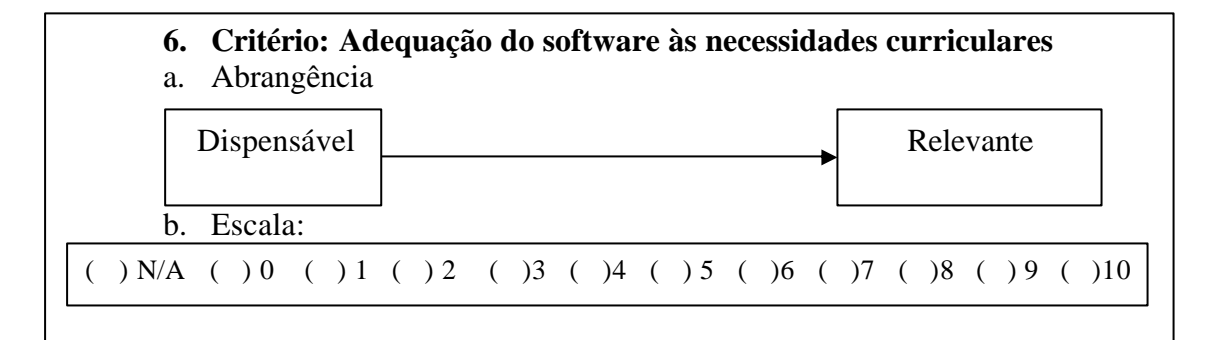

# **7. Critério: Vocabulário utilizado pelo software** a. Abrangência b. Escala:  $( ) NNA ( ) 0 ( ) 1 ( ) 2 ( ) 3 ( ) 4 ( ) 5 ( ) 6 ( ) 7 ( ) 8 ( ) 9 ( ) 10$ Inadequado de Adequado de Adequado de Adequado de Adequado de Adequado de Adequado de Adequado de Adequado de

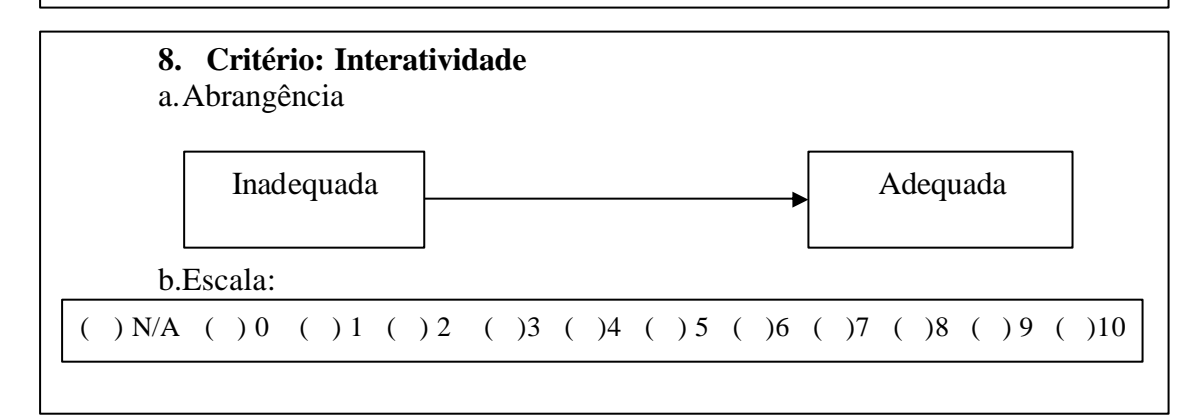

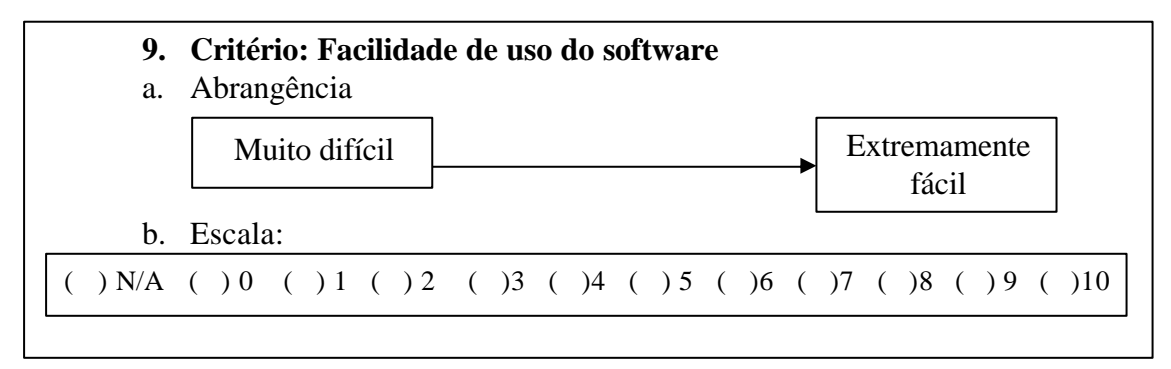

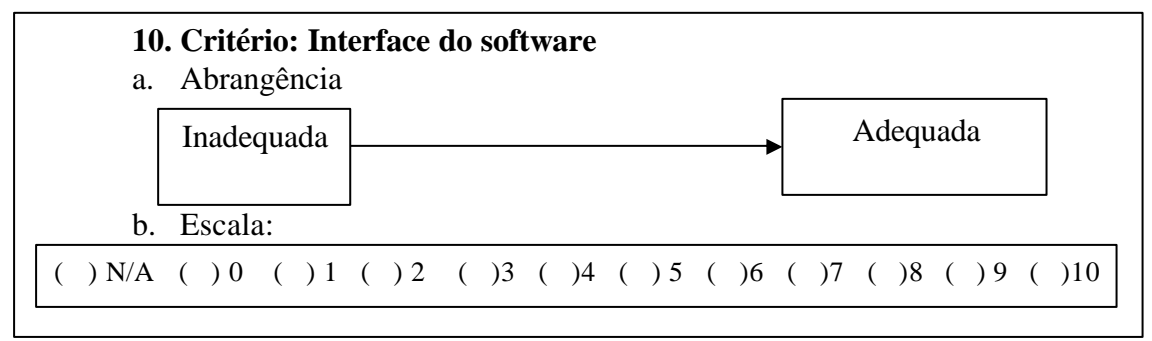

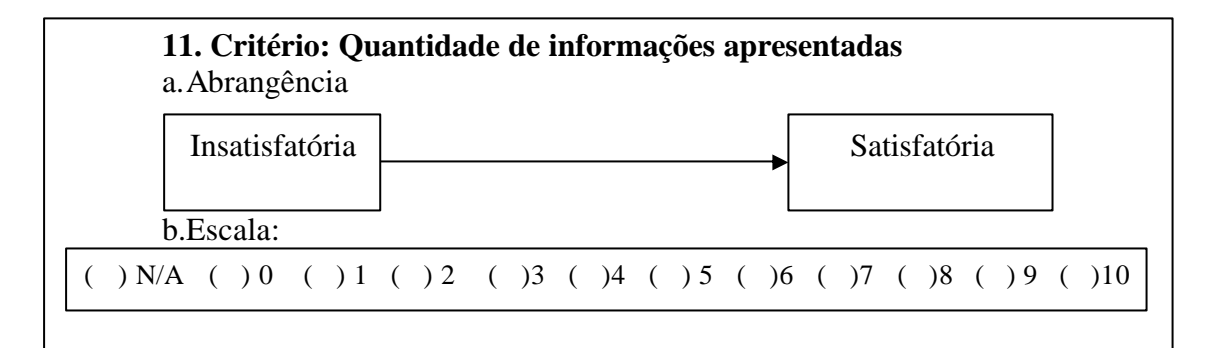

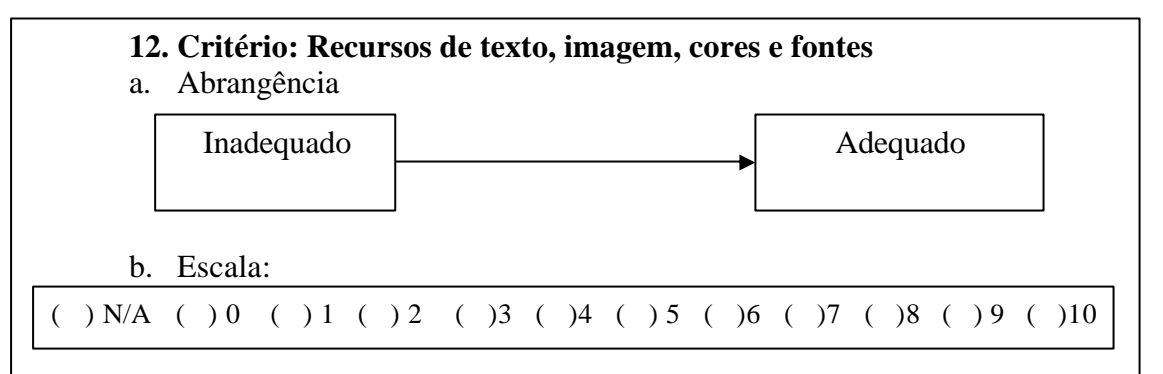

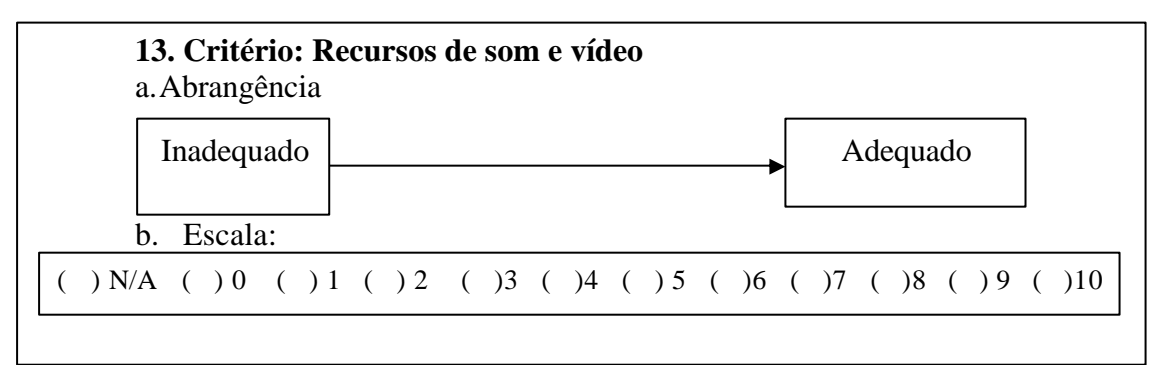

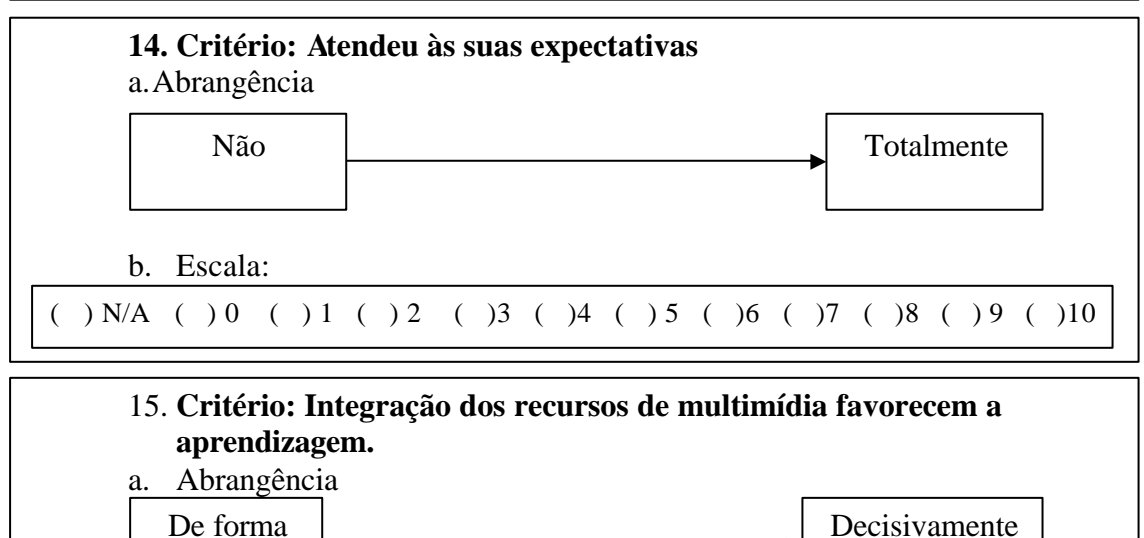

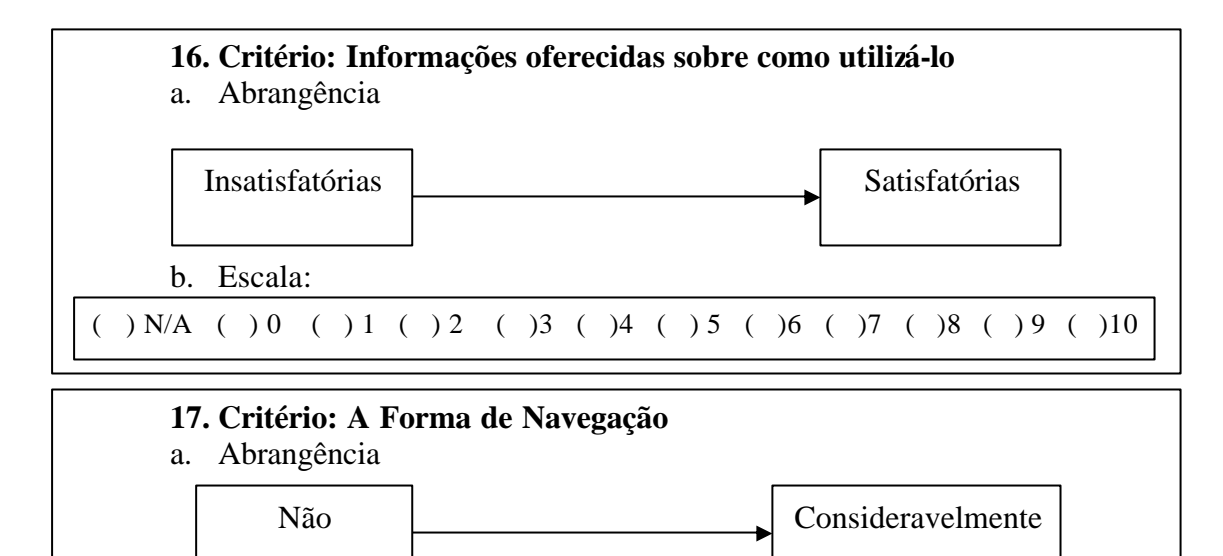

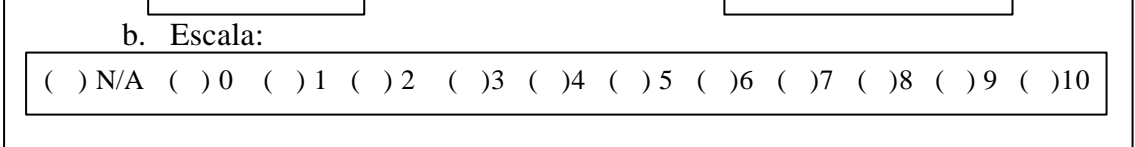

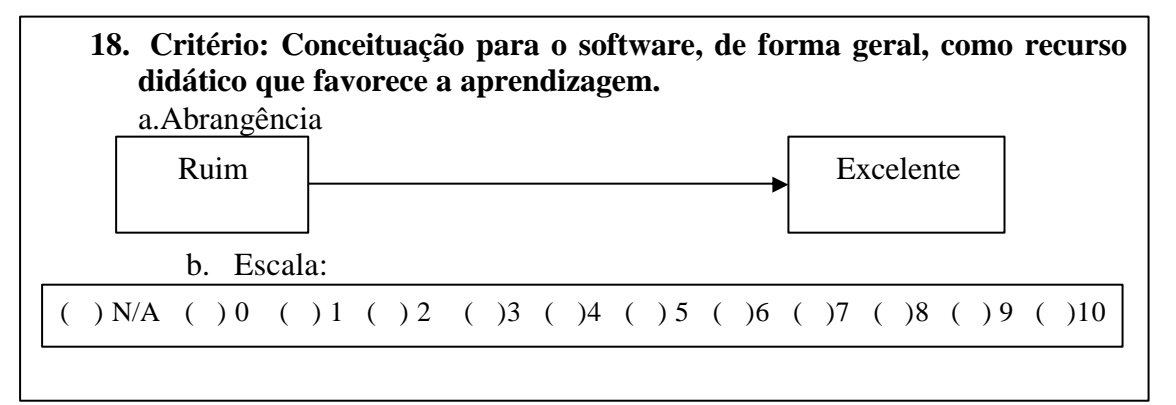

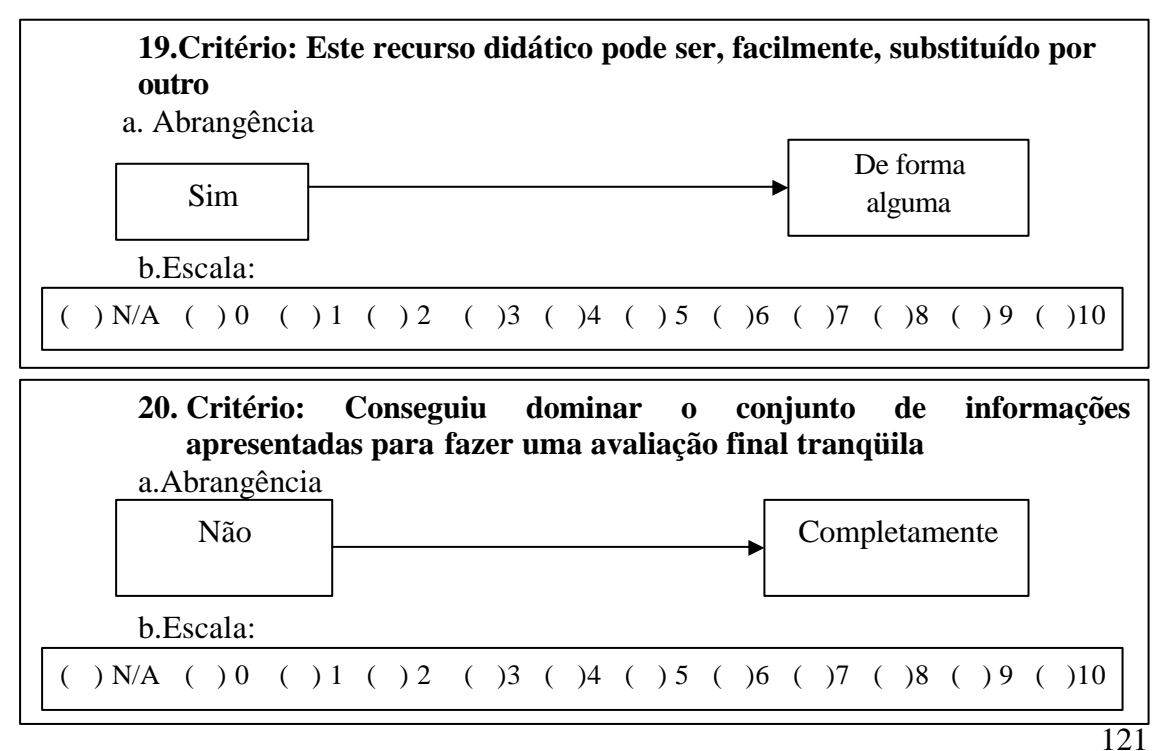

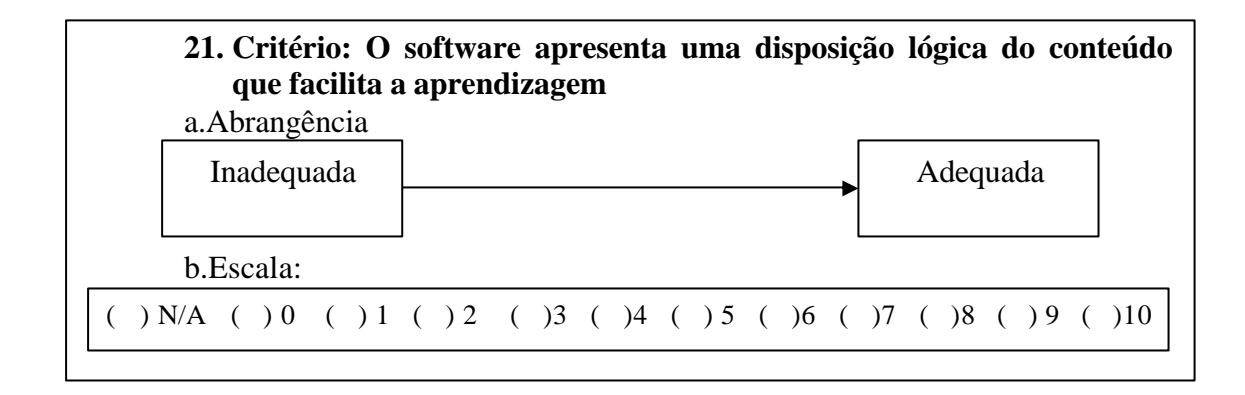

# **ANEXO III**

FICHA DE AVALIAÇÃO DO SOFTWARE EDUCATIVO – "OS CAMINHOS DA BANANA" "GRUPO B"

Nome:

Formação: \_\_\_\_\_\_\_\_\_\_\_\_\_\_\_\_\_\_\_\_\_\_\_\_\_\_\_\_\_\_\_\_\_\_\_\_\_\_\_\_\_\_\_\_\_\_\_\_\_\_\_\_

#### **Nome do Software: Os Caminhos da Banana**

#### **l- IDENTIFICAÇÃO:**

Autora: Juliana Cristina da Costa Fernandes

#### **2- OBJETIVOS:**

1.Auxiliar os professores do Curso Técnico Agrícola do Centro Federal de Educação Tecnológica de Urutaí-GO no processo ensino-aprendizagem.

2. Integrar parte da Dissertação apresentada à Universidade Federal Rural do Rio de Janeiro, como parte das exigências para a obtenção do título de Mestre em Ciências e em Educação Profissional Agrícola.

#### **3. RESUMO:**

O CD-ROM "Os Caminhos da Banana" está estruturado em cinco partes principais que tratam sobre os caminhos a ser percorridos, da produção ao consumo, pelas bananas, visando a comercialização nas Centrais de Abastecimento de Goiás – CEASA-GO. A estrutura principal do CD-ROM compreende: Introdução, Produção, Transporte, Na CEASA-GO, Comércio e Consumo.

### **2- Assinale a opção de nota relativa a cada critério apresentado, referente ao CD-ROM: Os Caminhos da Banana**

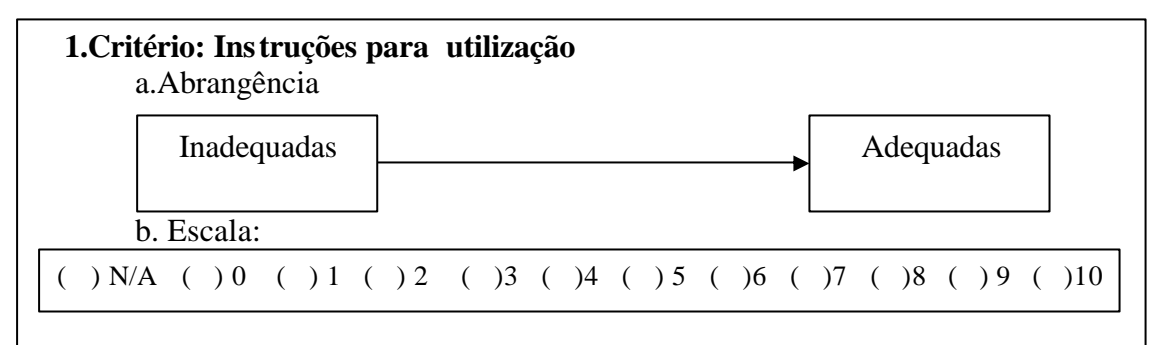

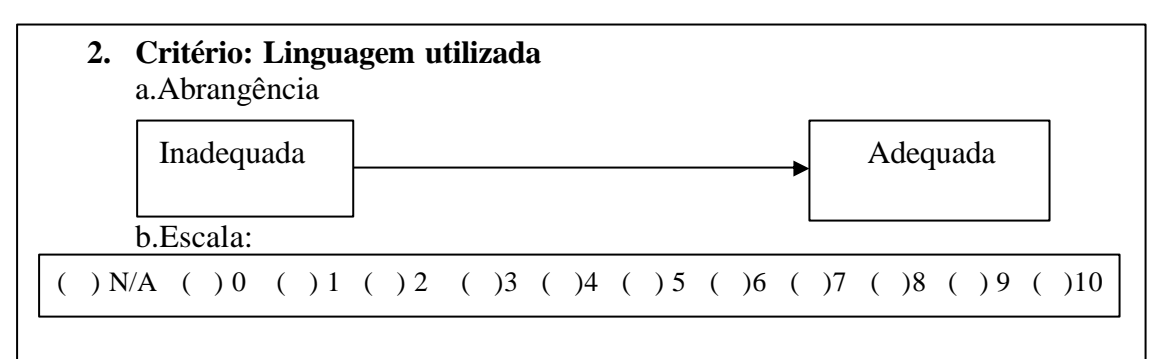

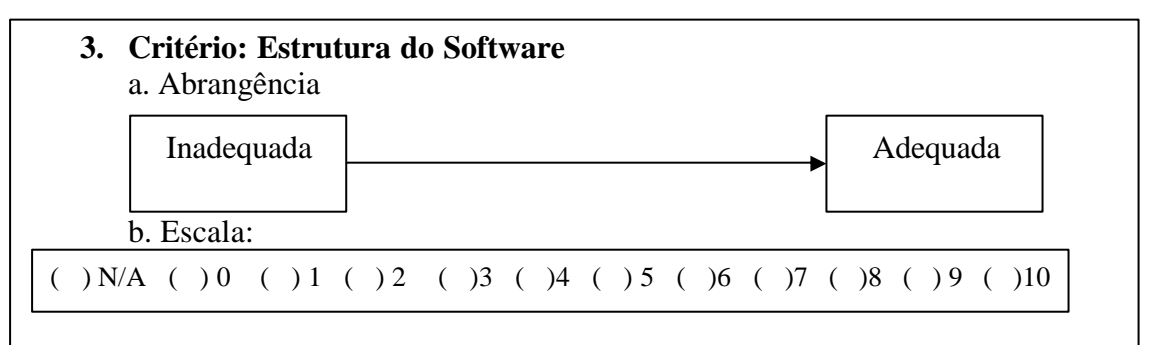

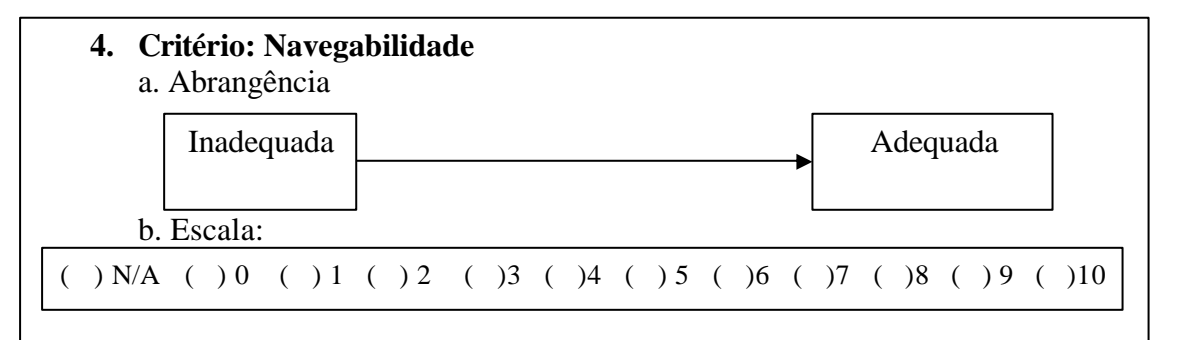

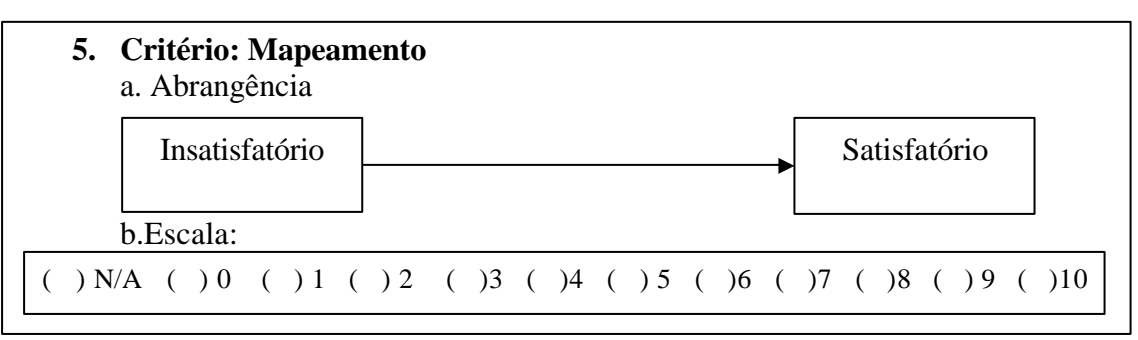

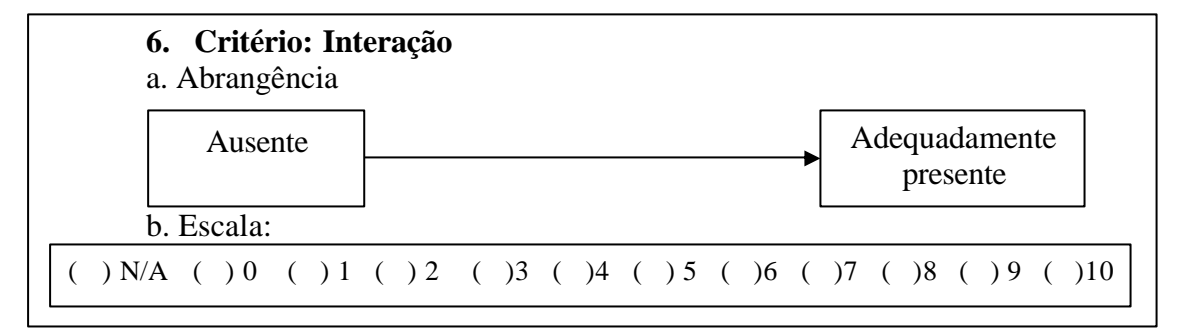

# **7. Critério: Layout da Tela** a. Abrangência b. Escala:  $( )$  N/A ( )0 ( )1 ( )2 ( )3 ( )4 ( )5 ( )6 ( )7 ( )8 ( )9 ( )10 Inadequada | Adequada | Adequada | Adequada | Adequada | Adequada | Adequada | Adequada | Adequada | Adequada | Adequada | Adequada | Adequada | Adequada | Adequada | Adequada | Adequada | Adequada | Adequada | Adequada |

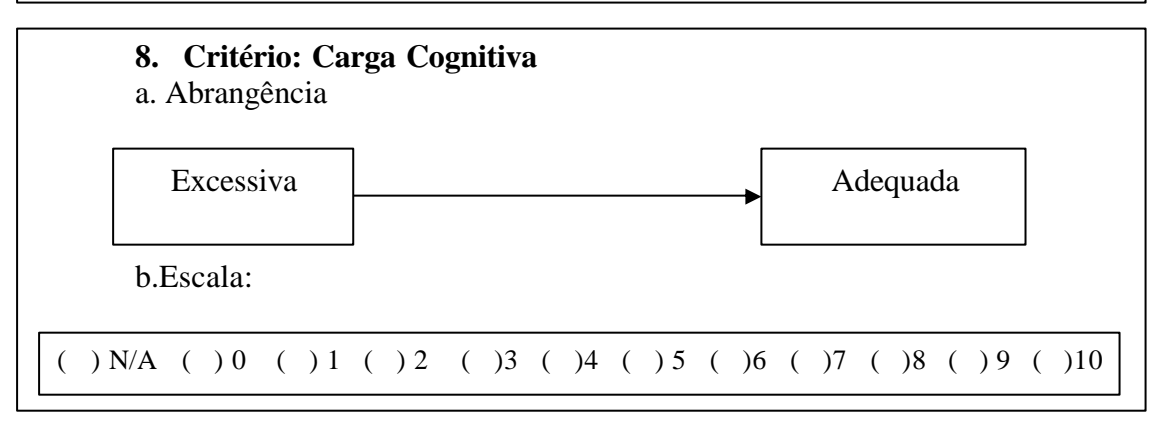

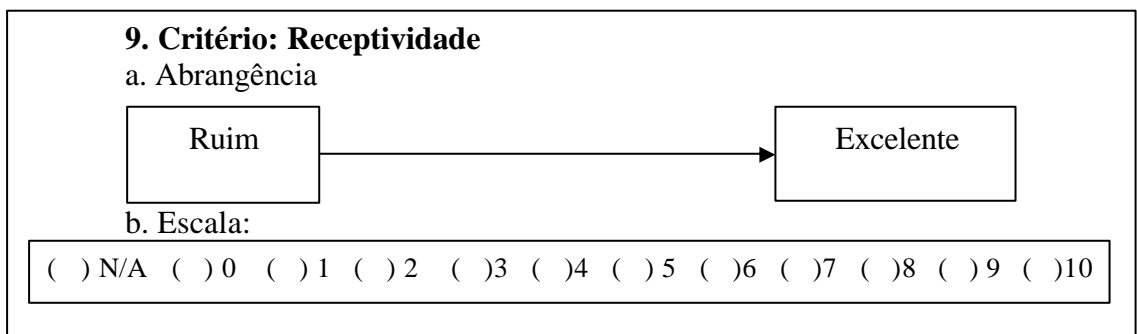

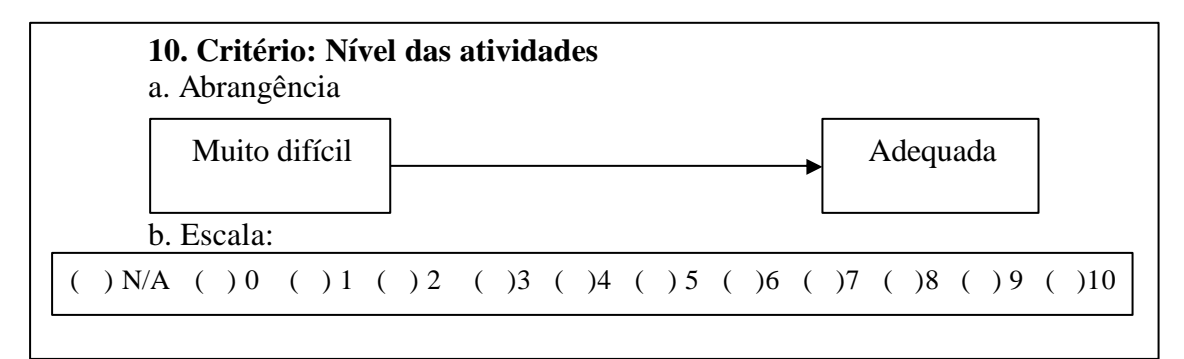

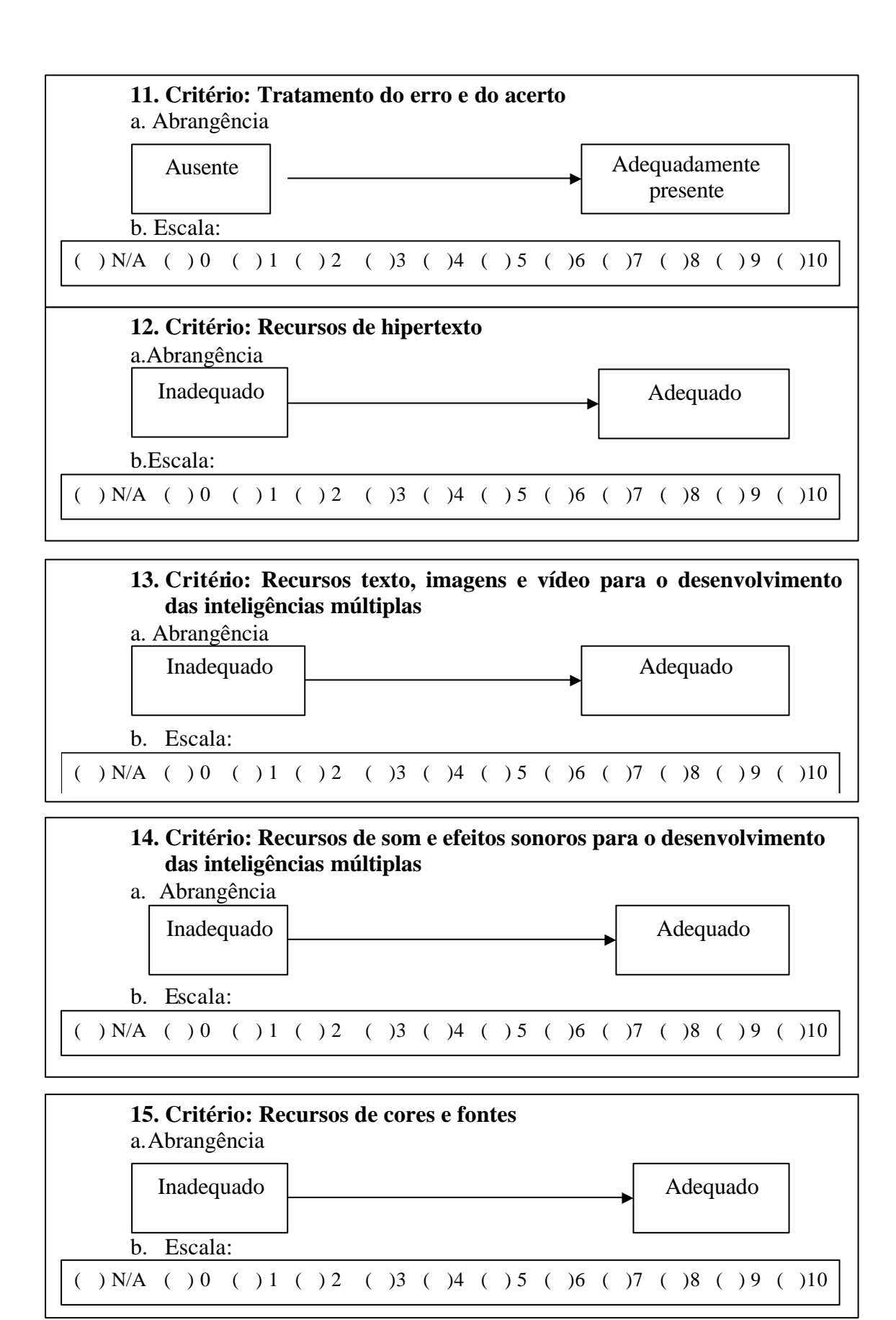

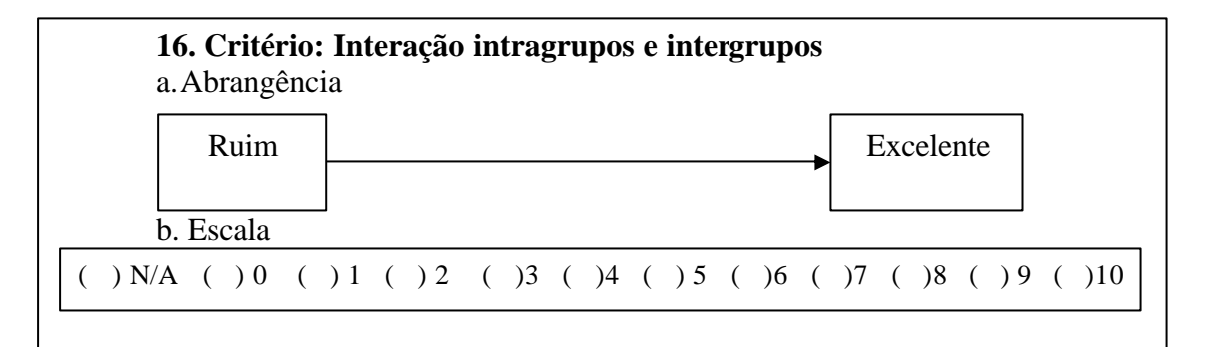

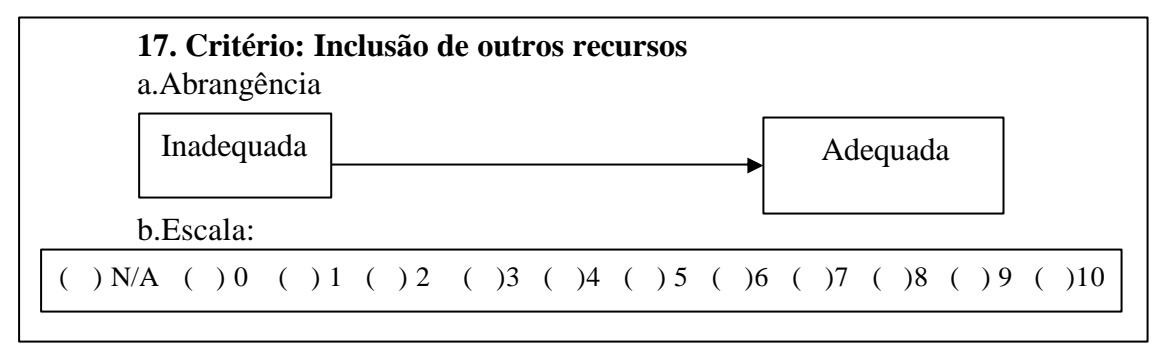

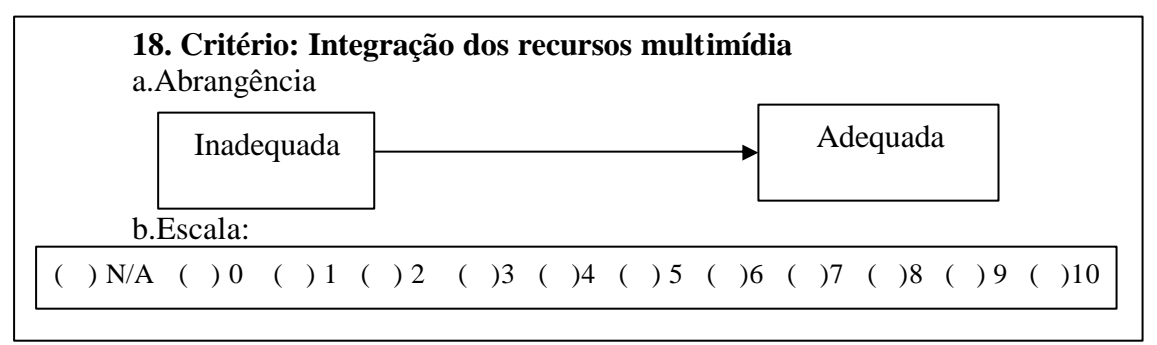

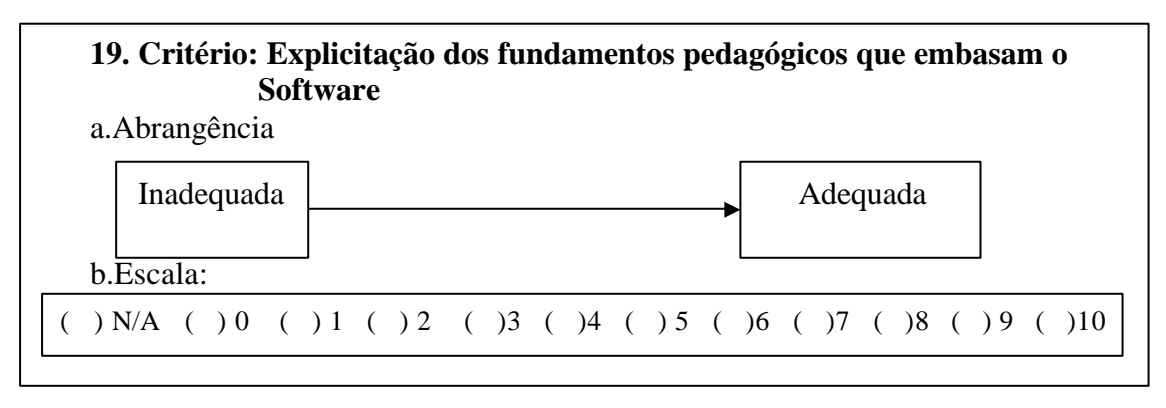

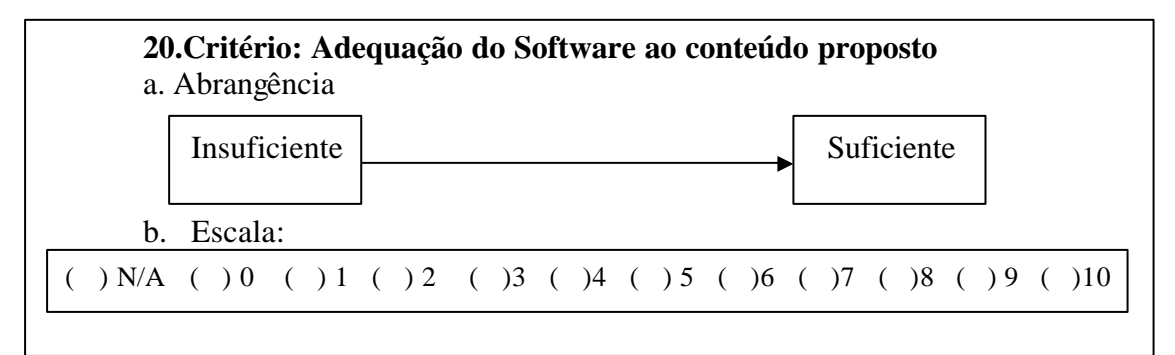

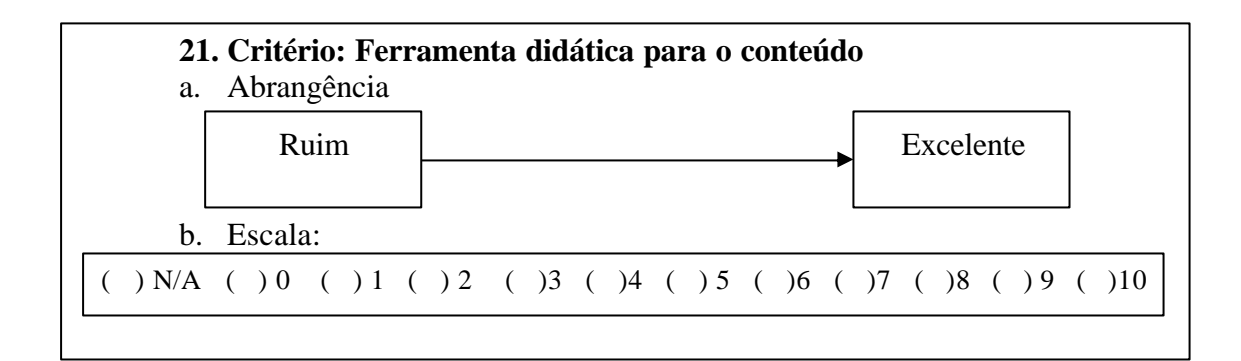

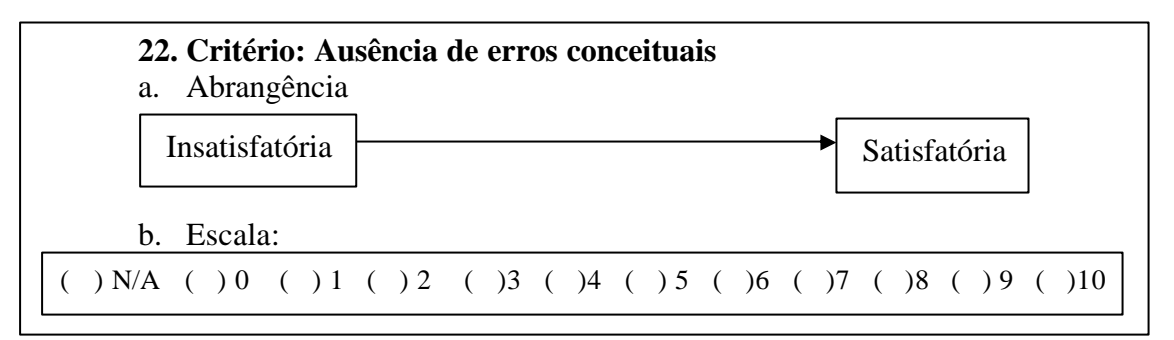

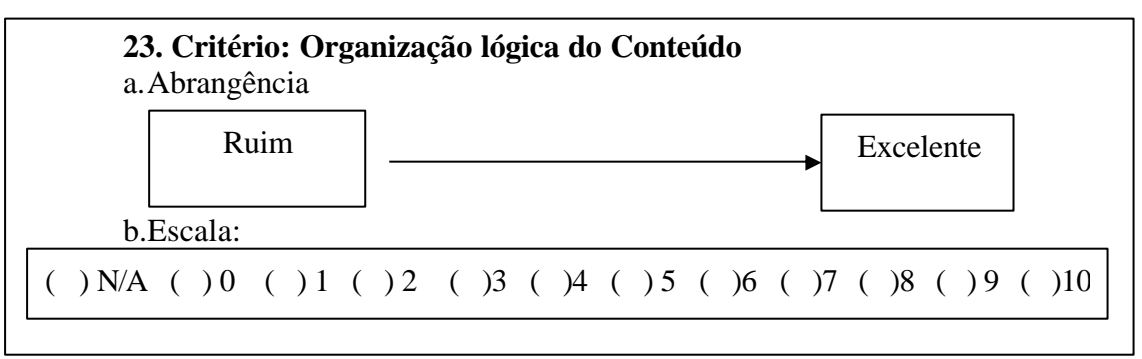

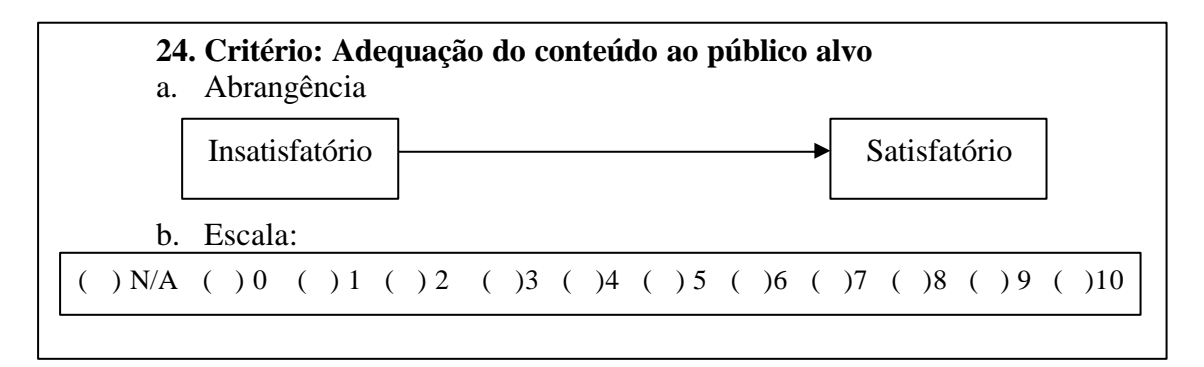

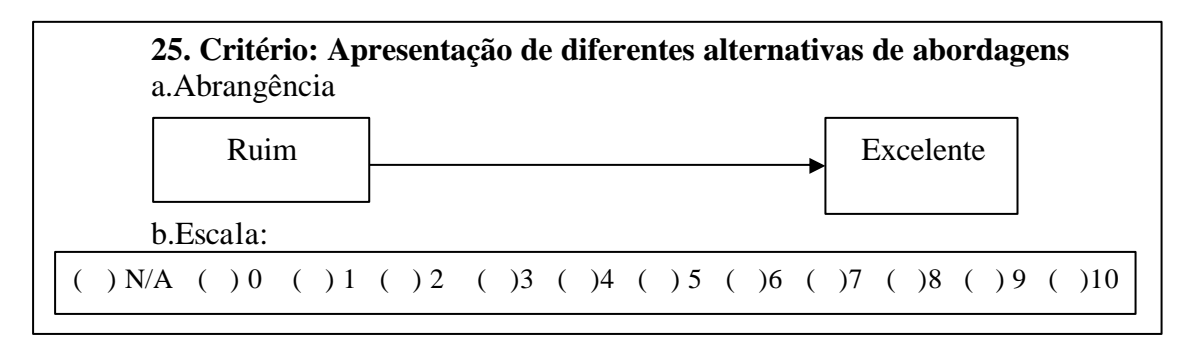

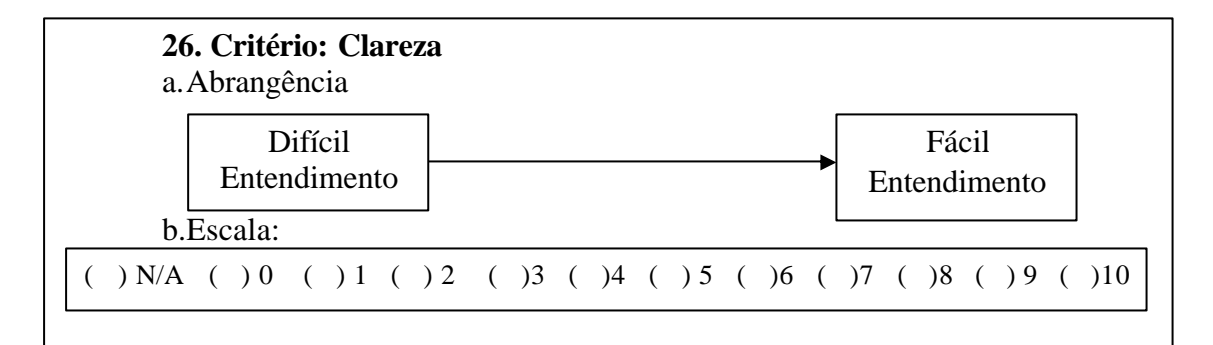

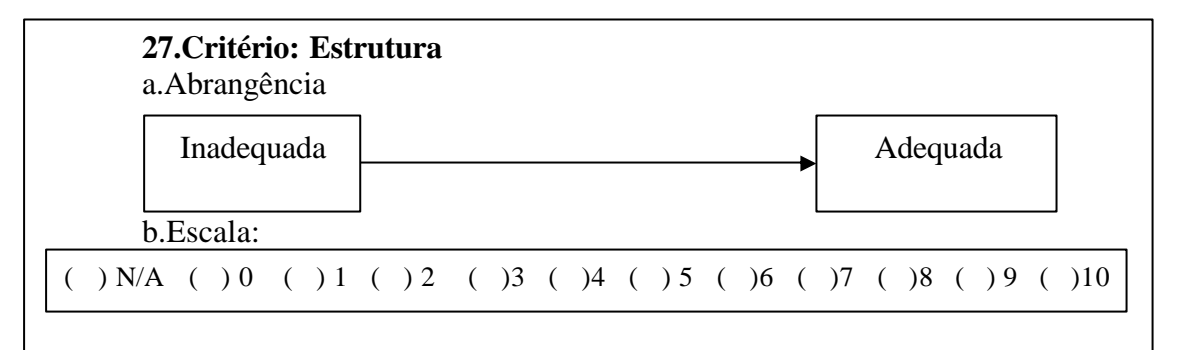

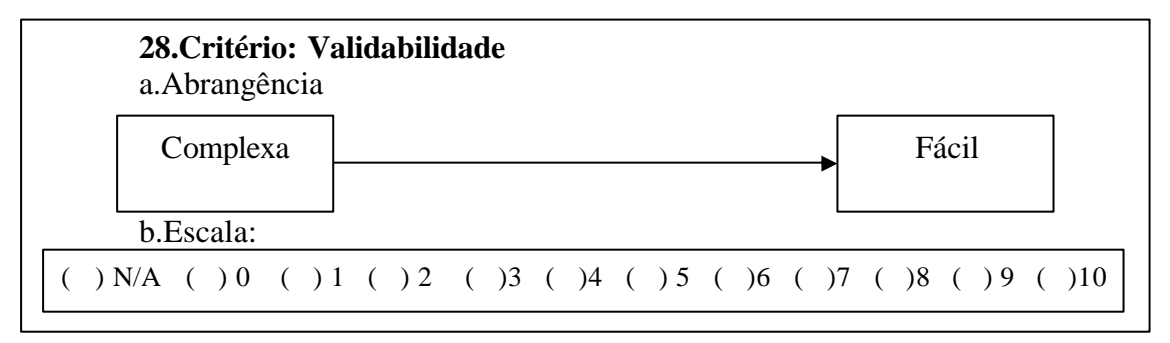

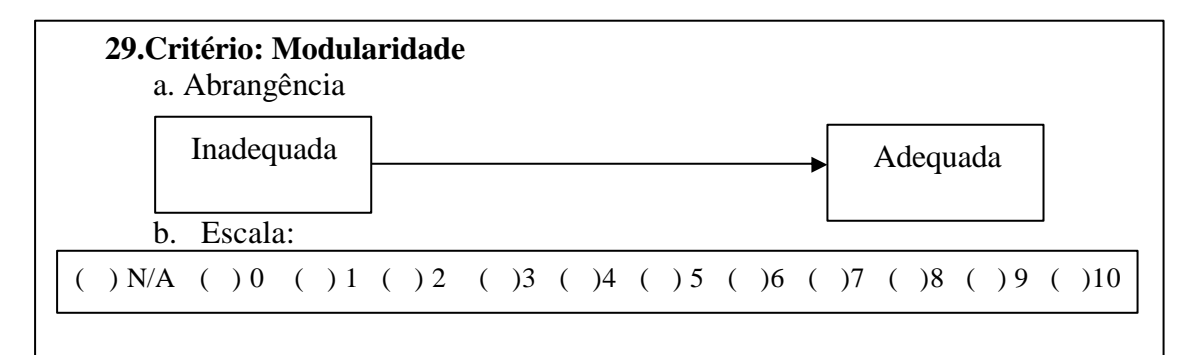

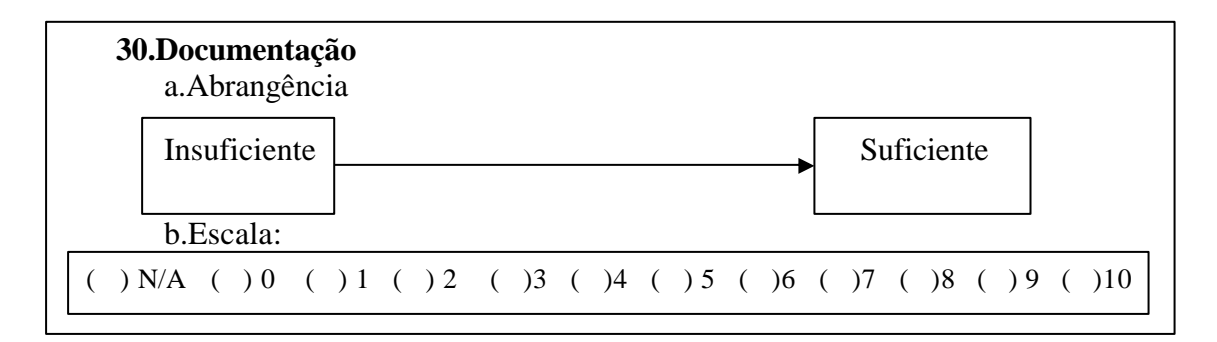

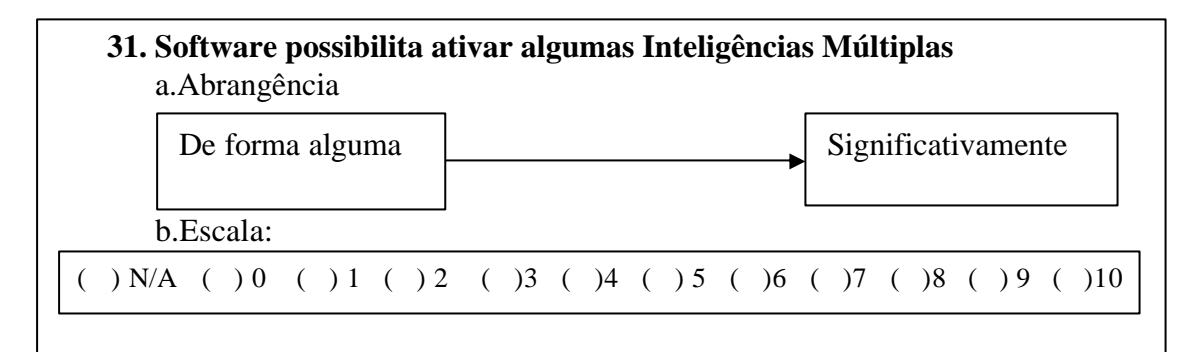

# **32. Presença do professor durante a utilização do CD-ROM** a.Abrangência b.Escala: Dispensável | Fundamental

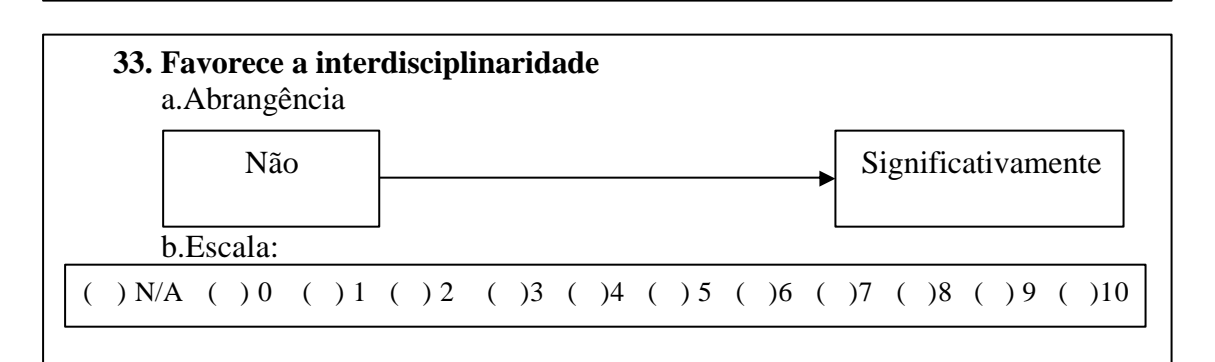

 $( )$  N/A ( ) 0 ( ) 1 ( ) 2 ( )3 ( )4 ( )5 ( )6 ( )7 ( )8 ( )9 ( )10

# **34. O CD-ROM instiga a curiosidade, atenção e busca independente de informações.** a.Abrangência

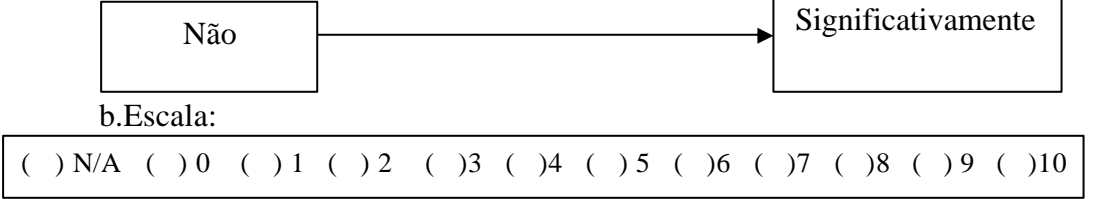

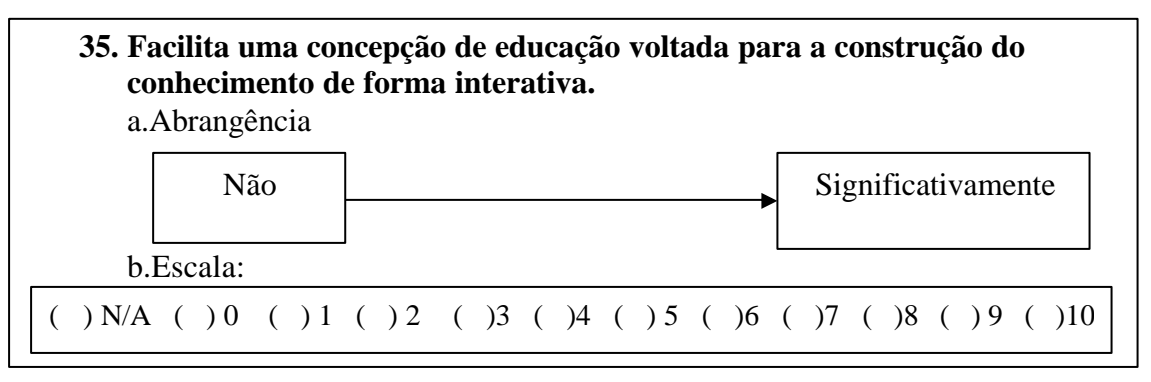
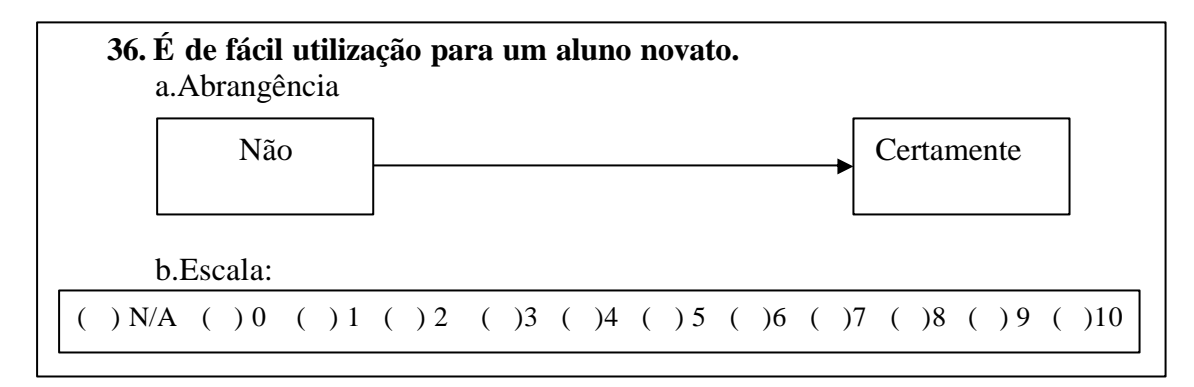

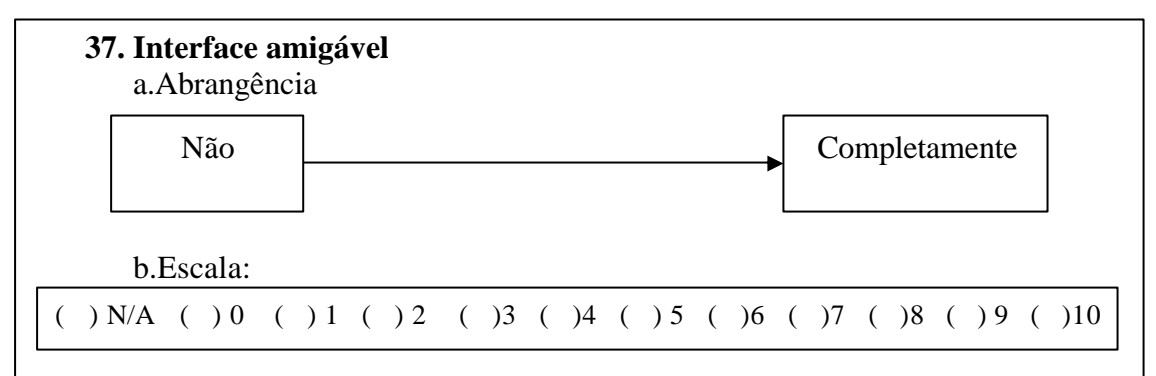

## **Especificação dos Critérios:**

- **1. Instruções para a utilização:** existência de instruções objetivas para a utilização do software.
- **2. Linguagem utilizada:** vocabulário adequado ao público alvo.
- **3. Estrutura do software:** organização adequada em módulos de forma que o software possa ser percorrido de forma não-linear.
- **4. Navegabilidade:** possibilidade de acessar facilmente todas as partes do CD-ROM.
- **5. Mapeamento:** informações que permitem que o usuário possa se localizar facilmente no software.
- **6. Interação:** estímulo ao prosseguimento do software. Apresentação de múltiplos caminhos a serem percorridos.
- **7. Layout da Tela:** telas com o visual esteticamente adequado.
- **8. Carga Cognitiva:** telas com um número de elementos adequados, capazes de captar a atenção do aluno sem sobrecarga de informações.
- **9. Receptividade:** favorece uma interação imediata do usuário com o software.
- **10. Nível das atividades:** exercícios de acordo com o nível do conteúdo apresentado.
- **11. Tratamento da questão do erro e do acerto:** estímulo em rever os conteúdos, favorecendo a ampliação do assunto.
- **12. Recursos de hipertexto:** presença de hipertexto de qualidade e quantidade adequadas.
- **13. Recursos de texto, imagens e vídeo:** presença destes recursos com qualidade e quantidade adequadas.
- **14. Recursos de som e efeitos sonoros para o desenvolvimento das inteligências múltiplas:** presença destes recursos com qualidade e quantidade adequadas.
- **15. Recursos de cores e fontes:** presença destes recursos com qualidade e quantidade adequadas.
- **16. Interação intragrupos e intergrupos:** quando utilizado por grupos permite a formação de um espírito de equipe
- **17. Inclusão de outros recursos:** indicação de bibliografia complementar ou outros recursos que favoreçam a atuação do professor.
- **18. Integração dos recursos multimídia:** utilização dos recursos multimídia com som, imagem, animação, vídeo e texto de forma integrada e harmônica.
- **19. Explicitação dos fundamentos pedagógicos que embasam o software:** indicação da opção pedagógica para a construção do software.
- **20. Adequação do software ao conteúdo proposto:** vinculação do conteúdo ministrado com o software.
- **21. Ferramenta didática para o conteúdo:** outra ferramenta não o substitui com a mesma qualidade.
- **22. Ausência de erros conceituais:** ausência de erros no conteúdo apresentado pelo software.
- **23. Organização lógica do conteúdo:** o conteúdo apresenta uma lógica que leva a atingir os objetivos propostos.
- **24.Adequação do conteúdo ao público alvo**: permite facilmente uma adequação do conteúdo ao nível do aluno.
- **25. Apresentação de diferentes alternativas de abordagens:** alternativas diversas são disponibilizadas de forma a possibilitar que um número maior de alunos tenha acesso ao software.
- **26. Clareza:** fácil entendimento, considerando o software como um todo.
- **27. Estrutura:** organização hierárquica das partes que compõem o software
- **28. Validabilidade:** facilidade de avaliar se o software atinge a proposta inicial.
- **29. Modularidade:** estrutura flexível, organizada em módulos, apresentando uma relação entre elas.
- **30. Documentação:** informações que permitam satisfazer as necessidades de diferentes tipos de público.
- **31. Software possibilita ativar algumas Inteligências Múltiplas:** recursos, como som, imagem, vídeo e textos de forma integrada favorecem estímulos às inteligências múltiplas.
- **32. Presença do professor durante a utilização do CD-ROM:** durante a utilização do software o professor permanece em tempo integral com os alunos, procurando facilitar a aprendizagem.
- **33. Favorece a interdisciplinaridade:** software com os recursos apresentados, proporcionam a interdisciplinaridade.
- **34. O CD-ROM instiga a curiosidade, atenção e busca independente de informações:** permite que os alunos busquem de forma independente o conteúdo que deseja, além disto possui mecanismos capazes de reter a atenção e despertar a curiosidade dos alunos.
- **35. Facilita uma concepção de educação voltada para a construção do conhecimento de forma interativa:** permite a construção do conhecimento de forma interativa.
- **36. É de fácil utilização para um aluno novato:** permite que o aluno que nunca teve contato com um software possa aprender a utilizá-lo facilmente.
- **37. Interface amigável:** apresenta um aspecto harmônico e agradável para o usuário.

## **GLOSSÁRIO**

**Behaviorismo**: Teoria da aprendizagem (humana e animal) que se centra apenas nos "comportamentos objetivamente observáveis" negligenciando as atividades mentais. A aprendizagem é simplesmente definida como a aquisição de um novo comportamento. (OLIVEIRA(org.). Teorias da Aprendizagem. Disponível em: <http://www.geocities.com/Athens/9239/apresent.html>. Acesso em: 05 ago. 2004.

**Download:** Baixar um documento ou um arquivo de outro computador. Load em inglês significa carga, já down para baixo. Portanto, este termo pode ser entendido, também, como descarregar um arquivo ou documento.

**Gestalt:** tem origem alemã e surgiu em 1523 de uma tradução da Bíblia, significando "o que é colocado diante dos olhos, exposto aos olhares". Hoje adotada no mundo inteiro significa um processo de dar forma ou configuração. Gestalt pode ser definida ainda como uma integração de partes em oposição à soma do "todo". Disponível em: <http://www.igestalt.psc.br/gestalt.htm>. Acesso em: 07 ago. 2004.

**Hodierna:** moderna, referente ao dia de hoje.

**Inatista:** A concepção inatista parte do pressuposto de que os eventos que ocorrem após o nascimento não são essenciais e/ou importantes para o desenvolvimento. As qualidades e capacidades básicas de cada humano – sua personalidade, seus valores, hábitos e crenças, sua forma de pensar, suas reações emocionais e mesmo sua conduta social, já se encontrariam basicamente prontas e em sua forma final por ocasião do nascimento, sofrendo pouca diferenciação qualitativa e quase nenhuma transformação ao longo da existência. O papel do ambiente e, portanto, da educação e do ensino é tentar interferir o mínimo possível no processo do desenvolvimento espontâneo da pessoa. (DAVIS & OLIVEIRA,1991, p. 27).

**Link**: Freqüentemente traduzido como "vínculo", um link é uma conexão entre dois elementos em uma estrutura de dados. Os links permitem a navegação dentro de um documento hipertextual (ou hipermídia). Na Internet, um link é qualquer elemento de uma página da Web que possa ser clicado com o mouse, fazendo com que o navegador passe a exibir uma nova tela, documento, figura, etc. (LÉVY, 1999, p. 256).

**Mouse:** Dispositivo de Entrada de Dados

**Proteu**: Filho de Poséidon ou seu servente e criador de suas focas. Conhecia todas as coisas passadas, presentes e futuras, mas era capaz de transformar voluntariamente seu aspecto para evitar os que requeriam sua capacidade profética. (Dicionário de Mitologia Grega. Disponível em: <http://distante.no.sapo.pt/mitgrega.html>. Acesso em: 07 ago. 2004.

**Software** : esta expressão aplica-se aos programas de computadores, propriamente ditos. De acordo com o Art. 43 da Lei de Informática (no. 7.232 de 29 de outubro de 1984), *software* seria a soma do programa de computador e de sua documentação técnica associada.